### **République Algérienne Démocratique et Populaire**

*Ministère de l'Enseignement Supérieur et de la Recherche Scientifique*

Université Djilali Bounaama Khemis Miliana Faculté des Sciences et de la Technologie

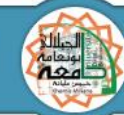

جامعة جيلالى بونعامة خميس مليانة كلية العلم وم و التكنولوجي

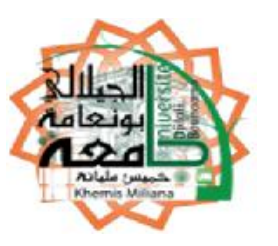

*[Université de khemis miliana](http://www.google.com/url?sa=t&rct=j&q=&esrc=s&source=web&cd=2&cad=rja&sqi=2&ved=0CDcQFjAB&url=http%3A%2F%2Fwww.cu-km.dz%2F&ei=yCK_UI2jJonxsgbV2YHQBA&usg=AFQjCNEvi1SVzd9DkGwSzSvzkgHZjxuLYQ) Faculté des Sciences et de la technologie Département de Génie Civil*

Mémoire Présenté

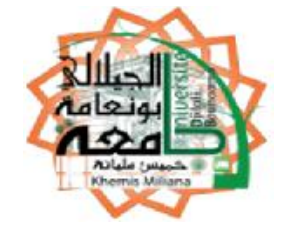

Pour l'obtention de diplôme

### **Master**

En « Génie civil » Option : « Conception et calcul des constructions »

## **Titre :**

## **Etude d'un bâtiment (R+10)**

**en béton armé à usage d'habitation et commerciale**

**PROMOTION 2014/2015**

**Présenté Devant les membres des jurys :** 

**Président : Mr. Noura.H** 

 **Examinateur : Mr.Chahat** 

 **Réalisés par : Encadré par :** *Abdesselam Mohamed Mr. Azzaz.R.A Afkir Abdelkader* 

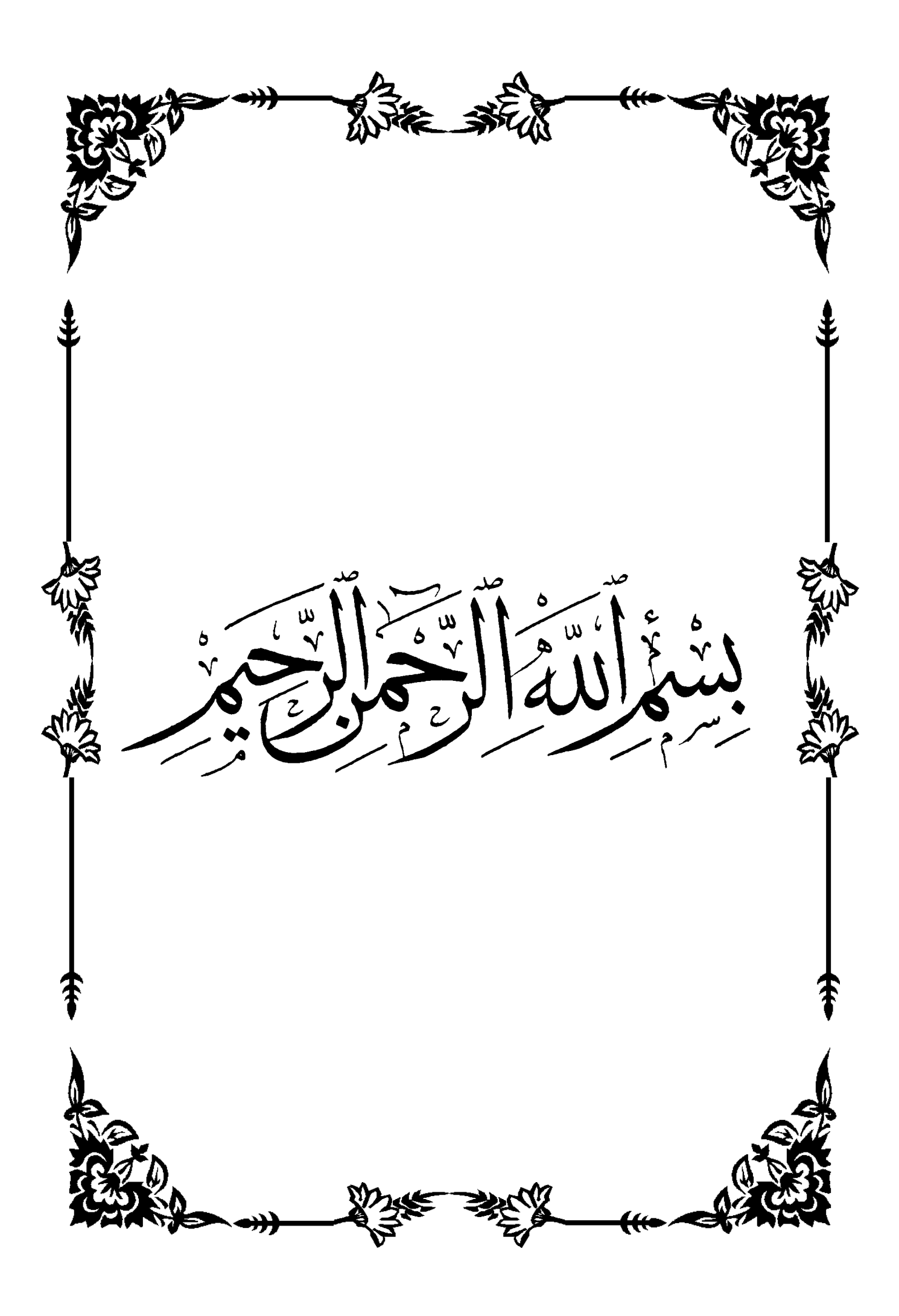

#### **الملخص**

هذا المشر و ع يتكو ن أساسا من در اسة ديناميكية لبناية مقاومة للز لاز ل بو اسطة الجدر ان المشكلة من الخر سانة المسلحة، تتألف من طابق أر ضبي مخصص للتجار ة و عشر ة طوابق مخصصية للسكن و الواقعة في تيسمسيلت المصنفة ضمن المنطقة الزلز الية رقم-Ila- من أجل ذالك كانت الدر اسة المطبقة على هذه البناية هي وفقا للمعايير المقاومة للزلاز ل الجز ائرية RPA 99 modifier 2003

> أما بخصوص القياس و التسليح لمختلف العناصر الأساسية المشكلة للبناية فقد استعملنا القوانين المعمول  $BAEL91$  بها في الجز ائر  $\bf CBA93$  بتطبيق *RESUME*

Le présent mémoire, étudie un bâtiment (R+10) contreventée par voiles à usage multiple (habitation, commerce).

La structure est implantée à TISSEMSILT, zone de sismicité moyenne (zone IIa) selon le Règlement Parasismique Algériennes 99 modifiées en 2003. L'analyse dynamique de cette structure a été faite par logiciel de calcul *SAP2000*.

Dimensionnement et le ferraillage des éléments résistants ont été fait conformément aux règles de conception et de calcul des structures en béton armé (CBA93), en appliquant le BAEL91.

#### *SUMMARY*

This project consists mainly in dynamic analysis of a structure  $(R+10)$  for multi purpose (housing, trade) with shear walls.

The structure is located in TISSEMSILT which is characterized by a medium seismic activity (zone IIa). The study is carried out regarding the Algerian seismic code (RPA99 modified in 2003).

The structural elements dimension and their reinforcement were carried out according to the Algerian reinforced concrete code (CBA93) and the limits states of reinforced concrete (BAEL91).

# dédicace

*Je remercie dieu de m'avoir donnée santé, courage tout au long de mes études. Avec beaucoup de bonheur et d'amour je dédie ce modeste travail, fruits de mes longues années d'études :*

*A la plus chère au monde :*

*Ma mère, celle qui est la plus chère au monde, la joie de ma vie, qui a été toujours là pour moi, qui donne un sens à mon existence, à la lumière de mes yeux en témoignage de son affection et son soutien pendant tous les durs moments que j'ai traversé, j'espère que j'ai pu réaliser son rêve*

*À mon très cher père :*

*Qui est le meilleur père dans ce monde, grâce à son encouragement, sa confiance et son soutien moral et matériel* 

*Que dieu garde mes parents et les protège.*

*À ma chère Sœur et sa mari Djamel et leur fils Mohamed Moaadhe .*

*À mes amies surtouts : Smail ,Youcef , Abderzak ,mon binôm Abdelkader ,Sid Ahmed,Abd Rahmen ,Bilel et Hameza.*

 *Qui je les aime beaucoup*

*A tous mes enseignants qui durant mon par cours d'études m'ont donné le savoir et m'ont éclairée de leurs conseils.*

*Mohamed* 

#### *Louange à Allah le puissant, prière et salut sur le prophète Mohamed que le salut sur lui.*

dédicace

 *Je remercie Allah et grâce à lui que je vous arrivée à ce niveau.* 

*Je dédie mon travail à mes chères parents qu'ils sont sacrifier de votre vie pour nous complétons notre étude* 

*Comme je la dédie à mes frères : Mohamed, Mahfoud, Hicham, et à mes deux chères sœurs.* 

*Même je dédie cette mémoire aussi à toute la famille Afkir exception ma grand-mère, mes oncles et mes tantes, aussi qu'à la famille de ma mère ben hannour.*

*Et à tous mes amis : Fateh, Yousef, Ismail, Abderezak, Nabil, Zakaria, Mohamed, Nasser, et bien sur mon binôme Mohamed et sa famille.* 

*Et à tout la promotion 2015 CCC d'université Khemis Miliana*

*à tous ceux qui me connaissant et à tous ceux qui en out aider de près ou de loin à réaliser ce travail exception : Mr.Abdessamed* 

*Abdelkader* 

## SOMMAIRE

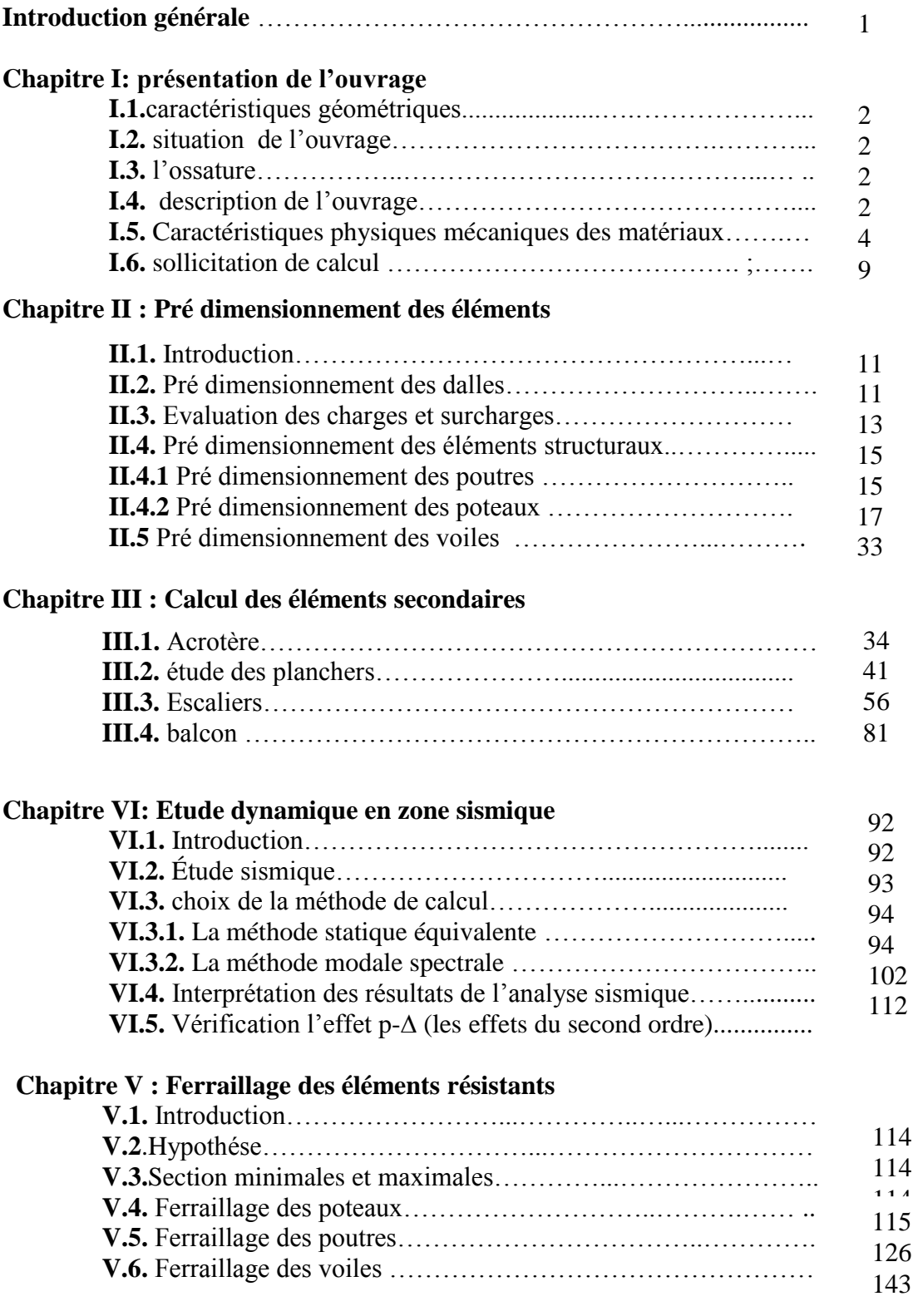

#### **Chapitre VI : Etude des fondations**

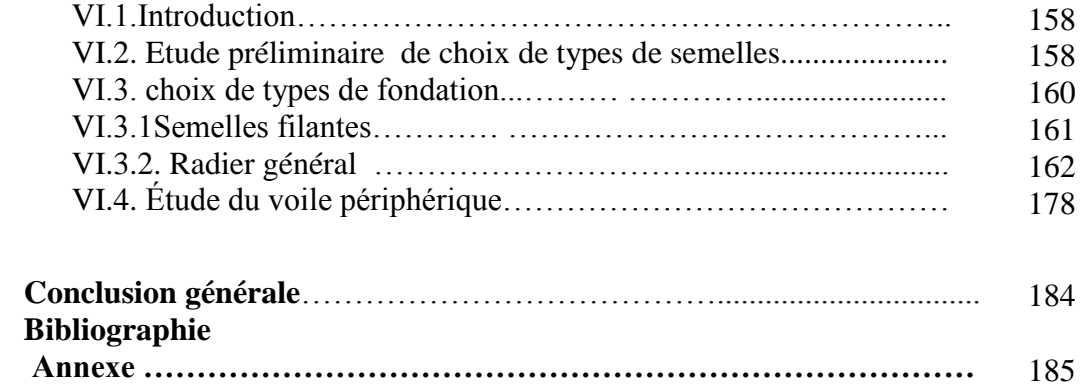

## LISTE DES TABLEAUX

#### **CHAPITRE I :**

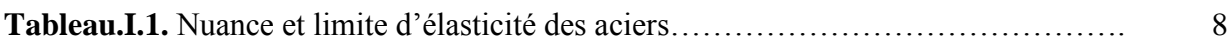

#### **CHAPITRE II :**

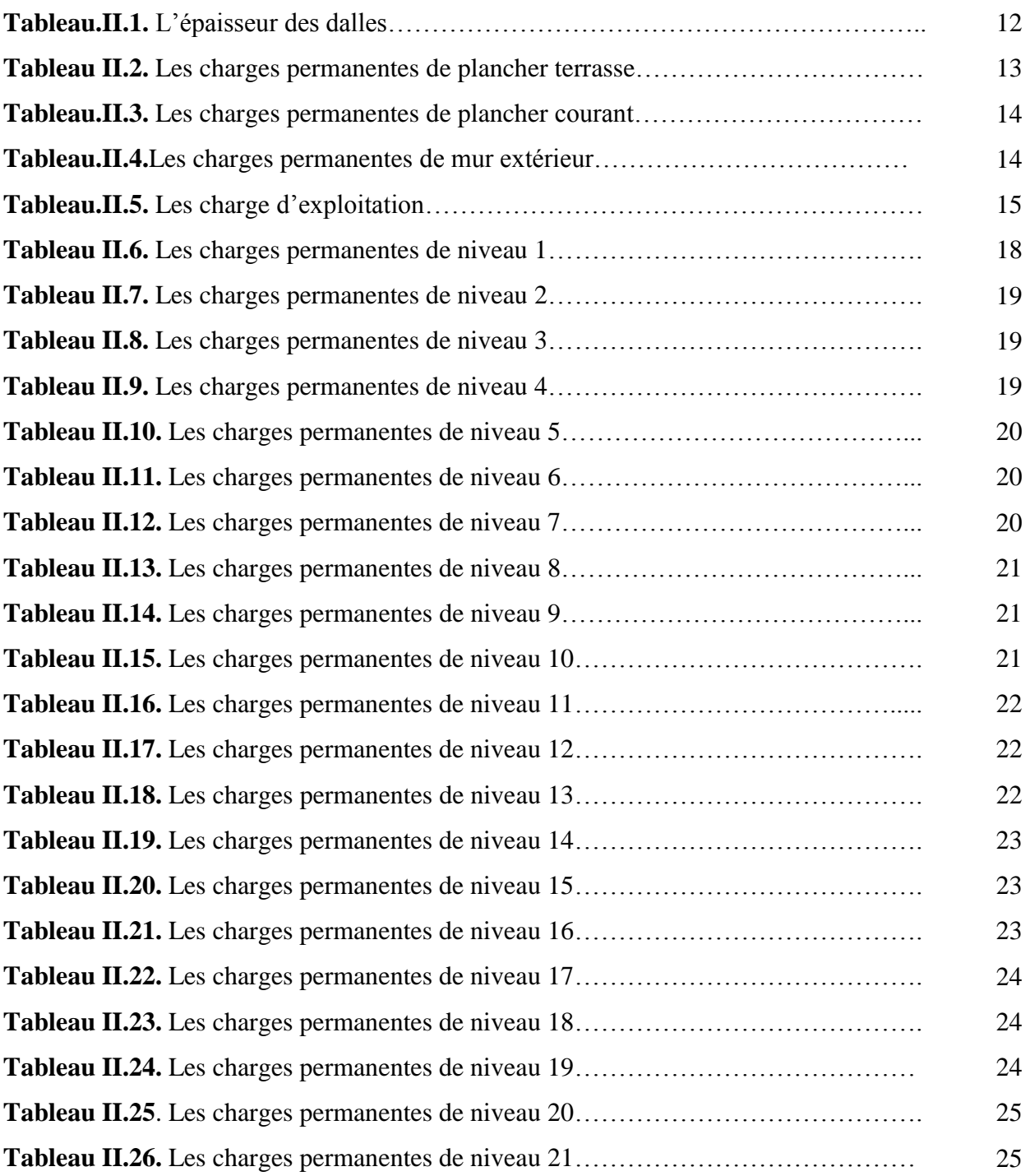

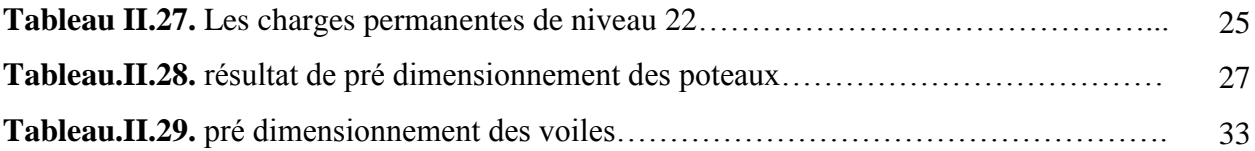

#### **CHAPITREIII :**

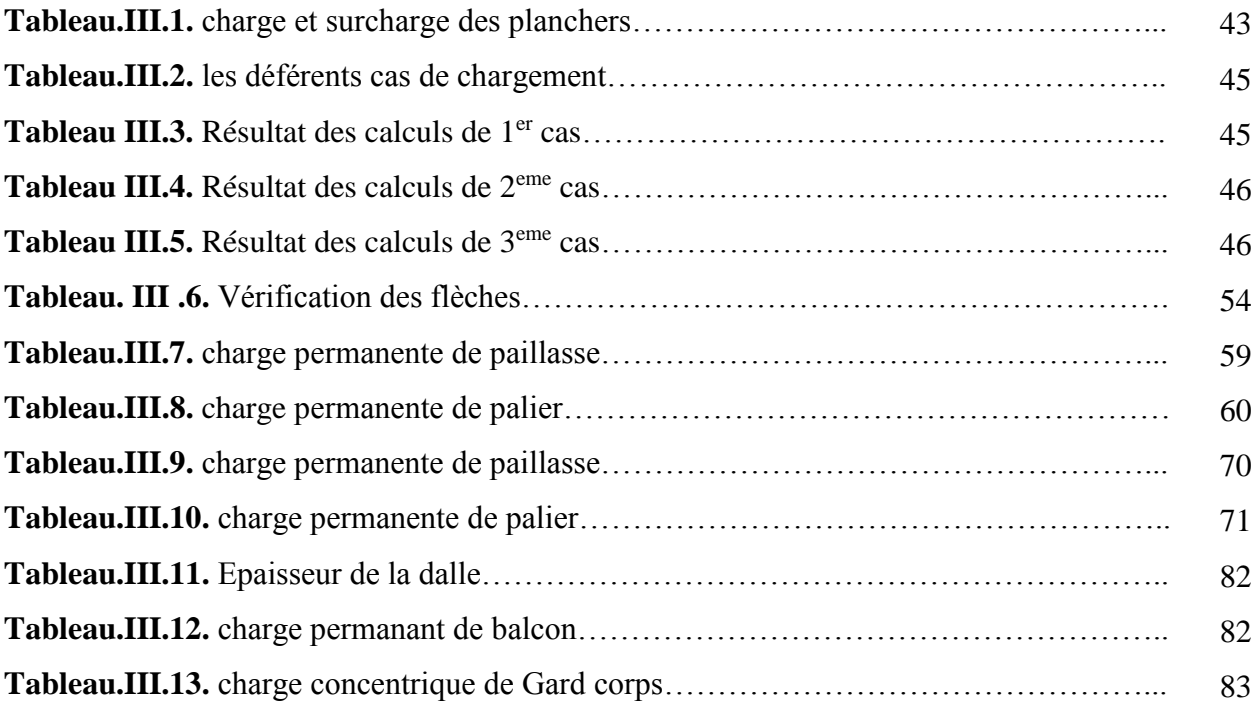

#### **CHAPITRE IV :**

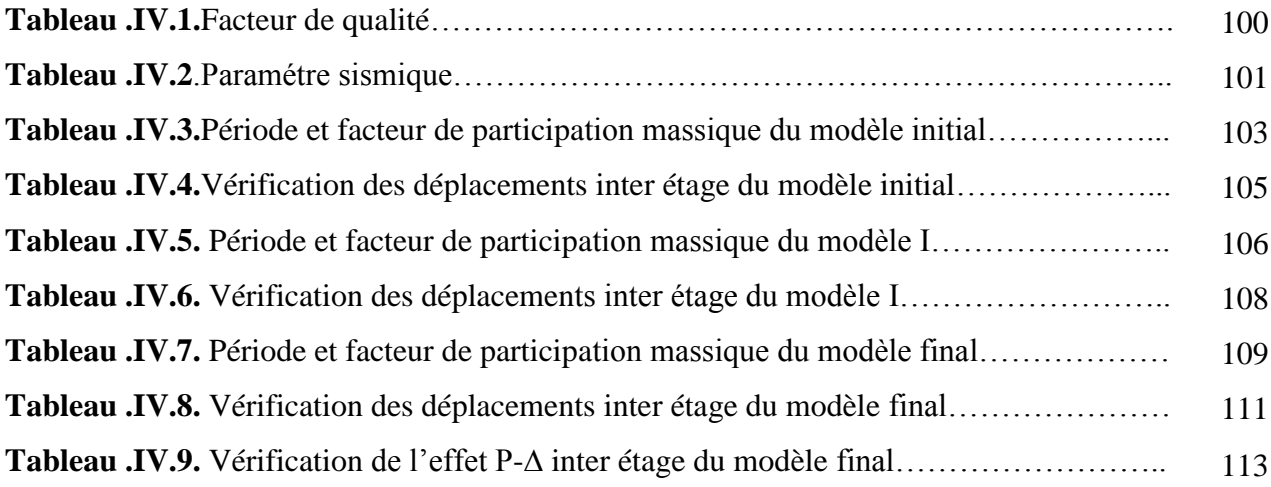

#### **CHAPITRE V:**

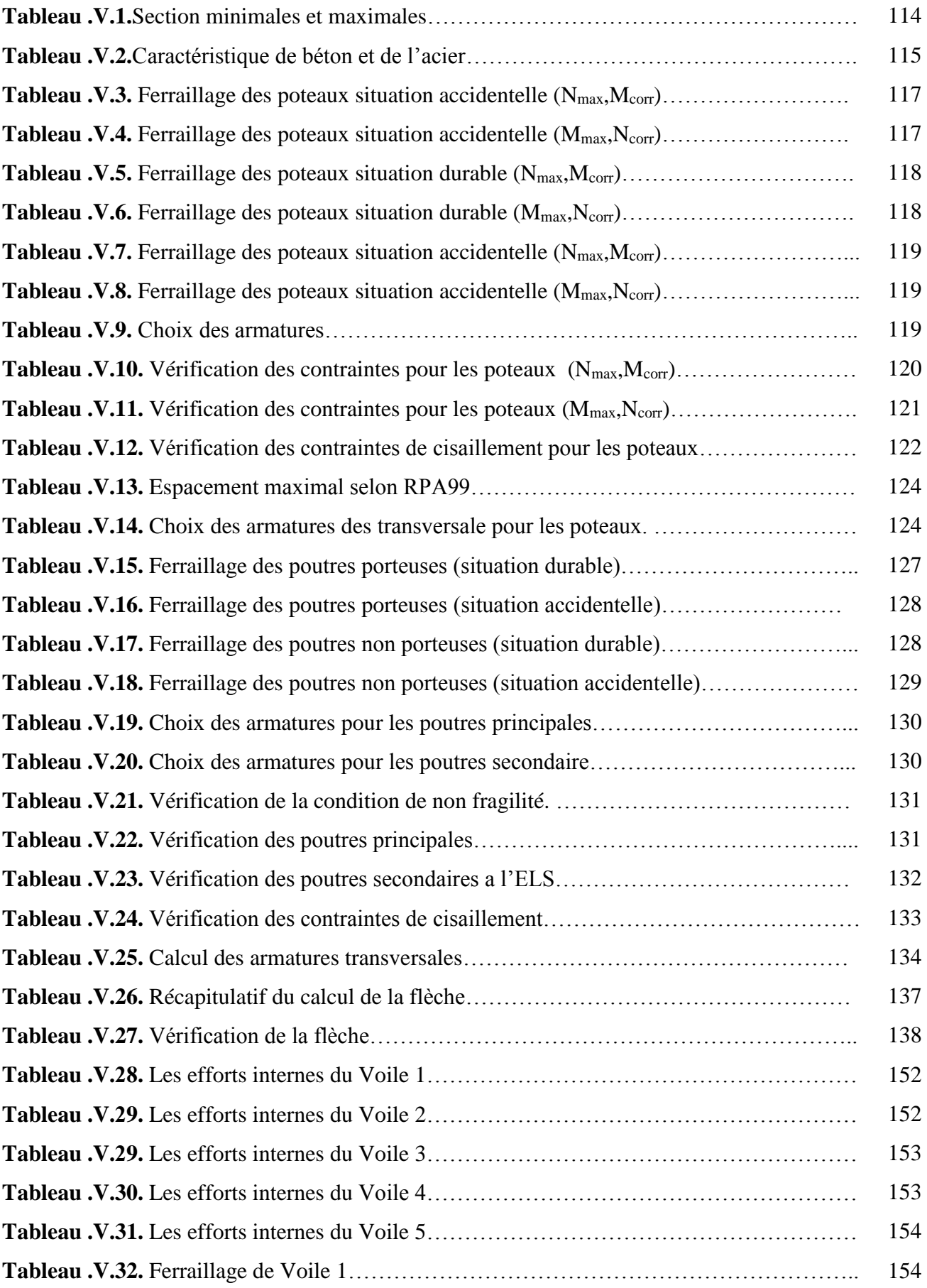

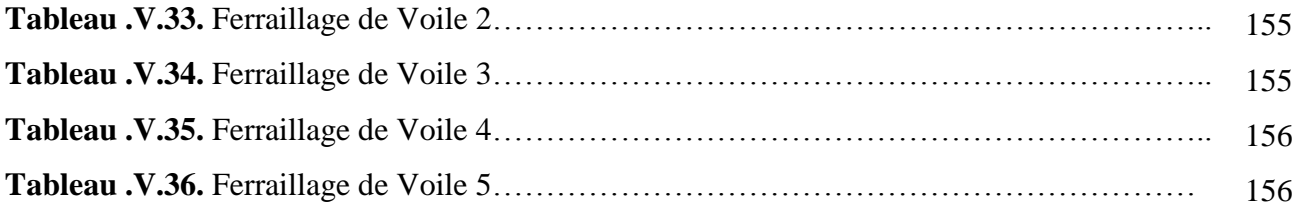

#### **CHAPITRE VI :**

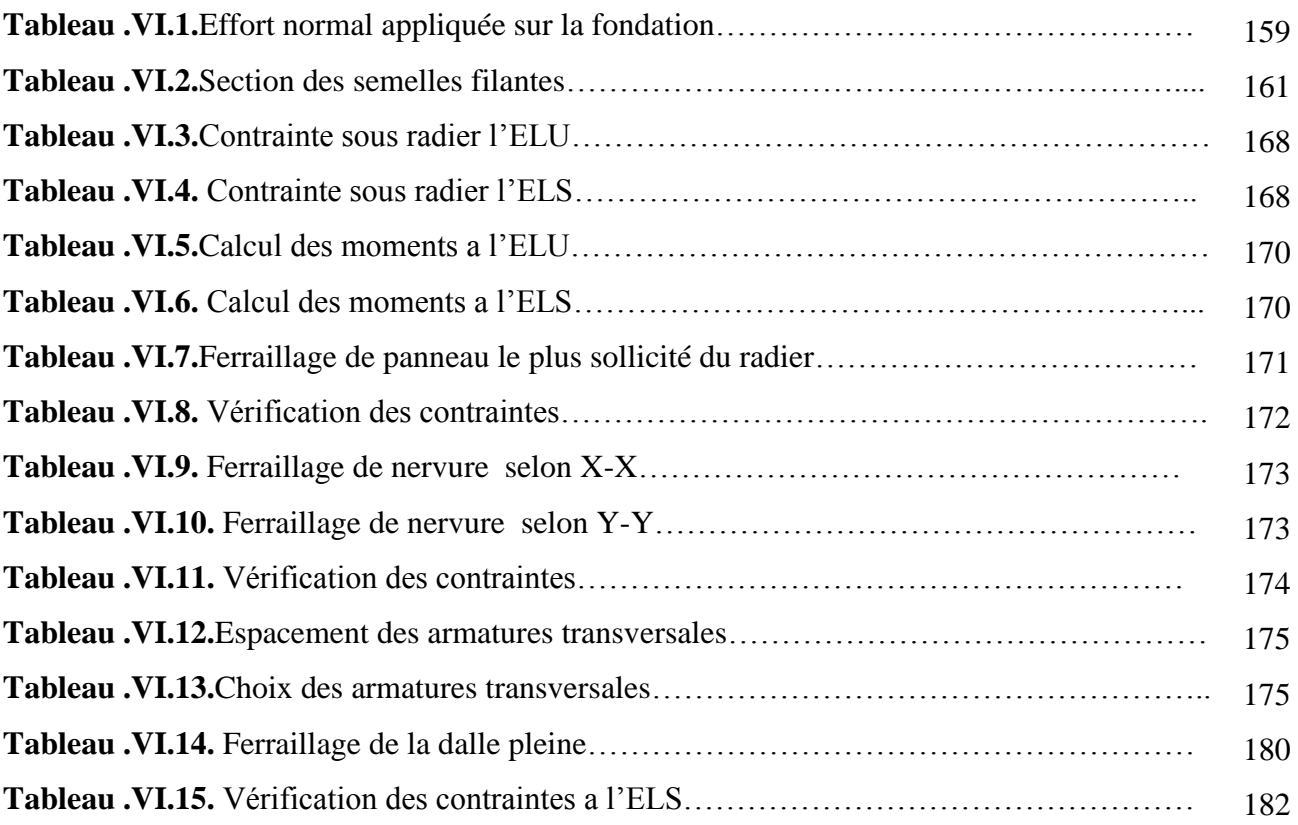

#### **Annexe :**

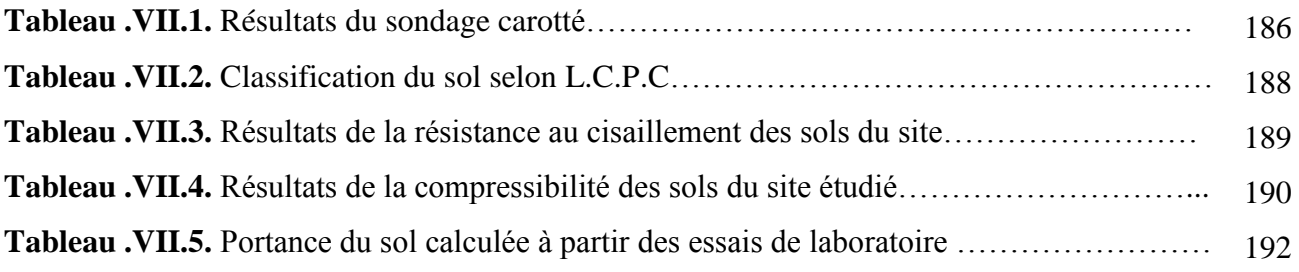

## LISTE DES FIGURES

#### **CHAPITR I :**

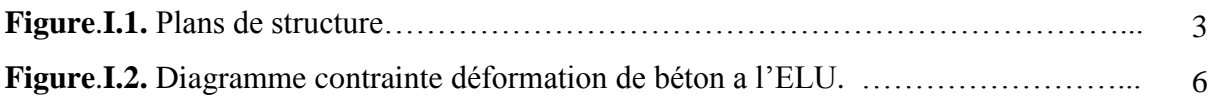

#### **CHAPITR II :**

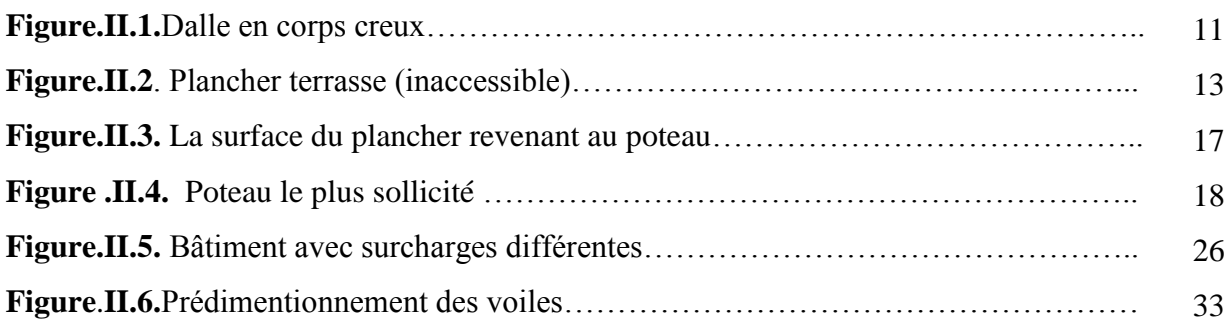

#### **CHAPITRE III :**

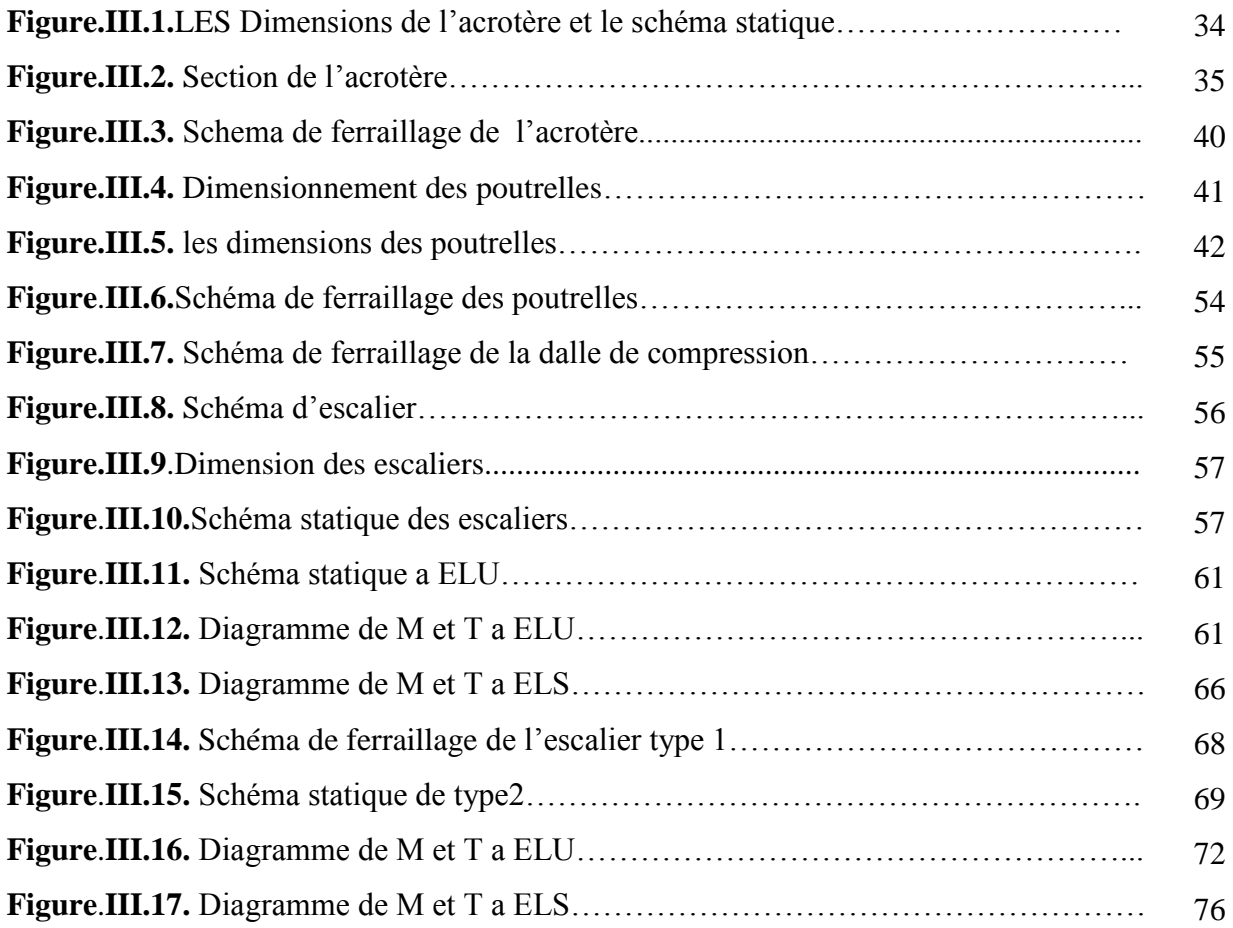

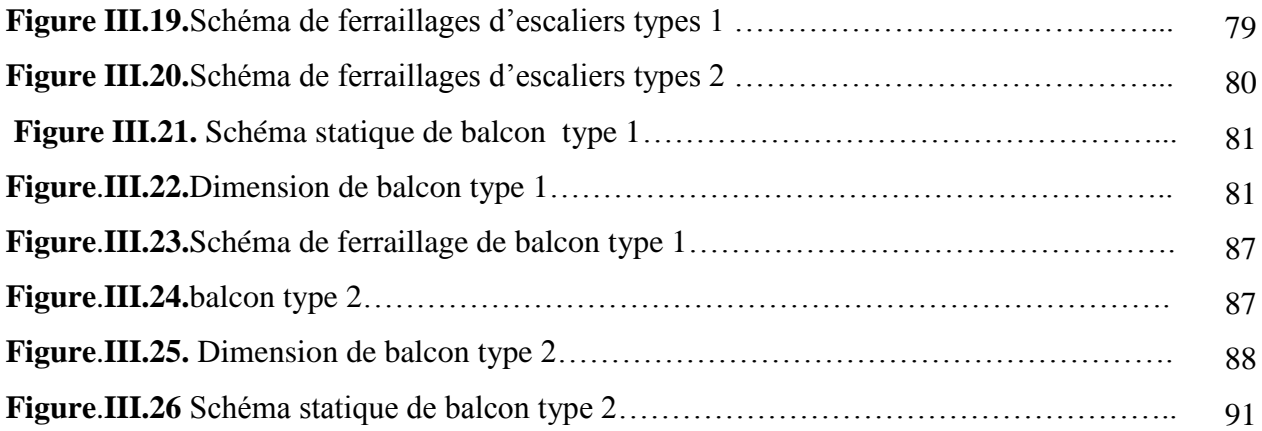

#### **CHAPITRE IV :**

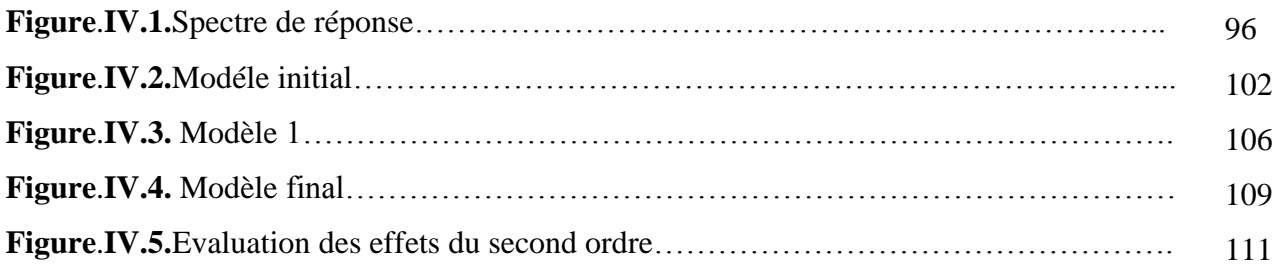

#### **CHAPITR V:**

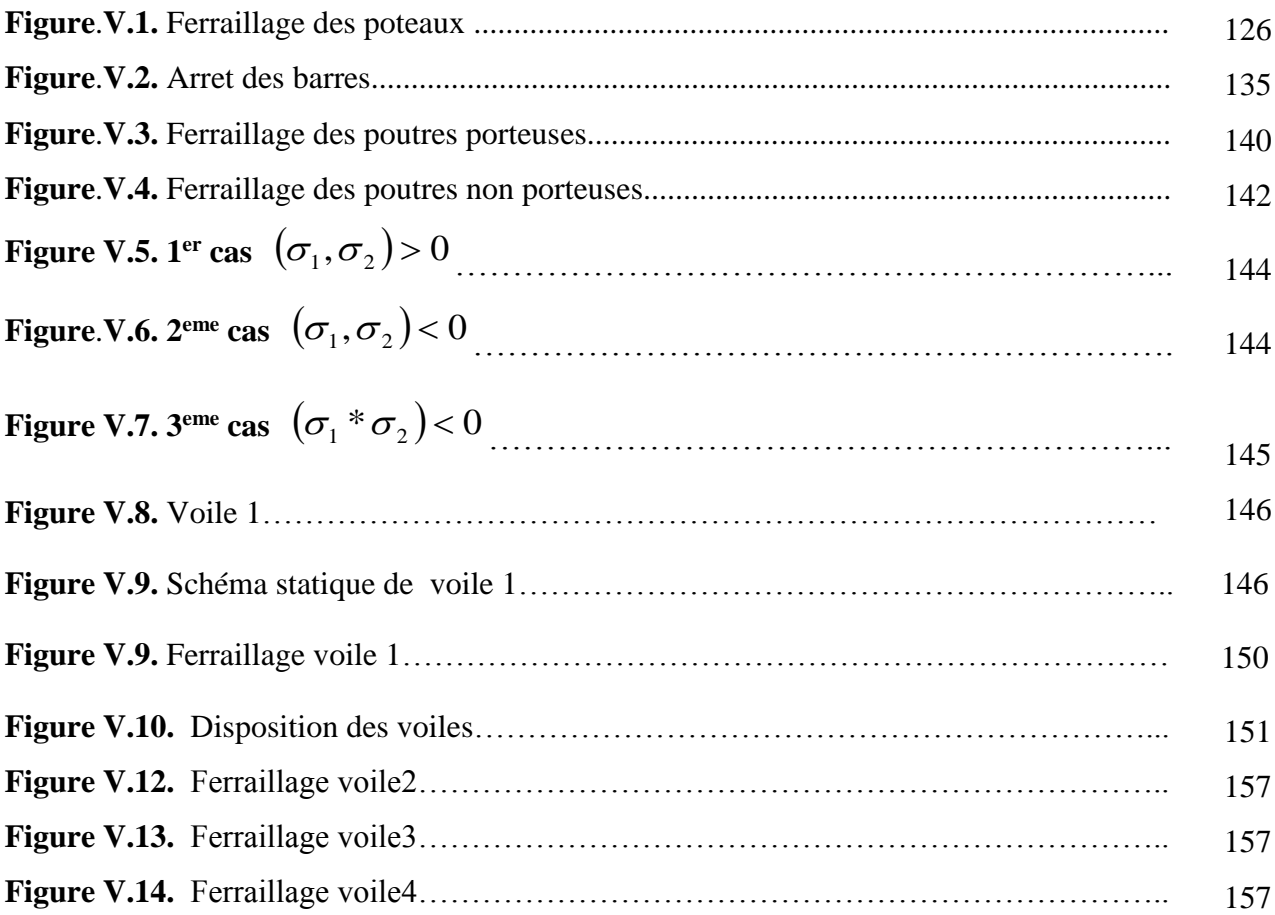

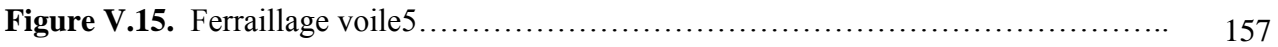

#### **CHAPITR VI :**

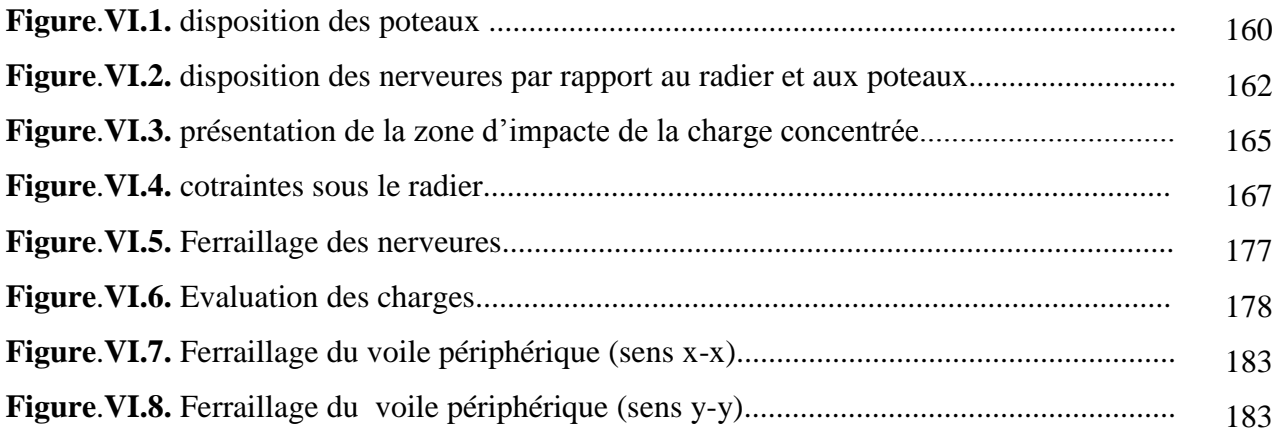

## **LISTE DES SYMBOLES**

*A* : Coefficient d'accélération de zone, Coefficient numérique en fonction de l'angle de frottement.

- *A<sup>s</sup>* : Aire d'une section d'acier.
- *A<sup>t</sup>* : Section d'armatures transversales.
- *B* : Aire d'une section de béton.
- *ø* : Diamètre des armatures, mode propre.
- $\varphi$ : Angle de frottement.
- *C* : Cohésion.
- *q* : Capacité portante admissible.
- *Q* : Charge d'exploitation.
- $\sigma_c$ : Contrainte de consolidation.
- *qréf* : Pression dynamique de référence.
- $\gamma_s$ : Coefficient de sécurité dans l'acier.
- $\gamma$ <sub>b</sub>: Coefficient de sécurité dans le béton.
- $\sigma_s$ : Contrainte de traction de l'acier.
- $\sigma_{bc}$ : Contrainte de compression du béton.
- $\overline{\sigma}_s$ : Contrainte de traction admissible de l'acier.
- $\bar{\sigma}_{bc}$ : Contrainte de compression admissible du béton.
- $\tau_u$ : Contrainte ultime de cisaillement.
- $\tau$ : Contrainte tangentielle.
- $\beta$ : Coefficient de pondération.
- $\sigma_{\text{sol}}$ : Contrainte du sol.
- $\sigma_m$ : Contrainte moyenne.
- *G* : Charge permanente.
- $\xi$ : Déformation relative.
- *V<sup>0</sup>* : Effort tranchant a la base.
- *E*.*L*.*U* : Etat limite ultime.
- *E*.*L*.*S* : Etat limite service.
- *Nser* : Effort normal pondéré aux états limites de service.
- *N<sup>u</sup>* : Effort normal pondéré aux états limites ultime.
- *T<sup>u</sup>* : Effort tranchant ultime.
- *T* : Effort tranchant, Période.
- *S<sup>t</sup>* : Espacement.
- $\lambda$  : Elancement.
- *e* : Epaisseur, Indice des vides.
- $N_q$ ,  $N_\gamma$ ,  $N_c$ : Facteurs de portance.
- *F* : Force concentrée.
- *f* : Flèche.
- *f* : Flèche admissible.
- *D* : Fiche d'ancrage.
- *L* : Longueur ou portée.

*L<sup>f</sup>* : Longueur de flambement.

- *I<sup>p</sup>* : Indice de plasticité.
- *I<sup>c</sup>* : Indice de consistance.
- *W* : Teneur en eau, Poids total de la structure.
- *S<sup>r</sup>* : Degré de saturation.
- $\gamma_d$ : Poids volumique sèche.

 $\gamma_h$ : Poids volumique humide.

*sat* : Poids volumique saturé.

*Wsat* : Teneur en eau saturé.

*W<sup>L</sup>* : Limite de liquidité.

*W<sup>p</sup>* : Limite de plasticité.

*d* : Hauteur utile.

*F<sup>e</sup>* : Limite d'élasticité de l'acier.

*M<sup>u</sup>* : Moment à l'état limite ultime.

*Mser* : Moment à l'état limite de service.

*M<sup>t</sup>* : Moment en travée.

*M<sup>a</sup>* : Moment sur appuis.

*M<sup>0</sup>* : Moment en travée d'une poutre reposant sur deux appuis libres, Moment a la base.

*I* : Moment d'inertie.

*fi* : Flèche due aux charges instantanées.

*fv* : Flèche due aux charges de longue durée.

*Ifi* : Moment d'inertie fictif pour les déformations instantanées.

*Ifv* : Moment d'inertie fictif pour les déformations différées.

*M* : Moment, Masse.

*Eij* : Module d'élasticité instantané.

*Evj* : Module d'élasticité différé.

*E<sup>s</sup>* : Module d'élasticité de l'acier..

*fc28* : Résistance caractéristique à la compression du béton à 28 jours d'age.

*ft28* : Résistance caractéristique à la traction du béton à 28 jours d'age.

*Fcj* : Résistance caractéristique à la compression du béton à j jours d'age.

*K* : Coefficient de raideur de sol.

*Y* : Position de l'axe neutre.

*I<sup>0</sup>* : Moment d'inertie de la section totale homogène

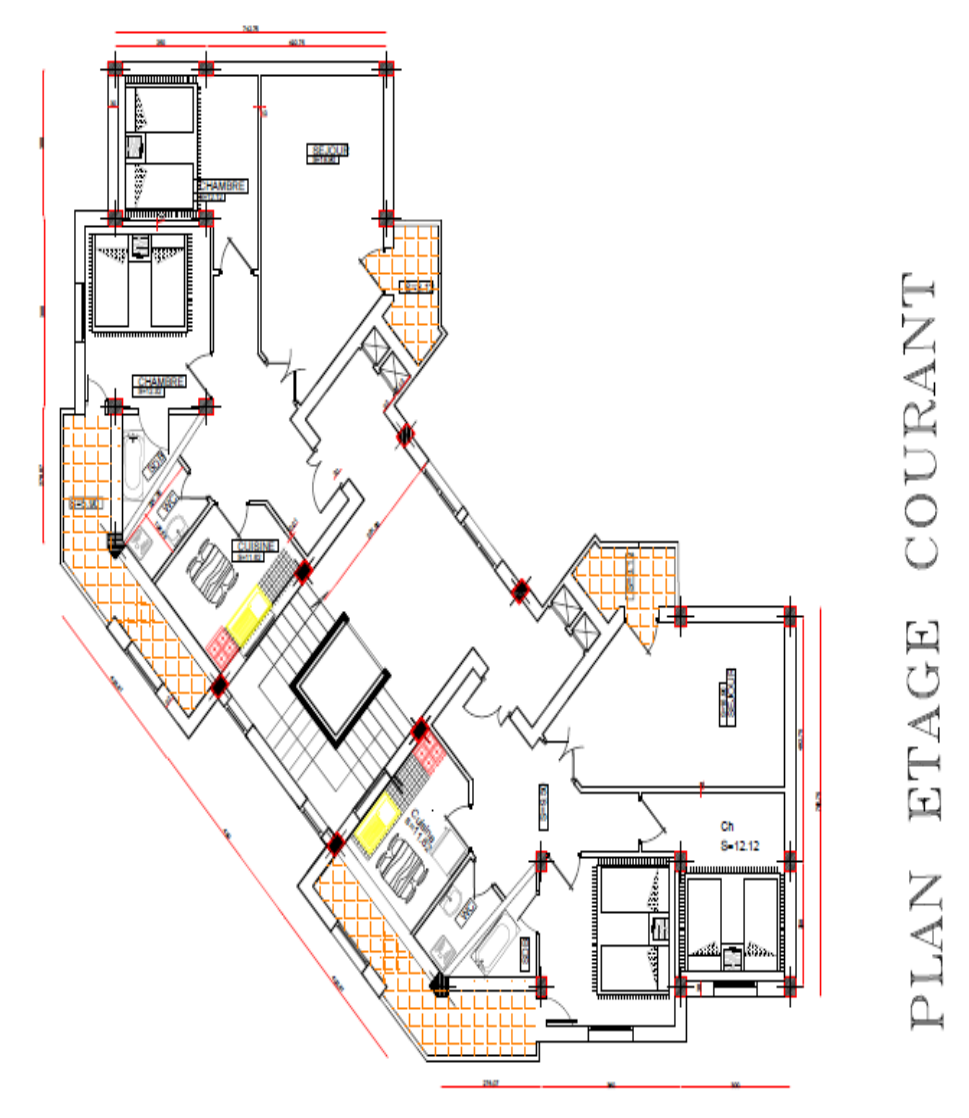

REALISE PAR UN PRODUIT AUTODESK A BUT EDUCATIF

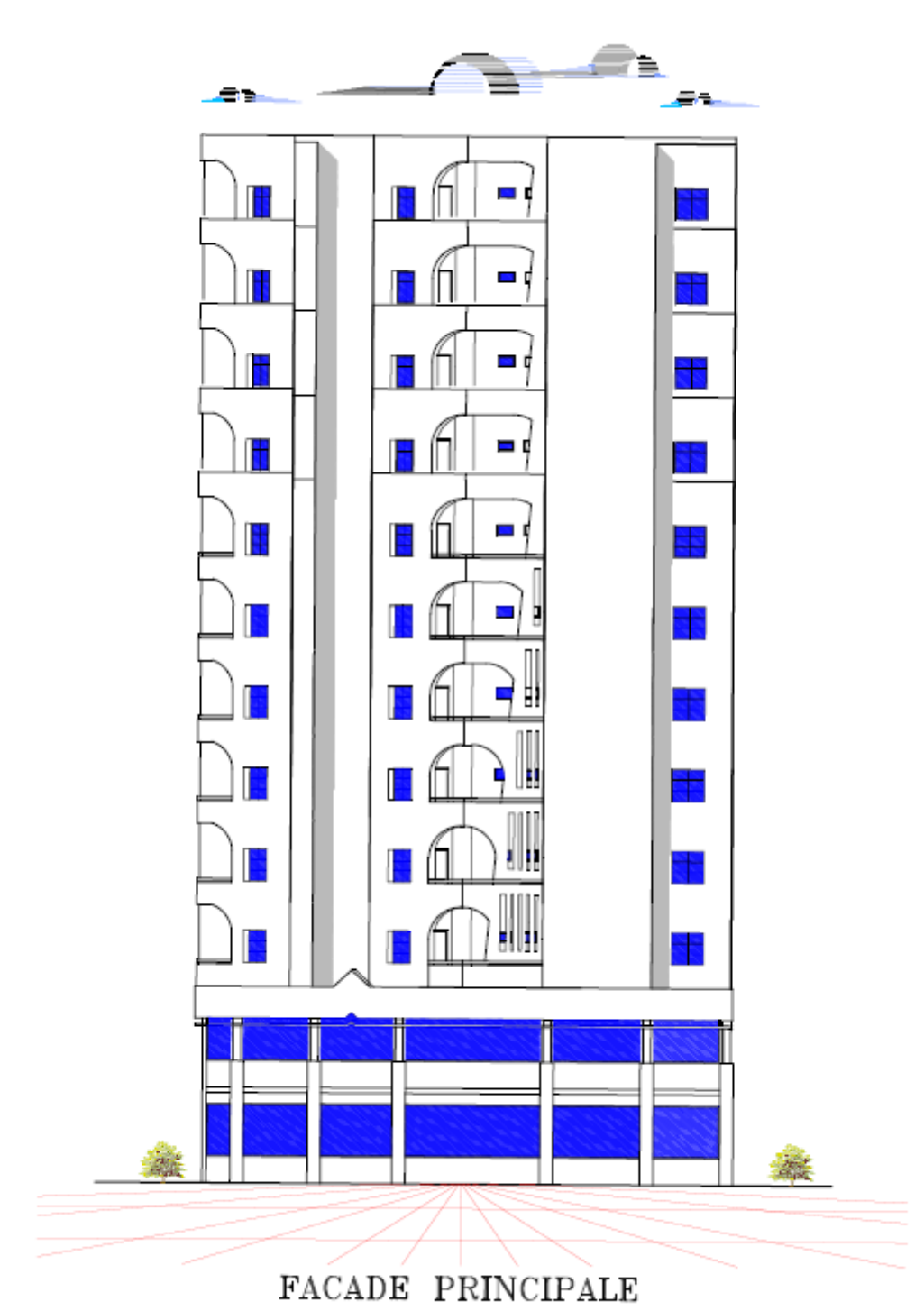

REALISE PAR UN PRODUIT AUTODESK A BUT EDUCATIF

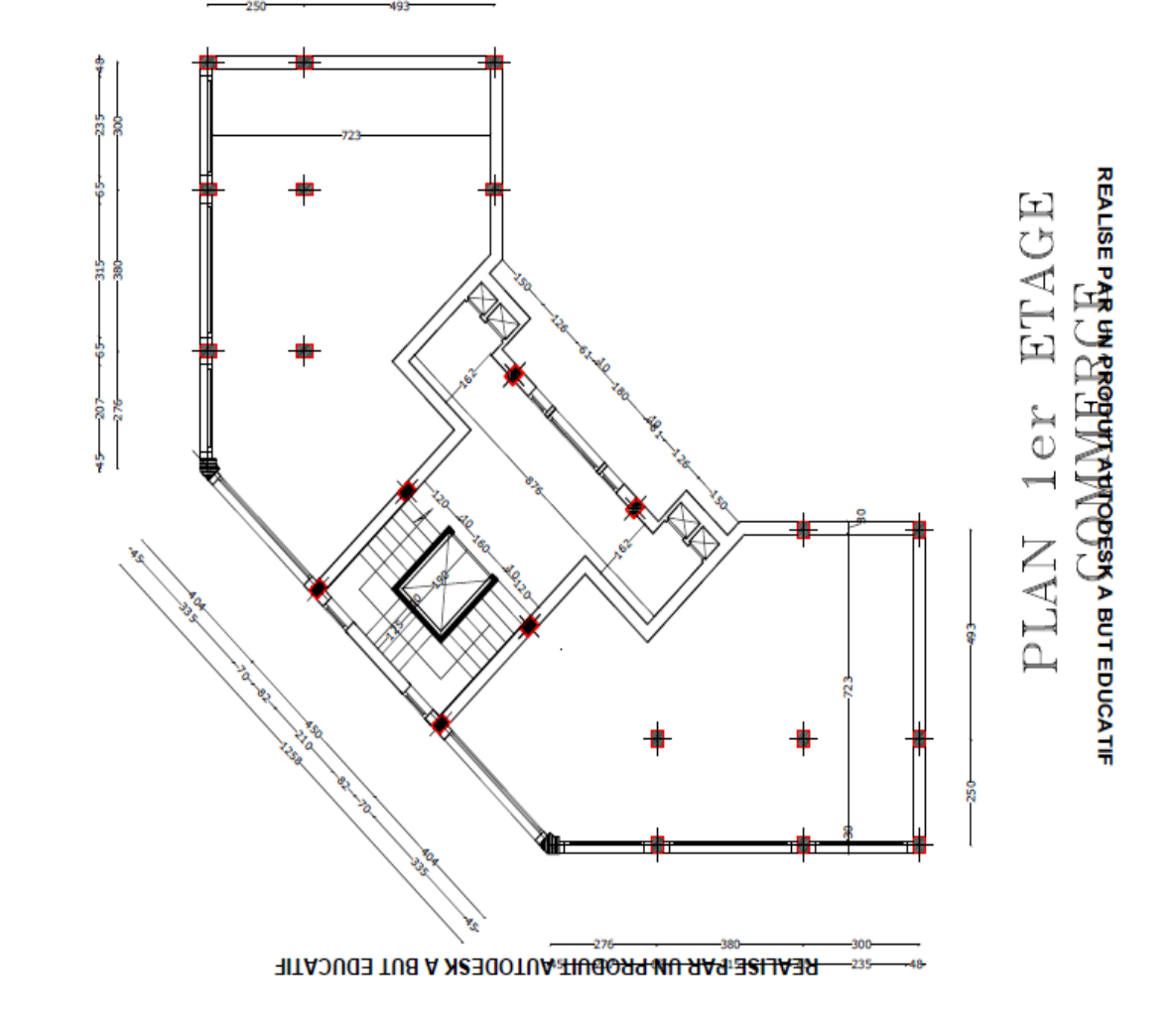

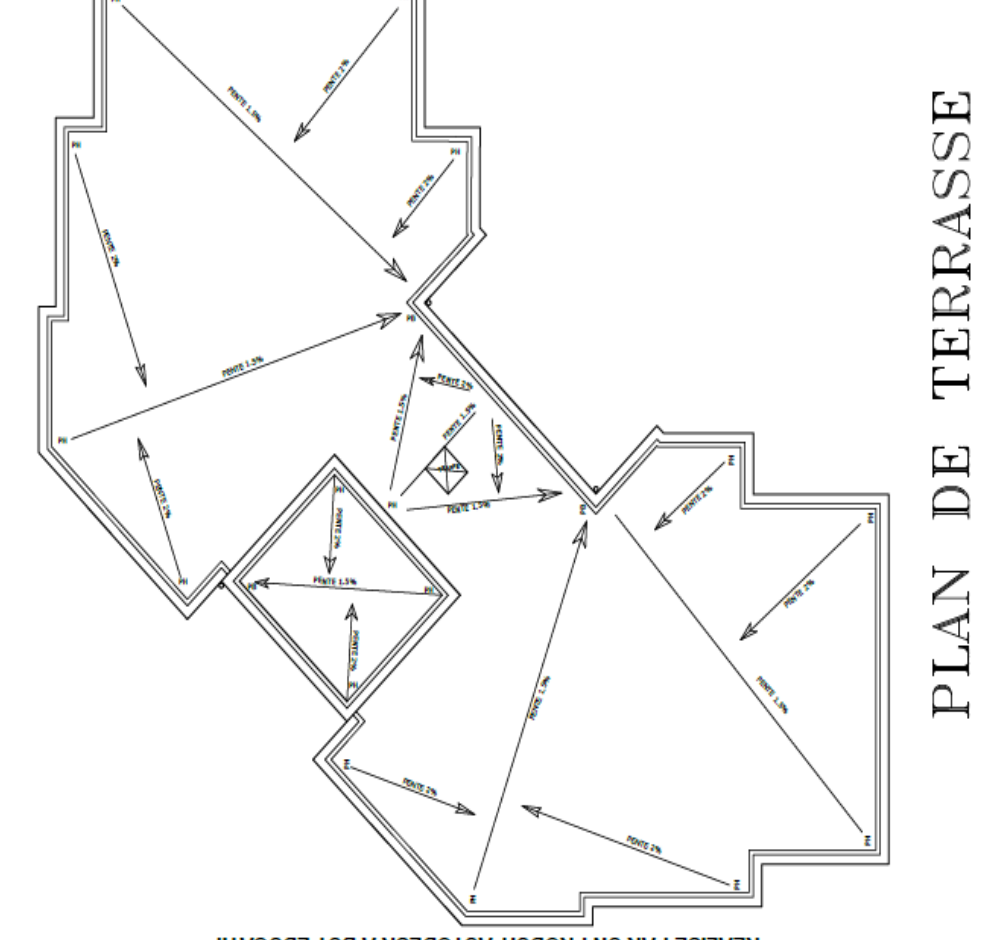

REALISE PAR UN PRODUIT AUTODESK A BUT EDUCATIF

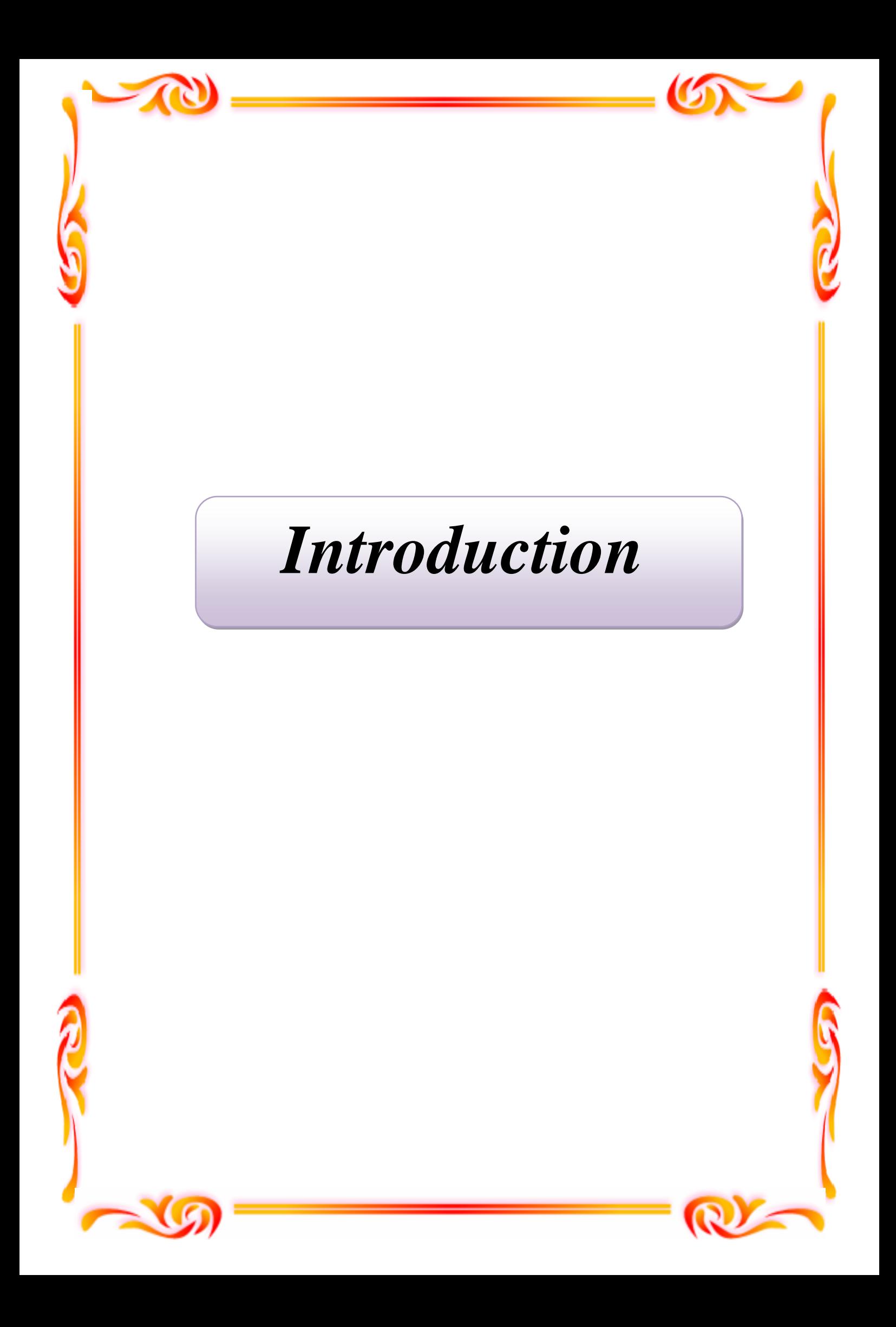

### *Introduction*

## *Introduction*

#### **Introduction générale** *:*

 Notre travail de fin d'étude vise à mettre en application des méthodes approchées de calcul sismique des structures**.**

Ces méthodes ont pour but, la détermination des sollicitations et des déplacements dans les

portiques et les voiles sous l'effet des forces horizontales, tel que les forces sismiques**.**

A cet effet, on a choisi un bâtiment de configuration simple et régulier, à usage multiple

(habitation et commerce) comportant 11 niveaux (R+10), situé en zone de moyenne sismicité

(II a)**.**

Et afin de prouver la validité de ces méthodes, et après avoir pré dimensionné notre structure et calculé les efforts sismiques qu'elle subit, on les applique sur deux types de

contreventement différents**.**

Cas des portiques **:**

On détermine les moments fléchissant et les déplacements dans les portiques sous l'effet des forces sismiques sans voiles**.**

Cas des voiles **:**

Après ca on proposer des déférentes positions des voiles, Ensuite, on fait l'analyses en utilisant la méthode des éléments finis à l'aide de logiciel « SAP2000».

Enfin, on interprète les résultats obtenus en les comparants.

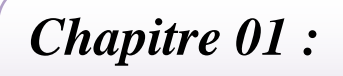

## *Présentation de l'ouvrage*

## **Présentation de l'ouvrage et caractéristiques des matériaux**

#### **I.1. Caractéristiques géométriques:**

Dans le but de faire valoir et d'actualiser nos connaissances théoriques obtenues tout ou long des études faites durant notre formation dans le domaine du Génie Civil, notre travail de fin d'étude va s'intéresser à l'étude d'un bâtiment **(R+10)** (rez-de-chaussée plus dix étages) en béton armée à usage d'habitation avec le rez-de-chaussée et 1<sup>er</sup> étage réservé aux activités commerciales.

#### **I.2. Situation de l'ouvrage:**

Cette réalisation sera implantée dans la Wilaya de **Tissemsilt** qui est classée selon les Règles Parasismiques Algériennes (RPA 99 version 2003) en zone **ΙΙ-a.**

#### **I.3. L'ossature :**

Les éléments constructifs de la dite structure sont constitués de :

- Voiles déposés ou positionnés en fonction des deux directions du bâtiment en assurant le contreventement.
- Portiques supportant les charges verticales.
- Partie infrastructure est réalisée par voiles périphériques.

#### **I.4.Description de l'ouvrage :**

Le bâtiment, en forme d'angle, comporte un RDC et 10 étages.

- **Dimensions en élévation:**
	- Hauteur du RDC et première étage : 3,40 m
	- Hauteur de l'étage : 3,06 m
	- Hauteur totale du bâtiment : 34,34 m
- **Dimensions en plan:** 
	- La largeur totale du bâtiment est de : 18,80 m
	- La longueur totale du bâtiment est de : 18,80 m

## *Présentation de l'ouvrage*

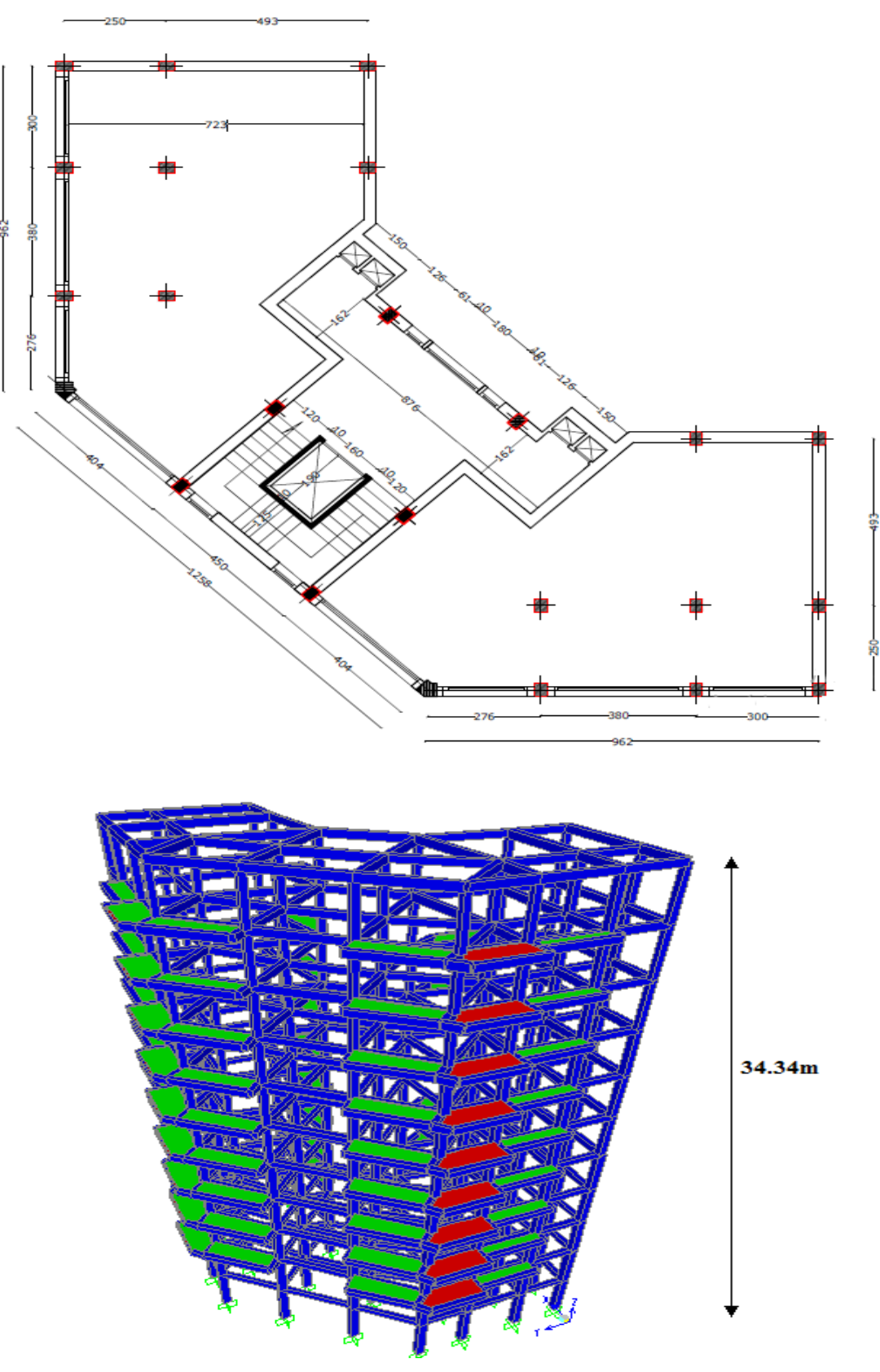

**Figure.I.1.Plans de structure**

n mananan an

**Les planches :**

000000000000

- Il existe deux types de plancher:
	- \*Plancher à corps creux
	- \* Plancher à dalle pleine
- **Cage d'escalier :**

L'escalier est composé de trois volées et deux paliers de repos.

**Voiles :**

Ils sont réalisés en béton armé avec une épaisseur de 20 cm.

**Maçonnerie :**

Elles sont réalisées en brique creuse selon deux types:

- **Murs extérieurs :** 
	- Brique creuse de 15 cm.
	- **-** L'âme d'air de 5 cm.
	- **-** Brique creuse de 10 cm.
- **Murs intérieurs:**
	- **-** Brique creuse de 10 cm
- **Revêtement :**
	- Céramiques recouvrant les murs dans les salles d'eau.
	- Carrelage de 2 cm pour différents planchers et escalier.
	- Enduit de plâtre de 2 cm pour les cloisons et plafonds.
	- Mortier de ciment pour le crépissage des façades extérieures.

#### **I.5. Caractéristiques physiques et mécaniques des matériaux :**

**Béton :**

 Le béton est un mélange composé de ciment, de gravier, de sable et d'eau, en proportions déterminées, il peut être utiliser en grand masse, mais il est le plus souvent associer à l'acier donnant ce qu'on appelle « béton armée », car en général, le béton seul résiste mal à la traction et se fissure dans les zones tendues par les sollicitations résultantes du poids propre et de l'application des charges d'exploitation.

 **a) Ciment:** Le CEM est le liant le plus couramment utilisé, il sert à assurer une bonne liaison de granulats entre eux

**b) Granulats :** Deux types de granulats participent dans la constitution du béton :

- Sable de dimension ( $0 <$  Ds  $\leq$ 8) mm
- Graviers de dimension  $(8 < Dg < 25)$  mm

 **c) Eau de gâchage:** elle met en réaction le ciment en provoquant son hydratation, elle doit être propre et dépourvue de tous produits pouvant nuire aux caractéristiques mécaniques du béton.

#### **d) Caractéristiques physiques et mécaniques du béton:**

#### **Résistance du béton :**

**Résistance du béton à la compression :**

 La résistance à la compression d'un béton à un age de «j» jours est mesurée en écrasant par compression axiale des révolutions de 200 cm<sup>2</sup> de section et une hauteur h = 32 cm.

Le béton est défini par sa résistance caractéristique à la compression à 28 jours d'âge, et définit suivant le dosage du ciment (Kg/m<sup>3</sup>) elle est notée : f<sub>c 28</sub> = 25 MPa

$$
f_{c_j} = \frac{j \times f_{c_{28}}}{4,76 + 0,83 \times j}
$$
 pour:  $f_{c_{28}} \le 40 MPa$   
\n
$$
f_{c_j} = \frac{j \times f_{c_{28}}}{1,4 + 0,95 \times j}
$$
 pour:  $f_{c_{28}} \ge 40 MPa$  [1]

#### **Résistance à la traction :**

Elle est représentée par f<sub>t 28</sub>, elle peut être déterminée par plusieurs essais:

- $\triangleright$  Traction directe.
- $\triangleright$  Traction par flexion.

 La résistance à la traction du béton a «j» jour est définie conventionnellement par la relation:

$$
f_{tj} = 0.6 + 0.06 \times f_{c_j}
$$
 (MPA). [1]  
Donc, on a :  $f_{c_{28}} = 25MPa$   $\Rightarrow$   $f_{t_{28}} = 2,1MPa$ 

#### **Les contraintes limites :**

En limitant les contraintes à  $\gamma_b$  (résistance de compression ultime), et en tenant compte des coefficients de sécurité sur les matériaux, on a :

#### **Etat limite ultime:**

La contrainte ultime du béton en compression:

$$
\sigma_b = \frac{0.85 \times f_{c_{28}}}{\theta \times \gamma_b} \qquad [1]
$$

Avec :  $\gamma_b = 1.5$  Sollicitations durables  $\Rightarrow \sigma_b = 14,17MPa$ 

 $\gamma_b = 1.15$  Sollicitations accidentelles  $\Rightarrow \sigma_b = 18,47MPa$ 

 $\Theta$  =1 la durée > 24 h

 $\Theta = 0.9$  la durée est comprise entre 1h et 24h

 $\Theta$  = 0,85 la durée < 1h

 La masse volumique du béton est de :  $\rho = 2500Kg / cm^3$ 

 Le coefficient de minoration 0,85 **:** pour couvrir l'erreur faite en négligeant le Fluage du béton.

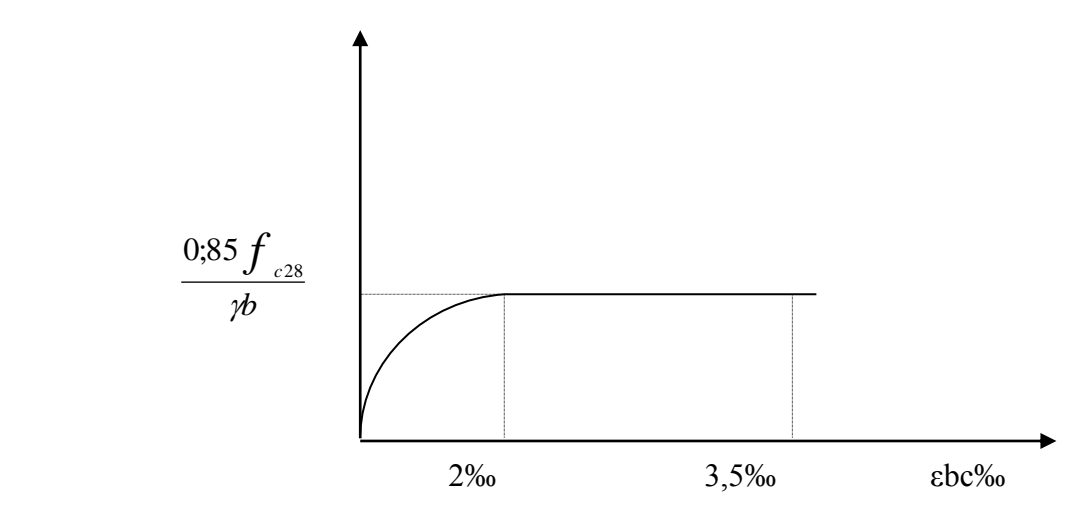

**Figure I. 1. Diagramme contraintes – déformations de béton à l'ELU**

#### **Etat limite de service:**

La contrainte limite de service est:

$$
\overline{\sigma_{b}} = 0.6 f_{c28} = 15 MPa
$$

La contrainte ultime de cisaillement est donnée par la formule suivante

$$
\tau_u = \frac{v_u}{b_0 \times d} \qquad [1]
$$

Avec :  $V_u$  = l'effort tranchant ultime agissant sur la section cisaillé.

 $b_0$  =largeur de la section.

d =hauteur utile de la poutre

On vérifier par suite que:

 $\triangleright$  Si la fissuration est peu nuisible

**Constant Constant Constant** 

$$
\tau_u \le \min\left(0, 2\frac{f_{c28}}{\gamma_b}; 5Mpa\right) = 3{,}33MPa
$$

 $\triangleright$  Si la fissuration est préjudiciable ou très préjudiciable

$$
\tau_u \leq \left(0, 15 \frac{f_{c28}}{\gamma_b}, 4MPa\right)
$$

#### **Module de déformation longitudinale :**

Il est défini sous l'action des contraintes normales d'une longue durée ou d'une courte durée.

#### **Module de déformation longitudinale instantanée :**

Pour des charges d'une durée d'application inférieur à 24 heures

$$
E_{ij} = 11000 \times \sqrt[3]{f_{c_j}} \quad [1]
$$

#### **Module de déformation longitudinale différée :**

Pour des charges de longue durée d'application:

$$
E_{\nu j} = \frac{11000}{3} \times \sqrt[3]{f_{c_j}} \qquad [1]
$$

Pour : 
$$
f_{c_{28}} = 25Mpa
$$
 on  $a$ : 
$$
\begin{cases} E_{ij} = 32164,19MPa \\ E_{ij} = 10721,40MPa \end{cases}
$$

#### **Coefficient de poisson:**

Le coefficient de poisson est le rapport entre la déformation transversale et la déformation longitudinale.

 $\mu = 0$  aux états limites ultimes (béton fissuré).

 $\mu = 0.2$  aux états limites de services (béton non fissuré).

#### **Retrait :**

 Le béton subit des variations dimensionnelles spontanées tout le long de son durcissement, la diminution des dimensions initiales est dite **Retrait.**

#### **Fluage:**

Le fluage est un phénomène de déformation, sous charge indéfiniment appliquée.

 **Acier :**

Les caractéristiques de l'acier utilisé sont :

- Module d'élasticité :  $E = 2 \times 10^5$  MPA.
	- Limite d'élasticité selon le type.

Les aciers utilisés en béton se distinguent d'après leurs nuances selon le (BAEL 91 R 99)

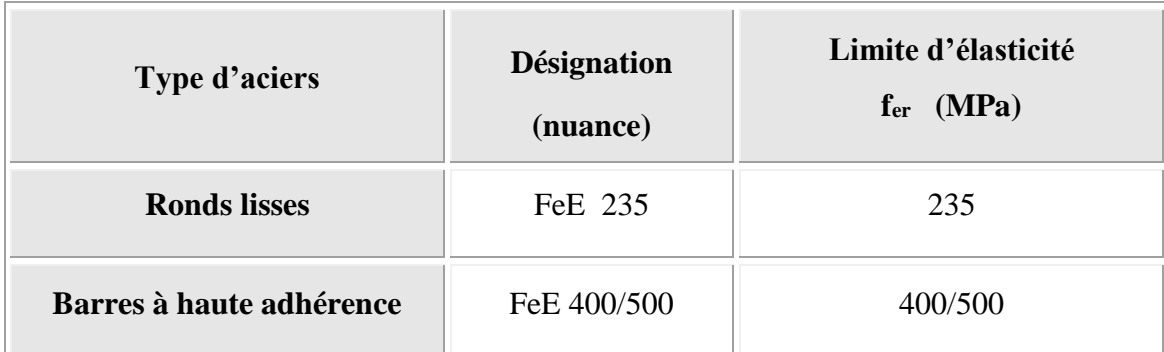

#### **Tableau.I.1 : Nuance et limite d'élasticité des aciers**

Les aciers qu'on utilisées sont :

- Ronds lisses FeE235 pour les armatures transversales.
- Aciers à haute adhérence « H.A » pour les armatures longitudinales.
- Treilles soudés  $(150 \times 150 \text{ mm}^2)$  avec  $\phi \leq 6 \text{ mm}$ .

#### **Les Contraintes limites :**

**Etat limite ultime:**

La contrainte de l'acier:

$$
\sigma_s = \frac{f_e}{\gamma_s}
$$

Le coefficient de sécurité de l'acier est :

 $\gamma_{s}=1$ Situation accidentelle.

 $\gamma_{\rm s} = 1.15$ Situation durable.

#### **Etat limite de service:**

Fissuration peu nuisible: pas de vérification a faire.

Fissuration préjudiciable : 
$$
\overline{\sigma_s} = \xi = \min\left\{\frac{2}{3}f_e, \max(0, 5f_{e,1}10\sqrt{\eta \cdot f_{128}})\right\}
$$

Fissuration très préjudiciable :  $\sigma_s = 0.8 \xi$ 

Avec : η Coefficient de fissuration :

 $\eta$  = 1 pour les aciers ronds lisses.

 $\eta$  = 1,6 pour les aciers a HR.

وتواريخ والمراتي

#### **I.6.Sollicitation de calcul :**

#### **Généralité :**

Les justifications produites doivent montrer pour les divers éléments d'une structure et pour l'ensemble de celle-ci, que les sollicitations de calcul définies dans les sous articles qui suivent ne provoquent pas le phénomène que l'on veut éviter.

Dans ce qui suit on désigne par :

Gmax: l'ensemble des actions permanentes défavorables ;

G<sub>min</sub>: l'ensemble des actions permanentes favorables ;

 $Q_1$ : une action variable dite de base;

 $Q_i$ : les autres actions variables dites d'accompagnement (avec i > 1).

Les coefficients  $\psi_1, \psi_2, \psi_3$  sont fixés par les textes en vigueur ou par les documents

particulières du marché.

#### **Sollicitations de calcul vis-à-vis des états limites ultimes de résistance :**

Les sollicitations à considérer résultent des combinaisons d'actions ci-après dont on retient les plus défavorables.

#### **Combinaisons fondamentales** :

Lors des situations durables ou transitoires il y a lieu de considérer :

$$
S_D = 1.35 \times G_{\text{max}} + G_{\text{min}} + \gamma_{Q_i} \times Q_1 + \sum 1.3 \times \psi_{Q_i} \times Q_i
$$

Avec :  $G_{\text{max}}$  : L'ensemble des actions permanente défavorables.

*G*min : L'ensemble des actions permanentes favorables.

*Q*1 : Une action variable dite de base.

 $Q_i$ : Autres actions variables dites d'accompagnement.

 $\gamma_{Q_i} = 1.5$  dans le cas général.

$$
\psi_{\mathcal{Q}_i}=0.3\div0.6
$$

#### **Combinaisons accidentelles :**

Si elles ne sont pas définies par des textes spécifiques, les combinaisons d'actions à considérer sont les suivantes :

 $G_{max} + G_{min} + F_A + \Psi_{11} Q_1 + \Sigma \Psi_{2i} Q_i$ 

Avec:

FA : valeur nominale de l'action accidentelle.

- $\Psi_{11} Q_1$ : valeur fréquente d'une action variable.
- $\Psi_{2i} Q_i$  : valeur quasi-permanente d'une autre action variable.

#### **Sollicitations de calcul vis-à-vis des états limites de service** :

Elles résultent des combinaisons d'actions ci-après, dites combinaisons rares :

 $G_{max} + G_{min} + Q_1 + \Sigma \Psi_{oi} Q_i$ 

**CARGO** 

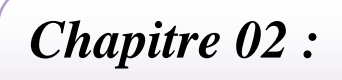

*Prédimentionement des éléments*

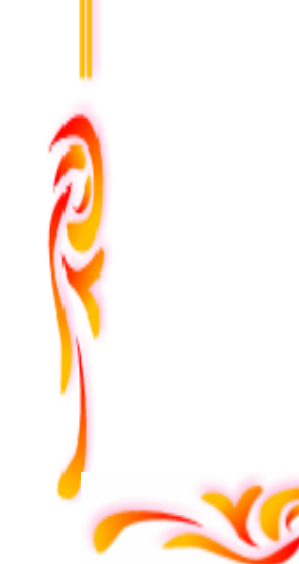

ĺ

#### **Prédimensionnement des éléments**

#### **II.1. Introduction :**

Le but du Prédimensionnement est de définir les dimensions des différents éléments de la structure. Ces dimensions sont choisies selon les préconisations du **RPA99V2003** et du **CBA93**. Les résultats obtenus ne sont pas définitifs, ils peuvent être augmentés après vérifications dans la phase du dimensionnement.

 En se basant sur le principe de la descente des charges et surcharges verticales qui agissent directement sur la stabilité et la résistance de l'ouvrage, et des formules empiriques utilisées par les règlements en vigueur.

#### **II.2. Prédimentionement des dalles :**

Les dalles déterminent les niveaux ou les étages d'un bâtiment, elles s'appuient et transmettent aux éléments porteurs (voiles, murs, poteaux, poutres) les charges permanentes et les surcharges d'exploitation. Elles servent aussi à la distribution des efforts horizontaux.

Leur épaisseur dépend, le plus souvent des conditions d'utilisations et par conséquent déterminée selon les conditions ci-dessous :

#### **II.2.1. Dalle en corps creux :**

Les planchers sont constitués de poutrelles préfabriquées associées aux corps creux avec une dalle de compression mince en béton armé (treillis soudé).

Pour le Prédimensionnement de la hauteur du plancher on utilise la formule empirique suivante :

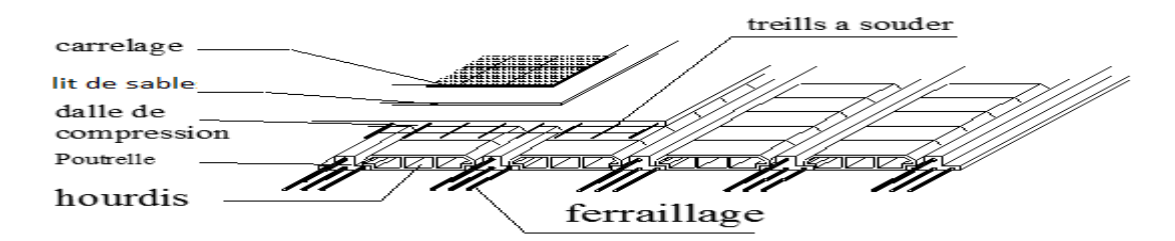

**Figure II.1. Dalle en corps creux.**

ĺ

Le dimensionnement se fait en vérifiant la condition de déformation donné par :

$$
h_t \ge \frac{L_{\text{MAX}}}{22.5} \qquad \textbf{[3]}
$$

*LMAX* : La portée entre nus d'appuis des poutres principales.

On a deux parties, partie A et partie B.

 $L_{MAX}$  =3.50m.

*ht* : épaisseur du plancher.

$$
h_t \geq \frac{350}{22.5} = 15.,55cm.
$$

On adopte un plancher de 20cm.

- Hauteur de corps creux =16cm.

- Hauteur de la dalle de compression = 4cm.

#### **-Résistance au feu :**

- $\geq e = 07$ cm : pour une (01) heure de coup de feu.
- $\geq e = 11$ cm : pour deux (02) heures de coup de feu.
- $\geq$  e=15 cm : pour quatre (03) heures de coup de feu.

#### **-Isolation phonique :**

La protection contre les bruits aériens exige une épaisseur minimale de 16 cm  $(e \ge 16$  cm)

#### **Choix final :**

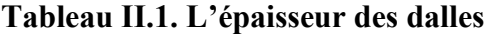

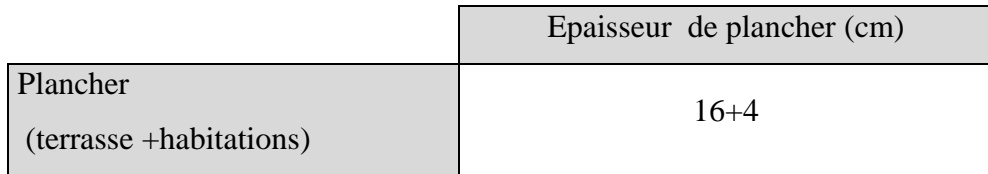

<u> Manazartan Manazartan Manaza</u>

ĺ

#### **II.3. Evaluation des charges et surcharges :**

Cette étape consiste à évaluer et à déterminer les charges et les surcharges qui influent directement sur la résistance et la stabilité de notre ouvrage.

#### **II.3.1. Les charges permanentes**

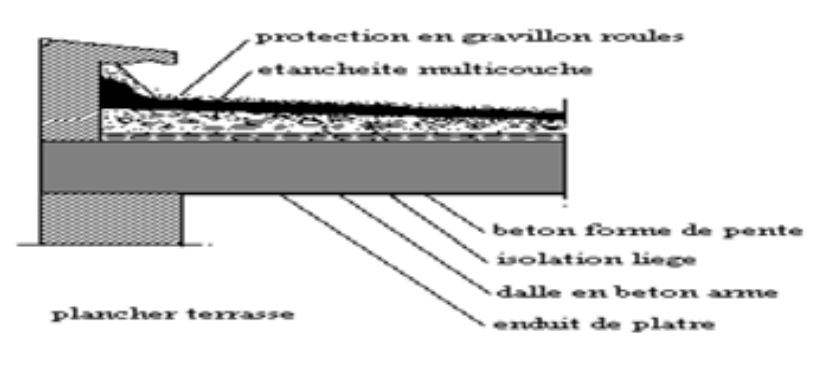

#### Figure.II.2.Plancher terrasse (inaccessible)

**\* Plancher terrasse (inaccessible) :**

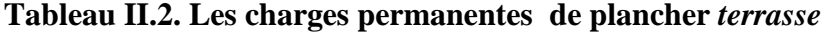

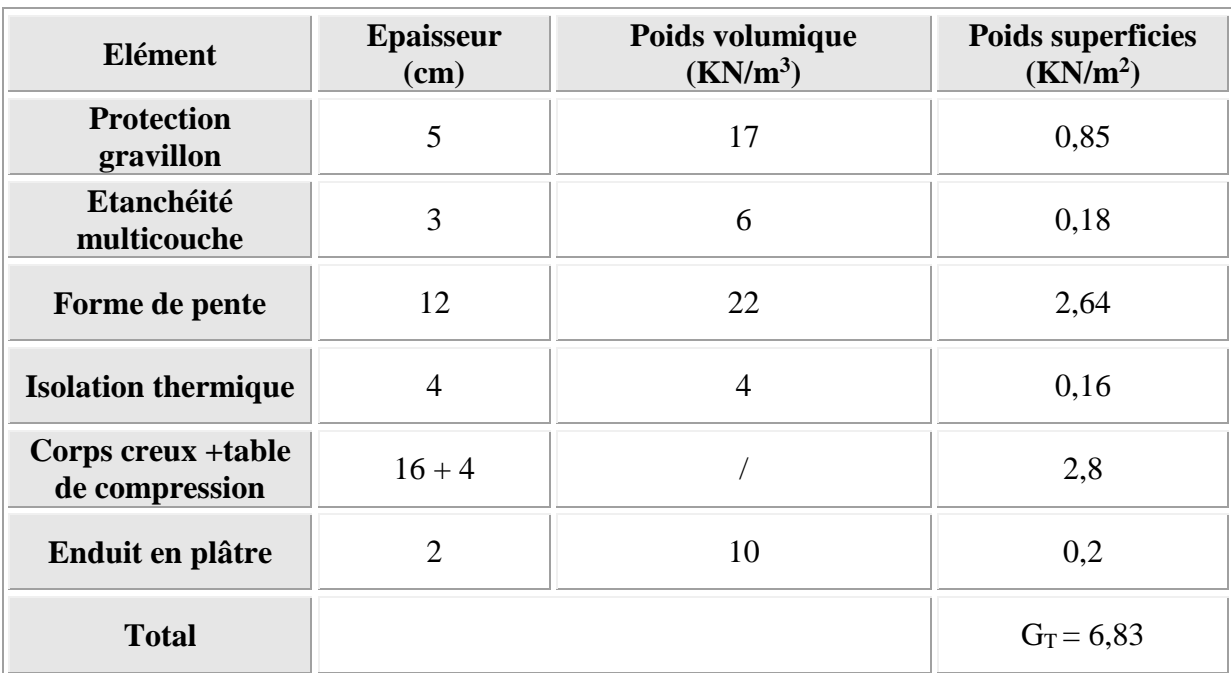

manananananananananan

. TERMINTENSION DENGAN TERMINTEN

™™™™

mumumumumum.
#### **\* Plancher courant :**

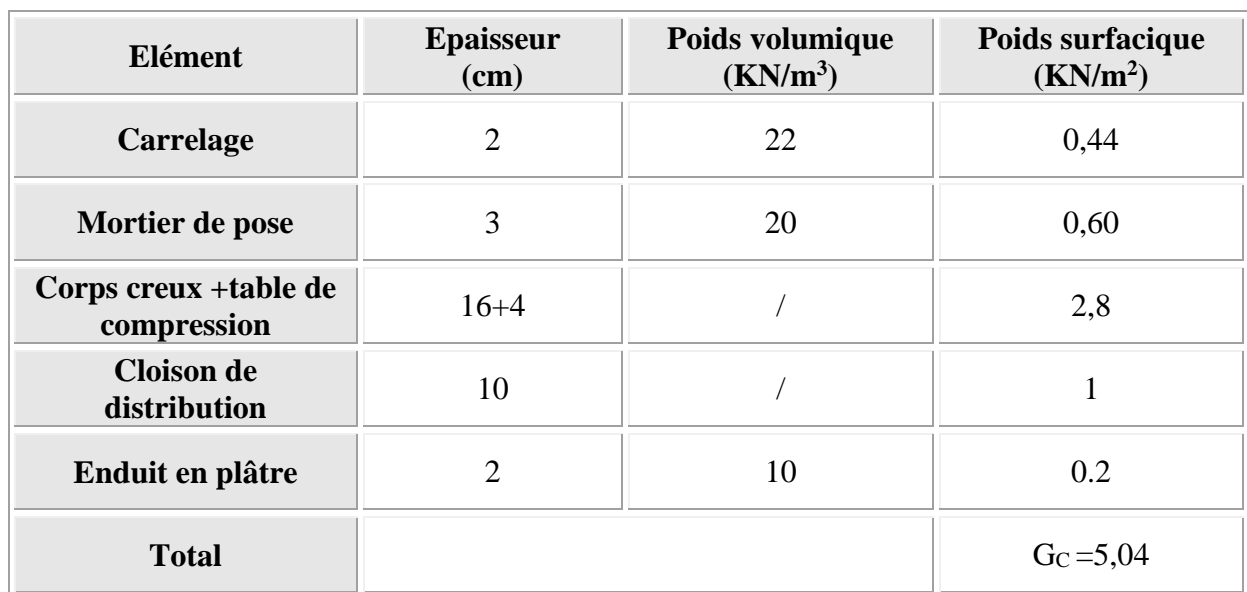

# **Tableau II.3. Les charges permanentes de plancher courant**

#### **\*Mur extérieur :**

**Tableau II.4. Les charges permanentes de mur extérieur**

| Elément                 | <b>Epaisseur</b> (cm)       | Poids volumique<br>(KN/m <sup>2</sup> ) | Poids surfacique<br>(KN/m <sup>2</sup> ) |  |  |
|-------------------------|-----------------------------|-----------------------------------------|------------------------------------------|--|--|
| <b>Enduit en ciment</b> | 2                           | 18                                      | 0,36                                     |  |  |
| <b>Brique creuse</b>    | 15                          | 9                                       | 1,35                                     |  |  |
| <b>Brique creuse</b>    | 10                          | 9                                       | 0,9                                      |  |  |
| Enduit en plâtre        | $\mathcal{D}_{\mathcal{A}}$ | 10                                      | 0,2                                      |  |  |
| <b>Total</b>            |                             |                                         | $G_T = 2, 81$                            |  |  |

000000000000000000

manananananananananan

# **II.3.2.Charge d'exploitation :**

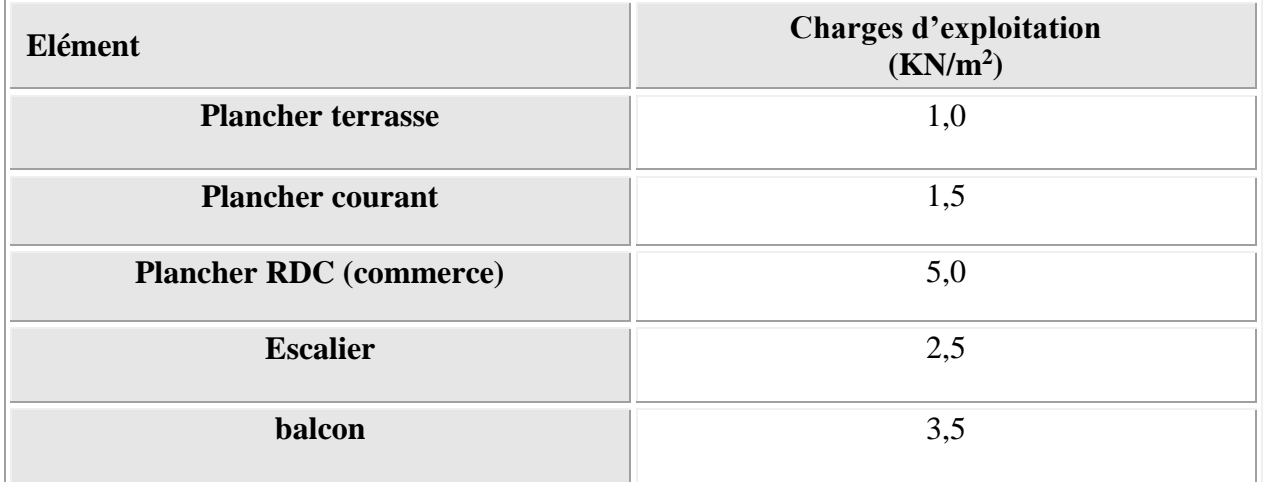

#### **Tableau II.5. Les charges d'exploitations**

#### **ΙΙ.4. Prédimensionnement des éléments structuraux :**

#### **ΙΙ.4.1. Prédimensionnement des poutres :**

Une poutre est un élément horizontal en béton armé, qui transmet les charges aux poteaux elle est largement utilisée dans les ouvrages de Génie Civil.

Elle a des sections rectangulaire, en T ou en, I déterminées en fonction de la charge qu'elle supporte sur un portée « L » prise entre nus d'appuis.

Le dimensionnement des sections vis-à-vis de moment de flexion s'effectuera en considérant l'état limites de résistance.

Le Prédimensionnement des poutres a été fait selon les règlements BAEL 91 tout en respectant les recommandations du Règlement Parasismique Algérienne RPA 99.

#### **\*Selon les règles BAEL 91 :**

La section de la poutre est déterminée par les formules :

La hauteur h de la poutre doit être :

$$
\frac{l}{15} \le h \le \frac{l}{10}
$$

 $0.3h \leq b \leq 0.7h$ 

La largeur b de la poutre doit être :

Avec :

L : portée de la poutre

h : hauteur de la poutre

b : largeur de la poutre

 $0,3h$  ≤  $b$  ≤ 0,7*h* 

#### **A. Poutre principales**

 $L= 518cm$ 

$$
\frac{518}{15} \le h \le \frac{518}{10}
$$

 $34.53 \le h \le 51.8$  on prend h = 45cm

La largeur b de la poutre doit être :

 $13.5 \le b \le 31.5$ 

On prend  $b = 30$  cm

Les dimensions des poutres selon RPA 99 sont les suivant :

\* b  $\geq$  20 cm  $\implies$  B = 30 cm > 20 cm (CV) \* h  $\geq$  30 cm  $\implies$  h = 45 cm > 30 cm (CV) \* h/b $\leq$ 4 h/b = 45/30=1, 5  $\leq$  4 (CV)

On choisit (30\*45) cm²

#### **B. Poutre secondaires**

 $L= 420$  cm

10 420 15  $\frac{420}{15} \le h \le \frac{420}{10}$ 

 $28 \le h \le 42$  on prend h = 40 cm

La largeur b de la poutre doit être :  $0.3h \le b \le 0.7h$ 

 $12 \le b \le 28$ 

On prend  $b = 30$  cm

Les dimensions des poutres selon RPA 99 sont les suivant :

 $b \ge 20$  cm  $\implies B = 30$  cm  $>20$  cm (CV)

\* h  $\geq$  30 cm  $\implies$  h = 40 cm > 30 cm (CV)

\* h/b $\leq$ 4 h/b = 40/30=1, 33  $\leq$ 4 (CV)

On choisit (30\*40) cm²

#### Conclusion :

- Poutre principales :  $(bxh) = (30x45)$ cm<sup>2</sup>
- Poutre secondaire : $(bxh) = (30x40)$  cm<sup>2</sup>

# **ΙΙΙ.4.2.Prédimensionnement des poteaux :**

 Le Prédimensionnement s'effectue d'après le B.A.E.L91, selon la condition de stabilité de forme et en même temps on vérifie les exigences données par le règlement RPA.2003.

D'après le plan architectural on prend le poteau le plus chargé non lié aux voiles Pour chaque poteau on considère :

- $\triangleright$  Son poids propre.
- $\triangleright$  La charge du plancher qu'il supporte.
- $\triangleright$  Le poids propre des poutres qu'il supporte.

On procède une descente de charge pour le poteau et on détermine

l'effort Nu qui doit vérifier la condition suivante :

$$
N_U \leq \overline{N_U}
$$

 $N_U$ : L'effort normal ultime

: *U N* Capacité de résistance ultime

# **La surface du plancher revenant aux poteaux de déférents étages :**

La surface du plancher revenant au poteau

 $S = 14.49m^2$ 

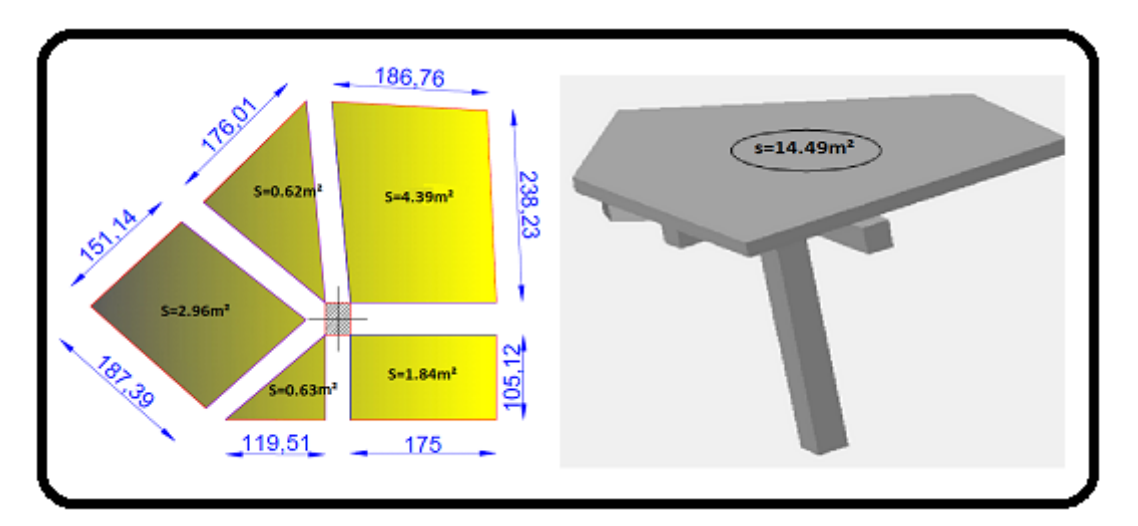

*Figure .II.3.* **La surface du plancher revenant au poteau**

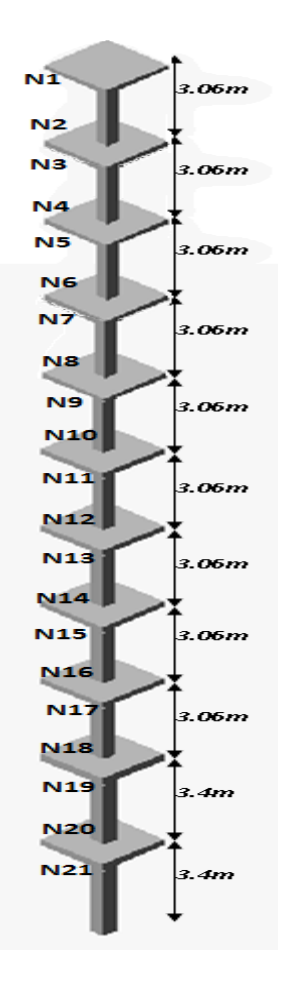

*Figure .II.4.* **Poteau le plus sollicité** 

#### **Prédimensionnement des poteaux de l'étage 10, 9 et 8:**

On suppose une section  $(bxh) = (35x35)$  cm<sup>2</sup>

**Charge permanente :**

**Niveau 1 :**

#### **Tableau II.6. Les charges permanentes de niveau 1**

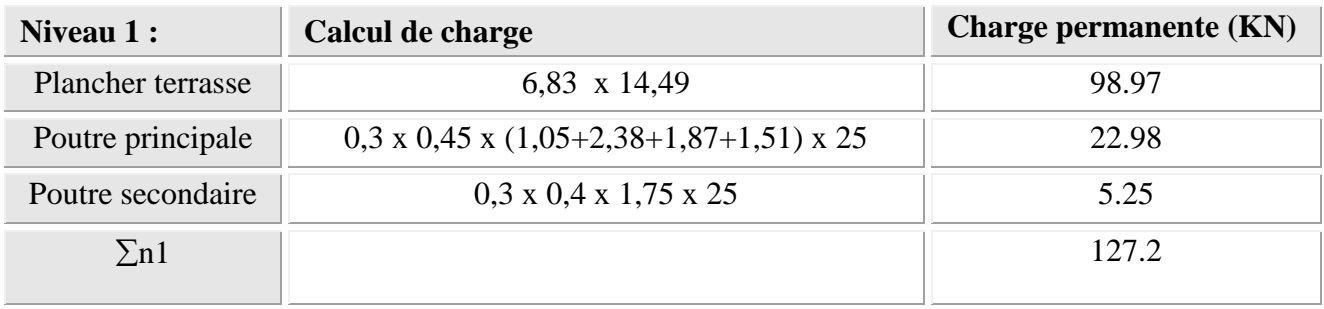

**CONTACTORY CONTACTOR** 

namanan an

#### **Niveau 2:**

# **Tableau II.7. Les charges permanentes de niveau 2**

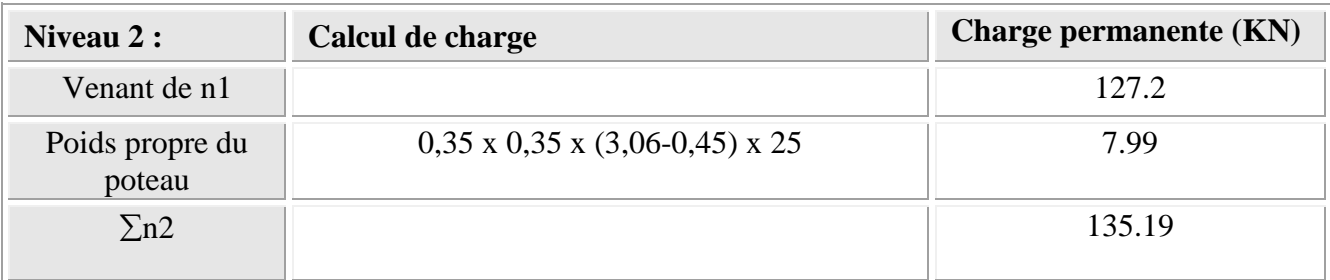

#### **Niveau 3:**

#### **Tableau II.8. Les charges permanentes de niveau 3**

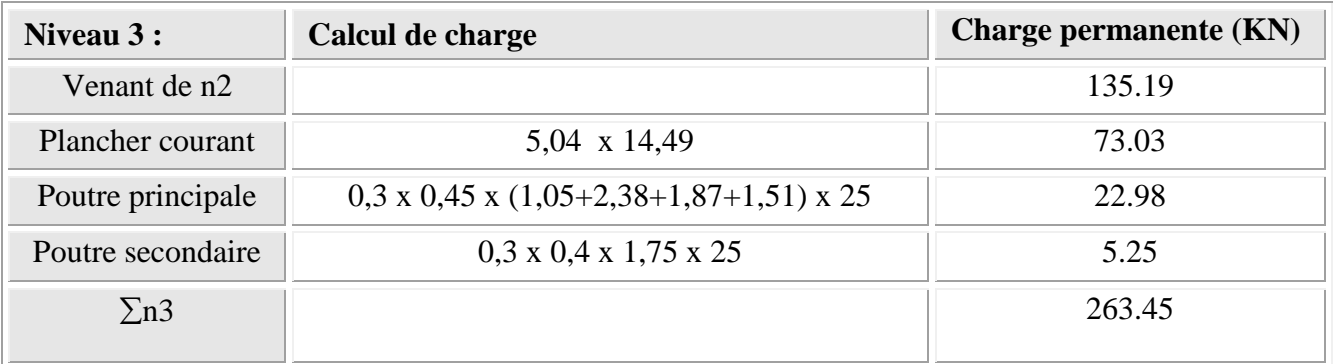

#### **Niveau 4:**

#### **Tableau II.9. Les charges permanentes de niveau 4**

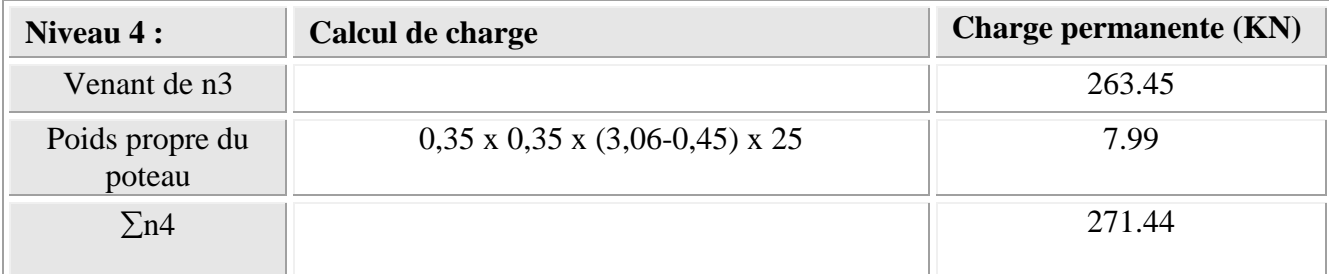

manananananananananan

# **Niveau 5:**

# **Tableau II.10. Les charges permanentes de niveau 5**

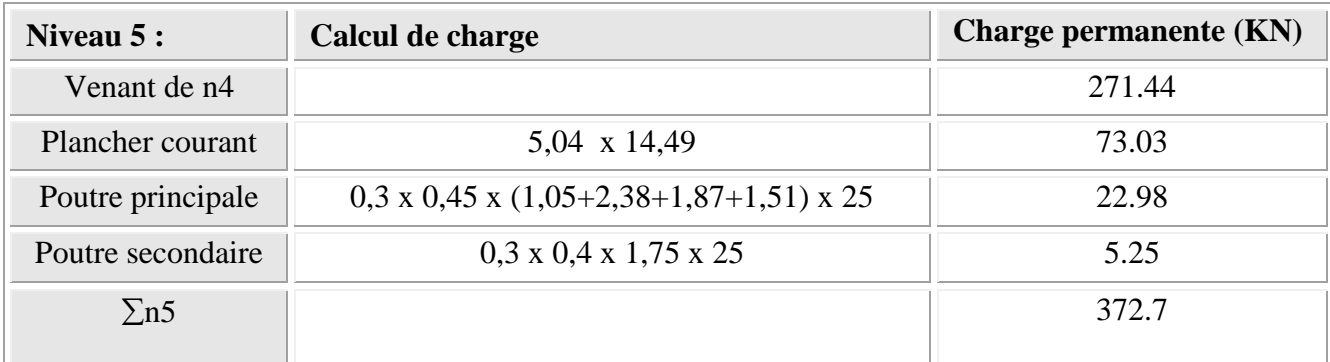

#### **Niveau 6:**

# **Tableau II.11. Les charges permanentes de niveau 6**

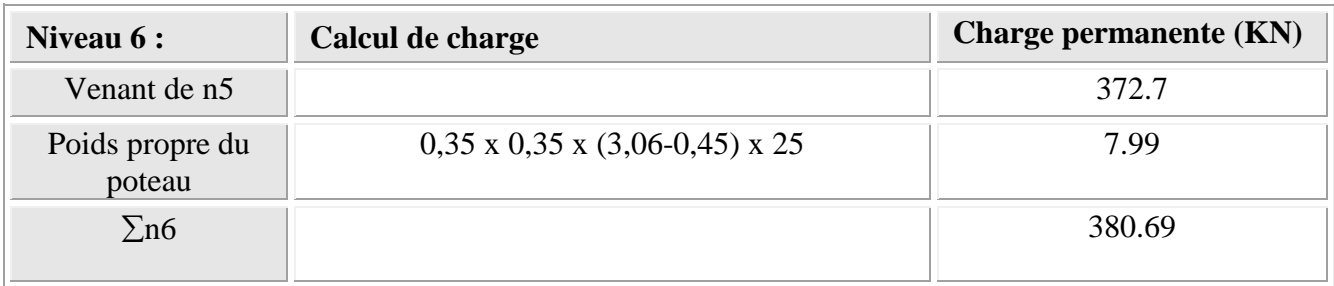

# **Prédimensionnement des poteaux de l'étage 7, 6 et 5 :**

On suppose une section  $(bxh) = (40x40)$  cm<sup>2</sup>

**Niveau 7:**

# **Tableau II.12. Les charges permanentes de niveau 7**

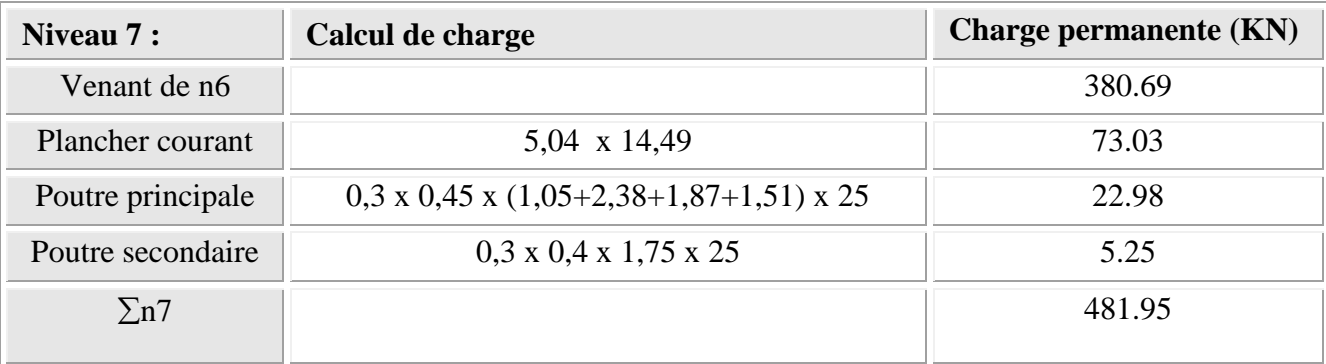

. TETERETE TETERETE TETERE

mananananananananan

#### **Niveau 8:**

# **Tableau II.13. Les charges permanentes de niveau 8**

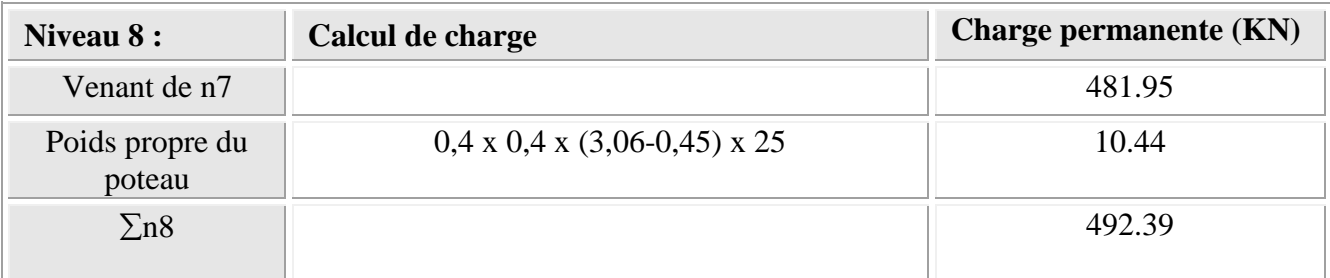

#### **Niveau 9:**

# **Tableau II.14. Les charges permanentes de niveau 9**

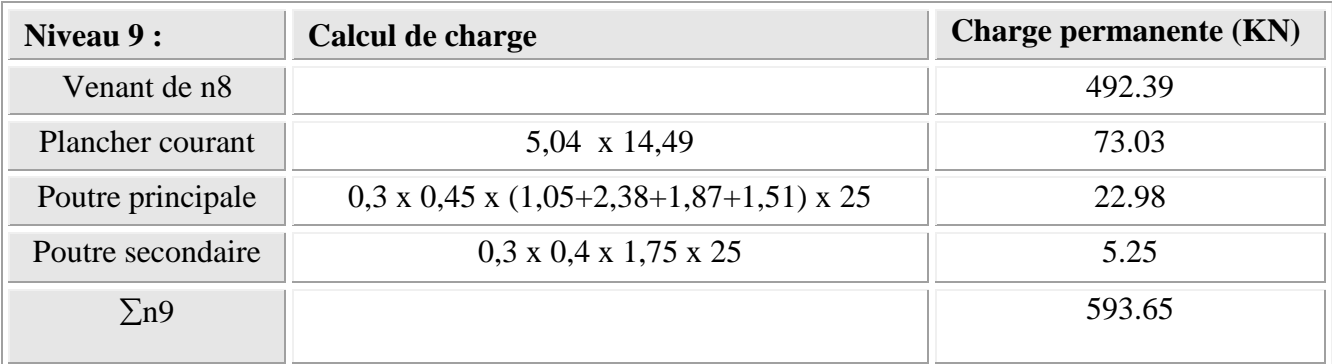

#### **Niveau 10:**

# **Tableau II.15. Les charges permanentes de niveau 10**

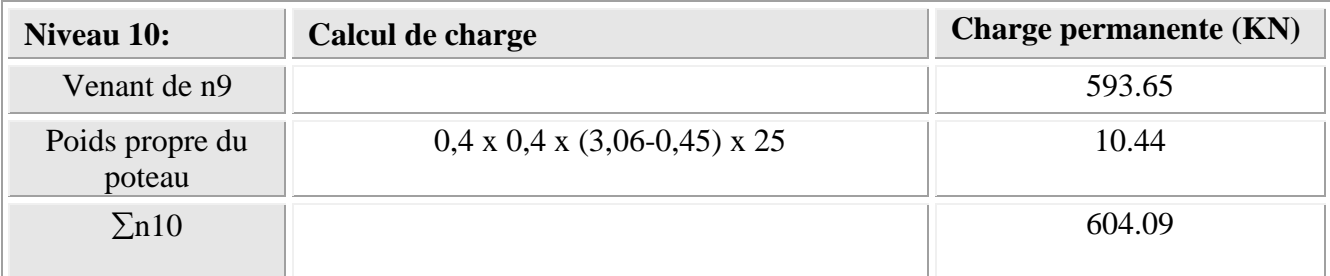

,,,,,,,,,,,,,,,,,,,,,,,,,,,,,,,,,,,

mananananananananan

# **Niveau 11:**

#### **Tableau II.16. Les charges permanentes de niveau 11**

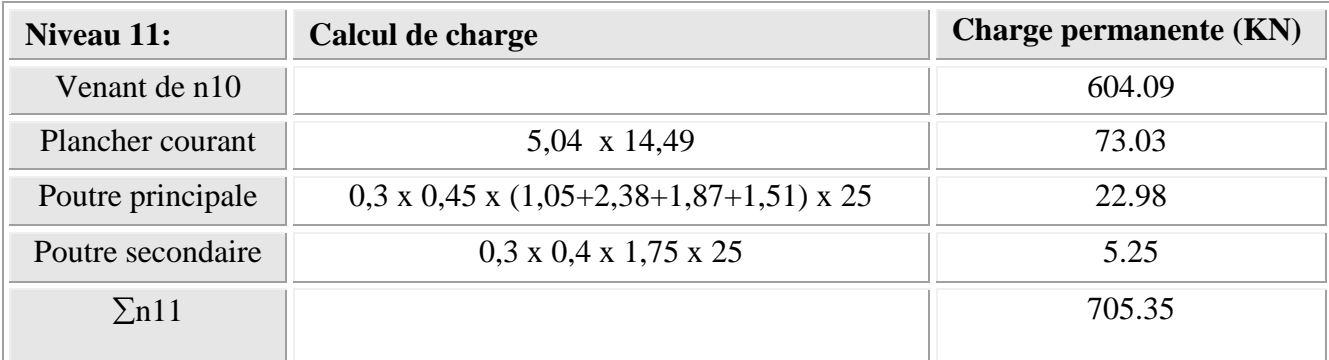

#### **Niveau 12:**

#### **Tableau II.17. Les charges permanentes de niveau 12**

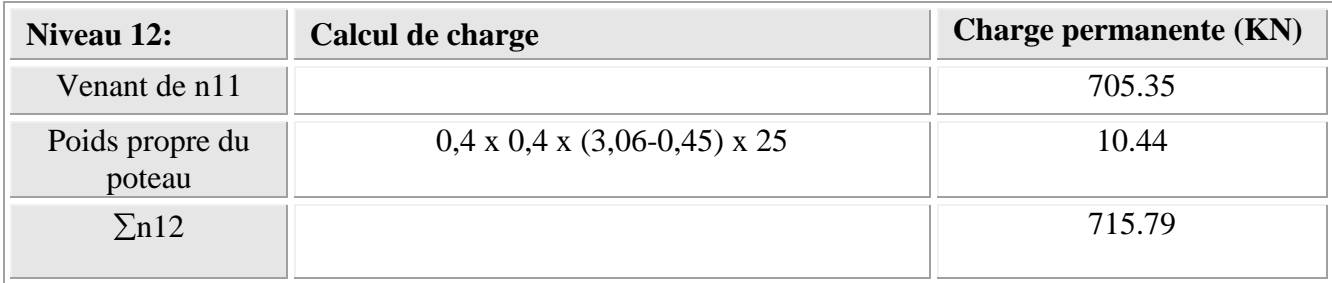

#### **Prédimensionnement des poteaux de l'étage 4, 3 et 2 :**

On suppose une section  $(bxh) = (45x45)$  cm<sup>2</sup>

#### **Niveau 13:**

#### **Tableau II.18. Les charges permanentes de niveau 13**

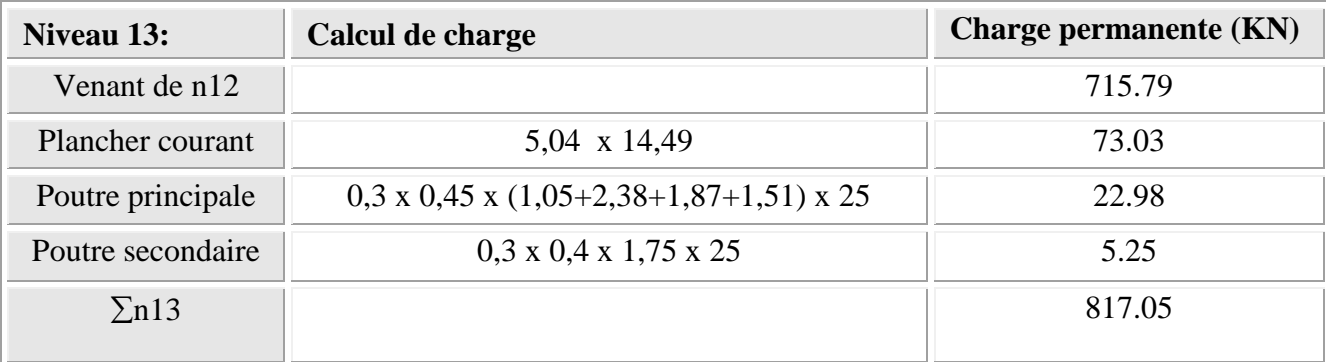

manananananananananan

*PERSONAL PROPERTY AREA PARAMETERS* 

ารายาราชวัติการาชวัติการาชวัติ

## **Niveau 14:**

# **Tableau II.19. Les charges permanentes de niveau 14**

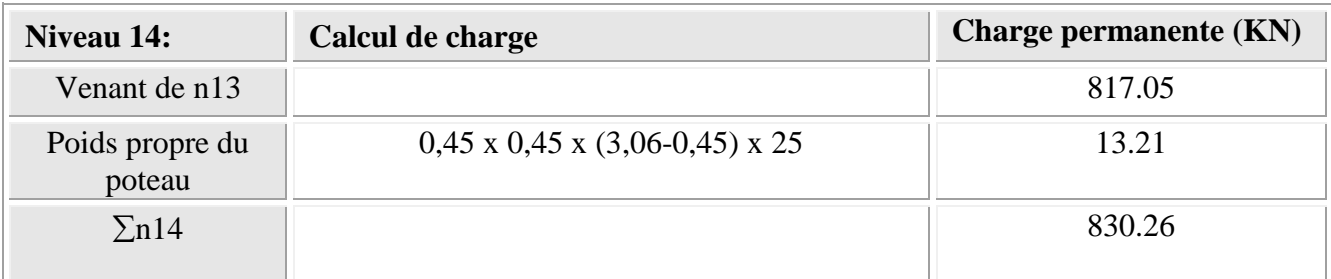

#### **Niveau 15:**

# **Tableau II.20. Les charges permanentes de niveau 15**

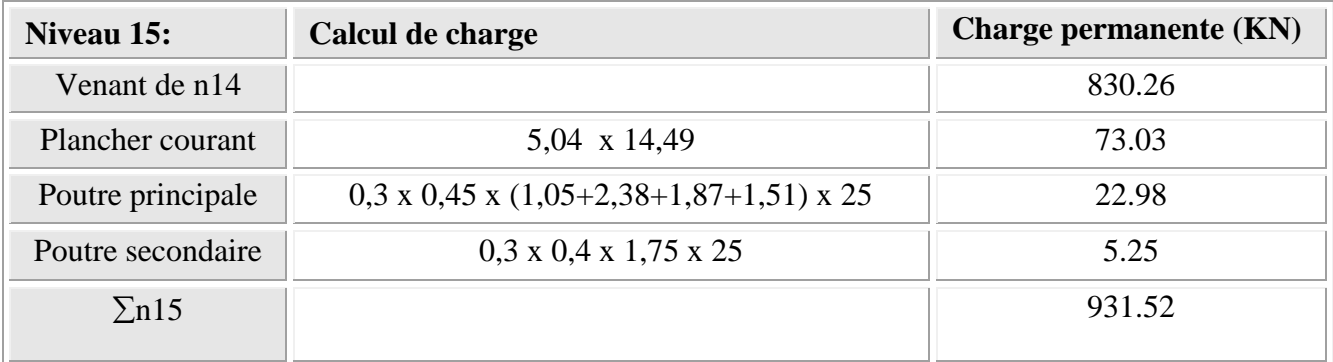

#### **Niveau 16:**

#### **Tableau II.21. Les charges permanentes de niveau 16**

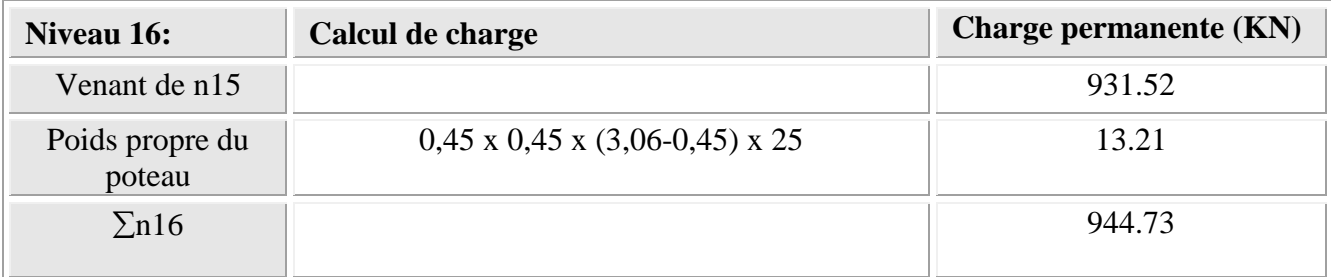

manananananananananan

# **Niveau 17:**

#### **Tableau II.22. Les charges permanentes de niveau 17**

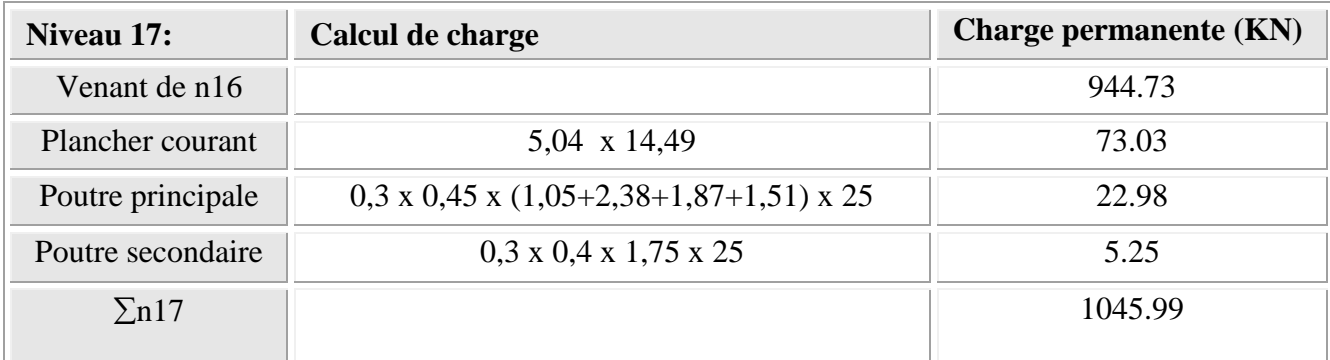

#### **Niveau 18:**

#### **Tableau II.23. Les charges permanentes de niveau 18**

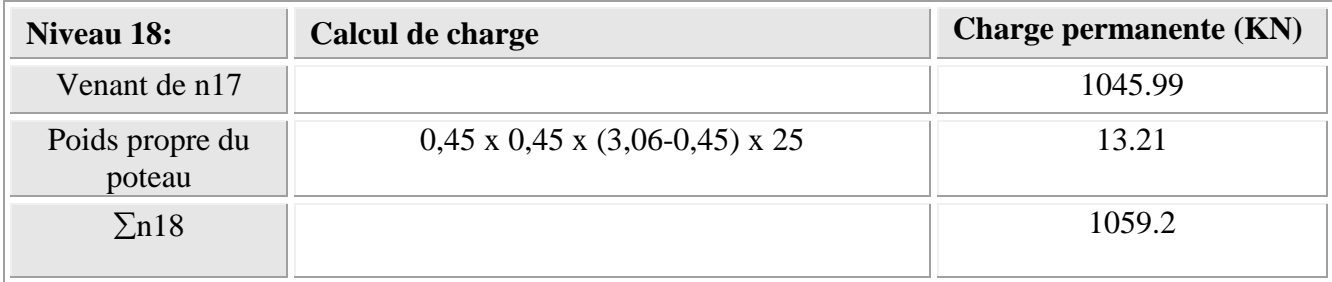

#### **Prédimensionnement des poteaux de RDC et 1er étage :**

On suppose une section  $(bxh) = (50x50)$ 

#### **Niveau 19:**

# **Tableau II.24. Les charges permanentes de niveau 19**

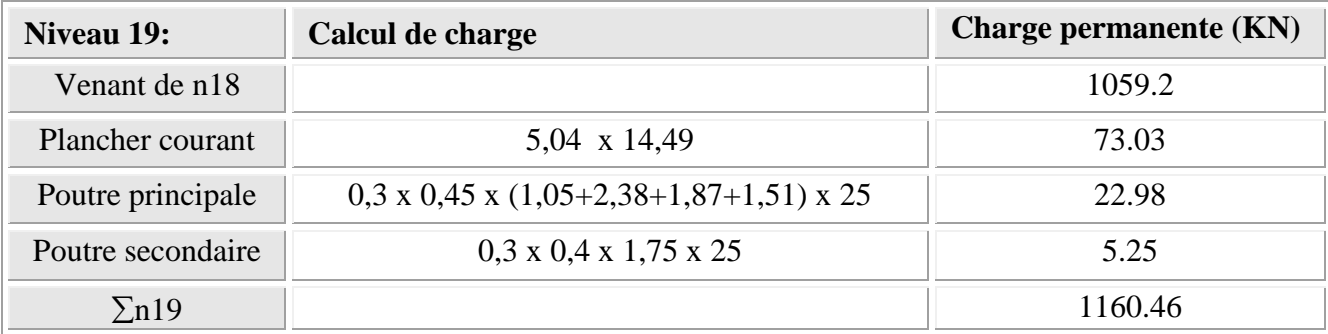

mananananananananan

*PERSONAL PROPERTY AREA PARAMETERS* 

mananananananananan

#### **Niveau 20:**

# **Tableau II.25. Les charges permanentes de niveau 20**

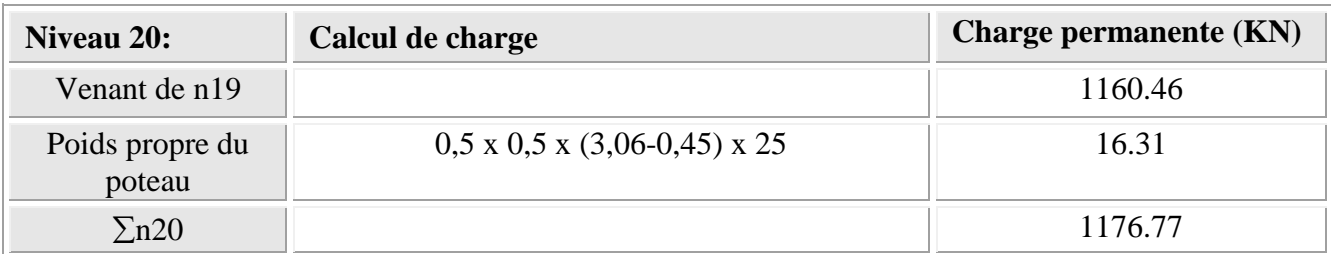

#### **Niveau 21:**

#### **Tableau II.26. Les charges permanentes de niveau 21**

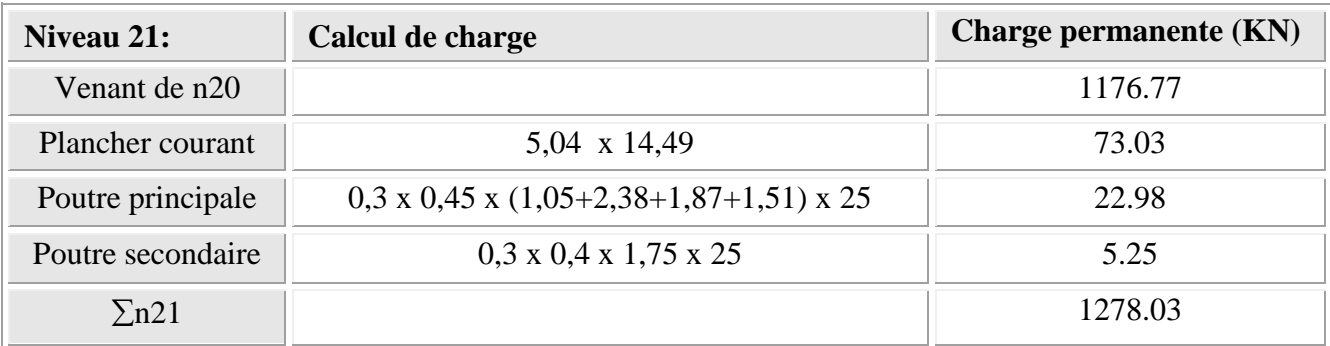

#### **Niveau 22:**

# **Tableau II.27. Les charges permanentes de niveau 22**

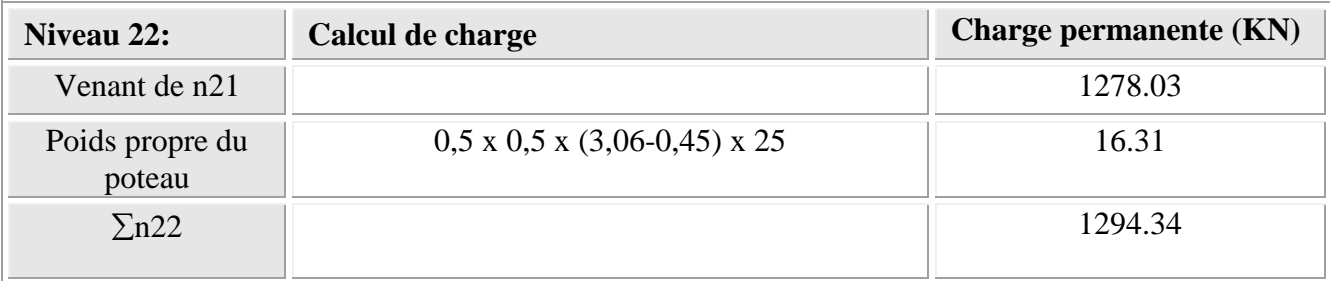

000000000000000000000000000000000

ารายาราชวัติการาชวัติการาชวัติ

**Charges d'exploitations:**

**Loi de dégression des surcharges :** 

On  $a : S = 14,49$  m<sup>2</sup>

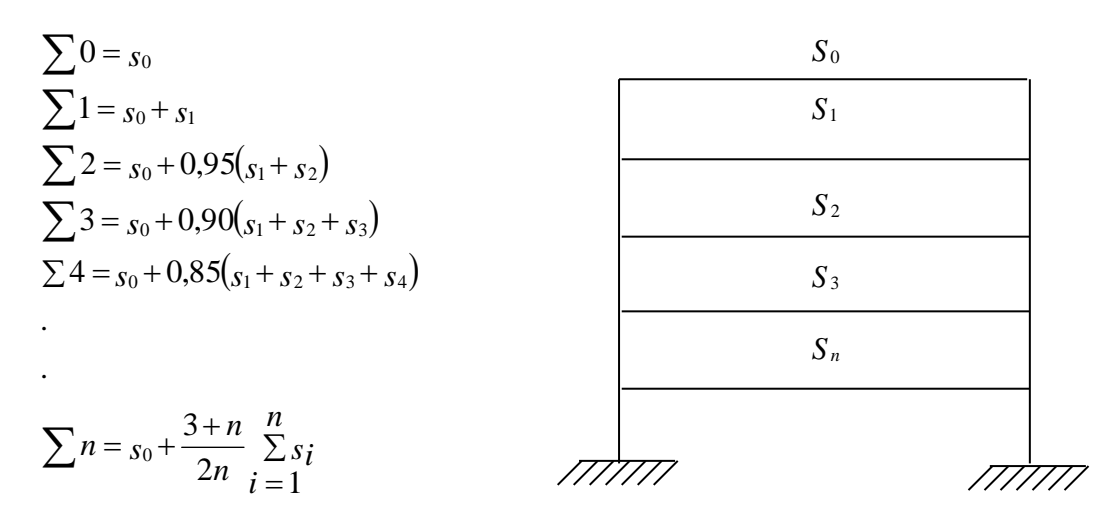

 **Figure. II.5. Bâtiment avec surcharges différentes** 

#### **A-Etages 10-9-8 poteau (35×35) cm²:**

$$
Q_1 = \sum 3 = s_0 + 0.9(s_1 + s_2 + s_3)
$$
  

$$
Q_1 = \sum 3 = 14.49[1 + 0.9(1.5 + 1.5 + 1.5)] = 73.17 K n
$$

# **B-Etages 7-6-5 poteau (40×40) cm²:**

$$
Q_2 = \sum 6 = 14,49 \left[ 1 + \frac{3+6}{2 \times 6} (1,5 \times 6) \right] = 112,3 K n
$$

**C-Etages 4-3-2 poteau (45×45) cm²:**

$$
Q_3 = \sum 9 = 14,49 \left[ 1 + \frac{3+9}{2 \times 9} (1,5 \times 9) \right] = 144,9 K n
$$

**D-1 er Etages et RDC poteau (50×50) cm²:**

$$
Q_4 = \sum 11 = 14,49 \left[ 1 + \frac{3+11}{2 \times 11} (1,5 \times 10) + 5 \right] = 225,25 K n
$$

|                               | <b>Charge permanant</b> | Charge d'exploitation | <b>Section des poteaux</b>     |
|-------------------------------|-------------------------|-----------------------|--------------------------------|
|                               | « $G \ast$              | «Q»                   | « $cm2$ »                      |
| <b>Etage 10, 9,8</b>          | 353,36 KN               | 73,17 KN              | $\approx$ 35 $\times$ 35 »     |
| <b>Etage 7, 6,5</b>           | 688,7 KN                | 112,3 KN              | $\propto$ 40×40 »              |
| <b>Etage 4, 3,2</b>           | 1032,11 KN              | 144,9 KN              | « $45\times45$ »               |
| 1 <sup>er</sup> Etages et RDC | 1250,94 KN              | 225,25 KN             | $\langle 50 \times 50 \rangle$ |

**Tableau II.28.Résultat de Pré dimensionnement des Poteaux** 

**NB :** Théoriquement l'effort tranchant aux extrémités des poutres dépendent des moments, mais pratiquement les opérations de la descente de charge précède le calcul des poutres, donc on major l'effort normal de 15%.

#### **Vérification :**

- **Vérification à l'E.L.U.R :**
	- **Section (35x35) cm<sup>2</sup> :**

$$
N_{U1} = 1,35G_1 + 1,5Q_1 = 1,35(353,36) + 1,5(73,17) = 586,79KN
$$
  
\n
$$
N_{U1} = 1,15 \times N_{U1} = 1,15 \times 586,79 = 674,80KN
$$
  
\n
$$
A_1 = 35 \times 35 = 1225cm^2
$$
  
\n
$$
A_1 \ge \frac{N_{U1}}{\gamma_b} = \frac{674,81}{1,5} = 449,9cm^2
$$

**Section (40x40) cm<sup>2</sup> :**

$$
N'_{U2} = 1,35G_2 + 1,5Q_2 = 1,35(688,7) + 1,5(112,3) = 1098,2KN
$$
  
\n
$$
N_{U2} = 1,15 \times N'_{U2} = 1,15 \times 1098,2 = 1262,92KN
$$
  
\n
$$
A_2 = 40 \times 40 = 1600 \text{cm}^2
$$
  
\n
$$
A_2 \ge \frac{N_{U2}}{\gamma_b} = \frac{1262,92}{1,5} = 841,95 \text{cm}^2
$$
  
\n
$$
\triangleright \text{Section (45x45) cm}^2;
$$

$$
N_{U2} = 1,35G_2 + 1,5Q_2 = 1,35(1032,11) + 1,5(225.25) = 1731,22KN
$$
  
\n
$$
N_{U2} = 1,15 \times N_{U2} = 1,15 \times 1731,22 = 1990,90KN
$$
  
\n
$$
A_2 = 45 \times 45 = 2025cm^2
$$
  
\n
$$
A_2 \ge \frac{N_{U2}}{\gamma_b} = \frac{1990.90}{1,5} = 1327.27cm^2
$$

. TERSEE TERSEE TERSEE TERSEE

**Section (50x50) cm<sup>2</sup> :**

$$
N_{U2} = 1,35G_2 + 1,5Q_2 = 1,35(1250,94) + 1,5(225,94) = 2027,68KN
$$
  
\n
$$
N_{U2} = 1,15 \times N_{U2} = 1,15 \times 2027,68 = 2331.83KN
$$
  
\n
$$
A_2 = 50 \times 50 = 2500 cm^2
$$
  
\n
$$
A_2 \ge \frac{N_{U2}}{\gamma_b} = \frac{2331,83}{1,5} = 1554,55 cm^2
$$

# **Vérification à l'état limite de stabilité de forme :**

Nu doit vérifier la formule suivant:

 1,35 1,15 *r c*28 *e U U U B f A f N N N* Avec : ( 2) ( 2) 1,15 1,5 400 <sup>28</sup> 25 *B b h f Mpa f Mpa r s b e c* 3,464 1 0,7 <sup>50</sup> <sup>70</sup> <sup>50</sup> 0,6 50 35 1 0,2 0.85 2 *h L B L i L L i h f f f f* Coefficient de sécurité du béton Coefficient de sécurité du l'acier Section réduite du béton Coefficient destiné à tenir compte a la fois des efforts du second ordre et de l'excentricité additionnelle

: *i*  $L_f$ : Longueur du flambement du poteau. Rayon de giration de la section du béton seul.

. A managaman managaman managa

00000000000000000

▚▞▚▞▚▞▚▞▚▞▚▞▚▞▚▞▚▞▚▞▚<sup></sup>▚

**Section (35x35) cm<sup>2</sup> :** Nu doit vérifier la formule suivant

$$
N_{U1} \leq N_{U}
$$
  
\n
$$
N_{U1} \leq \alpha \left[ \frac{B_r \times f_{c28}}{1,35} + \frac{A \times f_e}{1,15} \right]
$$
  
\n
$$
A = A_{\min} = \max \left[ \frac{0,2 \times b_1 \times h_1}{100}; \frac{8(b_1 + h_1)}{100} \right] \Rightarrow A = \max \left( \frac{0,2 \times 35 \times 35}{100}, \frac{8(35 + 35)}{100} \right)
$$
  
\n
$$
A = \max(2,46;5,6) \Rightarrow A = 5,6 \text{ cm}^2
$$
  
\n
$$
B_r = (35-2) \times (35-2) = 1089 \text{ cm}^2
$$
  
\n
$$
I = \frac{b \times h^3}{12} = \frac{35 \times 35^3}{12} = 1255208 \text{ cm}^4
$$
  
\n
$$
i = \sqrt{\frac{I}{R}} = \sqrt{\frac{bh^3}{12bh}} = \frac{h}{2,464} = \frac{35}{2,464} = 10,10 \text{ cm}
$$

$$
i = \sqrt{\frac{I}{B}} = \sqrt{\frac{bh^3}{12bh}} = \frac{h}{3,464} = \frac{35}{3,464} = 10,10cm
$$
  
\n
$$
L_f = 0,7 \times l_0 = 0,7(3,06-0,45) = 1,827m
$$
  
\n
$$
\lambda = \frac{Lf}{i} = \frac{182,7}{10,10} = 18,09 \le 50
$$

Donc :

Done :  
\n
$$
\alpha = \left[\frac{0.85}{1 + 0.2 \left(\frac{18,09}{35}\right)^2}\right] = 0.806
$$

*danc*

$$
\begin{bmatrix}\n1 & 35\n\end{bmatrix}
$$
\ndanc  
\n
$$
N_{U1} \le 0,806 \left[ \frac{1089 \times 25}{1,35} + \frac{5,6 \times 400}{1,15} \right] \times 10^{-1} = 1782,43KN
$$
\n
$$
N_{U1} = 674,80KN < 1782,43KN
$$
\n∴ UV

▚▞*▃▀▃▀▃▀▄▀▄▀▄▀▄▀▄* 

Donc la section  $(35x35)$  (cm<sup>2</sup>) est convenable

#### **Vérification selon RPA99 :**

$$
\min(b, h) \ge 25 \Rightarrow (35,35) \ge 25
$$
  
\n
$$
\min(b, h) \ge \frac{he}{20}
$$
  
\n
$$
\min(35,35) \ge \frac{261}{20} = 13,05cm
$$
............ *CV*  
\n
$$
\frac{1}{4} \le \frac{b}{h} \le 4 \Rightarrow \frac{1}{4} \le \frac{35}{35} = 1 \le 4
$$
............ *CV*

**PERSONAL PROPERTY OF PROPERTY** 

**Section (40x40) cm<sup>2</sup> :**

$$
N_{U2} \le N_U
$$
  
\n
$$
N_{U2} \le \alpha \left[ \frac{B_r \times f_{c28}}{1,35} + \frac{A \times f_e}{1,15} \right]
$$
  
\n
$$
A = A_{\min} = \max \left[ \frac{0,2 \times b_1 \times h_1}{100}; \frac{8(b_1 + h_1)}{100} \right] \Rightarrow A = \max \left( \frac{0,2 \times 40 \times 40}{100}; \frac{8(40 + 40)}{100} \right)
$$
  
\n
$$
A = \max(3,2;6,4) \Rightarrow A = 6,4cm^2
$$
  
\n
$$
B_r = (40-2) \times (40-2) = 1444cm^2
$$
  
\n
$$
I = \frac{b \times h^3}{12} = \frac{40 \times 40^3}{12} = 21333333cm^4
$$
  
\n
$$
i = \sqrt{\frac{I}{B}} = 11,54cm
$$
  
\n
$$
L_f = 0,7 \times l_0 = 0,7(3.06-0,45) = 1,827m
$$
  
\n
$$
\lambda = \frac{Lf}{i} = \frac{182,7}{11,54} = 15,83 \le 50
$$

$$
\alpha = \left[\frac{0.85}{1 + 0.2\left(\frac{15.83}{35}\right)^2}\right] = 0.82
$$
  

$$
N_{U_2} \le 0.82\left[\frac{1444 \times 25}{1.35} + \frac{6.4 \times 400}{1.15}\right] \times 10^{-1} = 2375,27KN
$$
  

$$
N_{U_2} = 1262,92KN < 2375,27KN
$$
...........

#### **Vérification selon RPA99 :**

*CV h b cm CV* 13.05 ................  $h(h) \geq \frac{he}{20}$  $\min(b; h) \ge 25 \implies (40; 40) \ge 25$ 1 4.................... 40 40 4 1 4 4  $\frac{1}{1} \leq \frac{b}{1} \leq 4 \Rightarrow \frac{1}{1} \leq \frac{40}{10} = 1 \leq$ 20  $\text{min}(40;40) \ge \frac{261}{30} =$ 20  $\min(b; h) \geq$ 

Donc la section  $(40x40)$  (cm<sup>2</sup>) est convenable.

**Section (45x45) cm<sup>2</sup> :**

$$
N_{U2} \leq N_{U}
$$
  
\n
$$
N_{U2} \leq \alpha \left[ \frac{B_r \times f_{c28}}{1,35} + \frac{A \times f_e}{1,15} \right]
$$
  
\n
$$
A = A_{\min} = \max \left[ \frac{0,2 \times b_1 \times h_1}{100}; \frac{8(b_1 + h_1)}{100} \right] \Rightarrow A = \max \left( \frac{0,2 \times 45 \times 45}{100}; \frac{8(45 + 45)}{100} \right)
$$
  
\n
$$
A = \max(4,05;7,2) \Rightarrow A = 7,2 \text{ cm}^2
$$
  
\n
$$
B_r = (45 - 2) \times (45 - 2) = 1849 \text{ cm}^2
$$
  
\n
$$
I = \frac{b \times h^3}{12} = \frac{45 \times 45^3}{12} = 34171875 \text{ cm}^4
$$
  
\n
$$
i = \sqrt{\frac{I}{B}} = 12,99 \text{ cm}
$$
  
\n
$$
L_f = 0,7 \times l_0 = 0,7(3,06 - 0,45) = 1,827 \text{ m}
$$
  
\n
$$
\lambda = \frac{Lf}{i} = \frac{182.7}{12,99} = 14,06 \leq 50
$$

$$
\alpha = \left[\frac{0.85}{1 + 0.2\left(\frac{14,06}{35}\right)^2}\right] = 0.73
$$
  

$$
N_{U_3} \le 0.73\left[\frac{2025 \times 25}{1,35} + \frac{7,2 \times 400}{1,15}\right] \times 10^{-1} = 2920,32KN
$$

*N KN KN CV U* 1990 2649,10 .................................................. ... 3 

matananananananan

Donc la section  $(45x45)$  (cm<sup>2</sup>) est convenable.

#### **Vérification selon RPA99 :**

$$
\min(b; h) \ge 25 \Rightarrow (45; 45) \ge 25
$$
  
\n
$$
\min(b; h) \ge \frac{he}{20}
$$
  
\n
$$
\min(45; 45) \ge \frac{261}{20} = 13.05 \text{ cm} \dots \dots \dots \dots \text{ CV}
$$
  
\n
$$
\frac{1}{4} \le \frac{b}{h} \le 4 \Rightarrow \frac{1}{4} \le \frac{45}{45} = 1 \le 4 \dots \dots \dots \dots \dots \text{ CV}
$$

*PERSONAL PROPERTY AND SERVICE* 

**Section (50x50) cm<sup>2</sup> :**

$$
N_{U2} \le N_U
$$
  
\n
$$
N_{U2} \le \alpha \bigg[ \frac{B_r \times f_{c28}}{1,35} + \frac{A \times f_e}{1,15} \bigg]
$$
  
\n
$$
A = A_{\min} = \max \bigg[ \frac{0,2 \times b_1 \times h_1}{100}; \frac{8(b_1 + h_1)}{100} \bigg] \Rightarrow A = \max \bigg( \frac{0,2 \times 50 \times 50}{100}; \frac{8(50 + 50)}{100} \bigg)
$$
  
\n
$$
A = \max(5;8) \Rightarrow A = 8cm^2
$$
  
\n
$$
B_r = (50 - 2) \times (50 - 2) = 2304cm^2
$$
  
\n
$$
I = \frac{b \times h^3}{12} = \frac{50 \times 50^3}{12} = 52083333cm^4
$$
  
\n
$$
i = \sqrt{\frac{I}{B}} = 14,43cm
$$
  
\n
$$
L_f = 0,7 \times l_0 = 0,7(3,4 - 0,45) = 2,95m
$$
  
\n
$$
\lambda = \frac{Lf}{i} = \frac{295}{14,43} = 20,44 \le 50
$$

$$
\alpha = \left[\frac{0.85}{1 + 0.2\left(\frac{20.44}{35}\right)^2}\right] = 0.8
$$
  
N<sub>U<sub>3</sub></sub>  $\le$  0.8 $\left[\frac{2304 \times 25}{1.35} + \frac{8 \times 400}{1.15}\right] \times 10^{-1} = 3772.29 KN$   
N<sub>U<sub>3</sub></sub> = 2331.83KN < 3772.29KN............CV

Donc la section  $(50x50)$  (cm<sup>2</sup>) est convenable.

#### **Vérification selon RPA99 :**

*CV h b cm CV* 13.05 ................  $h(h) \geq \frac{he}{10}$  $\min(b; h) \ge 25 \implies (50; 50) \ge 25$ 1 4.................... 50 50 4 1 4 4  $\frac{1}{1} \leq \frac{b}{1} \leq 4 \Rightarrow \frac{1}{1} \leq \frac{50}{10} = 1 \leq$ 20  $\text{min}(50;50) \ge \frac{261}{30} =$ 20  $\min(b; h) \geq$ 

والمتحامين

# **ΙΙΙ.3. Prédimensionnement des voiles :**

Les voiles sont des éléments qui résistent aux charges horizontales dues au vent et au séisme.

#### **D'après RPA 2003**

 $L \geq 4a$ 

Avec : L : Longueur du voile

a : l'épaisseur minimale des voiles est de 15cm.

L'épaisseur doit être déterminée en fonction de la hauteur libre d'étage h<sup>e</sup> et des conditions de rigidité aux extrémités.

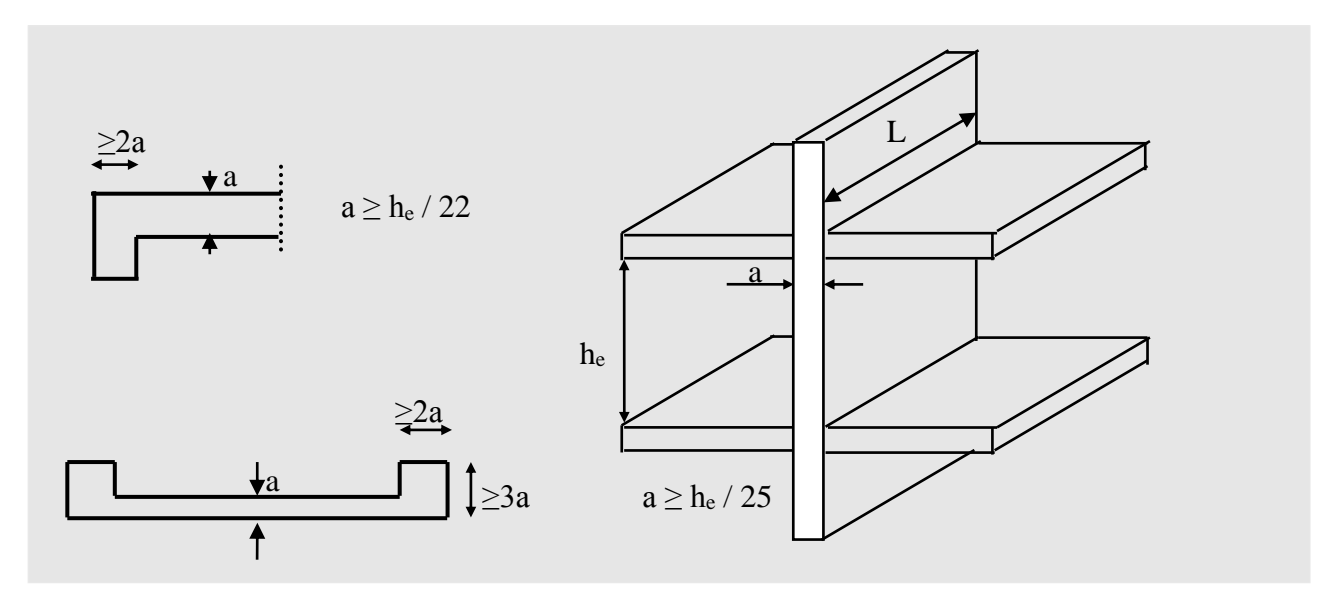

#### *Fig.II.6.***Prédimensionnement des voiles**

#### **Tableau II.29.Prédimentionement des voiles**

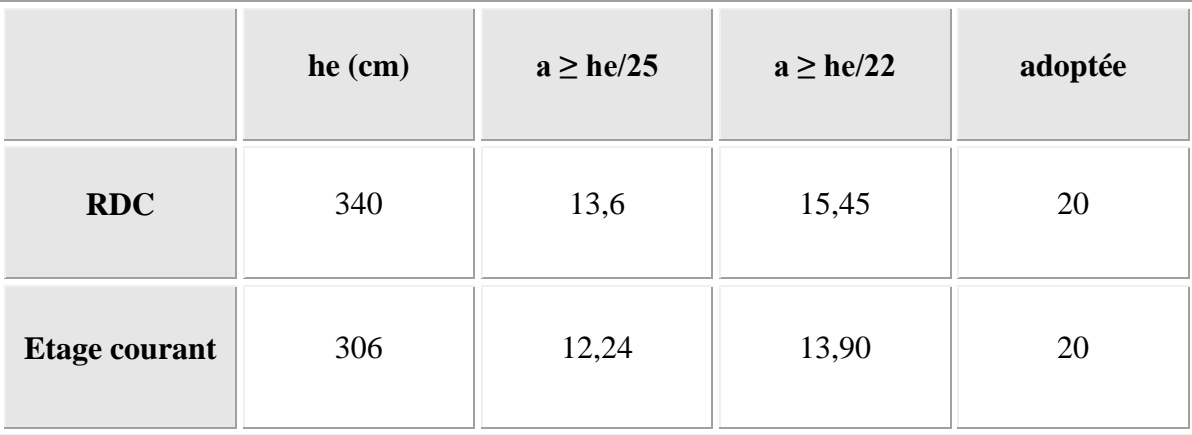

**CATATATATA** 

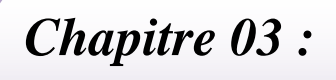

*Calcul des éléments secondaire* 

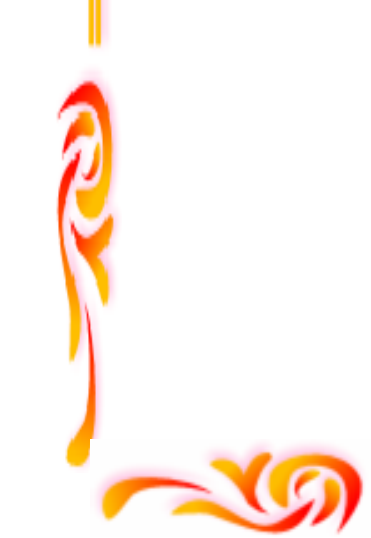

# **Calcul des éléments secondaires**

# **ΙII.1.Acrotére :**

#### **ΙII.1.1.Définition :**

 L'acrotère est un élément décoratif coulé sur place, son rôle est d'assure la sécurité des personnes circulant au niveau de la terrasse ainsi que la protection de l'étanchéité.

 Il est aussi un élément protecteur contre l'attaque des eaux pluviales par le biais de la forme en pente.

#### **ΙII.1.2.Methode de calcul :**

L'acrotère est assimilé à une console encastrée dans la poutre du plancher terrasse cette dernière est sollicité par deux efforts importants :

 $\triangleright$  Effort vertical du à son poids propre.

 Effort horizontal dû à la main courante créant un moment fléchissant à l'encastrement.

 Le calcul se fera au niveau de la section dangereuse, celle de l'encastrement, il se fera à la flexion composée par un mètre linéaire de l'acrotère.

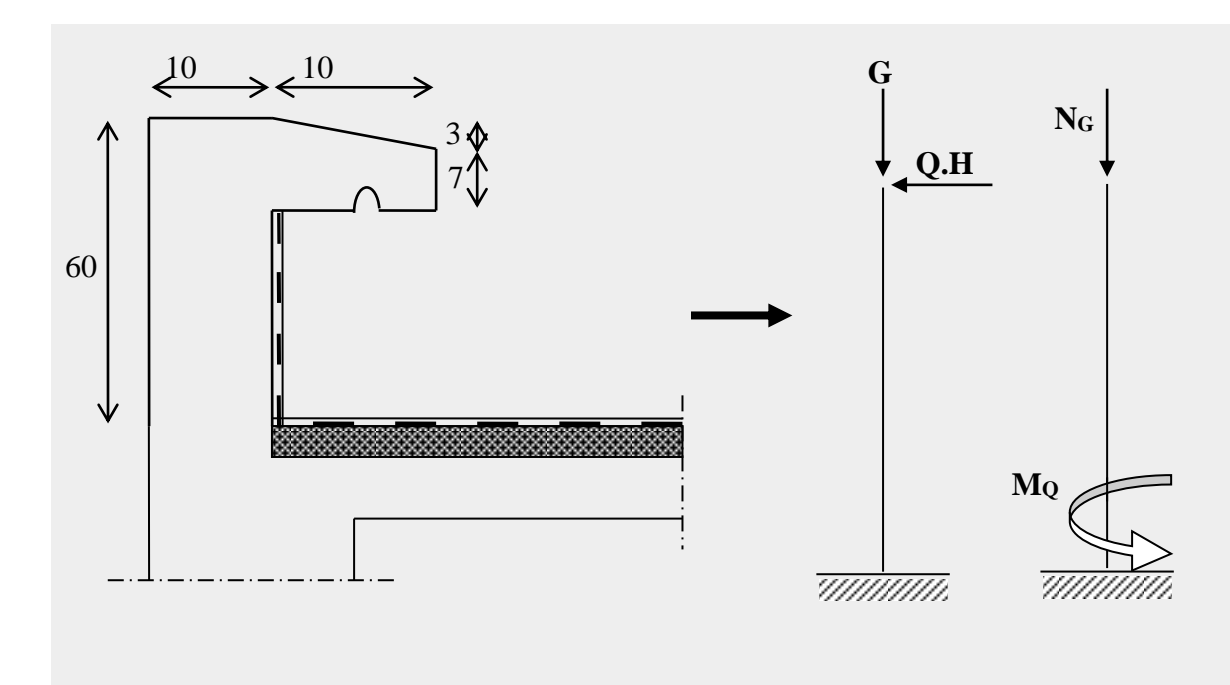

**Figure III.1.Les dimensions de l'acrotère et le schéma statique**

#### **ΙII.1.3.Evaluation des charges et Surcharges :**

**Poids propre de l'acrotère :** 

$$
G = \left[ (0.6 \times 0.1) + \left( \frac{0.1 \times 0.03}{2} \right) + 0.1 \times 0.07 \right] \times 25 = 1.712 \text{KN} / \text{ml}.
$$

**Surcharge d'exploitation :** 

 $Q = 1$  KN/ml  $\longrightarrow$  Effort de la main courante

#### **ΙII.1.4. Les Sollicitations :**

#### **1) à l'état limite de résistance E.L.U.R :**

- Effort Normal de compression :  $Nu = 1,35G = 1,35 \times (1,712) = 2,311$  KN/ml
- Moment fléchissant: Mu =  $1,5$ .Q.h =  $1,5 \times 1 \times 0$ , 6= 0,9 KN.ml
- Effort tranchant :  $Vu=1.5.0=1.5 \times 1=1.5$ KN/ml

#### **2) à l'état limite de service E.L.S :**

- Effort Normal de compression : Nser =  $G = 1,712KN/ml$
- Moment fléchissant: Mser =  $Q.h = 1x0$ , 6= 0,6 KN.ml
- Effort tranchant :  $Vser = Q = 1$ KN/ml

#### **ΙII.1.5. Calcul de la section d'armatures :**

#### **1) Ferraillage de l'acrotère (E.L.U.R) :**

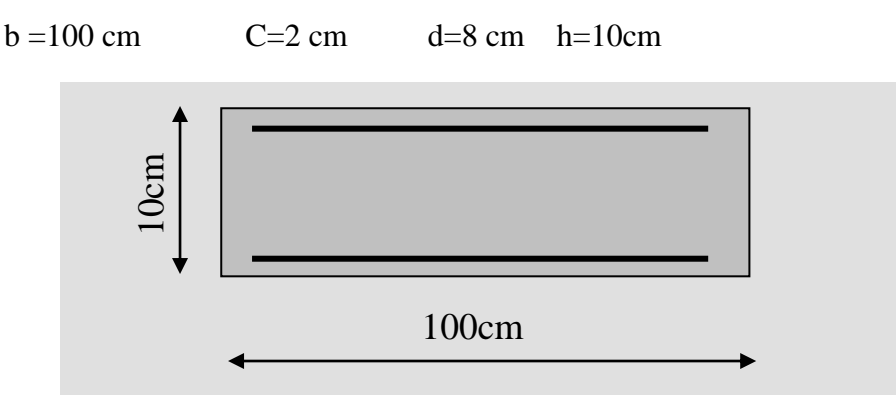

#### **Figure III.2. Section de l'acrotère**

L'élément est exposé aux intempéries donc la fissuration est préjudiciable

**Calcul de l'excentricité** :  $e = e_0 + e_1 + e_2$ 

 $e_0$ : excentricité du 1ere ordre  $e_0 = M u/Nu$ 

e<sub>2</sub> : excentricité du 2eme ordre due au flambement.

ea : excentricité accidentelle.

**N.B :** pour les pièces courtes, on ne tient pas compte des excentricités e<sub>2</sub> et e<sub>a</sub>.

Donc: 
$$
e_0 = \frac{M_U}{N_U} = \frac{0.9}{2.311} = 0.389m \Rightarrow e_0 = 38.94cm
$$

D'ou: 
$$
e_0 = 38.94 > \frac{h}{2} - c = \frac{10}{2} - 2 = 3cm
$$

 Le centre de pression se trouve en dehors de la section partiellement comprimée, on calcul la section d'armatures en flexion simple sons l'effet du moment M1, puis on déduit la section d'armatures réelles en flexion composée.

$$
M_1 = M_U + N_U(d - \frac{h}{2}) = (e_0 + d - \frac{h}{2})
$$
  
\n
$$
M_1 = 2,311 + 38,94(8 - \frac{10}{2}) = 96,92KN.cm
$$
  
\n
$$
M_1 = 0,9692KN.m
$$

M1: moment par rapport aux armatures tendues

$$
\mu = \frac{M_1}{\sigma_s \cdot b \cdot d^2} = \frac{0.9692 \times 10^3}{11,33 \times 100 \times 8^2} = 0.013
$$
  

$$
\mu < \mu_1 = 0.392 \Rightarrow A = 0 \qquad \longrightarrow \text{Armatures comprising}
$$

La section en flexion composée

$$
\beta = 0.5 + \frac{\sqrt{1 - 2\mu}}{2} = 0.5 + \frac{\sqrt{1 - 2(0.013)}}{2} = 0.993
$$
  

$$
A_1 = \frac{M_1}{\sigma_s \cdot \beta \cdot d} = \frac{0.9692 \times 10^3}{348 \times 0.993 \times 8} = 0.35 \text{ cm}^2
$$
  

$$
A = A_1 - \frac{N_U}{100 \times \sigma_s} \Rightarrow A = 0.35 - \frac{2.311 \times 10^3}{100 \times 348} = 0.283 \text{ cm}^2
$$

**Condition de non-fragilité :** 

$$
A_{\min} = 0.23 \times b \times d \times \frac{f_{t28}}{f_e} \Rightarrow 0.23 \times 100 \times 8 \times \frac{2.1}{400} = 0.966 \text{cm}^2
$$
  

$$
A = 0.283 < A_{\min} = 0.966 \text{cm}^2
$$

On prend :  $A= max (A<sub>min</sub>; A)$ 

Soit :  $A = 0.966$  cm<sup>2</sup>

Soit : A =  $4T8 /$  ml=  $2.01 \text{cm}^2$ 

# **L'espacement :**

D'après B.A.E.L 91e = min (3h ; 33cm) = 30 Cm

On prend :  $e = 25$  cm.

# **Armatures de répartition :**

 $A_r = A / 4 = 2.01/4 = 0.502$  cm<sup>2</sup>

On prend :  $A_r = 4T8 = 2,01 \text{ cm}^2$ 

# **L'espacement :**

 $e \le \min (4.h ; 45 cm) = 40 cm$ 

On prend :  $e = 20$  cm

# **2) Vérification de l'effort tranchant :**

D'après B.A.E.L91 page108

$$
\tau_U = \frac{V_U}{b.d} = \frac{1,5 \times 10}{100 \times 8} = 0,018Mpa
$$
  
\n
$$
\overline{\tau_U} = \min\left(\frac{f_{c28}}{10}; 3Mpa\right) = \min(2,5Mpa, 3Mpa) \Rightarrow \overline{\tau_U} = 2,5Mpa
$$
  
\n
$$
\tau_U = 0,018Mpa < \overline{\tau_U} = 2,5Mpa
$$
...........(CV)

#### **Armatures transversales :**

Dons le cas des éléments minces on ne dispose pas des armatures transversales si la condition suivante est vérifiée:

$$
\tau_U < 0.05 f_{c28} \Rightarrow 0.018 Mpa < 1.25 Mpa
$$

Donc les armatures transversales ne sont pas nécessaires.

# **3) Vérification à l'E.L.S :**

**Excentricité**

$$
e_a = \frac{M_s}{N_s} + \left(d - \frac{h}{2}\right) = \frac{0.6}{1.712} + \left(0.08 - \frac{0.1}{2}\right) = 0.3804m
$$
  

$$
e_a = 38.04cm > 8cm
$$

 Le centre de pression est trouve à l'extérieur de la section calculée C = d- ea=8-38,04= **-**30,04cm

# $Y_{ser} + Y_c = C$

Y<sub>c</sub>: distance de l'axe neutre ou centre de pression

C : distance de centre de pression à la fibre la plus comprimée

En écrivant le bilan des efforts appliqués à la section :

Y<sub>so</sub> + Y<sub>c</sub> = C  
\nY<sub>c</sub>: distance de l'axe neutre ou centre de pression  
\nC: distance de centre de pression à la fibre la plus compimée  
\nEn écrivant le bilan des efforts appliqués à la section :  
\nY<sub>c</sub><sup>3</sup> + PY<sub>c</sub> + q = 0  
\np = -3c<sup>2</sup> – (c - d)<sup>2</sup> × 
$$
\frac{6×7y×A_2}{b}
$$
 + (c - d) ×  $\frac{6×7y×A_2}{b}$ ; A<sub>c</sub> = 0  
\np = -3(–30,04)<sup>2</sup> + (8 + 30,04) ×  $\frac{6×15×2.01}{100}$  = -2638,39cm<sup>2</sup>  
\np = -2638,39cm<sup>2</sup>  
\nq = -2c<sup>3</sup> – (c - d)<sup>2</sup> ×  $\frac{6×A_2}{b}$  – (c - d)<sup>2</sup> ×  $\frac{6×7y×A_2}{b}$   
\nq = -2(-30,04)<sup>3</sup> – (8 + 30,04)<sup>2</sup> ×  $\frac{6×15×2.01}{100}$  = 47235,76  
\nq = 47235,76  
\nY<sub>c</sub><sup>3</sup> – 2638,39Y<sub>c</sub> + 47235,76 = 0  
\nResolution de l<sup>2</sup>( $\tan\theta$ )  
\n $\Delta - \frac{4}{q^2} + 4(\frac{p^3}{27})$  – (47235,76)<sup>2</sup> + 4( $\frac{(-2638,39)^3}{27}$ )  
\n $\Delta - 439686882⇒ Δ < 0$   
\n $\Delta - 49966882⇒ Δ < 0$   
\n $\Delta - 49966882⇒ Δ < 0$   
\n $\Delta - 49966882⇒ Δ < 0$   
\n $\Delta - 49966882⇒ Δ < 0$   
\n $\Delta - 499668882⇒ Δ < 0$   
\n $\Delta - 49966888$ 

#### **Résolution de l'équation :**

On calcule  $\Delta$  :

$$
\Delta = q^2 + 4\left(\frac{p^3}{27}\right) = (47235,76)^2 + 4\left(\frac{(-2638,39)^3}{27}\right)
$$
  
\n
$$
\Delta = -489686882 \Rightarrow \Delta < 0
$$
  
\ndanc:  
\n
$$
\varphi = Arc \cos\left(\frac{3q}{2p}\sqrt{-\frac{3}{p}}\right) = Arc \cos\left(\frac{3 \times 47235,76}{2 \times (-2638,39)}\sqrt{-\frac{3}{-2638,39}}\right)
$$
  
\n
$$
\varphi = 154.9^\circ
$$
  
\n
$$
a = 2\sqrt{\frac{-p}{3}} = 2\sqrt{\frac{2638,39}{3}} = 59,31cm
$$

Nous avons trois solutions :

$$
Y_1 = a\cos\left(\frac{\varphi}{3}\right) = 59,31 \times \cos\left(\frac{154,9}{3}\right) = 36,81cm
$$
  

$$
Y_2 = a\cos\left(\frac{\varphi}{3} + \frac{2\pi}{3}\right) = -58,68cm
$$
  

$$
Y_2 = a\cos\left(\frac{\varphi}{3} + \frac{4\pi}{3}\right) = 21,87cm
$$

La solution qui convient est :  $y_c = 36$  cm Car :

 $0 < y_{ser} = y_c + c < d$ 0<y<sub>ser</sub>=36-30,04=5,96cm<9cm Donc:  $\overline{\mathcal{L}}$  $\left\{ \right.$  $\int y_{ser} = 6cm$  $y_c = 36$  *cm* 

**ΙII.1.6. Calcul des contraintes :**

# **Moment d'inertie :**

On calcule Le moment d'inertie de la section homogène réduite est :

$$
I = \frac{b \times Y_{ser}^3}{3} + 15 \Big[ A_s (d - Y_{ser})^2 + A_s (Y_{ser} - d^{\cdot})^2 \Big] A_s = 0
$$
  
\n
$$
I = \frac{b \times Y_{ser}^3}{3} + 15 \times A_s (d - Y_{ser})^2
$$
  
\n
$$
I = \frac{100 \times (6)^3}{3} + 15 \times 2,01(8 - 6)^2 = 7320,6cm^4
$$

**Le coefficient angulaire des contraintes :** 

$$
K = \frac{N_{ser}}{I} Y_c = \frac{1,712}{7320,6} \times 36 = 0,0084 K n / cm^3
$$

**Etat limite de compression du béton :**

$$
\sigma_{bc} = KY_{ser} = 0.0084 \times 6 \times 10 = 0.504 Mpa
$$

$$
\overline{\sigma_b} = 0.6 \times f_{c28} = 0.6 \times 25 = 15 Mpa
$$

$$
\sigma_{bc} < \overline{\sigma_b}
$$
................. CV

**Etat limite d'ouverture des fissures :**

**Fissuration préjudiciable :**

$$
\sigma_s = 15K(d - Y_{ser}) = 15 \times 0,0084(8 - 6) \times 10 = 2,52Mpa
$$
  
\n
$$
\sigma_s = 2.52Mpa
$$
  
\n
$$
\overline{\sigma_s} = \min\left(\frac{2}{3}f_e; Max(0,5f_e, 110\sqrt{\eta \times f_{t28}})\right) \qquad \eta = 1.6
$$
  
\n
$$
\overline{\sigma_s} = \min(266,66Mpa; Max(200Mpa, 201,63Mpa))
$$
  
\n
$$
\overline{\sigma_s} = 201,63Mpa
$$
  
\n
$$
\sigma_s = 2,52Mpa < \overline{\sigma_s} = 201,63Mpa
$$
.................*CV*

Donc les armatures calculées à L' E.L.U.R sont convenables

#### **ΙII-1-7.Vérification au séisme :**

 Selon [R.P.A 99 version 2003] les éléments non structuraux et les équipements ancrés à la structure, sujetent à des forces horizontales données par la formule suivante :

$$
F_p = 4.A.C_p.W_p
$$
 [2]

Avec :

A : Coefficient d'accélération de zone obtenu dans le tableau

Pour la zone et le groupe d'usage appropries :

Groupe 2 [2] *Zone ΙΙ a*  $\rightarrow$  A = 0.15

 $C_p$  : facteur de force horizontale pour l'élément secondaire obtenu dans le tableau  $C_p =$ 0,8

W<sup>p</sup> : poids de l'élément pour une bande de 1,00m

 $W_p = 1,712KN/ml$ 

 $F_p = 4.(0,15).(0,8).(1,712)=0,821KN/ml$ 

La condition pour que l'acrotère puisse résister à cette force est

*Fp* 0,821*KN* /*ml* 1,5*Q* 1,5*KN* /*ml*......................*CV*

Donc : Le calcul sismique n'est pas nécessaire.

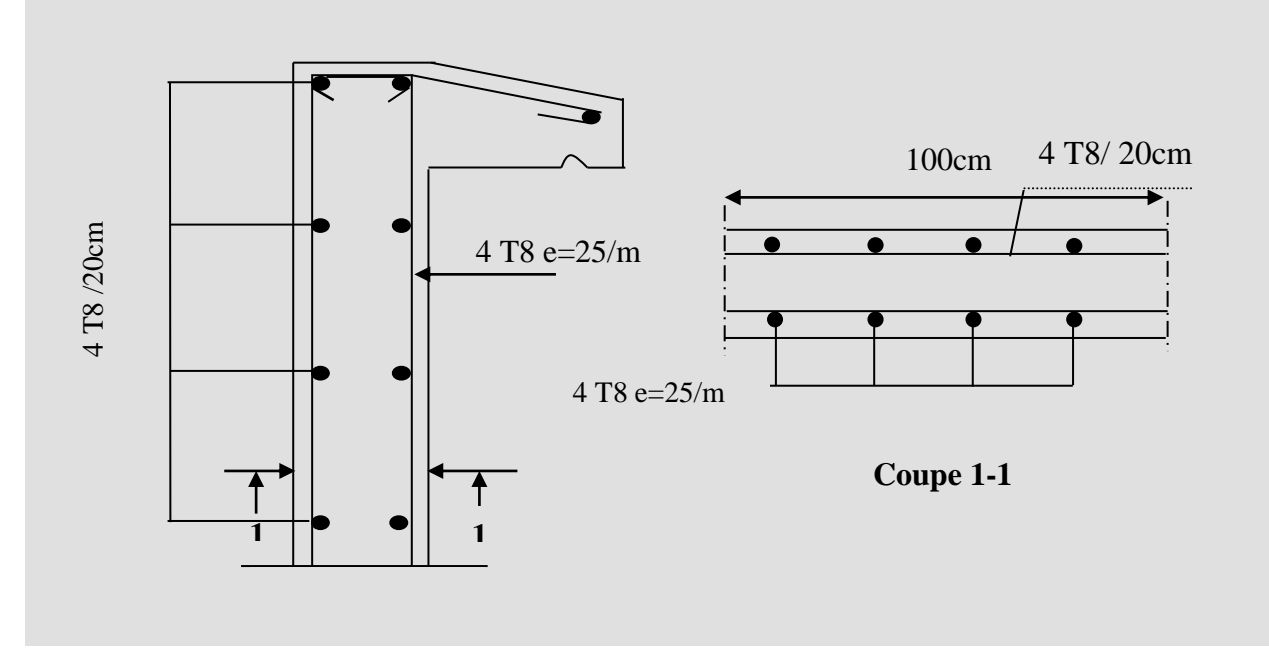

**Figure III.3.Schéma de ferraillages de l'acrotère** 

**N.B :** puisque la force  $f_p$  peut changer de sens, donc l'acrotère a été ferraille symétriquement.

#### **III.2. Etude des planchers :**

# **III.2.1. Introduction :**

Un plancher d'habitation est une aire généralement plane (horizontale) séparant deux niveaux, destinée à limitée les revêtements de sol et il assure les fonctions principales suivantes :

- Fonction de résistance mécanique où il doit supporter son poids propre et les surcharges.
- Fonction d'isolation thermique et phonique qui peut être assurée complémentairement par un faux plafond ou revêtement de sol approprie.
- Transmet les charges verticales aux éléments porteurs et repartis les charges horizontales au système de contreventement qui assure la compatibilité des déplacements horizontaux (plancher infiniment rigide).

Le choix du plancher à corps creux est favorable pour les bâtiments à usage d'habitation car il répond aux conditions suivantes :

- Facilité et rapidité d'exécution.
- $\triangleright$  Plus légère que la dalle pleine.
- $\triangleright$  Economie.
- $\triangleright$  Sur le plan sécuritaire, il offre une bonne résistance au feu.

#### **III.2.2.plancher 16+4**

**Etude des poutrelles :**

**Dimensionnement des poutrelles :**

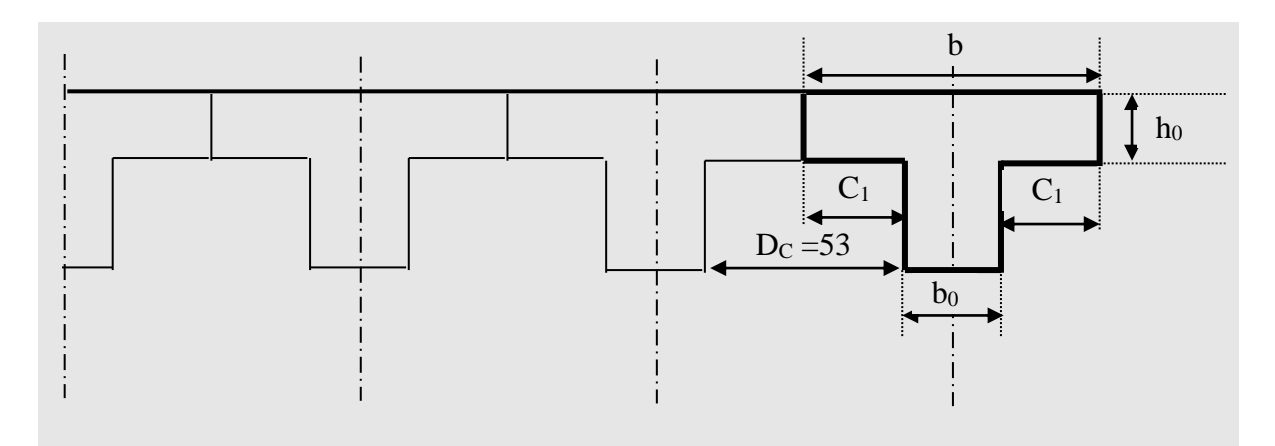

**Figure III.4. Dimensionnement des poutrelles**

#### **Hauteur de la de la poutrelle :**

D'après B.A.E.L 99 : La hauteur du plancher et déterminée par la formule suivante :

$$
\frac{L}{25} \le h_t \le \frac{L}{20}
$$
  

$$
\frac{L}{25} = \frac{350}{25} = 14 \text{ cm} \le h_t \le \frac{L}{20} = \frac{350}{20} = 17,5 \text{ cm}
$$

On prend :  $h_t = 20$ cm

**L'épaisseur du corps creux**

 $e = 16$ cm.

**Epaisseur de la dalle de compression :**

 $e = h_t - e = 20 - 16 = 4cm$ 

**La largeur de la poutrelle :** 

 $b = b_0 + 2 c_1$  avec :  $b_0 = 12$  cm

Le corps Creux utilisé pour ce plancher :  $D<sub>C</sub> = 53$  cm

$$
c_1 \le \min \begin{cases} \frac{D_c}{2} = 26,5cm\\ \frac{L_{\text{max}}}{10} = \frac{350}{10} = 35cm\\ (6:8).h_0 = 24 \text{ à } 32cm \end{cases}
$$

On prend : 
$$
C_1 = 26.5
$$
 cm  
D'où  $b = 65$  cm

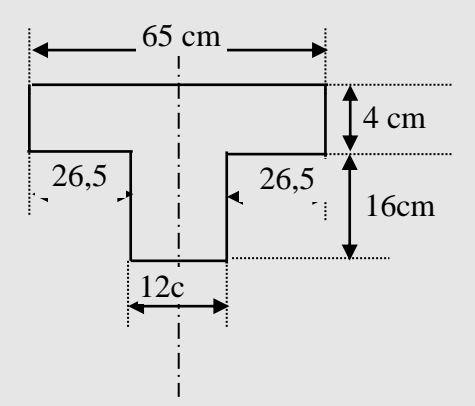

 **Figure III.5.Les démentions des poutrelles** 

**N.B :** pour le calcul de plancher on utilise le chargement le plus défavorable

# **III.2.3. Calcul des efforts dans la poutrelle :**

**Chargement qui arrive à la poutrelle :**

**Tableau III.1.Charge et surcharge des planchers**

| <b>Type</b><br>de plancher       | $G(KN/m^2)$ | $Q$ (KN/m <sup>2</sup> ) | $N_u=1,35G+1,5Q$ | $N_s = G + Q$ |
|----------------------------------|-------------|--------------------------|------------------|---------------|
| <b>Plancher</b><br>terrasse      | 6,83        |                          | 10,72            | 7,83          |
| <b>Plancher</b><br>étage courant | 5,04        | 1,5                      | 9,05             | 6,54          |

 $G = 6.83$ KN/m<sup>2</sup>  $Q = 1$ KN/m<sup>2</sup>

#### **Méthode de calcul :**

Pour le calcul de ce type de plancher, on utilise la méthode forfaitaire dans le cas où applicable.

# **III.2.4.Condition d'application de la méthode forfaitaire :**

**1-** La surcharge d'exploitation est inférieure ou égale à la valeur max entre deux fois la charge permanente ou  $5KN/m^2$ .

Q = 5KN/m<sup>2</sup>< Max (2×6.83 =13,66KN/m<sup>2</sup> ; 5KN/m<sup>2</sup> )………………C.V.

- **2-** Les moments d'inertie des sections transversales sont les mêmes dans les déférents travées en continuité………………………………………………..C.V.
- **3-** Les portées successives sont dans un rapport compris entre 0,85 et 1,25.

0,72 1,25 3,80 2,76 ; 1,26 1,25 3 3,80 …………………………C.N.V.

**4-** Les fissurations est considérée comme peu nuisible…………………… C.V.

Une condition n'est pas applicable, on peut utiliser la méthode de calcul des plancher à charge d'exploitation relativement élevé dite méthode de « Caquot ».

# **III.2.5. Principe de la méthode :**

Cette méthode due à « ALBERT CAQUOT », repose sur la méthode des « trois moments », le principe consiste à calculer les moments de flexion selon la démarche suivante :

- Le moment de flexion sur un appui est fourni par une formule forfaitaire à partir des charges appliquées sur les deux travées qui l'encadrent, en supposant qu'il ne dépend que des charges appliquées sur ces deux travées.
- Le moment de flexion dans une travée dépend ensuite évidemment des charges appliquées sur cette travée et des moments aux deux appuis qui l'encadrent.

# **Application de la méthode :**

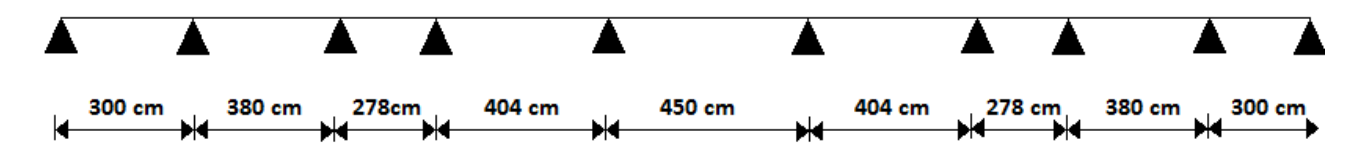

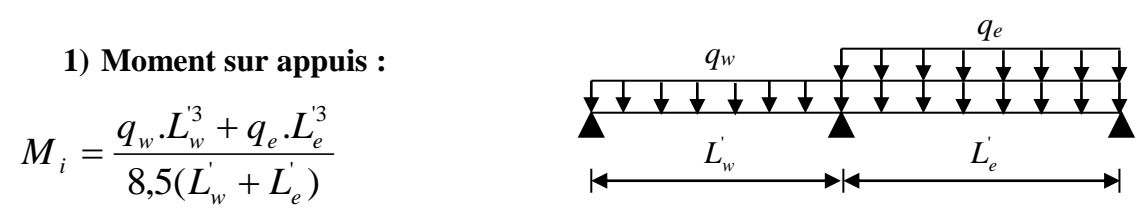

Avec :

 $L' = L$  pour une travée de rive.

 $L' = 0,8L$  pour une travée intermédiaire.

q<sup>w</sup> : charge permanente a gauche de l'appuis.

q<sup>e</sup> : charge permanente a droite de l'appuis.

#### **2) Moment en travée :**

$$
M_{\rm tm} = \frac{P.X_{\rm tm}^2}{2} + M_{\rm w}
$$

$$
X_{\rm tm} = \frac{L}{2} - \frac{M_{\rm w} - M_{\rm e}}{qL}
$$

Xtm : abscisses de la valeur max du moment en travée.

# **3) Effort tranchant :**

$$
V_w = \frac{M_e - M_w}{L} + \frac{qL}{2}
$$

 $V_e = V_w - qL$ 

Les moments sur les appuis de rive tel que  $M_A$  et  $M_E$  sont nul.

$$
P_g = 1,35.G.b = 1,35 \times 6,83 \times 0,65 = 5,99KN / ml
$$
  

$$
P_q = 1,5.Q.b = 1,5 \times 1 \times 0,65 = 0,97 KN / ml
$$

 $P = P_g + P_q = 6,96$  KN/ml

# **Les déférents cas de chargement :**

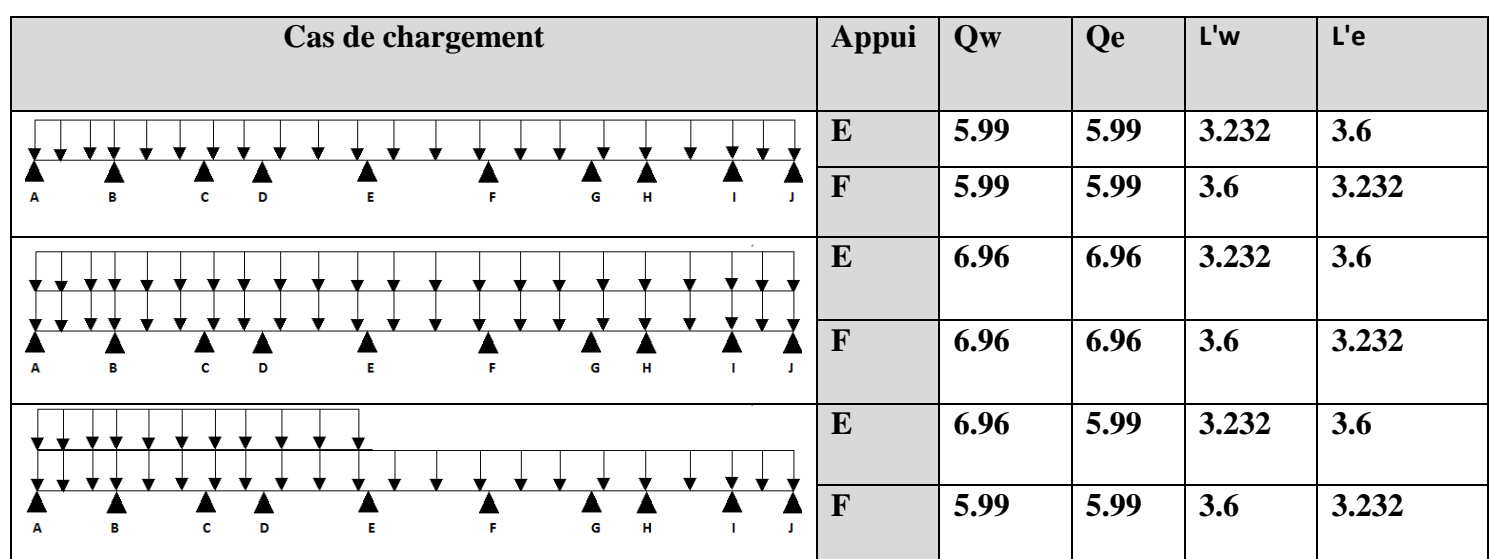

**Tableau III.2. Les déférents cas de chargement**

**Tableau III.3. Résultat des calculs de 1er cas**

| charge<br>Cas de | travée                 | L<br>(Kn/m)    | Qw<br>(KN.m)     | <b>Qe</b><br>(KN.m) | Mw<br>(KN.m) | Me<br>(KN.m) | <b>Vw</b><br>(KN) | <b>Ve</b><br>(KN) | <b>Xtm</b><br>(m) | Mt<br>(KN.m)     |
|------------------|------------------------|----------------|------------------|---------------------|--------------|--------------|-------------------|-------------------|-------------------|------------------|
|                  | $\mathbf{A}\mathbf{B}$ | $\overline{3}$ | $\boldsymbol{0}$ | 5,99                | $\pmb{0}$    | 6,919648     | 11,29             | $-6,67$           | 1,8               | 10,64            |
|                  | <b>BC</b>              | 3,04           | 5,99             | 5,99                | 6,73875      | 3,703449     | 8,10              | $-10,1$           | 1,35              | $-1,25$          |
|                  | CD                     | 2,224          | 5,99             | 5,99                | 6,919648     | 8,26456      | 7,26              | $-6,05$           | 1,21              | $-2,51$          |
|                  | DE                     | 3,232          | 5,99             | 5,99                | 3,703449     | 9,7038       | 11,53             | $-7,82$           | 1,92              | 7,40             |
| $\mathbf{1}$     | EF                     | 3,6            | 5,99             | 5,99                | 7,821311     | 7,821311     | 10,78             | $-10,7$           | 1,8               | 1,88             |
|                  | FG                     | 3,232          | 5,99             | 5,99                | 9,7038       | 3,703449     | 7,823<br>296      | $-11,5$           | 1,30              | $-4,59$          |
|                  | <b>GH</b>              | 2,224          | 5,99             | 5,99                | 7,821311     | 6,919648     | 6,25              | $-7,06$           | 1,044             | $-4,55$          |
|                  | H I                    | 3,04           | 5,99             | 5,99                | 3,703449     | 6,73875      | 10,10             | $-8,10$           | 1,68              | 4,81             |
|                  | $\mathbf{I}$           | 3              | 5,99             | $\overline{0}$      | 6,919648     | $\pmb{0}$    | $-2,30$           | $-2,30$           | $\pmb{0}$         | $\boldsymbol{0}$ |

| Cas de<br>charge | travée                 | $\mathbf L$<br>(Kn/m) | <b>Qw</b><br>(KN.m) | <b>Qe</b><br>(KN.m) | Mw<br>(KN.m) | Me<br>(KN.m) | <b>Vw</b><br>(KN) | <b>Ve</b><br>(KN) | <b>Xtm</b><br>(m) | Mt<br>(KN.m) |
|------------------|------------------------|-----------------------|---------------------|---------------------|--------------|--------------|-------------------|-------------------|-------------------|--------------|
|                  | $\mathbf{A}\mathbf{B}$ | $\overline{3}$        | $\boldsymbol{0}$    | 6,96                | $\pmb{0}$    | 8,04         | 13,12             | $-7,75$           | 1,88              | <b>12,36</b> |
|                  | <b>BC</b>              | 3,04                  | 6,96                | 6,96                | 7,83         | 4,30         | 9,41              | 11,73             | 1,35              | $-1,45$      |
|                  | CD                     | 2,224                 | 6,96                | 6,96                | 8,040        | 9,60         | 8,44              | $-7,03$           | 1,21              | $-2,92$      |
| $\overline{2}$   | DE                     | 3,232                 | 6,96                | 6,96                | 4,30         | 11,27        | 13,40             | $-9,09$           | 1,92              | 8,60         |
|                  | EF                     | 3,6                   | 6,96                | 6,96                | 9,08         | 9,08         | 12,52             | 12,52             | 1,8               | 2,18         |
|                  | $\mathbf{F}\mathbf{G}$ | 3,232                 | 6,96                | 6,96                | 11,27        | 4,30         | 9,09              | 13,40             | 1,30              | $-5,33$      |
|                  | <b>GH</b>              | 2,224                 | 6,96                | 6,96                | 9,08         | 8,04         | 7,26              | $-8,21$           | 1,04              | $-5,29$      |
|                  | $\mathbf{H}$           | 3,04                  | 6,96                | 6,96                | 4,30         | 7,83         | 11,73             | $-9,41$           | 1,68              | 5,59         |
|                  | ${\bf I}$              | $\overline{3}$        | 6,96                | $\boldsymbol{0}$    | 8,040        | $\pmb{0}$    | $-2,68$           | $-2,68$           | $\pmb{0}$         | $\mathbf 0$  |

**Tableau III.4. Résultat des calculs de 2eme cas**

**Tableau III.5. Résultat des calculs de 3eme cas**

| Cas de<br>charge | travée                 | L<br>(Kn/m) | Qw<br>(KN.m) | <b>Qe</b><br>(KN.m) | Mw<br>(KN.m) | Me<br>(KN.m) | <b>Vw</b><br>(KN) | <b>Ve</b><br>(KN) | <b>Xtm</b><br>(m) | Mt<br>(KN.m) |
|------------------|------------------------|-------------|--------------|---------------------|--------------|--------------|-------------------|-------------------|-------------------|--------------|
|                  | $\mathbf{A}\mathbf{B}$ | 3           | $\mathbf{0}$ | 6,96                | $\mathbf 0$  | 8,04         | 13,12             | $-7,75$           | 1,88              | 12,36        |
|                  | <b>BC</b>              | 3,04        | 6,96         | 6,96                | 7,83         | 4,30         | 9,41              | 11,73             | 1,35              | $-1,45$      |
|                  | CD                     | 2,224       | 6,96         | 6,96                | 8,04         | 9,60         | 8,44              | $-7,03$           | 1,21              | $-2,92$      |
| $\mathbf{3}$     | DE                     | 3,232       | 6,96         | 6,96                | 4,30         | 11,21        | 13,40<br>4        | $-9,09$           | 1,92              | 8,60         |
|                  | EF                     | 3,6         | 6,96         | 5,99                | 9,08         | 7,82         | 10,43             | 11,13             | 1,74              | $-0,007$     |
|                  | FG                     | 3,232       | 5,99         | 5,99                | 9,70         | 3,70         | 7,82              | 11,53             | 1,30              | $-4,59$      |
|                  | <b>GH</b>              | 2,224       | 5,99         | 5,99                | 7,82         | 6,91         | 6,25              | $-7,06$           | 1,044             | $-4,55$      |
|                  | $\mathbf{H}$           | 3,04        | 5,99         | 5,99                | 3,70         | 6,73         | 10,10             | $-8,10$           | 1,68              | 4,81         |
|                  | ${\bf I}$              | 3           | 5,99         | $\pmb{0}$           | 6,91         | $\pmb{0}$    | $-2,30$           | $-2,30$           | $\mathbf 0$       | 0            |

# **Les moments :**

En travée : $_{\text{M}_{\text{t max}}=}$  12.36 kn.m

Sur appuis  $:M_{a max} = 11.27$  Kn.m

**Effort tranchant :** T max=13.4 KN

# **III.2.6. Ferraillage de la poutrelle à l'ELU:**

**1) En travée :**   $= 1,14(0,22) - 0,57(0,22)^2 - 0.07$  $M_U$  <  $M_U$  $M_{t} = 36,50$  *KN m*  $M_t = \mu_0 b d^2 \sigma_b \Rightarrow M_t = 0,153 \times 65 \times 18^2 \times 14.17 \times 10^{-3}$  $\sigma$ <sub>b</sub> = 14,17*Mpa*  $M_U = M_{t_{\text{max}}} = 12.36 N.m$ *d h*  $b = 65cm$  $y = h_0 = 4cm$  $d = 20 - 2 = 18$ cm  $\mu_{0} = 0.153$  $0.167 \le \alpha_{0} \le 0.259 \Rightarrow \mu_{0} = 1.14 \alpha_{0} - 0.57 \alpha_{0}^{2} - 0.07$  $=\frac{n_0}{1}=\frac{1}{10}=0,22$ 18  $_0$   $\frac{4}{1}$  $\mu_0$ pa- $\sigma$  $\mu_{_0}$  $\alpha_0 \leq 0,259 \Rightarrow \mu_0 = 1,14\alpha_0 - 0,3/\alpha_0$  $\alpha_{_0}$ 

Donc l'axe neutre est dans la table de compression.

Le calcul se fera comme une section rectangulaire  $(b_0 \times h = 20 \times 65)$ cm<sup>2</sup>  $(b_0 \times h = 20 \times 65)$ *cm* 

$$
\mu = \frac{M_{u}}{\sigma_{s}.b.d^{2}} = \frac{12.36 \times 10^{3}}{14,17 \times 65 \times 18^{2}} = 0,04
$$
  

$$
\mu < \mu_{l} = 0,392 \Rightarrow A^{'} = 0
$$

$$
\beta = 0.5 + \frac{\sqrt{1 - 2\mu}}{2} = 0.5 + \frac{\sqrt{1 - 2(0.025)}}{2} = 0.987
$$

$$
A_1 = \frac{M_{\mu}}{\sigma_s \cdot \beta \cdot d} = \frac{12.36 \times 10^3}{348 \times 0.98 \times 18} = 2.01 \text{cm}^2
$$

# *Bâtiment d'habitation R+10 2015 <sup>47</sup>*

**Condition de non-fragilité :** 

$$
A_{\min} = 0.23 \times b \times d \times \frac{f_{t28}}{f_e} \Rightarrow 0.23 \times 65 \times 18 \times \frac{1.8}{400} = 1.21 cm^2
$$
  

$$
A = \max(A_{\text{MIN}}; A) = 2.01 cm^2
$$

Soit:  $A = 3T10 = 2,36$ cm<sup>2</sup>

**2) Sur appui:**

$$
M_{a\text{max}} = 11.27 \text{KN} \cdot m
$$

L'axe neutre et dans la nervure, le calcul comme une section rectangulaire 2  $(b_0 \times h = 12 \times 20)$ *cm* 

$$
\mu = \frac{M_{tu}}{\sigma_s b.d^2} = \frac{11.27 \times 10^3}{14,17 \times 12 \times 18^2} = 0.2
$$
  

$$
\mu < \mu_l = 0,392 \Rightarrow A^{\dagger} = 0
$$

$$
\beta = 0.5 + \frac{\sqrt{1 - 2\mu}}{2} = 0.5 + \frac{\sqrt{1 - 2(0.2)}}{2} = 0.89
$$

$$
A_1 = \frac{M_a}{\sigma_s \cdot \beta \cdot d} = \frac{11.27 \times 10^3}{348 \times 0.89 \times 18} = 2.02 \text{cm}^2
$$

#### **Condition de non-fragilité :**

$$
A_{\min} = 0.23 \times b_{\rm s} \times d \times \frac{f_{t28}}{f_e} = 0.22 \, \text{cm}^2
$$
\n
$$
A = \max(A_{\min}; A) = 2.02 \, \text{cm}^2
$$

Soit :  $A = 2T12 = 2.26$  cm<sup>2</sup>

#### **Vérification a l'effort tranchant :**

 $V = -13,47KN$ 

La fissuration est peu nuisible
$$
\tau_u = \frac{v_u}{b_0 \times d} = \frac{13,47 \times 10}{12 \times 18} = 0,62Mpa
$$
  
\n
$$
\overline{\tau_u} = \min(0,2 \times \frac{fc_{28}}{v_b}, 5Mpa) = \min(3,33;5Mpa) = 3,33Mpa
$$
  
\n
$$
\tau_u = 0,62Mpa < \overline{\tau_u} = 3,33Mpa
$$
................. C.V.

#### **Les armatures transversales:**

le diamètre des armatures transversales donnée par:

$$
\phi \le \min\left\{\frac{h}{35}, \frac{b}{10}, \phi_{\text{fmin}}\right\} \n\phi \le \min\left\{\frac{200}{35}, \frac{120}{10}, 10\right\} = 5,71 \text{ On prend } \phi_t = 6mm
$$

#### **L'espacement des armatures transversales :**

$$
\tau_{t} = \tau_{u} - \tau_{b} \ge 0,32Mpa
$$

 $\tau_b = 0.3. f_{t28}$ . $K = 0.63 Mpa$  (K=1 pas de reprise de bétonnage et les fissuration n'est pas très préjudiciable)

$$
\tau_{t} = \tau_{u} - \tau_{b} = 0.62 - 0.63 = -0.01 Mpa < 0.32 Mpa
$$

On prend :  $\tau_t = 0.32 Mpa$ 

$$
S_{t} \le \min\left(\frac{0,8\cdot f_{e} \cdot A_{t}}{b_{0} \cdot \tau_{t}};0,9\cdot d;40cm\right) \text{Avec } f eE235
$$
  

$$
S_{t} \le \min\left(\frac{0,8 \times 235 \times 0.57}{12 \times 0,32} = 27.96;16.2cm;40cm\right) = 16,2cm
$$

On prend  $S_t = 15$ *cm* 

**Condition de non fragilité :**

*Mpa Max Mpa Mpa Mpa b S A f Max Mpa b S A f t t e u t t e* 0,31 ;0,4 0,40 2 0,62 0,744 12 15 0,57 235 . . ;0,4 . 2 . 0 0 *A cm A cm CV A s b cm t t t t* 0,57 0,54 .......... .......... .......... 0,003 0,003 15 12 0,54 2 min 2 2 min 

# *Bâtiment d'habitation R+10 2015 <sup>49</sup>*

**Influence de l'effort tranchant aux voisinages des appuis :**

$$
V_u \le 0, 4.a.b_0.\frac{f_{c28}}{\gamma_b}
$$

a =min (a' ; 0,9.d)=min (31cm ; 16,2cm) = 16,2cm

$$
V_u \le 0.4 \times 16.2 \times 12 \times \frac{25}{1.5} \times 10^{-1} = 129,60KN
$$

*Vu* 13,47*KN* 103,68*KN* ………………………………CV

**Influence de l'effort tranchant sur les armatures inférieures :**

$$
A_{\inf} \ge \frac{\gamma_s}{fe} \left[ V_u + \frac{M_u}{0.9d} \right]
$$
  

$$
A_{\inf} \ge \frac{1.15}{400} \left[ 13.4 + \frac{12.36 \times 10^2}{0.9 \times 18} \right] = -0.093 cm^2 < 0
$$

Les armatures inférieures ne sont soumis à aucun effort de traction donc aucune vérification à faire.

# **Vérification de liaison de la table de compression à la nervure:**

$$
\tau_u = \frac{V_u b_1}{\tau b_0 b_0}
$$
  
\n
$$
b_1 = \frac{b - b_0}{2} = \frac{65 - 12}{2} = 26,5 \text{ cm}
$$
  
\n
$$
\tau_u = \frac{13,47 \times 26,5 \times 10}{16,2 \times 65 \times 4} = 0,847 M p a
$$
  
\n
$$
\tau_u = 0,847 M p a < \overline{\tau_u} = \min \left\{ 0,2 \frac{fc_{28}}{\gamma_b}, 5 M p a \right\} = 3,33 M p a \dots \dots \dots C.V.
$$

**Vérification des contraintes à E.L.S :**

$$
P_s = G + Q = (6,83 + 1) \times 0,65 = 5,089KN
$$

**Calcul les moments:**

**En travée:**

$$
M_s = \frac{P_s}{P_u} M_u = \frac{5.089}{6,96} .12.36 = 9.037 \text{KN} .m
$$
  

$$
M_s = 9.037 \text{KN} .m
$$

**Sur appuis:**

$$
M_{as} = \frac{P_s}{P_u} M_{au} = \frac{5,089}{6,96} . (11.27) = 8.24 \text{KN} . m
$$
  

$$
M_{as} = 8.24 \text{KN} . m
$$

**Vérification:**

**En travée :**

$$
H = \frac{b \cdot h^2}{2} - 15 \cdot A(d - h_0) = \frac{65 \times 4^2}{2} - 15 \times 2,36(18 - 4) = 24,4 \cdot 2^2 > 0
$$

H $>0$  l'axe neutre passe par la table, donc on vérifier une section rectangulaire de section  $(65\times20)$  cm<sup>2</sup>.

#### **Position de l'axe neutre :**

$$
y_1 = -D + \sqrt{D^2 + E}
$$

Avec :

$$
D = 15\frac{A}{b} = 15.\frac{2,36}{65} = 0,544cm
$$
  
E = 2.D.d = 2×0,544×18 = 19,584cm<sup>2</sup>  
Y1 = 3.91

**Moment d'inertie :**

$$
I = \frac{b}{3}y_1^3 + 15A(d - y_1)^2 = \frac{65}{3}(3.91)^3 + 15 \times 2.36(18 - 3.91)^2 = 8323.05cm^4
$$
  

$$
K = \frac{M_s}{I} = \frac{9.037 \times 10^3}{8323.05} = 1.09Mpa/cm
$$

**Etat limite de compression du béton :**

$$
\sigma_b = K.y_1 = 1.09 \times 3.91 = 4.26 Mpa
$$
  
\n $\overline{\sigma_b} = 0.6.f_{c28} = 12 Mpa$   
\n $\sigma_b = 4.26 Mpa < \overline{\sigma_b} = 12 Mpa$ .................C.V.

Donc les armatures calcules à l'E.L.U.R sont convenables.

**N.B :** Les fissurations sont peut nuisible donc la vérification pour l'état limite d'ouverture des fissures n'est pas nécessaire.

**Sur appui:**

**Position de l'axe neutre :**

$$
\frac{b_0 y^2}{2} + (b - b_0)h_0(y - \frac{h_0}{2}) - 15A(d - y) = 0
$$
  
6y<sup>2</sup> + 247,4y - 1061,2 = 0  
 $\sqrt{\Delta} = 294,4$   
y = 3,9cm

#### **Moment d'inertie :**

$$
I = \frac{b}{3} y_1^3 + (\frac{b - b_0}{12}) h_0^3 + (b - b_0) h_0 (y - \frac{h_0}{2}) + 15A(d - y)^2
$$
  
\n
$$
I = 6428.1 \text{ km}^4
$$
  
\n
$$
k = \frac{M_s}{I} = \frac{8.24 \times 10^3}{6428.11} = 0.91 \text{ Mpa/cm}
$$

#### **Contrainte dans le béton :**

$$
\sigma_b = k.y = 0.91 \times 3.9 = 278 Mpa
$$

$$
\sigma_b = 3.57 Mpa < \overline{\sigma_b} = 12 Mpa
$$

Donc les armatures calculées à l'E.L.U.R sont convenables.

#### **Etat limite de déformation :**

Il n'est pas nécessaire de calculer la flèche d'une poutre si les inégalités suivant sont vérifiées.

$$
\frac{h}{l} \ge \frac{1}{22,5} \Rightarrow \frac{20}{380} = 0,052 > 0,044
$$
\n
$$
\frac{h}{l} \ge \frac{M_t}{10M_0} \Rightarrow \frac{20}{380} = 0.052 > \frac{12.36}{10 \times 12,50} + 0,049
$$
\n
$$
M_0 = \frac{pl^2}{8}
$$
\n
$$
A_s \le \frac{4,2.b_0.d}{fe} \Rightarrow A_s = 2,36
$$
\n
$$
A_s = \frac{4,2 \times 12 \times 18}{400} = 2,268
$$
\n
$$
A_s = \frac{4,2.b_0.d}{fe} \Rightarrow A_s = 2,36
$$

Il y a une condition qui n'est pas vérifié donc le calcul de la flèche est nécessaire.

$$
\Delta f_T = f_v - f_i \le f_{adm} \quad \text{[1]}
$$
  
avec :  $f_{adm} = \frac{L}{500}$  Si  $L \le 5m$ 

$$
f_{\text{adm}} = \frac{L}{1000} + 0.5 \qquad \qquad \text{Si L} \ge 5m
$$

- *i f* Flèche dues aux charges instantanées
- *V f* Flèche dues aux charges de longues durées.

$$
f_i = \frac{M_{ser} \times L^2}{10 \times E_I \times I_{fvi}}
$$

$$
f_V = \frac{M_{ser} \times L^2}{10 \times E_v \times I_{fi}}
$$

**Calcul des modules de déformation :**

$$
E_i = 11000 (f_{c28})^{\frac{1}{3}} = 32164,20 MPa
$$

$$
E_v = \frac{E_i}{3} = 10721,40 MPa
$$

**Détermination de l'axe neutre :**

$$
y_1 = \frac{bh_0 \frac{h_0}{2} + (h - h_0)b_0 \left(\frac{h - h_0}{2} + h_0\right) + 15A_s d}{bh_0 + (h - h_0)b_0 + 15A_s}
$$
  

$$
y_1 = \frac{65X4X\frac{4}{2} + (20 - 4)12 \left(\frac{20 - 4}{2} + 4\right) + 15X2,36X18}{65X4 + (20 - 4)12 + 15X2,36} = 7,10cm
$$

**Moment d'inertie de la section totale homogène :[1]** 

$$
I_0 = \frac{b \times y_1^3}{3} + \frac{b_0}{3} (h - y_1)^3 - \frac{(b - b_0)}{3} (y_1 - h_0)^3 + 15A_s (d - y_1)^2
$$
  

$$
I_0 = \frac{65 \times 7.10^3}{3} + \frac{12}{3} (20 - 7.10)^3 - \frac{(65 - 12)}{3} (7.10 - 4)^3 + 15X2.36 (18 - 7.10)^2 = 20021.06 \text{ cm}^4
$$

**Calcul des moments d'inerties fictives :**

$$
I_{fi} = \frac{1,1I_0}{1 + \lambda_i \mu}
$$
 ;  $I_{fv} = \frac{I_0}{1 + \lambda_v \mu}$ 

Avec :

# *Calcul des éléments secondaires*

$$
\delta = \frac{A_s}{b_0 d} = \frac{2.36}{12 \times 18} = 0.01
$$
: Pourcentage des armatures.

$$
\lambda_{i} = \frac{0.05f_{i28}}{\delta\left(2+3\frac{b_{0}}{b}\right)} = \frac{0.05X2.1}{0.01\left(2+3\frac{12}{65}\right)} = 4.11\ldots\ldots\ldots\ldots
$$
 Pour la deformation instantanée.  
\n
$$
\lambda_{v} = \frac{0.02f_{i28}}{\delta\left(2+3\frac{b_{0}}{b}\right)} = \frac{0.02X2.1}{0.01\left(2+3\frac{12}{65}\right)} = 1.64\ldots\ldots\ldots
$$
 Pour la deformation différée.  
\n
$$
\mu = 1 - \frac{1.75f_{c28}}{4\delta\sigma_{s} + f_{i28}} = 2.7
$$
 Si  $\mu > 0$  Si non 0

$$
I_{fi} = \frac{1,1I_0}{1 + \lambda_i \mu} = \frac{1.1 \times 20021.06}{1 + 4.11 \times 2.7} = 1820.55
$$

$$
I_{fv} = \frac{I_0}{1 + \lambda_v \mu} = \frac{20021.06}{1 + 1.64 \times 2.7} = 3688.49
$$

**Alors les flèches sont :** 

# **Tableau III.6.Vérification des flèches**

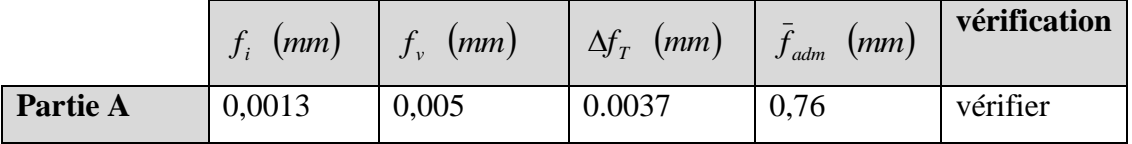

Donc les armatures calculées à l'E.L.U.R sont convenables.

#### **Schéma de ferraillage:**

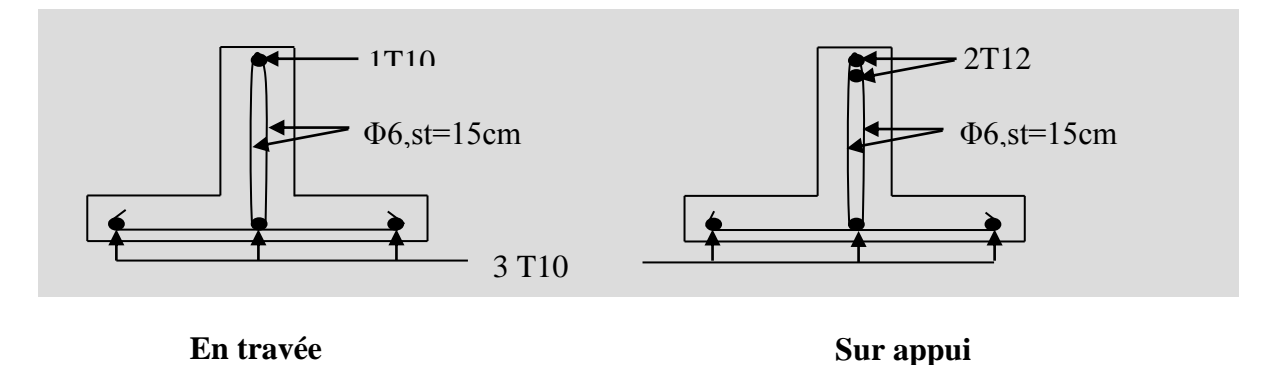

#### **Figure III.6. Schéma de ferraillage des poutrelles**

# **Etude de la table de compression :**

La table de compression sera ferraillée d'un quadrillage de barres appelées treillis dont les dimensions de maillage ne doivent pas dépasser :

- $\geq$  20cm (5ps.m) pour les armatures perpendiculaire aux nervures.
- 33cm (3ps.m) pour les armatures parallèles aux nervures.
- La section d'armature perpendiculaire aux nervures doit être :

$$
A \ge \frac{4 \times L}{fe} = \frac{4 \times 65}{500} = 0,52 \, \text{cm}^2 \implies A = 1,4 \, \text{cm}^2 > 0,52 \, \text{cm}^2 \, \text{........}
$$
\n
$$
C V
$$

On adopte un treillis soudé de  $(150\times150)$ de diamètre  $\phi$ 6

# **Schéma de ferraillage:**

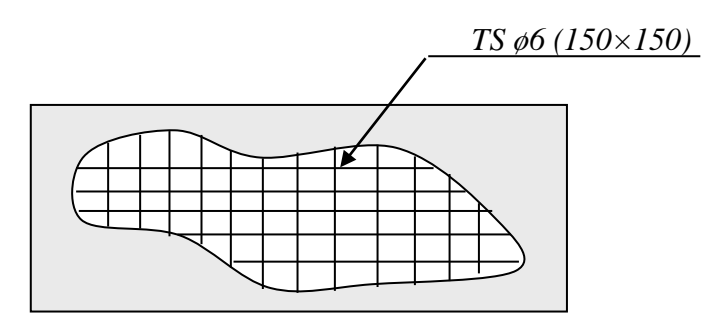

**Figure III.7. Schéma de ferraillage de la dalle de compression** 

# **ΙII.3.Escalier**

# **ΙII.3.1.Définition :**

L'escalier est un composant important qui permet de monter ou de descendre afin de changer de niveau. Il est composé d'un ensemble de marches ou de gradins, conçu de manière à être parcouru par les utilisateurs avec un minimum d'effort et maximum de sécurité.

# **Les caractéristiques d'un escalier :**

- **Emmarchement** : la largeur de la volée.
- **Giron** : largeur d'une marche.
- **Paillasse** : la dalle inclinée qui soutien les gradins.
- **Palier** : partie de plancher située aux deux extrémités d'une volée.
- **Contre marche** : partie verticale de la marche.

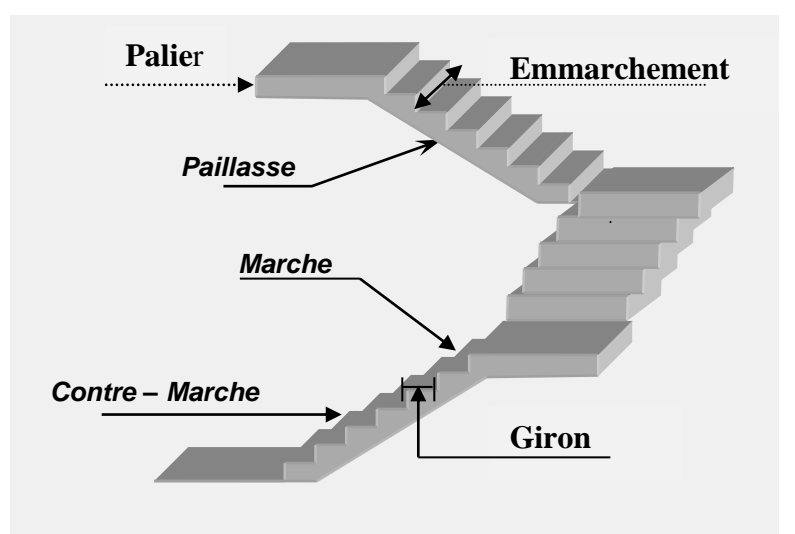

**Figure III.8.Schéma d'escalier**

#### **Légende :**

- h : Hauteur d'une contre marche.
- g : Largeur d'une marche qu'on l'appelle giron.
- H : Hauteur de la volée.
- L : Distance horizontale entre axes.

### **III.3.2.Dimensionnement :**

Dans notre projet il existe deux types d'escaliers

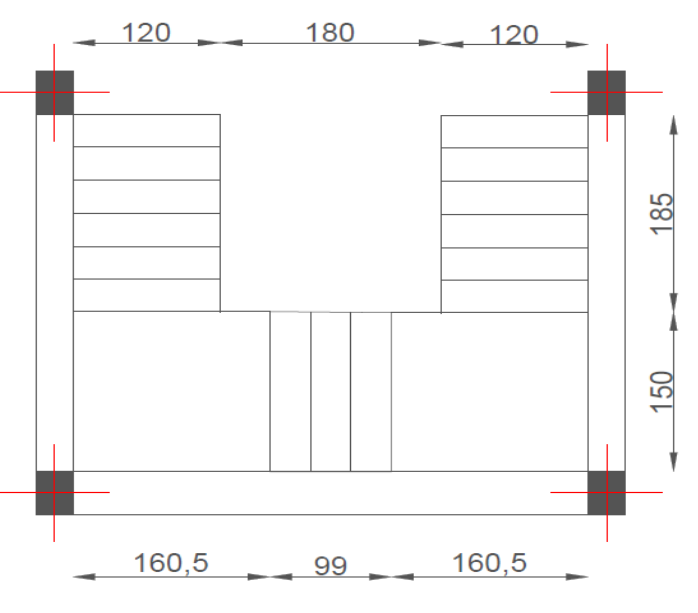

**Figure III.9. Dimension des escaliers**

**Schéma statique des escaliers :**

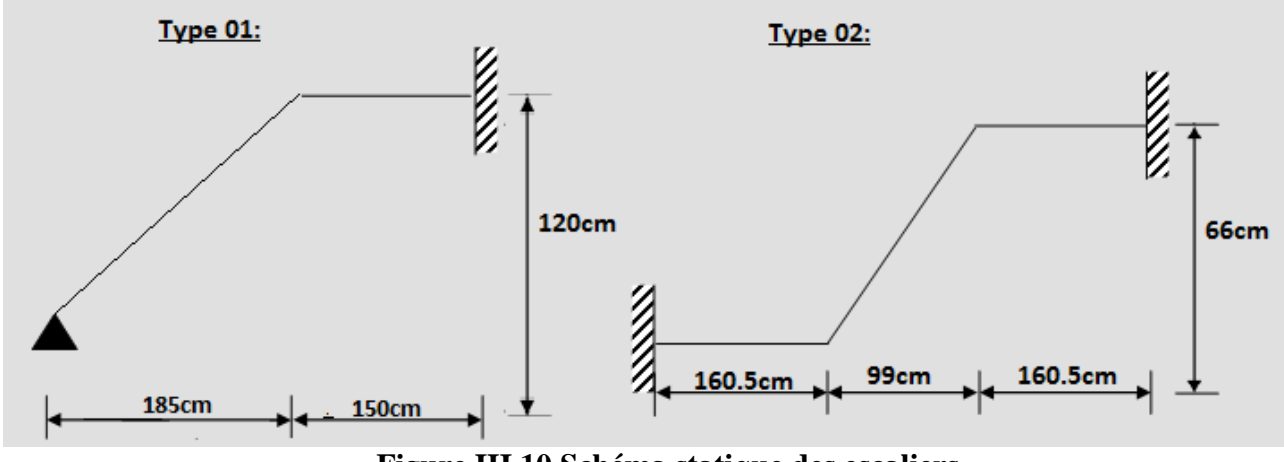

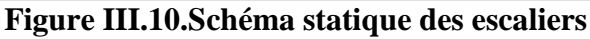

# **Etudes de1er type :**

 Pour le dimensionnement des marches (g) et contre marches (h), on utilise généralement la formule de BLONDEL suivante :

Avec :

n : nombre de contre marches

(n-1) : nombre de marches

n xh=H : hauteur à monter

(n-1) g=L : longueur de la volée

La formule donne :

 $\overline{\Delta}$  = 421,52  $64n^2 - 489n + 240 = 0$  $64n^2 - (L + 2H + 64)n + 2H = 0$  $Ln + 2Hn - 2H = 64n^2 - 64n$  $Ln + 2Hn - 2H = 64(n-1)n$  $\frac{2H}{5} = 64$ 1  $\frac{2H}{5} \leq 64$ 1  $59cm \leq \frac{L}{1} + \frac{2H}{1} \leq$  $+\frac{2H}{\phantom{1}}=$  $\overline{a}$  $\overline{a}$  $\leq \frac{L}{\cdot} + \frac{2H}{\cdot} \leq 64cm$ *cm n H n L n H n L cm*

H: hauteur à montrer L: langueur de la volée

Après la résolution de l'équation, on obtient n=7.

Donc

$$
\begin{cases} h = \frac{H}{n} = \frac{120}{7} = 17cm \\ g = \frac{L}{n-1} = \frac{185}{7-1} = 31cm \end{cases}
$$

**Vérification :**

g + 2h = 31 + 2 × 17 = 65 ……………………………. C.V

# **Épaisseur de la paillasse et le palier :**

La paillasse est dimensionnée comme une dalle encastrée d'un seul côté.

$$
\frac{L}{30} \le ep \le \frac{L}{20}
$$
\n
$$
L = \sqrt{H^2 + L^2} + 125
$$
\n
$$
L = \sqrt{120^2 + 185^2} + 150 = 370,5cm
$$
\n
$$
\frac{370.5}{30} \le ep \le \frac{370,5}{20}
$$
\n
$$
12.35cm \le ep \le 18,51cm
$$
\n
$$
ep = 18cm
$$

**ΙII.3.3.Evaluation des charges et surcharges :**

**1) La paillasse :**

**Charge permanente :**

### **Tableau III.7. Charge permanente de paillasse**

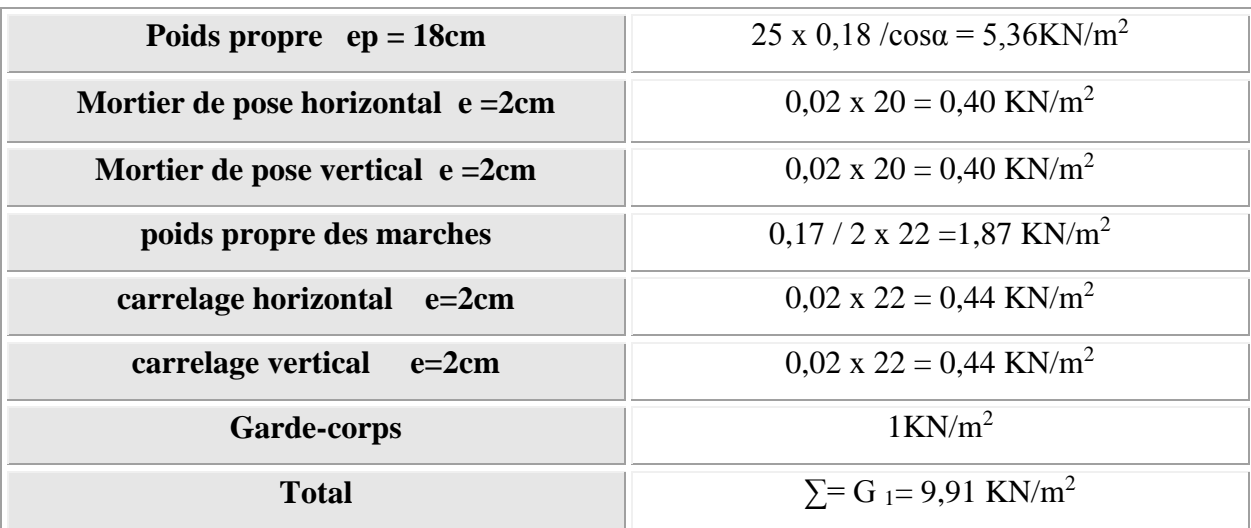

**Surcharge d'exploitation :**  $Q_1 = 2,5KN/m^2$ 

# **2) Palier :**

**Charge permanente :**

# **Tableau III.8. Charge permanente de palier**

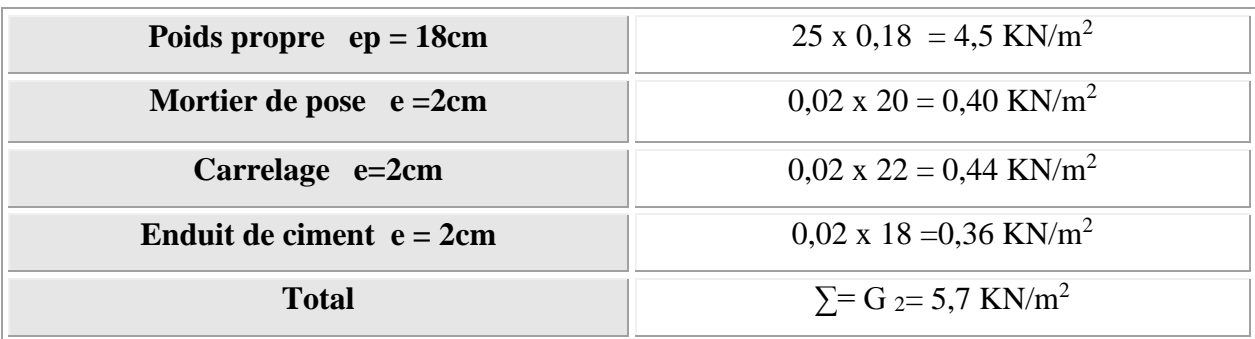

**2) Surcharge d'exploitation :**  $Q_1 = 2.5KN/m^2$ 

# **Combinaison des charges :**

Pour une bande de 1 m on a :

# **1) La paillasse :**

**E.L.U.R :**

 $P_u = 17,128$ KN / ml  $P_u = 1,35(9,91) + 1,5(2,5) = 17,128$ KN / ml  $P_u = 1,35G_1 + 1,5Q_1$ 

**E.L.S :**

$$
P_s = G_1 + Q_1
$$
  
\n
$$
P_s = (9,91) + (2,5) = 12,41Kn / ml
$$
  
\n
$$
P_s = 12,41Kn / ml
$$

**2) Le Palier :**

**E.L.U.R :**

$$
P_u = 1,35G_2 + 1,5Q_2
$$
  
\n
$$
P_u = 1,35(5,7) + 1,5(2,5) = 11,445Kn / ml
$$
  
\n
$$
P_u = 11,445Kn / ml
$$

**E.L.S :**

$$
P_s = G_2 + Q_2
$$
  
\n
$$
P_s = (5,7) + (2,5) = 8,2KN / ml
$$
  
\n
$$
P_s = 8,2KN / ml
$$

**Schéma statique :**

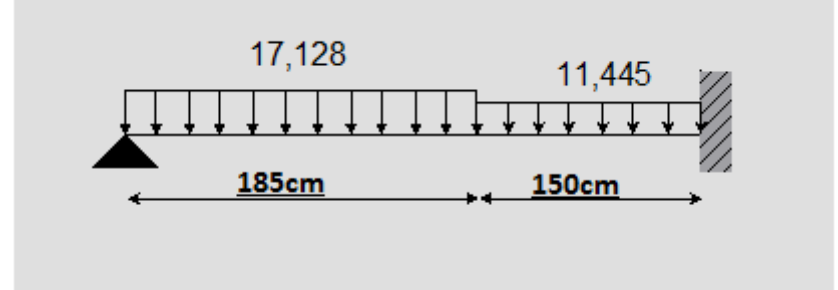

**Figure III.11. Schéma statique a ELU**

Après un calcul d'R.D.M, on trouve les résultats représentes dans les diagrammes ci-après. **ELU :**

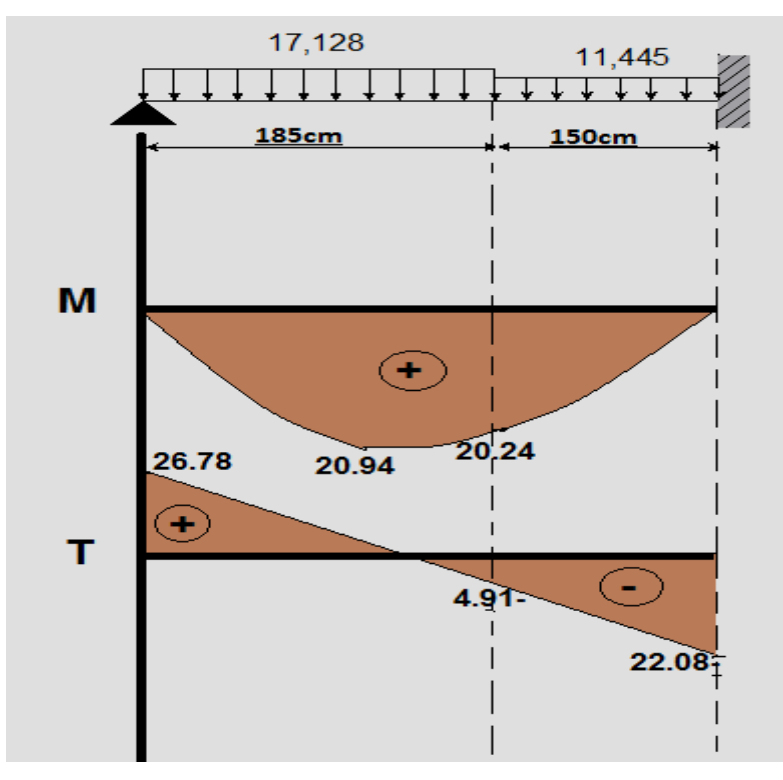

**Figure III.12. Diagramme de M et T a ELU**

$$
M_{\text{max}} = 20,94 \text{KN} \cdot m
$$
  

$$
V_{\text{max}} = 26,78 \text{KN} \cdot m
$$
  
Le moment en través :  

$$
Mt = 0.85*20.94=17.8 \text{KN} \cdot m
$$
  
Le moment en appuis :

 $Ma = 0.3*20.94 = 6.28KN.m$ 

# **ΙIII.3.4.Ferraillage de l'escalier à E.L.U.R :**

#### **1) Le ferraillage en travée:**

 $B = 100cm$  h = 18cm d = 16cm c = 2cm

$$
\mu = \frac{M_T}{\sigma_s b.d^2} = \frac{17.8 \times 10^3}{14,17 \times 100 \times 16^2} = 0,05
$$
  

$$
\mu = 0,05 < \mu_l = 0,392 \Rightarrow A = 0
$$

$$
\beta = 0.5 + \frac{\sqrt{1 - 2\mu}}{2} = 0.5 + \frac{\sqrt{1 - 2(0.05)}}{2} = 0.97
$$

$$
A_1 = \frac{M_t}{\sigma_s \cdot \beta \cdot d} = \frac{17.8 \times 10^3}{348 \times 0.97 \times 16} = 3.29 cm^2
$$

#### **Condition de non-fragilité :**

$$
V_{\text{max}} = 26,78KN \cdot m
$$
\nLe moment en través :  
\nM = 0.85\*20.94=17,8KN.m  
\nLe moment en appuis :  
\nMa = 0.3\*20.94 = 6.28KN.m  
\nHIII.3.4.Ferrailinge et l'escalier à E.L.U.R :  
\n1) Le ferraillege en través:  
\nB = 100cm h = 18cm d = 16cm e = 2cm  
\n
$$
\mu = \frac{M_T}{\sigma_s b d^2} = \frac{17.8 \times 10^3}{14,17 \times 100 \times 16^2} = 0,05
$$
\n
$$
\mu = 0,05 < \mu_I = 0,392 \Rightarrow A = 0
$$
\n
$$
\beta = 0.5 + \frac{\sqrt{1-2\mu}}{2} = 0.5 + \frac{\sqrt{1-2(0,05)}}{2} = 0,97
$$
\n
$$
A_1 = \frac{M_t}{\sigma_s, \beta, d} = \frac{17.8 \times 10^3}{348 \times 0.97 \times 16} = 3,29cm^2
$$
\nCondition de non-fragilité :  
\n
$$
A_{min} = 0,23 \times b \times d \times \frac{f_{.28}}{f_c} \Rightarrow 0,23 \times 100 \times 16 \times \frac{2,1}{400} = 1,93cm^2
$$
\n
$$
A = 3,29cm^2 > A_{min} = 1,93cm^2
$$
\n
$$
A = 3,29cm^2 > A_{min} = 1,93cm^2
$$
\n
$$
A = 3,29cm^2 > A_{min} = 1,93cm^2
$$
\n
$$
L' \text{cspacement :}
$$
\n
$$
L' \text{cspacement :}
$$
\n
$$
L' \text{cspacement :}
$$
\n
$$
L' \text{cspacement :}
$$
\n
$$
L' \text{cspacement :}
$$
\n
$$
L' \text{d} = \frac{17.8 \times 10^3}{4} = 1,93cm^2
$$
\n
$$
L' \text{d} = 3,29cm^2 > A_0
$$
\n
$$
L' \
$$

On prend :  $Aa = max (A_{min}; A)$ 

Soit : A=  $4T12= 4.52 \text{cm}^2$ 

#### **L'espacement :**

 $e \le min(3h ; 33cm) = min(54cm, 33cm)$ 

e≤33cm

On prend :  $e = 25$ cm.

#### **Armatures de répartition :**

 $A_r = A / 4 = 4{,}52/4 = 1{,}13cm<sup>2</sup>$ On prend :  $A_r = 5T8 = 2{,}51 \text{cm}^2$ 

**L'espacement :**

 $e \le \min (4.h ; 45 cm) = \min (72 cm, 45 cm)$ 

 $e \leq 45$ cm

On prend :  $e = 20$  cm

# **3) Le ferraillage sur appui :**

 $Ma = 6,28Kn.m$ 

 $b = 100$ cm  $h = 18$ cm  $d = 16$ cm  $c = 2$ cm

$$
\mu = \frac{M_a}{\sigma b.d^2} = \frac{6,28 \times 10^3}{14,17 \times 100 \times 16^2} = 0,017
$$
  

$$
\mu = 0,017 < \mu_l = 0,392 \Rightarrow A^{'} = 0
$$

$$
\beta = 0.5 + \frac{\sqrt{1 - 2\mu}}{2} = 0.5 + \frac{\sqrt{1 - 2(0.017)}}{2} = 0.99
$$

$$
A_1 = \frac{Ma}{\sigma_s \cdot \beta \cdot d} = \frac{6.28 \times 10^3}{348 \times 0.99 \times 16} = 1.13 cm^2
$$

**Condition de non-fragilité :** 

*A cm A cm CNV cm f f A b d e t* 1,13 1,93 .......... .......... .......... .......... ........ 1,93 400 2,1 0,23 0,23 100 16 2 min 2 28 2 min 

On prend :  $Aa = max (A_{min} ; A) = 1,93$  cm<sup>2</sup> Soit : A=  $4T8 = 2,01 \text{ cm}^2$ 

# **L'espacement :**

 $e = min(3h ; 33cm) = e \le min(54cm, 33cm)$ 

e≤ 33

On prend :  $e = 25$ cm.

# **Armatures de répartition :**

 $Ar = A / 4 = 2,01/4 = 0,502 \text{cm}^2$ 

On prend :  $A_t = 4T8 = 2,01 \text{ cm}^2$ 

# **L'espacement :**

 $e \le \min (4.h ; 45 cm) = e \le \min (72 cm, 45 cm)$ 

 $e \leq 45$ cm

On prend :  $e = 25$  cm

# **ΙII.3.5.Vérification de l'effort tranchant :**

Puisque les armatures ne sont pas exposées aux intempéries, la fissuration est peu nuisible.  
\n
$$
V_{u\text{max}} = 26,78Kn
$$
\n
$$
\tau_U = \frac{V_U}{b.d} = \frac{26,78 \times 10}{100 \times 16} = 0,17Mpa
$$
\n
$$
\overline{\tau_U} = \min\left(0,2\frac{f_{c28}}{10};5Mpa\right) = \min(0,5Mpa,5Mpa) \Rightarrow \overline{\tau_U} = 0,5Mpa
$$
\n
$$
\tau_U = 0,17Mpa < \overline{\tau_U} = 0,5Mpa
$$
\nwww. etc.

#### **Armatures transversales :**

$$
\tau_U = 0.17Mpa \le 0.05f_{c28} = 1.25Mpa
$$
................. CV

Les armatures transversales ne sont pas nécessaires à condition qu'il n'ait pas de prise de bétonnage pendant l'exécution.

# **ΙII.3.6.Influence de l'effort tranchant au voisinage des appuis :**

#### **Vérification :**

#### **1) travée :**

$$
V_U \le 0, 4 \times \frac{f_{c28}}{\gamma_b} \times b \times a
$$
  
\n
$$
a = \min(a'; 0.9d) = 14, 4cm
$$
  
\n
$$
V_U \le 0, 4 \times \frac{25}{1.5} \times 100 \times 14, 4 \times 10^{-1} = 960KN
$$
  
\n
$$
V_U = 26,78Kn < 960KN
$$

**Vérification des armatures longitudinales :**

*A cm cm CV cm <sup>f</sup> d <sup>M</sup> <sup>V</sup> A s e u u s* 4,52 0,081 .......... .......... .......... .......... ........ 0,081 1,15 400 0,9 16 20,94 26.78 0,9 2 2 2 

# **2) Appui :**

$$
V_U \le 0, 4 \times \frac{f_{c28}}{\gamma_b} \times b \times a
$$
  
\n
$$
a = \min(a'; 0.9d) = 14, 4cm
$$
  
\n
$$
V_U \le 0, 4 \times \frac{25}{1,5} \times 100 \times 14, 4 \times 10^{-1} = 960KN
$$
  
\n
$$
V_U = 26,78KN < 960KN
$$
................. *CV*

Vérification des armatures longitudinales :  
\n
$$
A_s \ge \frac{V_u + \frac{M_u}{0.9d}}{\frac{f_e}{\gamma_s}} = \frac{26,78 + \frac{20,94}{0.9 \times 16}}{\frac{400}{1,15}} = 0,081cm^2
$$
\n
$$
A = 2,01cm^2 > 0,081cm^2
$$
................. CV

# **ΙII.3.7.Etat limite de service :**

#### **Schéma statique :**

Après un calcul d'R.D.M, on trouve les résultats représentes dans les diagrammes suivant .

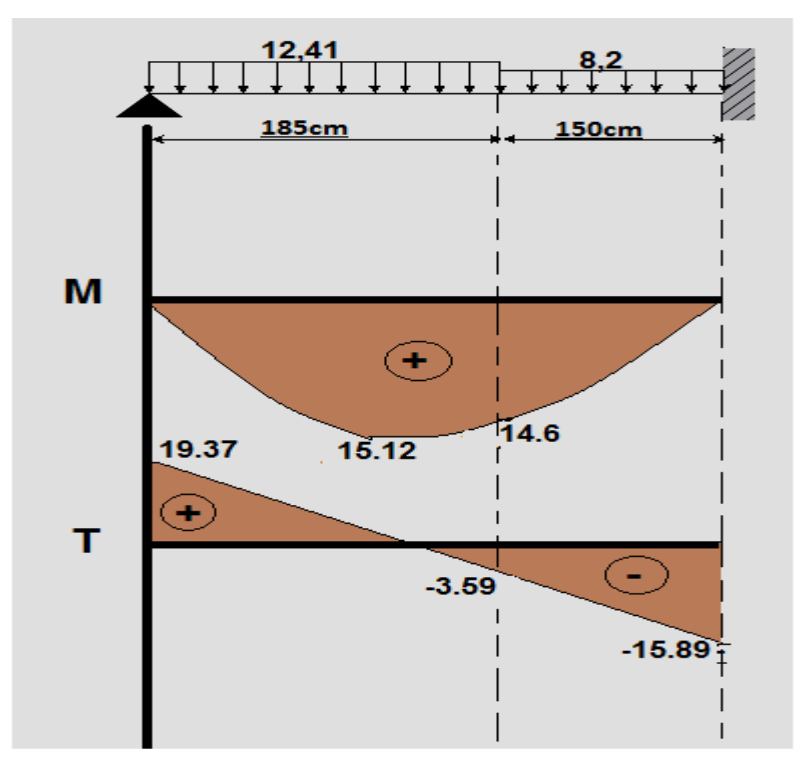

**Figure III.13. Diagramme de M et T a ELS**

 $V_{\text{max}} = 19,37 K/N / m$  $M_{\text{max}} = 15,12 K N.m$ 

Le moment en travée :

 $Mst = 0.85*15.12=12.85KN.m$ 

Le moment en appuis :

 $Msa = 0.3*15.12 = 4.54$ KN.m

- **En travée :**
- **Position de l'axe neutre:**

$$
Y = -D + \sqrt{D^2 + E}
$$
  
\n
$$
D = 15\frac{A}{b} = 15 \times \frac{4,52}{100} = 0,69cm
$$
  
\n
$$
E = 2.D.d = 2 \times 0,69 \times 16 = 22,08cm^2
$$
  
\n
$$
Y = -0,69 + \sqrt{0,69^2 + 22,08} = 4,06cm
$$
  
\n
$$
Y = 4,06cm
$$

**Moment d'inertie :**

$$
I = \frac{b}{3}Y^3 + 15A(d - Y)^2
$$
  
\n
$$
I = \frac{100}{3}(4,06)^3 + 15 \times 4,52 \times (16 - 4,06)^2
$$
  
\n
$$
I = 11896,6cm^4
$$
  
\n
$$
K = \frac{M_s}{I} = \frac{12,85 \times 10^3}{11896,6} = 1,08MPa/cm
$$

**Etat limite de compression du béton :**

$$
\sigma_b = K.Y = 1,08 \times 4,06 = 4,38 MPa
$$
  
\n $\overline{\sigma_b} = 0,6 f_{c28} = 0,6 \times 25 = 15 MPa$   
\n $\sigma_b = 4,38 MPa < \overline{\sigma_b} = 15 MPa$ .................*CV*

Les armatures calculé à L'E.L.U.R dans l'appui sont convenables.

#### **2) En appui :**

**Position de l'axe neutre:**

$$
Y = -D + \sqrt{D^2 + E}
$$
  
\n
$$
D = 15\frac{A}{b} = 15 \times \frac{2,01}{100} = 0,30cm
$$
  
\n
$$
E = 2.D.d = 2 \times 0,30 \times 16 = 9,6cm^2
$$
  
\n
$$
Y = -0,30 + \sqrt{0,30^2 + 9,6} = 2,81cm
$$
  
\n
$$
Y = 2,81cm
$$

# **Moment d'inertie :**

$$
I = \frac{b}{3}Y^3 + 15A(d - Y)^2
$$
  
\n
$$
I = \frac{100}{3}(2.81)^3 + 15 \times 2.01 \times (16 - 2.81)^2
$$
  
\n
$$
I = 5984.98cm^4
$$
  
\n
$$
K = \frac{M_s}{I} = \frac{4.54 \times 10^3}{5984.98} = 0.76MPa/cm
$$

**Etat limite de compression du béton :**

$$
\sigma_b = K.Y = 0,76 \times 2,81 = 2,14Mpa
$$
  
\n
$$
\overline{\sigma_b} = 0,6f_{c28} = 0,6 \times 25 = 15Mpa
$$
  
\n
$$
\sigma_b = 2,14Mpa < \overline{\sigma_b} = 15Mpa
$$
.................*CV*

Les armatures calculer à L'E.L.U.R dans l'appui sont convenables.

#### **Etat limite de d'ouverture des fissures :**

Les fissurations sont peu nuisible donc aucune vérification à faire pour les armatures.

#### **Schéma de ferraillage :**

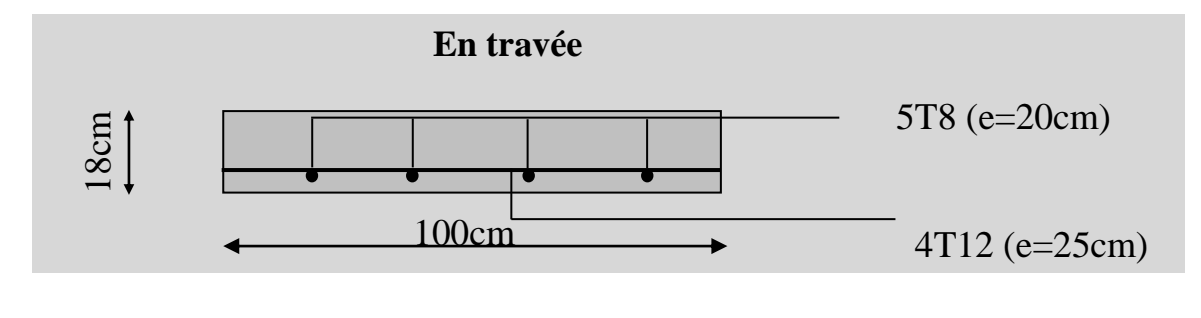

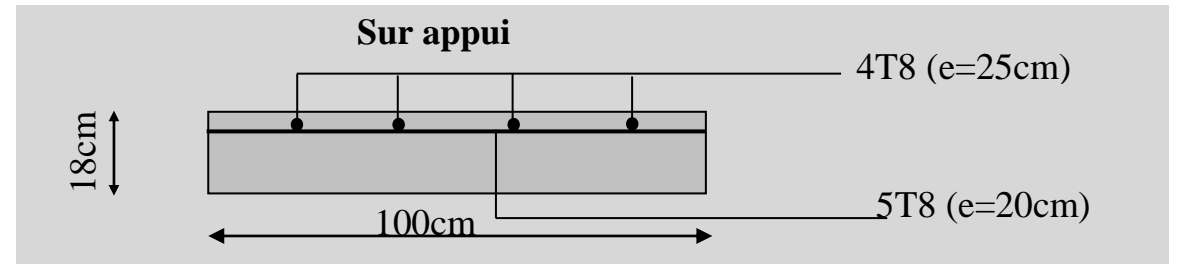

**Figure III.14. Schéma de ferraillage d'escalier type 1** 

# **Etudes de2eme type :**

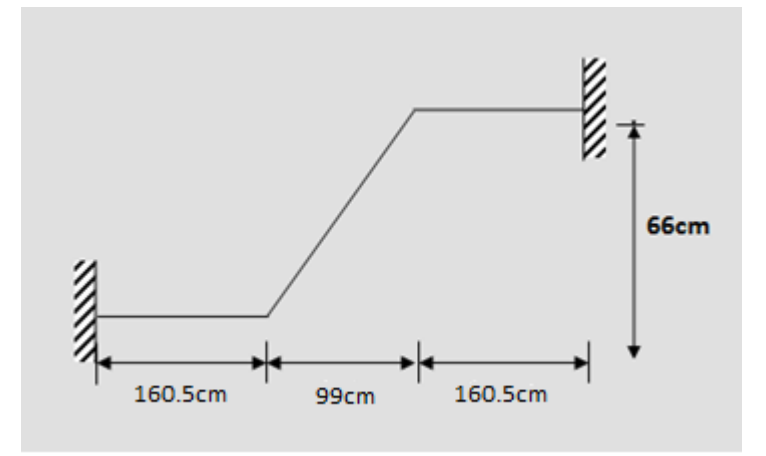

# **Figure III.15. Schéma statique de type 2**

Comme le premier type on utilise la formule de BLONDEL suivant :

$$
59 \le g + 2h \le 64cm
$$
  
\n
$$
59cm \le \frac{L}{n-1} + \frac{2H}{n} \le 64cm
$$
  
\n
$$
\frac{L}{n-1} + \frac{2H}{n} = 64cm
$$
  
\n
$$
Ln + 2Hn - 2H = 64(n-1)n
$$
  
\n
$$
Ln + 2Hn - 2H = 64n^2 - 64n
$$
  
\n
$$
64n^2 - (L + 2H + 64) + 2H = 0
$$
  
\n
$$
64n^2 - 295n + 132 = 0
$$
  
\n
$$
\sqrt{\Delta} = 230.72
$$
  
\n
$$
n = 4
$$
  
\n
$$
Apr\ddot{s} \text{ la r\'solution de l'\'equation, on obtient n=4}
$$
  
\nDonc  
\n
$$
\left\{ h = \frac{H}{n} = \frac{66}{4} = 16.5cm
$$
  
\n
$$
g = \frac{L}{n-1} = \frac{99}{4-1} = 33cm
$$
  
\n
$$
B\ddot{a}t = \frac{1}{n} = \frac{1}{4} = 16.5cm
$$
  
\n
$$
B\ddot{a}t = \frac{1}{n} = \frac{1}{4} = 16.5cm
$$
  
\n
$$
B\ddot{a}t = \frac{1}{n} = \frac{1}{4} = 16.5cm
$$
  
\n
$$
B\ddot{a}t = 16.5cm
$$
  
\n
$$
B\ddot{a}t = 16.5cm
$$
  
\n
$$
B\ddot{a}t = 16.5cm
$$
  
\n
$$
B\ddot{a}t = 16.5cm
$$
  
\n
$$
B\ddot{a}t = 16.5cm
$$
  
\n
$$
B\ddot{a}t = 16.5cm
$$
  
\n
$$
B\ddot{a}t = 16.5cm
$$
  
\n
$$
B\ddot{a}t = 16.5cm
$$
  
\n
$$
B\ddot{a}t = 16.5cm
$$

 Après la résolution de l'équation, on obtient n=4 Donc

$$
\begin{cases} h = \frac{H}{n} = \frac{66}{4} = 16.5 \text{cm} \\ g = \frac{L}{n-1} = \frac{99}{4-1} = 33 \text{cm} \end{cases}
$$

# **Vérification :**

$$
\begin{cases}\n(59 \le (g+2h) \le 66)cm \\
(16 \le h \le 18)cm \\
(22 \le g \le 33)cm\n\end{cases}\n\Rightarrow\n\begin{cases}\n2h+g=66cm \\
h=16.5cm \\
g=33cm\n\end{cases}
$$
\nVérifiée.

# **Épaisseur de la paillasse et le palier :**

La paillasse est dimensionnée comme une dalle encastrée d'un seul côté.

$$
\frac{L}{30} \le ep \le \frac{L}{20}
$$
\n
$$
\alpha = \arctg \frac{H}{L} = \arctg \frac{66}{99} = 33,69^{\circ}
$$
\n
$$
L = \frac{L}{\cos \alpha} + L_1 + L_2
$$
\n
$$
L = \frac{0.99}{\cos 33,69} + 1,605 + 1,605 = 4,4cm
$$
\n
$$
\frac{440}{30} \le ep \le \frac{440}{20}
$$
\n
$$
14,7cm \le ep \le 22cm
$$
\n
$$
ep = 18cm
$$

# **ΙII.3.8.Evaluation des charges et surcharges :**

#### **1) la paillasse :**

**Charge permanente :**

#### **Tableau III.9. Charge permanente de paillasse**

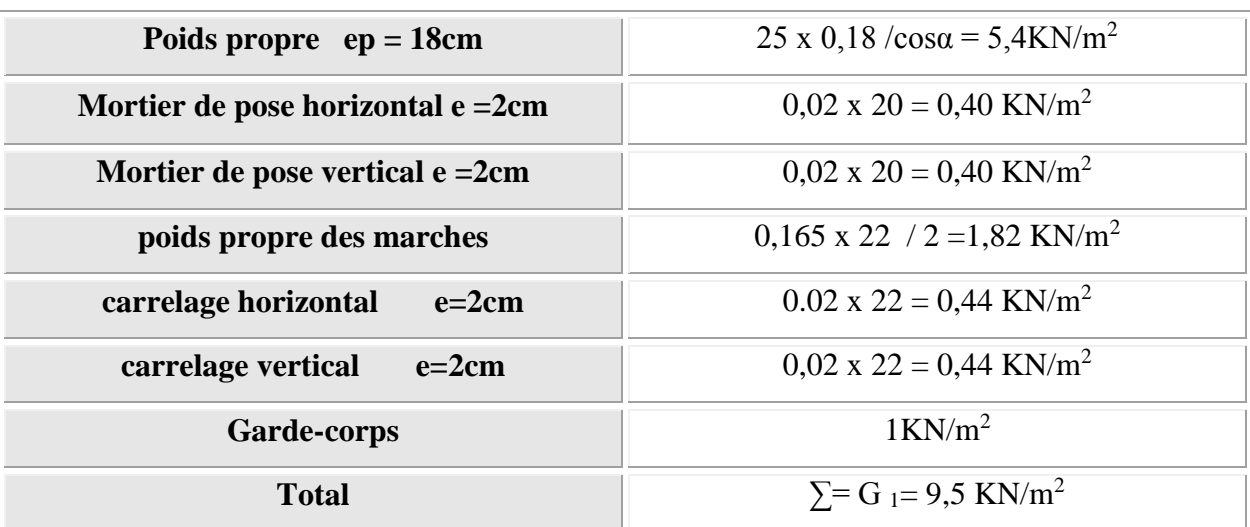

**Surcharge d'exploitation :**  $Q_1 = 2,5KN/m^2$ 

**2) Palier :**

**Charge permanente :**

# **Tableau III.10. Charge permanente de palier**

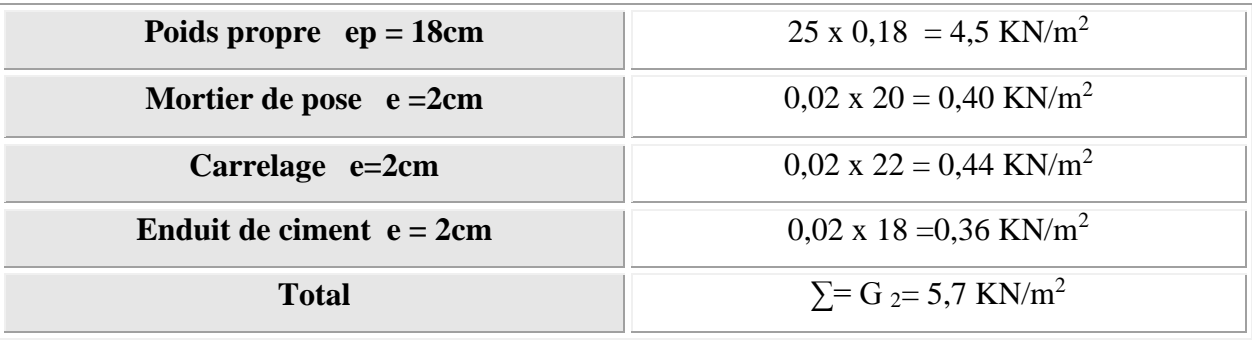

**Surcharge d'exploitation :**  $Q_2 = 2.5 \text{KN/m}^2$ 

# **Combinaison des charges :**

Pour une bande de 1 m on a :

**1) La paillasse :**

**E.L.U.R :**

$$
P_u = 1,35G_1 + 1,5Q_1
$$
  
\n
$$
P_u = 1,35(9,5) + 1,5(2,5) = 16,58KN / ml
$$
  
\n
$$
P_u = 16,58KN / ml
$$

**E.L.S :**

$$
P_s = G_1 + Q_1
$$
  
\n
$$
P_s = (9,5) + (2,5) = 12KN / ml
$$
  
\n
$$
P_s = 12KN / ml
$$

**2) Le Palier :**

**E.L.U.R :**

$$
P_u = 1,35G_2 + 1,5Q_2
$$
  
\n
$$
P_u = 1,35(5,7) + 1,5(2,5) = 11,445KN / ml
$$
  
\n
$$
P_u = 11,445KN / ml
$$

**E.L.S :**

$$
P_s = G_2 + Q_2
$$
  
\n
$$
P_s = (5,7) + (2,5) = 8,2KN / ml
$$
  
\n
$$
P_s = 8,2KN / ml
$$

# **Schéma statique :**

Après un calcul d'R.D.M on trouve les résultats représentes dans les diagrammes ci après.

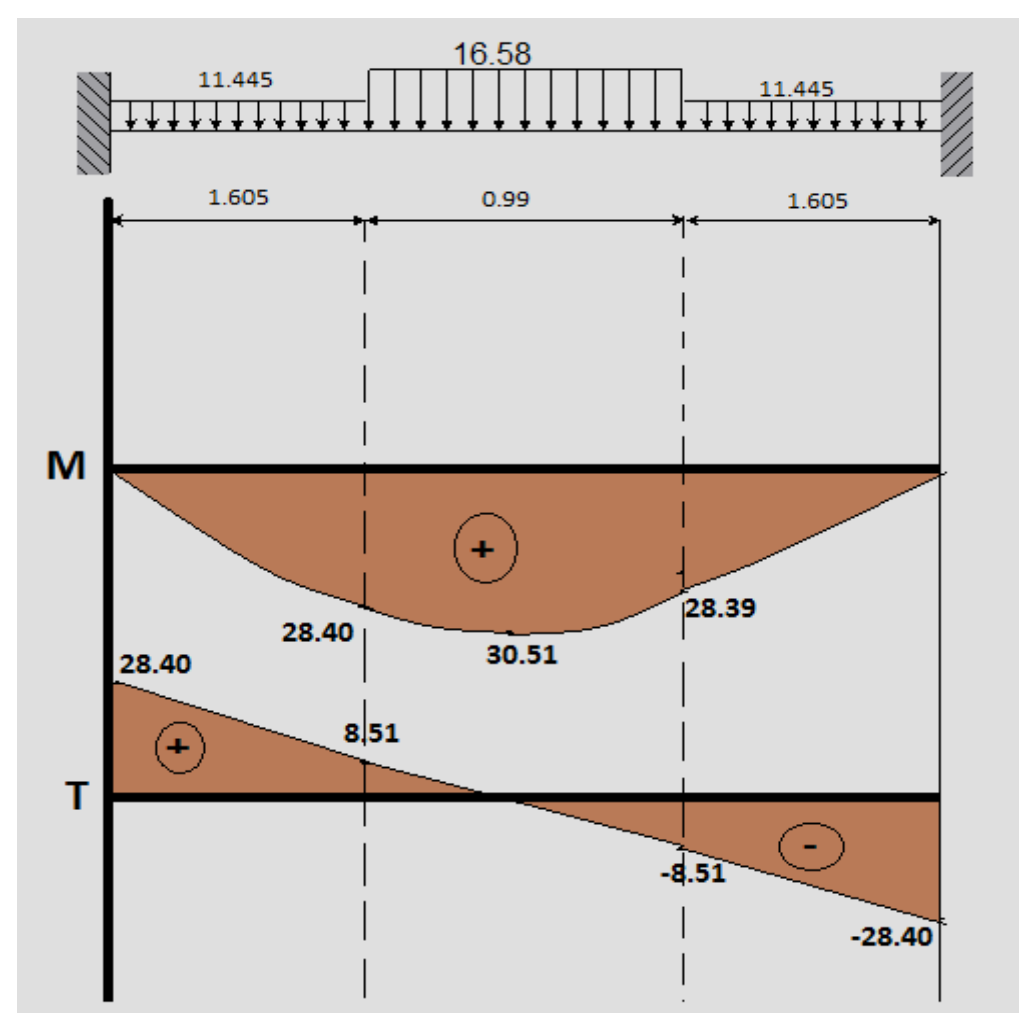

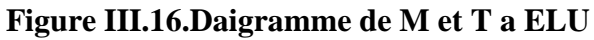

 $V_{\text{max}} = 28,40$  *KN* / *m*  $M_{\text{max}} = 30,51$  *KN .m* 

Le moment en travée :

 $Mut = 0.85*30.51=25.93KN.m$ 

Le moment en appuis :

 $Mua = 0.3*30.51 = 9.15KN.m$ 

# **III.3.9.Ferraillage de l'escalier à E.L.U.R :**

# **1) Le ferraillage en travée**

b=  $100cm$  h=  $18cm$  d=  $16cm$  c=  $2cm$ 

$$
\mu = \frac{Mut}{\sigma_b.b.d^2} = \frac{25,93 \times 10^3}{14,17 \times 100 \times 16^2} = 0,072
$$
  

$$
\mu = 0,07 < \mu_l = 0,392 \Rightarrow A = 0
$$
  

$$
\beta = 0.5 + \frac{\sqrt{1 - 2\mu}}{2} = 0.5 + \frac{\sqrt{1 - 2(0,07)}}{2} = 0,96
$$
  

$$
A_1 = \frac{Mt}{\sigma_s.\beta.d} = \frac{25,93 \times 10^3}{348 \times 0,96 \times 16} = 4,85 cm^2
$$

#### **Condition de non-fragilité :**

*A cm A cm CV cm f f A b d e t* 4,8 5 1,9 3 .......... .......... .......... .......... ........ 1,9 3 400 2,1 0,2 3 0,2 3 <sup>100</sup> 1 6 2 min 2 28 2 min 

On prend :  $A_a = max (A_{min} ; A) = 2,81 \text{cm}^2$ Soit :  $A = 5T12 = 5.65cm^2$ 

#### **L'espacement :**

 $e = min(3h ; 33cm) = e \le min(54cm, 33cm)$ 

e≤ 33cm

On prend :  $e = 20$ cm.

#### **Armatures de répartition :**

 $A_r = A / 4 = 5,65 / 4 = 1,41$  cm<sup>2</sup>

On prend :  $A_r = 5T8 = 2{,}51 \text{cm}^2$ 

#### **L'espacement :**

 $e \le \min(4.h ; 45 cm) = e \le \min(72 cm, 45 cm)$ 

e≤ 45

On prend :  $e = 20$ cm

# **2) Le ferraillage sur appui :**

b = 100cm h = 18cm d = 16cm c = 2cm  
\n
$$
\mu = \frac{M_a}{\sigma_s b.d^2} = \frac{9,15 \times 10^3}{14,17 \times 100 \times 16^2} = 0,03
$$
\n
$$
\mu = 0,03 < \mu_t = 0,392 \Rightarrow A = 0
$$
\n
$$
\beta = 0,5 + \frac{\sqrt{1 - 2\mu}}{2} = 0,5 + \frac{\sqrt{1 - 2(0,03)}}{2} = 0,98
$$
\n
$$
A_1 = \frac{M_t}{\sigma_s \cdot \beta.d} = \frac{9.15 \times 10^3}{348 \times 0,98 \times 16} = 1,68
$$
cm<sup>2</sup>

#### **Condition de non-fragilité :**

*A cm A cm CNV cm f f A b d e t* 1,68 1,93 .......... .......... .......... .......... ........ 1,93 400 2,1 0,23 0,23 100 16 2 min 2 28 2 min 

On prend :  $A_a = max (A_{min} ; A) = 1,93 \text{cm}^2$ Soit :  $A = 4T12 = 4.52 \text{cm}^2$ 

#### **L'espacement :**

 $e = min(3h ; 33cm) = e \le min(54cm, 33cm)$ 

e≤ 33cm

On prend :  $e = 25$ cm.

#### **Armatures de répartition :**

 $A_1 = A / 4 = 4{,}52/4 = 1{,}13$  cm<sup>2</sup> On prend :  $A_t = 5T8 = 2{,}51 \text{cm}^2$ 

# **L'espacement :**

 $e \le \min (4.h ; 45 cm) = e \le \min (72 cm, 45 cm)$ 

e≤ 45cm

On prend :  $e = 20$  cm

# **III.3.10.Vérification de l'effort tranchant :**

Puisque les armatures ne sont pas exposées aux intempéries, la fissuration est peu nuisible.

$$
V_{u\text{max}} = 28,40KN
$$
  
\n
$$
\tau_U = \frac{V_U}{b.d} = \frac{28,40 \times 10}{100 \times 16} = 0,18MPa
$$
  
\n
$$
\overline{\tau_U} = \min\left(0,2\frac{f_{c28}}{10};5MPa\right) = \min(0,5MPa;5MPa)
$$
  
\n
$$
\Rightarrow \overline{\tau_U} = 0,5MPa
$$
  
\n
$$
\tau_U = 0,18MPa < \overline{\tau_U} = 0,5MPa
$$
.................*CV*

#### **Armatures transversales :**

$$
\tau_v = 0.18
$$
 Mpa  $\leq 0.05 f_{c2} = 1.25 Mpa$  ......... 1.25.

Les armatures transversales ne sont pas nécessaires à condition qu'il n'ait pas de prise de bétonnage pendant l'exécution.

# **III.3.11.Influence de l'effort tranchant au voisinage des appuis :**

#### **Vérification :**

**1) travée :**

$$
V_U \le 0.4 \times \frac{f_{c28}}{\gamma_b} \times b \times a
$$
  
\n
$$
a = \min(a'; 0.9d) = 14,4cm
$$
  
\n
$$
V_U \le 0.4 \times \frac{25}{1,5} \times 100 \times 14,4 \times 10^{-1} = 960KN
$$
  
\n
$$
V_U = 28,40Kn < 960KN
$$
............

**Vérification des armatures longitudinales :**

$$
A_s \ge \frac{V_u + \frac{M_u}{0.9d}}{\frac{f_e}{\gamma_s}} = \frac{28.40 + \frac{25.93}{0.9 \times 16}}{\frac{400}{1.15}} = 0.087 cm^2
$$
  
A = 5,65 cm<sup>2</sup> > 0.087 cm<sup>2</sup>................. CV

# **2) Appui :**

$$
V_U \le 0, 4 \times \frac{f_{c28}}{\gamma_b} \times b \times a
$$
  
\n
$$
a = \min(a'; 0.9d) = 14, 4cm
$$
  
\n
$$
V_U \le 0, 4 \times \frac{25}{1,5} \times 100 \times 14, 4 \times 10^{-1} = 960KN
$$
  
\n
$$
V_U = 28, 40KN < 960KN
$$
...........

$$
V_U = 28,40KN < 960KN
$$
.................  
Verification des armatures longitudinales :  

$$
A_s \ge \frac{V_u + \frac{M_u}{0.9d}}{\frac{f_e}{\gamma_s}} = \frac{28,40 + \frac{25,93}{0.9 \times 16}}{\frac{400}{1,15}} = 0,087cm^2
$$
  

$$
A = 4,52cm^2 > 0,087cm^2
$$
.................*CV*

# **Etat limite de service :**

# **Schéma statique :**

Après un calcul d'RDM, on trouve les résultats représentes dans les diagrammes ci après.

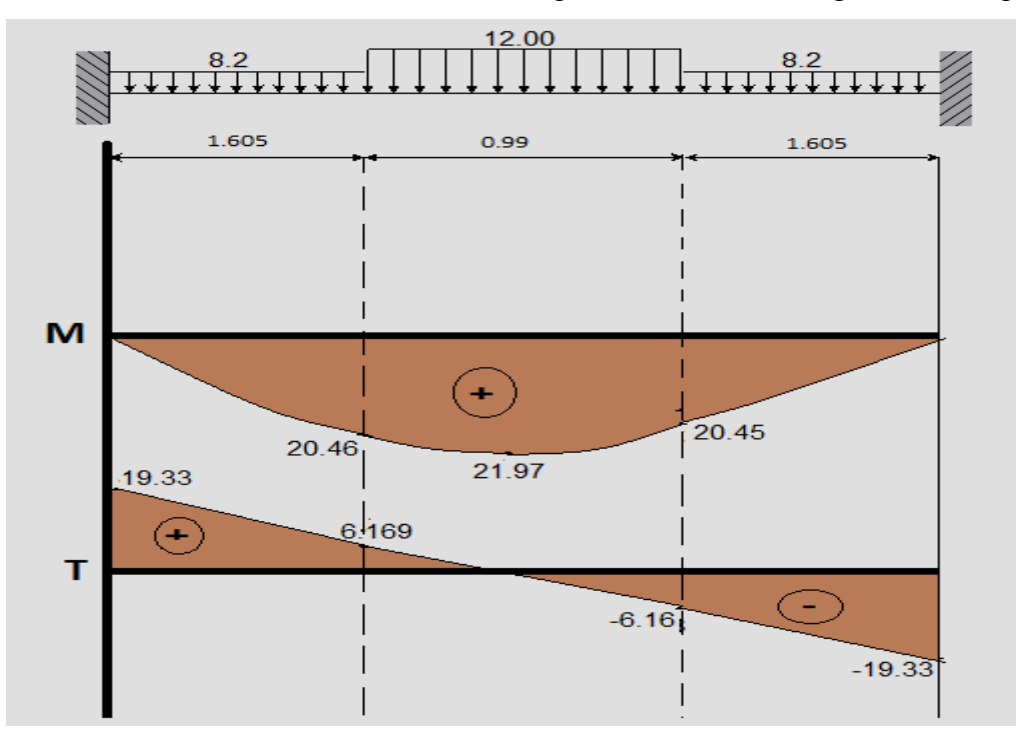

# **Figure III.17.Daigramme de M et T a ELS**

 $V_{\text{max}} = 19,33$  *KN* / *m*  $M_{\text{max}} = 21,97$  KN .m Le moment en travée :

 $Mst = 0.85*21.97=18.67KN.m$ 

Le moment en appuis :

 $Msa = 0.3*21.97 = 6.59KN.m$ 

**1) En appuis :**

**Position de l'axe neutre:**

$$
Y = -D + \sqrt{D^2 + E}
$$
  
\n
$$
D = 15\frac{A}{b} = 15 \times \frac{4,52}{100} = 0,678cm
$$
  
\n
$$
E = 2.D.d = 2 \times 0,678 \times 16 = 21,696cm^2
$$
  
\n
$$
Y = -0,678 + \sqrt{0,678^2 + 21,696} = 4,028cm
$$
  
\n
$$
Y = 4,028cm
$$

**Moment d'inertie :**

$$
I = \frac{b}{3}Y^3 + 15A(d - Y)^2
$$
  
\n
$$
I = \frac{100}{3}(4,028)^3 + 15 \times 4,52 \times (16 - 4,028)^2
$$
  
\n
$$
I = 11896139cm^4
$$
  
\n
$$
K = \frac{M_s}{I} = \frac{6,59 \times 10^3}{11896139} = 0,55Mpa/cm
$$

**Etat limite de compression du béton :**

$$
\sigma_b = K, Y = 0.55 \times 4.028 = 2.22 Mpa
$$
  
\n
$$
\overline{\sigma_b} = 0.6 f_{c28} = 0.6 \times 25 = 15 Mpa
$$
  
\n
$$
\sigma_b = 2.22 Mpa < \overline{\sigma_b} = 15 Mpa
$$
.................*CV*

Les armatures calculées à L'E.L.U.R à l'appui sont convenables.

# **2) En travée :**

**Position de l'axe neutre:**

$$
Y = -D + \sqrt{D^2 + E}
$$
  
\n
$$
D = 15\frac{A}{b} = 15 \times \frac{5,65}{100} = 0,85cm
$$
  
\n
$$
E = 2.D.d = 2 \times 0,85 \times 16 = 27,2cm^2
$$
  
\n
$$
Y = -0,85 + \sqrt{0,85^2 + 27,2} = 4,43cm
$$
  
\n
$$
Y = 4,43cm
$$

**Moment d'inertie :**

$$
I = \frac{b}{3}Y^3 + 15A(d - Y)^2
$$
  
\n
$$
I = \frac{100}{3}(4,43)^3 + 15 \times 5,65 \times (16 - 4,43)^2
$$
  
\n
$$
I = 1424299cm^4
$$
  
\n
$$
K = \frac{M_s}{I} = \frac{18,67 \times 10^3}{1424299} = 1,31MPa/cm
$$

**Etat limite de compression du béton :**

$$
\sigma_b = K.Y = 1,31 \times 4,43 = 5,8MPa
$$
  
\n $\overline{\sigma_b} = 0,6 f_{c28} = 0,6 \times 25 = 15MPa$   
\n $\sigma_b = 5,8MPa < \overline{\sigma_b} = 15MPa$ .................*CV*

Les armatures calculées à L'E.L.U.R à l'appui sont convenables.

#### **Etat limite de d'ouverture des fissures :**

La fissuration sont peu nuisible donc aucune vérification à faire pour les armatures.

 *Calcul des éléments secondaires*

**Schéma de ferraillage :**

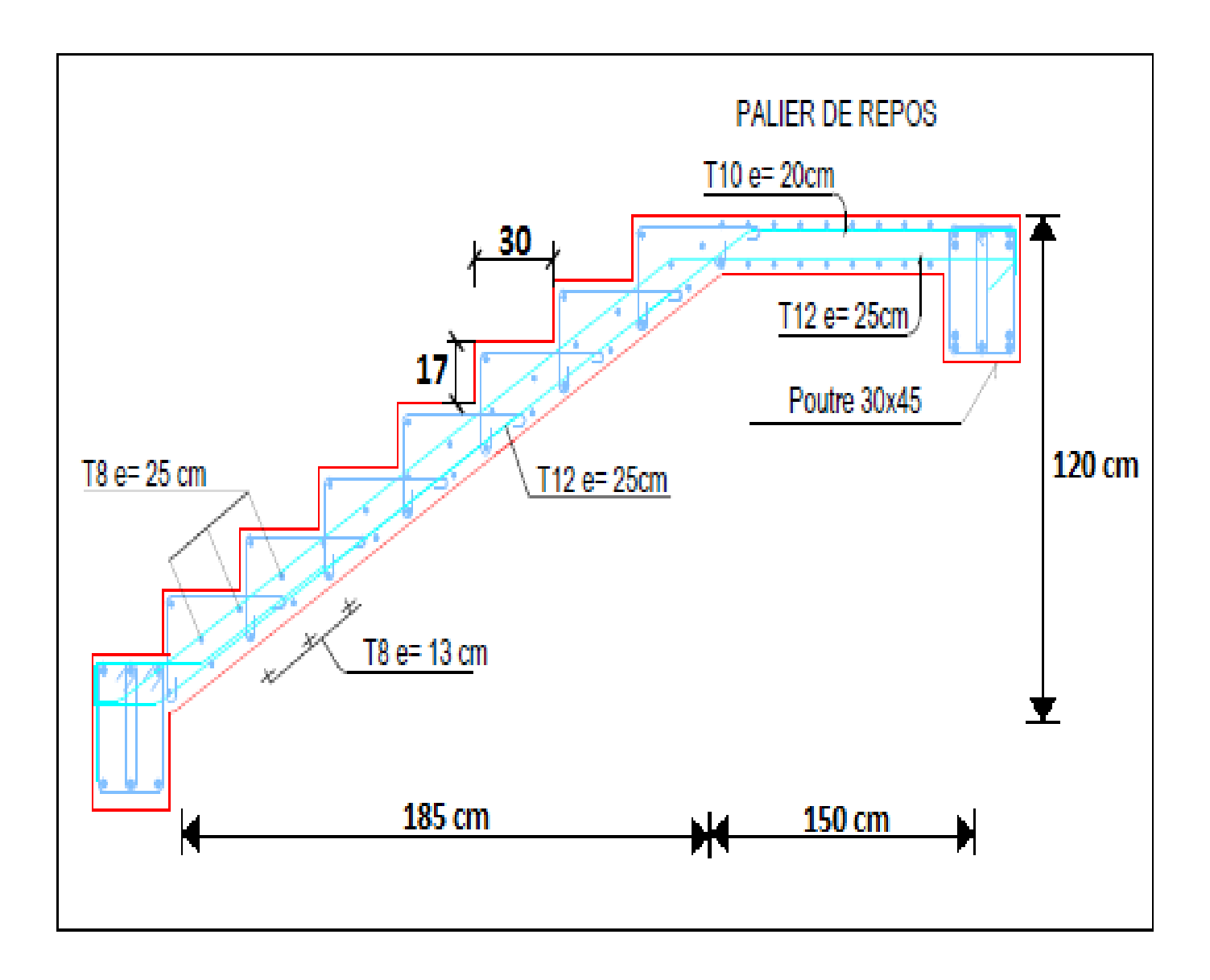

**Figure III.19.Schéma de ferraillages d'escaliers types 1** 

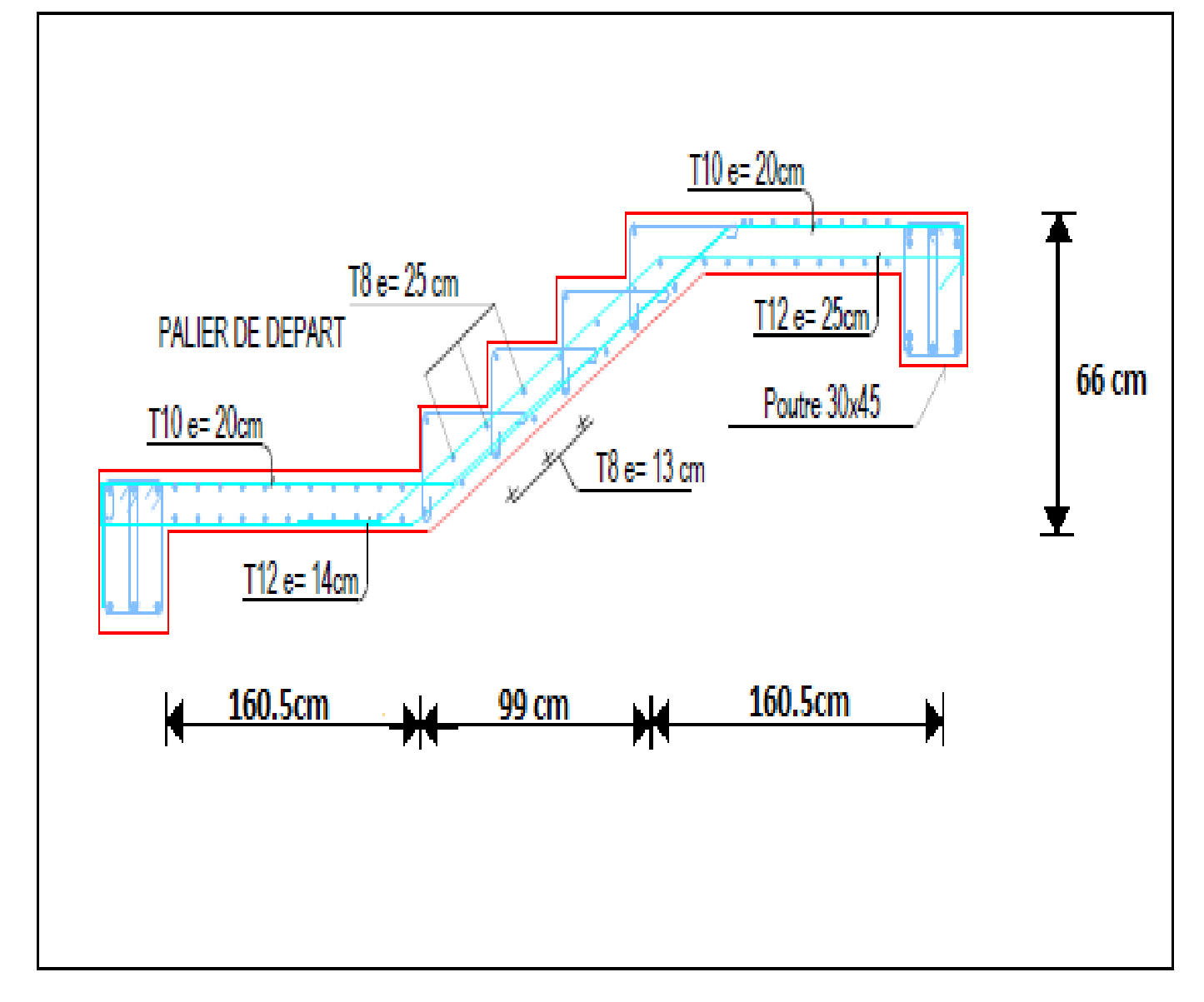

**Figure III.20.Schéma de ferraillages d'escaliers types 2** 

# **ΙII.4.Balcon :**

# **ΙII.4.1.Introduction :**

Le balcon est un élément décoratif dans les bâtiments à usage d'habitation, il est constitué de dalle pleine encrée dans les poutres longitudinales, sous l'effet d'une sollicitation du 1ére genre en travaillant à la flexion simple

Dans notre projet, on a deux types de balcon.

**1 ere type :** encastré sur 2 cotés

# **ΙII.4.2 calcul et vérification :**

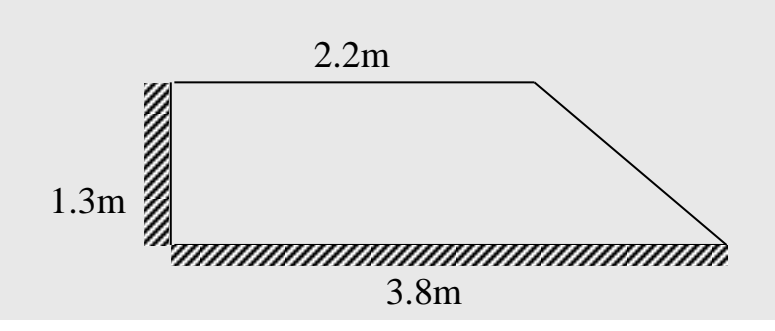

 **Figure III.21. Schéma statique de balcon type 1**

$$
c = 2, 2m
$$

$$
a = 3, 8m
$$

On peut étudier le balcon trapézoïdal comme un balcon rectangulaire

$$
b = 1,3m
$$
  

$$
\frac{c}{a} = \frac{2,2}{3,8} = 0,57 > 0,25
$$

Avec

$$
ar = \frac{2}{3}(2c+a)\frac{a}{a+c} = ar = \frac{2}{3}(2\times2,2+3,8)\frac{3.8}{3.8+2,2} = 3,46m
$$
  

$$
br = b - \frac{a(a-c)}{6(a+c)} = 1.3 - \frac{3,8(3,8-2,2)}{6(3,8+2,2)} = 1,13m
$$
  

$$
\frac{2}{3} \frac{1}{\frac{1}{3} \cdot \frac{1}{3} \cdot \frac{1}{3}} = \frac{2}{3}
$$
  
L<sub>y</sub>= 3,46m

**Figure III.22. Dimension de balcon type 1**

# **Prédimentionement :**

Le calcul ce fait pour une bande de 1m.

$$
\rho = \frac{Lx}{Ly} = \frac{1,13}{3,46} = 0,32 < 0,4
$$

Donc la dalle travaille dans un seul sens

**Epaisseur de la dalle :** 

$$
\frac{L}{m} \le h \le \frac{L}{m}
$$

#### **Tableau III.11.Epaiseur de la dalle**

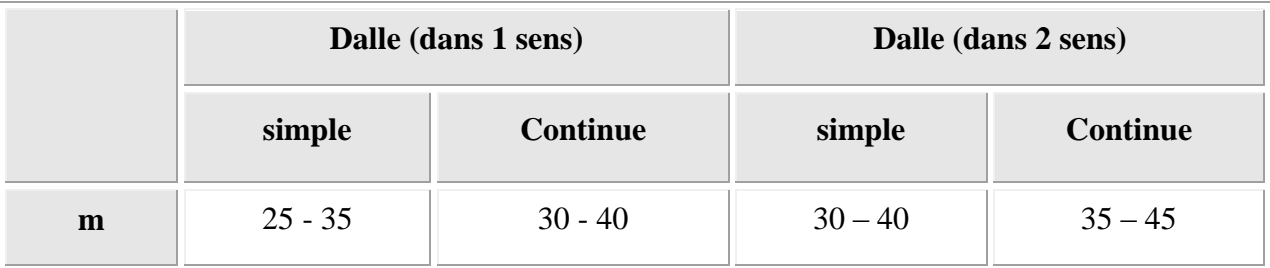

$$
\frac{113}{35} \le h \le \frac{113}{25}
$$
  $3,22 \le h \le 4,52$ 

Pratiquement On prend : h = 15cm

#### **1) Evaluation des charges et surcharges :**

#### **Charge permanente:**

#### **Tableau III.12.Charge permanant de balcon**

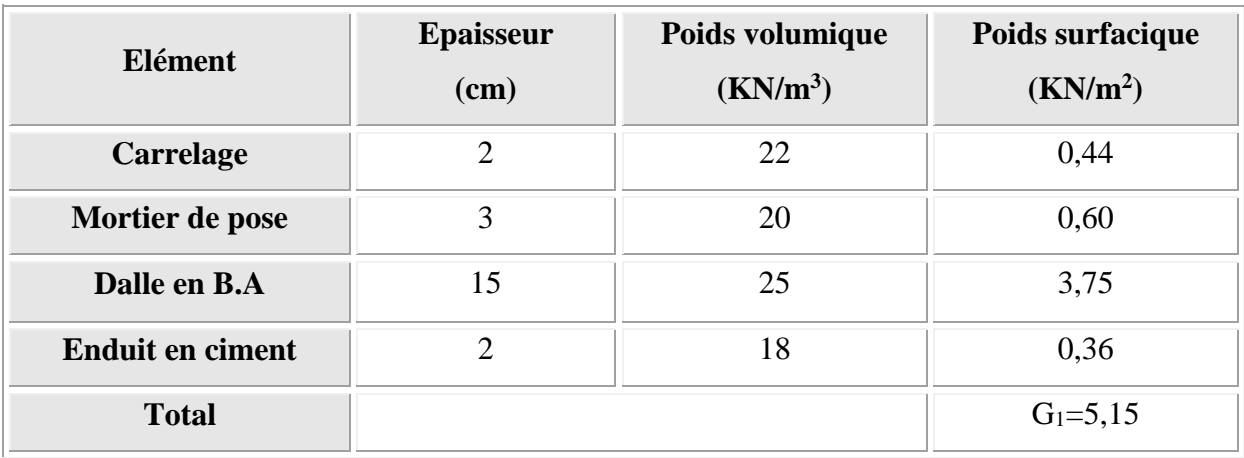

# **3) Charge concentrique de garde-corps :**

# **Tableau III.13.Charge concentrique de garde-corps**

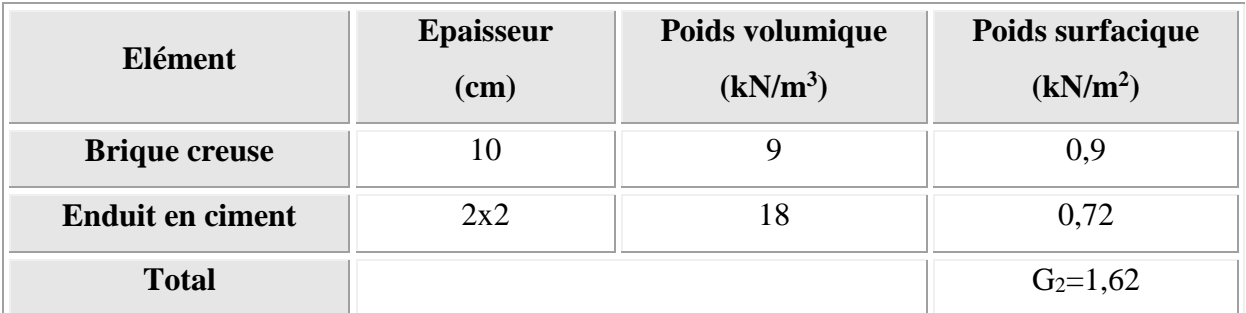

**Surcharge d'exploitation :** Q=3,5KN/ml

Qm=1,00 KN/ml

$$
G_2 = \frac{1,62 \times 0.9}{1,13} = 1,29KN / ml
$$

Pour une bande de 1 m de largeur

# **Sollicitation des efforts:**

**L'état limite de résistance E.L.U.R :** 

$$
p_u = 1,35(G_1 + G_2) + 1,5Q
$$
  
\n
$$
p_u = 1,35(5,15+1,29) + 1,5 \times 3,5 = 13,944KN / ml
$$

**L'état limite de service E.L.S :** 

$$
p_s = (G_1 + G_2) + Q
$$
  
 
$$
p_s = (5, 15 + 1, 29) + 3, 5 = 9,94 KN / ml
$$

**Calcul des moments fléchissant :**

$$
M_0 = Q_m \times h_{Gc}
$$
  
\n
$$
M_0 = -1 \times 0.9 = -0.9 KN.m
$$
  
\n
$$
M_u = -\left[ \left( \frac{P_u \times L^2}{2} \right) + 1.5 \times M_0 \right]
$$
  
\n
$$
M_u = -\left[ \left( \frac{13.944 \times 1.13^2}{2} \right) + 1.5 \times 0.9 \right]
$$
  
\n
$$
M_u = -10.25 KN.m
$$

#### **Effort tranchant :**

$$
V_U = p_u.L = 13,944 \times 1,13 = 15,756 KN
$$

#### **ΙII.4.3. Ferraillage du balcon (E.L.U.R) :**

 $b = 100cm$   $h = 15cm$   $d = 12cm$   $c = 3cm$ 

$$
\mu = \frac{M_u}{\sigma_{bc} b.d^2} = \frac{10,25 \times 10^3}{14,17 \times 100 \times 12^2} = 0,05
$$
  

$$
\mu = 0,05 < \mu_l = 0,392 \implies A = 0
$$

$$
\beta = 0.5 + \frac{\sqrt{1 - 2\mu}}{2} = 0.5 + \frac{\sqrt{1 - 2(0.05)}}{2} = 0.97
$$

$$
A_1 = \frac{M_U}{\sigma_s \cdot \beta \cdot d} = \frac{10.25 \times 10^3}{348 \times 0.97 \times 12} = 2.53 \text{cm}^2
$$

**Condition de non-fragilité :** 

*A cm A cm CV cm f f A b d e t* 2,53 1,44 .......... .......... .......... .......... ........ 1,44 400 2,1 0,23 0,23 100 12 2 min 2 28 2 min 

On prend :  $Aa= max (A_{min} ; A)$ Soit :  $A = 4T12 = 4{,}52 \text{cm}^2$ 

#### **L'espacement :**

 $e \le min(3h ; 33cm) = min(45cm, 33cm)$ 

e ≤33cm

On prend :  $e = 25$ cm.

#### **Armatures de répartition :**

 $A_r = A / 4 = 4{,}52/4 = 1{,}13 \text{ cm}^2$ 

On prend :  $A_r = 5T8 = 2{,}51 \text{cm}^2$ 

#### **L'espacement :**

 $e \le \min(4.h ; 45 cm) = \min(60 cm , 45 cm)$
$e \leq 45$ 

On prend :  $e = 32$  cm

III.4.4.Vérification de l'effort tranchant :  
\n
$$
V_{u \text{max}} = 15,756KN
$$
\n
$$
\tau_U = \frac{V_U}{b.d} = \frac{15,756 \times 10}{100 \times 12} = 0,131 Mpa
$$
\n
$$
\overline{\tau_U} = \min \left( 0,15 \frac{f_{c28}}{\gamma_b}; 4Mpa \right) = \min (2,5Mpa, 4Mpa) \Rightarrow \overline{\tau_U} = 2,5Mpa
$$
\n
$$
\tau_U = 0,131 Mpa < \overline{\tau_U} = 2,5Mpa
$$
\nIDENTIFY: The result is

**Armatures transversales :**

$$
\tau_U = 0.131 Mpa \le 0.05 f_{c28} = 1.25 Mpa
$$
................. CV

Les armatures transversales ne sont pas nécessaires à condition qu'il n'aura pas de prise de bétonnage pendant l'exécution.

# **ΙII.4.5.Vérification à l'état limite de service E.L.S :**

$$
M_{s} = -\left[\left(\frac{P_{s} \times L^{2}}{2}\right) + M_{0}\right]
$$

$$
M_{s} = -\left[\left(\frac{9.94 \times 1.13^{2}}{2}\right) + 0.9\right]
$$

$$
M_{s} = -7.27 K n.m
$$

**Position de l'axe neutre:**

$$
Y = -D + \sqrt{D^2 + E}
$$
  
\n
$$
D = 15 \frac{A}{b} = 15 \times \frac{4,52}{100} = 0,678 cm
$$
  
\n
$$
E = 2.D.d = 2 \times 0,678 \times 12 = 16,272 cm^2
$$
  
\n
$$
Y = -0,678 + \sqrt{0,678^2 + 16,272} = 3,412 cm
$$
  
\n
$$
Y = 3,412 cm
$$

# **Moment d'inertie :**

$$
I = \frac{b}{3}Y^3 + 15A(d - Y)^2
$$
  
\n
$$
I = \frac{100}{3}(3,412)^3 + 15 \times 4,52 \times (112-3,412)^2
$$
  
\n
$$
I = 6324,55cm^4
$$
  
\n
$$
K = \frac{M_s}{I} = \frac{7,24 \times 10^3}{6324,55} = 1,14Mpa/cm
$$
  
\n
$$
\frac{\sigma_b}{\sigma_b} = K.y = 1,14 \times 3,412 = 3,889MPa
$$
  
\n
$$
\frac{\sigma_b}{\sigma_b} = 0,6fc_{28} = 15MPa
$$
  
\n
$$
\sigma_b = 3,889MPa < \frac{\sigma}{\sigma_b} = 15MPa
$$
  
\nEtat limited'ouverture des físures :  
\n
$$
\sigma_s = 15 \times K(d - y) = 15 \times 1,14(12-3,412) = 146,85MPa
$$
  
\n
$$
\sigma_s = 146,85MPa
$$
  
\n
$$
\overline{\sigma_s} = \zeta = \min\left\{\frac{2}{3}fe, \max(0.5fe;110\sqrt{\eta.f_{ij}}\right\}\eta = 1.6
$$
  
\n
$$
\overline{\sigma_s} = \min\{266.67MPa, \max(200MPa;201,63MPa)\}\
$$
  
\n
$$
\overline{\sigma_s} = 200MPa
$$
  
\n
$$
\sigma_s = 146.83Mpa < \overline{\sigma_s} = 200Mpa
$$
.................*CV*

**Etat limite de déformation :**

$$
\frac{h}{L_x} \ge \frac{0.75 \times M_x}{20 \times M_x} \Rightarrow \frac{15}{113} = 0.132 > \frac{0.75}{20} = 0.0375 \dots \dots \dots \dots CV
$$
  

$$
\frac{A_x}{b.d} \le \frac{2}{fe} \Rightarrow \frac{4.52}{100 \times 12} = 0.00376 < \frac{2}{400} = 0.005 \dots \dots \dots \dots CV
$$

Puisque les deux conditions sont vérifiées donc le calcul de la flèche n'est pas nécessaire

 **Schéma de ferraillage :**

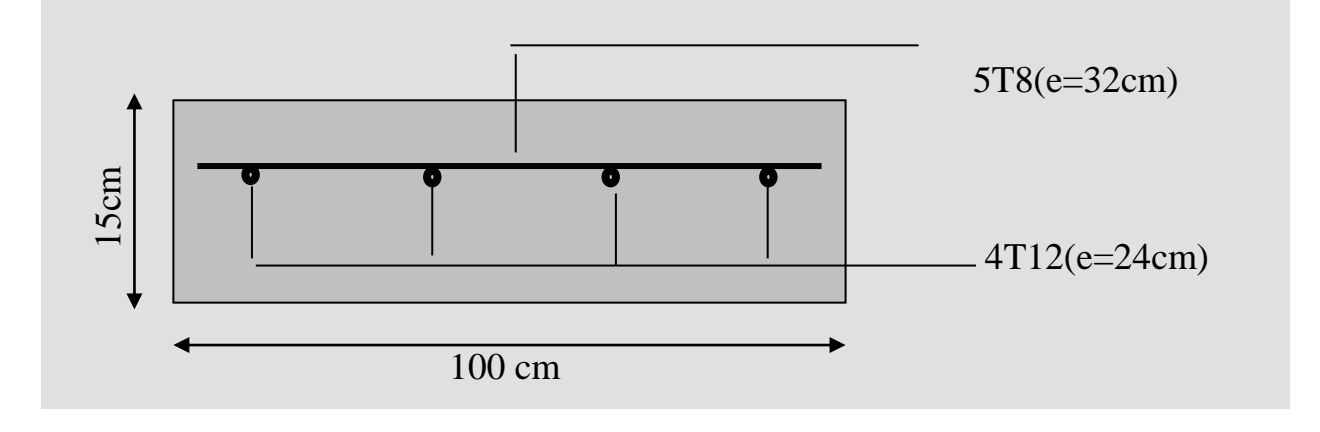

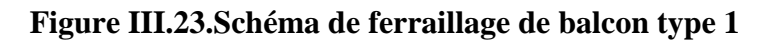

**2 eme type :** encastré sur 2 cotés

**Calcul et vérification :** 

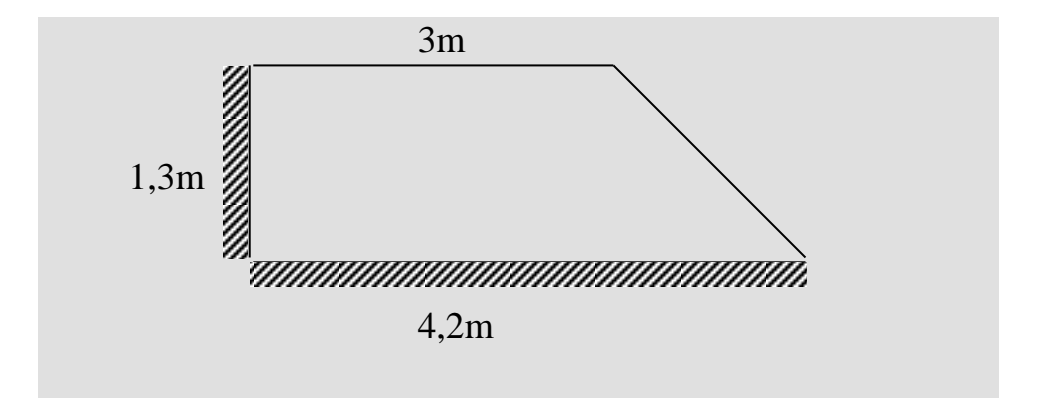

# **Figure III.24.Balcon type 02**

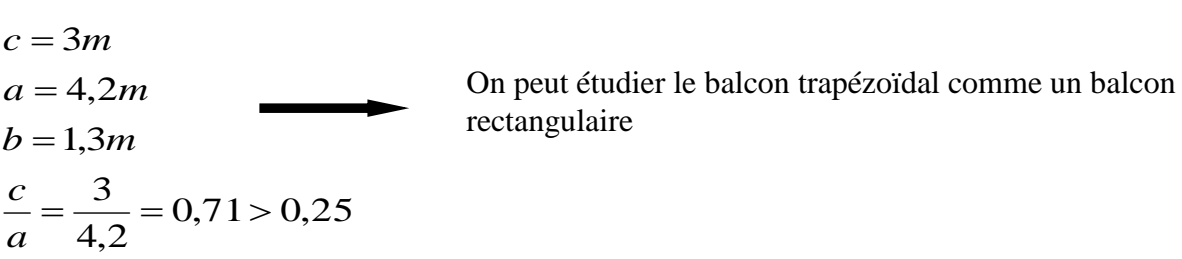

Avec:

$$
ar = \frac{2}{3}(2c+a)\frac{a}{a+c} = 3,97m
$$
  
\n
$$
br = b - \frac{a(a-c)}{6(a+c)} = 1,18m
$$
  
\n
$$
\sum_{\substack{n=1\\n \text{ odd}}}^{5} \frac{1}{2}
$$
  
\n
$$
\sum_{\substack{n=1\\n \text{ odd}}}^{5} \frac{1}{2}
$$
  
\n
$$
\sum_{\substack{n=1\\n \text{ odd}}}^{5} \frac{1}{2}
$$
  
\n
$$
\sum_{\substack{n=1\\n \text{ odd}}}^{5} \frac{1}{2}
$$

**Figure III.25. Démentions de balcon type 02**

#### **Prédimentionement :**

Le calcul ce fait pour une bande de 1m

$$
\rho = \frac{Lx}{Ly} = \frac{1,18}{3,96} = 0,29 < 0,4
$$
\nDonc la dalle travaille dans un seul sens

# **Epaisseur de la dalle :**

$$
\frac{L}{m} \le h \le \frac{L}{m}
$$
  

$$
\frac{118}{35} \le h \le \frac{118}{25}
$$
  
3.37  $\le h \le 4.72$ 

Pratiquement On prend : h = 15cm

D'après le premier type on à

$$
G_1 = 5,15KN / ml
$$
  
\n
$$
Q_{balcon} = 3,5KN / ml
$$
  
\n
$$
G_2 = \frac{1,62 \times 0,9}{1,18} 1,23KN / ml
$$
  
\n
$$
Q_m = 1KN / ml
$$

**1) à l'état limite de résistance E.L.U.R :** 

$$
p_u = 1,35(G_1 + G_2) + 1,5Q
$$
  
\n
$$
p_u = 1,35(5,15 + 1,23) + 1,5 \times 3,5 = 13,863KN / ml
$$

**2) à l'état limite de service E.L.S :** 

 $p_s = (5.15 + 1.23) + 3.5 = 9.88$ KN / ml  $p_s = (G_1 + G_2) + Q$ 

**Calcul des moments fléchissant :**

$$
M_0 = Q_m \times h_{Gc}
$$
  
\n
$$
M_0 = -1 \times 0.9 = -0.9 KN.m
$$
  
\n
$$
M_u = -\left[\left(\frac{P_u \times L^2}{2}\right) + 1.5 \times M_0\right]
$$
  
\n
$$
M_u = -1.1 KN.m
$$

**Effort tranchant :**

$$
V_U = p_u \times L = 13,863 \times 1,18 = 16,358KN
$$

#### **ΙII.4.6. Ferraillage du balcon (E.L.U.R) :**

b=  $100cm$  h= 15cm d= 12cm c= 3cm

$$
\mu = \frac{M_u}{\sigma_{bc} b.d^2} = \frac{11 \times 10^3}{14,17 \times 100 \times 12^2} = 0,05
$$
  

$$
\mu = 0,05 < \mu_l = 0,392 \implies A^{\dagger} = 0
$$

$$
\beta = 0.5 + \frac{\sqrt{1 - 2\mu}}{2} = 0.5 + \frac{\sqrt{1 - 2(0.05)}}{2} = 0.97
$$

$$
A_1 = \frac{M_U}{\sigma_s \cdot \beta \cdot d} = \frac{11 \times 10^3}{348 \times 0.97 \times 12} = 2.89 \text{ cm}^2
$$

**Condition de non-fragilité :** 

*A cm A cm CV cm f f A b d e t* 2,89 1,44 .......... .......... .......... .......... ........ 1,44 400 2,1 0,23 0,23 100 12 2 min 2 28 2 min 

 On prend :  $Aa= max (A_{min} ; A)$ Soit : A =  $4T12 = 4.52 \text{cm}^2$ On prend :  $e = 25$ cm. **Armatures de répartition :** Ar = A /  $4 = 4,52/4= 1,13$  cm<sup>2</sup>

On prend :  $A_r = 5T8 = 2,01 \text{ cm}^2$ 

On prend :  $e = 32$  cm

III.4.7.Vérification de l'effort tranchant :  
\n
$$
V_{u \text{max}} = 16,358KN
$$
\n
$$
\tau_U = \frac{V_U}{b.d} = \frac{16,358 \times 10}{100 \times 12} = 0,136 Mpa
$$
\n
$$
\overline{\tau_U} = \min \left( 0,15 \frac{f_{c28}}{\gamma_b}; 4Mpa \right) = \min \left( 2,5Mpa, 4Mpa \right) \Rightarrow \overline{\tau_U} = 2,5Mpa
$$
\n
$$
\tau_U = 0,136 Mpa \le \overline{\tau_U} = 2,5Mpa
$$
\n
$$
UV
$$

**III.4.8.Vérification à l'état limite de service E.L.S :** 

$$
M_{s} = -\left[\left(\frac{P_{s} \times L^{2}}{2}\right) + M_{0}\right]
$$

$$
M_{s} = -7,77 K n.m
$$

**Position de l'axe neutre:**

$$
Y = -D + \sqrt{D^2 + E}
$$
  
\n
$$
D = 15\frac{A}{b} = 15 \times \frac{4,52}{100} = 0,678cm
$$
  
\n
$$
E = 2.D.d = 2 \times 0,678 \times 12 = 16,272cm^2
$$
  
\n
$$
Y = -0,678 + \sqrt{0,678^2 + 16,272} = 3,412cm
$$
  
\n
$$
Y = 3,412cm
$$

# **Moment d'inertie :**

$$
I = \frac{b}{3}Y^3 + 15A(d - Y)^2
$$
  
\n
$$
I = \frac{100}{3}(3,412)^3 + 15 \times 4,52 \times (112 - 3,412)^2
$$
  
\n
$$
I = 6324,55cm^4
$$
  
\n
$$
K = \frac{M_s}{I} = \frac{7,77 \times 10^3}{6324,55} = 1,22Mpa/cm
$$

**Etat limite de compression du béton :**

$$
\sigma_b = K.y = 4,162Mpa
$$
  
\n
$$
\overline{\sigma_b} = 0,6fc_{28} = 15Mpa
$$
  
\n
$$
\sigma_b = 4,162Mpa < \overline{\sigma_b} = 15Mpa
$$
............CV

**Etat limite de d'ouverture des fissures :**

$$
\sigma_s = 15.K(d - y) = 157,16Mpa
$$
\n
$$
\overline{\sigma_s} = \zeta = \min\left\{\frac{2}{3} fe, \max(0.5fe;110\sqrt{\eta \cdot f_{ij}}\right\} \eta = 1.6
$$
\n
$$
\overline{\sigma_s} = \min\left\{266.67MPa, \max(200MPa;201,63MPa)\right\}
$$
\n
$$
\overline{\sigma_s} = 200MPa
$$
\n
$$
\sigma_s = 157.16Mpa < \overline{\sigma_s} = 200Mpa
$$
\nAnswer: 201, 63MPa

**Etat limite de déformation :**

$$
\frac{h}{L_x} \ge \frac{0.75 \times M_x}{20 \times M_x} \Rightarrow 0.127 > 0.0375 \dots \dots \dots \dots CV
$$
  

$$
\frac{A_x}{b.d} \le \frac{2}{fe} \Rightarrow 0.00376 < 0.005 \dots \dots \dots \dots CV
$$

Puisque les deux conditions sont vérifiées donc le calcul de la flèche n'est pas nécessaire

 **Schéma de ferraillage:**

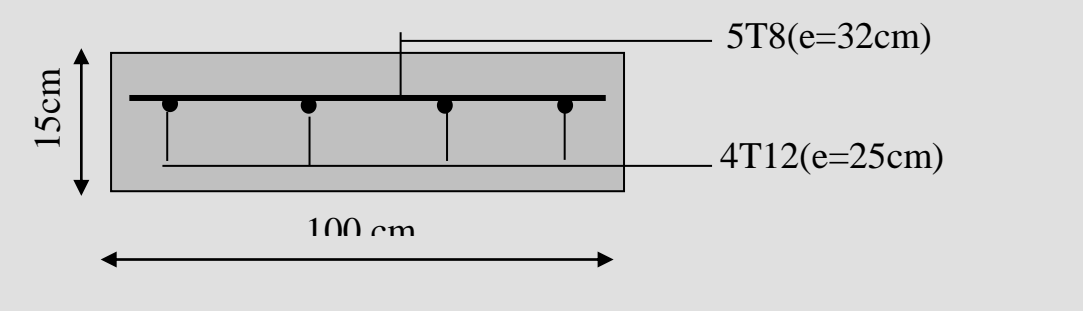

**Figure III.26.Schéma de ferraillage de balcon type 2**

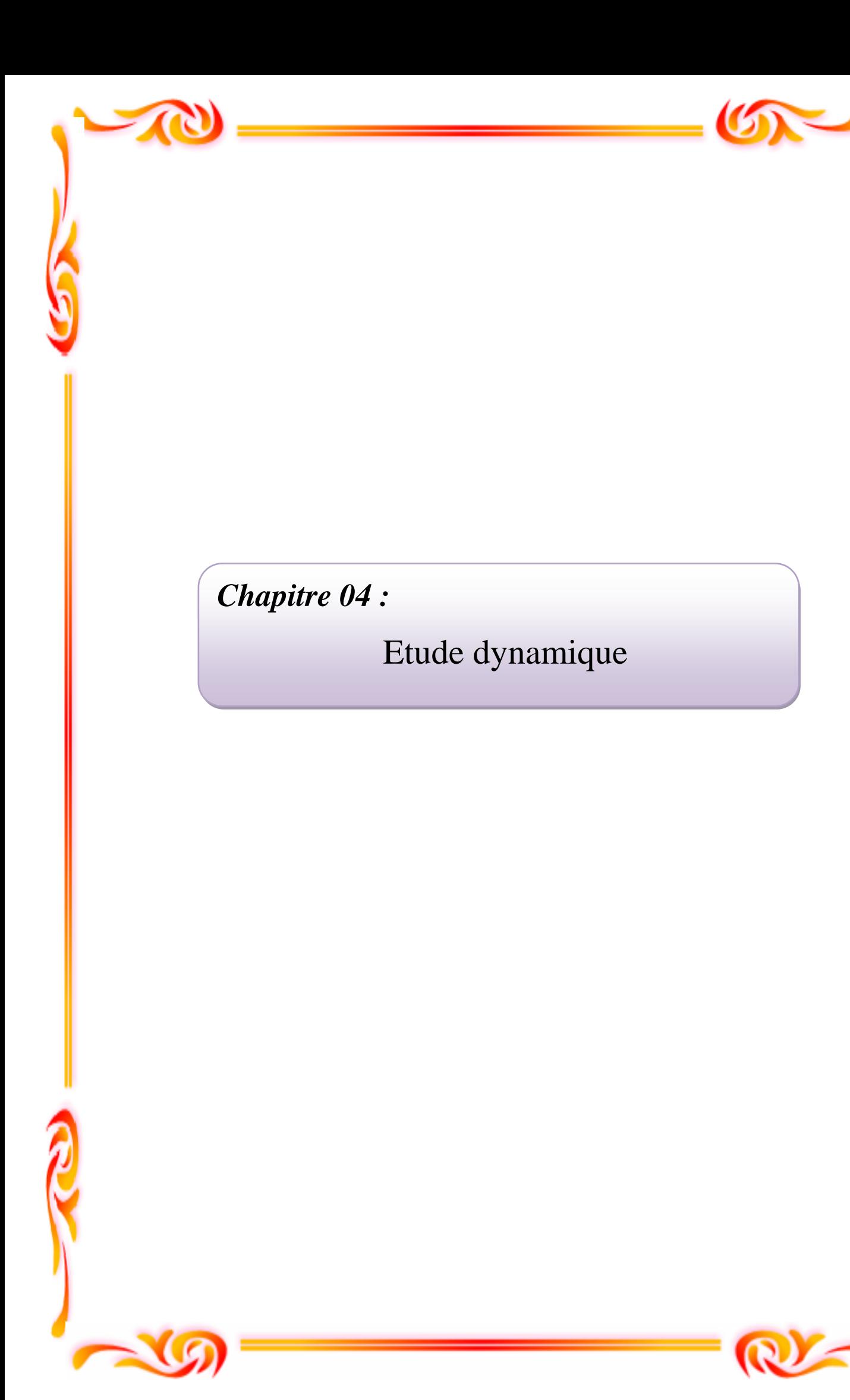

# **Etude dynamique en zone sismique**

### **IV.1. Introduction :**

 Parmi les catastrophes naturelles qui affectent la surface de la terre, les secousses sismiques sont sans doute celles qui ont le plus d'effets destructeurs dans les zones urbanisées. Face à ce risque, et à l'impossibilité de le prévoir, il est nécessaire de construire des structures pouvant résister à de tels phénomènes, afin d'assurer au moins une protection acceptable des vies humaines, d'où l'apparition de la construction parasismique. Cette dernière se base généralement sur une étude dynamique des constructions agitées.**.**

 L'objectif initial de l'étude dynamique d'une structure est la détermination des Caractéristiques dynamiques propres de la structure lors de ses vibrations. Une telle étude Pour notre structure telle qu'elle se présente, est souvent très complexe c'est pourquoi on fait souvent appel à des modélisations qui permettent de simplifier suffisamment les problèmes pour permettre l'analyse

#### **IV.2. Etude sismique :**

 L'analyse dynamique nécessite toujours initialement de créer un modèle de calcul représentant la structure. Ce modèle introduit en suite dans un programme de calcul dynamique permet la détermination de ses modes propres de vibration et des efforts engendrés par l'action sismique.

#### **IV.2.1 Modélisation de rigidité :**

La modélisation des éléments constituants le contreventement (rigidité) est effectuée comme suit :

- Chaque poutre et chaque poteau de la structure a été modélisé par un élément linéaire type poutre (frame) à deux nœuds, chaque nœud possède 6 degré de liberté (trois translations et trois rotations).
- Les poutres entre deux nœuds d'un même niveau (niveau i).
- Les poteaux entre deux nœuds de différent niveaux (niveau i et niveau i+1).
- Chaque voile est modélisé par un élément surfacique type Wall à quatre nœuds.

- La dalle est modélisé par un élément surfacique type Slab à quatre nœuds.
- A tous les planchers nous avons attribués une constrainte de type diaphragme ce qui correspond à des planchers infiniment rigide dans leur plan pour satisfaire l'hypothèse.
- Tous les nœuds de la base du bâtiment sont encastrés (6DDL bloqués).

# **IV.2.2 Modélisation de masse :**

- La masse des planchers est supposée uniformément répartie sur toute la surface du plancher. La masse est calculée par l'équation *(G+βQ)* imposée par le **RPA99 version 2003** avec *(β=0,2)* pour un bâtiment à usage d'habitation.
- La masse volumique attribuée aux matériaux constituant les poteaux et les poutres est prise égale à celle du béton à savoir *2,5t/m<sup>3</sup>* .
- La masse de l'acrotère et des murs extérieurs (maçonnerie) a été répartie aux niveaux des poutres qui se trouvent sur le périmètre des planchers (uniquement le plancher terrasse pour l'acrotère).
- La masse des escaliers a été répartie au niveau des poutres palières et les poutres des planchers délimitant la cage d'escalier (par plancher).

#### **IV.3. Choix de la méthode de calcul :**

 Le choix des méthodes de calcul et la modélisation de la structure ont comme objectif de prévoir aux mieux le comportement réel de l'ouvrage.

 Les règles parasismiques Algériennes **(RPA99/version2003)** propose trois méthodes de calcul des sollicitations.

- 1- La méthode statique équivalente.
- 2- La méthode d'analyse modale spectrale.
- 3- La méthode d'analyse dynamique par accélérogramme.

# **IV.3.1. La méthode statique équivalente :**

# **a) Principe :**

 Les forces réelles dynamiques qui se développent dans la construction sont remplacées par un système de forces statiques fictives dont les effets sont considérés équivalents à ceux de l'action sismique.

 Le mouvement du sol peut se faire dans une direction quelconque dans le plan horizontal.

Les forces sismiques horizontales équivalentes seront considérées appliquées successivement suivant deux directions orthogonales caractéristiques choisies par le projecteur. Dans le cas général, ces deux directions sont les axes principaux du plan horizontal de la structure

#### **b) Conditions d'applications :**

Les conditions d'applications de la méthode statique équivalente sont :

- Le bâtiment ou bloc étudié, satisfaisait aux conditions de régularité en plan et en élévation avec une hauteur au plan au plus égale à 65m en zones І et ІІa et à 30m en zones III
- Le bâtiment ou bloc étudié présente une configuration irrégulière tout en respectant, outres les conditions de hauteur énoncées en haut, et les conditions complémentaires suivantes
- **Zone IIa\***groupe d'usage 2,si la hauteur est inférieur ou égale à 7 niveaux ou 23m
	- **\*** groupe d'usage 1B,si la hauteur est inférieur ou égale à 5 niveaux ou 17m.
	- **\*** groupe d'usage 1A,si si la hauteur est inférieur ou égale à 3 niveaux ou 10m.

# **IV.3.2. La méthode modale spectrale :**

 La méthode d'analyse modale spectrale peut être utilisée dans tous les cas et en particulier, dans le cas où la méthode statique équivalente n'est pas permise.

#### **a) Principe :**

 Il est recherché pour chaque mode de vibration le maximum des effets engendrés dans la structure par les forces sismiques, représentées par un spectre de calcul, ces effets sont par suite combinés pour obtenir la réponse de la structure.

Cette méthode est basée sur les hypothèses suivantes :

- Concentration des masses au niveau des planchers.
- Seuls les déplacements horizontaux des nœuds sont pris en compte.

- Le nombre de modes à prendre en compte est tel que la somme des coefficients de ces modes soit aux moins égales 90%.
- Ou que tous les modes ayant une masse modale effective supérieure à 5% de la masse totale de la structure soient retenus pour la détermination de la repense totale de la structure.
- Le minimum de modes à retenir est de trois (3) dans chaque direction considérée.

 Dans le cas où les conditions décrites ci-dessus ne peuvent pas être satisfaites à cause de l'influence importante des modes de torsion, le nombre minimal de modes (K) à retenir doit être tel que :

$$
K \ge 3\sqrt{N} \quad \text{et} \quad T_K \le 0.20 \text{sec}
$$

où : N est le nombre de niveaux au-dessus de sol et *TK* la période du mode K.

#### **b) Analyse modale spectrale :**

#### **Utilisation des spectres de réponse :**

 La pratique actuelle la plus répondue consiste à définir le chargement sismique par un spectre de réponse.

 Toute structure est assimilable à un oscillateur multiple, la réponse d'une structure à une accélération dynamique est fonction de l'amortissement (ζ) et de la pulsation naturelle (ω).

 Donc pour des accélérogrammes données si on évalue les réponses maximales en fonction de la période (T), on obtient plusieurs points sur un graphe qui est nommé spectre de réponse et qui aide à faire une lecture directe des déplacements maximaux d'une structure.

L'action sismique est représentée par un spectre de calcul suivant :

$$
\frac{S_a}{g} = \begin{cases} 1,25A \left(1 + \frac{T}{T_1} \left(2,5\eta \frac{Q}{R} - 1\right)\right) & 0 \le T \le T_1 \\ 2,5\eta (1,25A) \frac{Q}{R} & T_1 \le T \le T_2 \\ 2,5\eta (1,25A) \frac{Q}{R} \left(\frac{T_2}{T}\right)^{2/3} & T_2 \le T \le 3,0s \\ 2,5\eta (1,25A) \frac{Q}{R} \left(\frac{T_2}{3}\right)^{2/3} \left(\frac{3}{T}\right)^{5/3} & T \ge 3,0s \end{cases}
$$
 [2]

# **Représentation graphique du spectre de réponse**

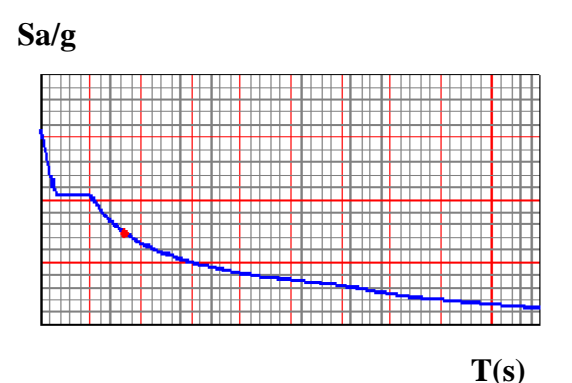

**Figure IV.1. Spectre de réponse**

#### **Avec :**

- **g** : accélération de la gravité,
- **A :** coefficient d'accélération de zone,
- **η :** facteur de correction d'amortissement,
- **R :** Coefficient de comportement de la structure. Il est fonction du système de contreventement,
- T<sup>1</sup> ,T<sup>2</sup> : Périodes caractéristiques associées à la catégorie de site,
- **Q :** Facteur de qualité.

# **Calcul de la force sismique par la méthode statique équivalente :**

La force sismique totale V appliquée à la base de la structure, doit être calculée successivement dans deux directions horizontales orthogonales selon la formule :

$$
V = \frac{A \times D \times Q}{R} \times W
$$

#### **Avec :**

**A :** coefficient d'accélération de zone.

\* groupe d'usage :**2**

$$
\left.\begin{array}{ccc}\n&\text{Uolve of usage :} \mathbf{2} \\
&\text{I} & \text{A=0.15}\n\end{array}\right\}
$$

\*zone sismique : **IIa**

**D :** facteur d'amplification dynamique moyen

Ce facteur est fonction de la catégorie du site, du facteur de correction d'amortissement (η) et de la période fondamentale de la structure (T).

$$
D = \begin{cases} 2.5\eta & 0 \le T \le T_2 . \\ 2.5\eta \left(\frac{T_2}{T}\right)^{2/3} & T_2 \le T \le 3.0s . \\ \\ 2.5\eta \left(\frac{T_2}{3.0}\right)^{2/3} \left(\frac{3.0}{T}\right)^{5/3} & T \ge 3.0s . \end{cases}
$$

T1, T2 : périodes caractéristiques associée a la catégorie du site est donnée dans **le tableau 4.7 de RPA99/version 2003.**

# **Estimation de la période fondamentale de la structure (**T) **:**

La valeur de la période fondamentale (T) de la structure peut être estimée à partir de formules empiriques ou calculées par des méthodes analytiques ou numériques.

Les formules empiriques à utiliser selon le **RPA99/version 2003** sont :

$$
\mathbf{T} = \min \begin{cases} T = 0.09 \frac{h_N}{\sqrt{D}} \\ T = C_T \times h_N^{-3/4} \\ C_T = 0.05 \end{cases}
$$

*hN* : Hauteur mesurée en mètre à partir de la structure jusqu'au dernier niveau.

$$
\implies \quad 34.34 \text{m}
$$

D : est la dimension du bâtiment mesurée a sa base dans la direction de calcul considéré

$$
\begin{cases} \Rightarrow D_x = 18, 4m, \\ \Rightarrow D_y = 18.4m \end{cases}
$$

**Selon x-x :**

$$
\int T = 0.09 \frac{34,34}{\sqrt{18,4}} = 0.72 \sec
$$

**TX=min** 

$$
T = 0.05 \times (34.34)^{3/4} = 0.709 \sec
$$

**-sens (x-x) :**  $T_x = min(0.72, 0.709) = 0.709$  sec.

**Selon y-y :**

$$
\mathbf{T}_{\mathbf{Y}} = \mathbf{min} \begin{cases} T = 0.09 \frac{34,34}{\sqrt{18,4}} = 0.72 \text{ sec} \\ T = 0.05 \times (34,34)^{3/4} = 0.709 \text{ sec} \end{cases}
$$

 $\text{--}sens(y-y)$ :  $T_y = \min(0.72, 0.709) = 0.709 \text{sec.}$ 

Donc on prend :

$$
\begin{cases}\n T_x = 0,709 \text{sec} \\
 T_y = 0,709 \text{sec}\n\end{cases}
$$

Sol meuble

\n
$$
\longrightarrow
$$
 site3\n
$$
\begin{cases}\nT_1 = 0.15 \text{ sec.} \\
T_2 = 0.50 \text{ sec.}\n\end{cases}
$$

Le facteur d'amplification dynamique moyen est :

$$
Dx = 2.5\eta \left(\frac{T_2}{Tx}\right)^{2/3} \quad T2 < T_x < 3.0 \text{ sec}
$$
  

$$
Dy = 2.5\eta \left(\frac{T_2}{Ty}\right)^{2/3} \dots \quad T2 < T_y < 3.0 \text{ sec}
$$

*η* **: Facteur de correction d'amortissement** donné par la formule :

$$
\eta = \sqrt{\frac{7}{(2+\xi)}} \ge 0.7
$$

 *(%)* : est Pourcentage d'amortissement critique fonction du matériau constitutif, du type de structure et de l'importance des remplissages **[tableau VI.2]** Pour notre cas on prend  $\xi = 7\%$ 

Donc: 
$$
η = \sqrt{\frac{7}{(2+7)}} ≥ 0.7
$$
 →  $η = 0.88$ 

**Alors :**

$$
Dx = 2.5\eta \left(\frac{T_2}{Tx}\right)^{2/3} \text{ T2} < T_x < 3.0 \text{ sec}
$$
  

$$
Dy = 2.5\eta \left(\frac{T_2}{Ty}\right)^{2/3} \dots \text{ T2} < T_y < 3.0 \text{ sec}
$$

Donc:

$$
Dx = 2.5\eta \left(\frac{T_2}{Tx}\right)^{2/3} = 2.5x0,88\left(\frac{0.5}{0.709}\right)^{2/3} = 1,74
$$
  

$$
Dy = 2.5\eta \left(\frac{T_2}{Ty}\right)^{2/3} = 2.5x0,88\left(\frac{0.5}{0.709}\right)^{2/3} = 1,74
$$

#### **coefficient de comportement :**

 les valeurs du coefficient de comportement R sont données par la réglementation en fonction du type de structure (mode de contreventement tableau (4.3) (Art 4.2.3 RPA 99/version 2003.), des matériaux utilisés et des dispositions constructives adoptées pour favoriser la ductilité des éléments et assemblages, c'est-à-dire leur aptitude à supporter des déformations supérieures à la limite élastique.

 Pour le cas de notre bâtiment, le système de contreventement choisi est un système de contreventement de structure en portique par des voiles en béton armé (R=4).

#### **Q : facteur de qualité**

Le facteur de qualitéde la structure est fonction de :

- la redondance et de la géométrie des éléments qui la constituent
- la régularité en plan et en élévation
- la qualité de contrôle de la construction

La valeur de **Q** déterminée par la formule :

$$
Q = 1 + \sum_{1}^{6} P_q
$$
 [2]

*Pq* : est la pénalité à retenir selon que le critère de qualité **q** "est satisfait ou non ". Sa valeur est donné par le tableau **4.4 (RPA 99/version 2003).**

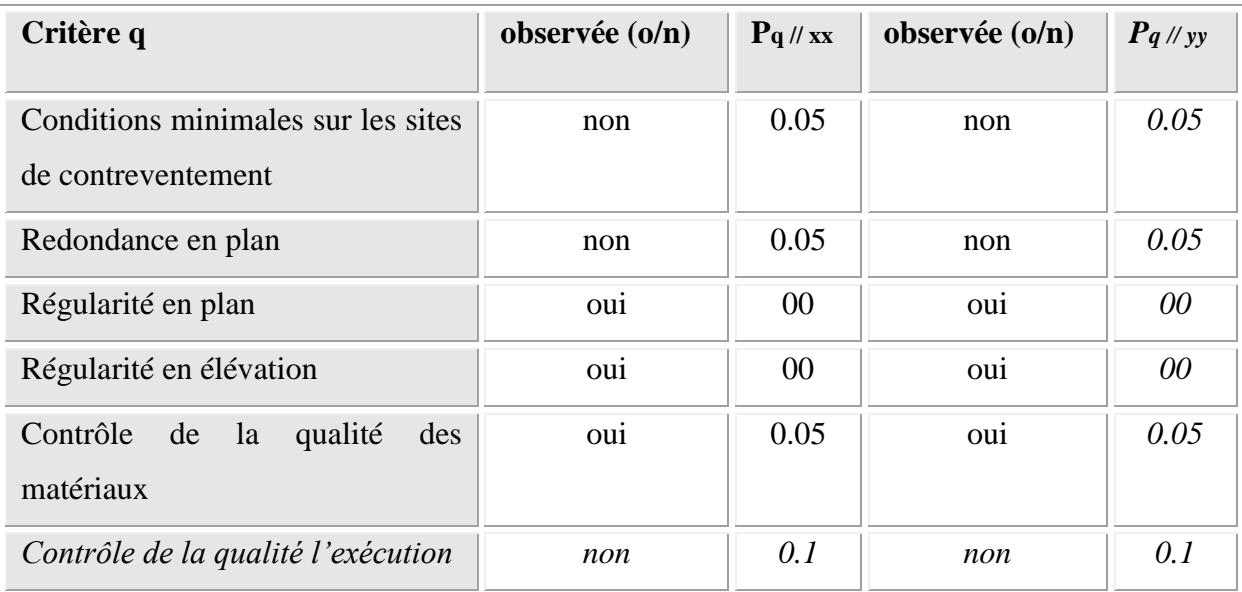

## **Tableau IV.1. Facteur de qualité**

 $Q$ //xx = 1+(0+ 0+ 0.05+ 0.05+ 0.1) = 1.25

 $Q$ //yy = 1+(0+ 0+ 0.05+ 0.05+ 0.1) = 1.25

# **W : poids de la structure :**

On préconise de calculer le poids total de la structure de la manière suivante :

$$
W = \sum_{i=1}^n W_i
$$

*W<sup>i</sup>* Étant donné par :

$$
W_i = W_{Gi} + \beta W_{Qi} \qquad [2]
$$

Avec :

- $W_i$ : Le poids concentré au niveau du centre masse du plancher  $\alpha$  *i*,
	- **W<sup>G</sup>***<sup>i</sup>* : Le poids dû aux charges permanentes et celui des équipements fixes éventuels, secondaires de la structure au niveau *« i »* ;

 $\mathbf{W}_{\mathbf{Q}i}$ : Surcharges d'exploitation au niveau  $i$ ;

 **Β** : Coefficient de pondération, fonction de la nature et de la durée de la charge d'exploitation.

**β** *=0,2* (bâtiment d'habitation, bureaux ou assimilés). **[2]**

Le tableau suivant récapitule les paramètres sismiques retenus pour notre bâtiment

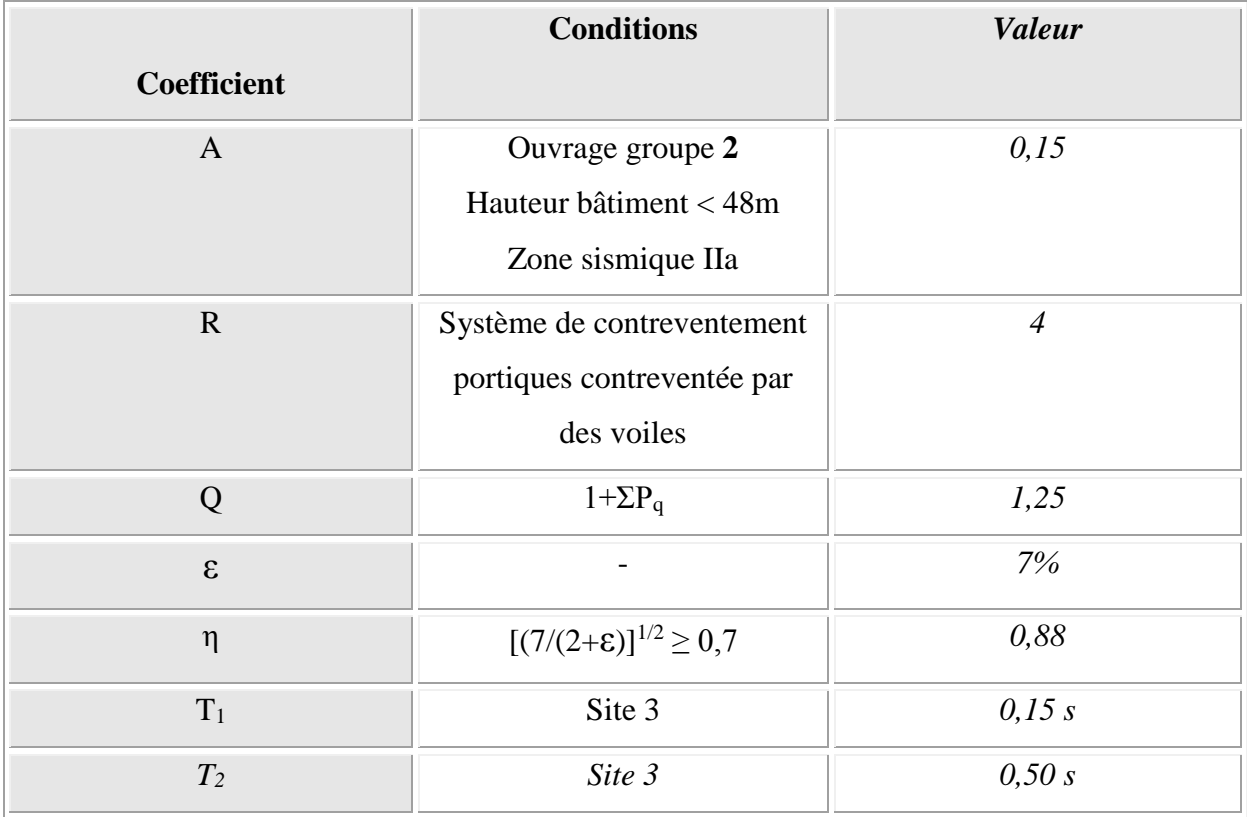

# **Tableau IV.2.Paramètres sismiques**

On calcule les coefficients  $C_x$ ,  $C_y$  qui sont obtenus par les formules suivantes :

$$
\sum_{C_Y = \frac{A \times D_Y \times Q}{R}}
$$
Suivant l'axe X.  

$$
C_Y = \frac{A \times D_Y \times Q}{R}
$$
Suivant l'axe Y.

Sachant que :

Done:  
\n
$$
V_x = C_x \times W
$$
\n
$$
V_y = C_y \times W
$$
\n
$$
C_x = \frac{0.15 \times 1.74 \times 1.25}{4} = 0.08
$$
\nSuivant l'axe X.\n
$$
C_y = \frac{0.15 \times 1.74 \times 1.25}{4} = 0.08
$$
\nSuivant l'axe Y.

L'effort tranchant :

Chapttre 04

$$
V_x = 0.08 \times W = 0.08 \times 29898356 = 239188
$$
  

$$
V_y = 0.08 \times W = 0.08 \times 29898356 = 239188
$$

### **Résultante des forces sismiques de calcul :**

L'une des premières vérifications préconisée par le *«* **RPA99 version 2003** *»* est relative à la résultante des forces sismiques.

En effet la résultante des forces sismiques à la base  $\alpha V_t^*$  obtenue par combinaison des valeurs modales ne doit pas être inférieur à *80%* de la résultante des forces sismiques déterminer par la méthode statique équivalente *« V »* pour une valeur de la période fondamentale donnée par la formule empirique appropriée.

 Si *Vt<0,8V*, il faut augmenter tous les paramètres de la réponse (forces, déplacements, moments,…..) dans le rapport :

$$
Let \text{ rapport } \frac{0.8V}{V_t}.
$$

#### **IV.4. Interprétation des résultats de l'analyse sismique:**

#### **a)-Modèle initial (sans voile) :**

Le modèle initial dans cette étude est donné sur la figure **IV.2**.

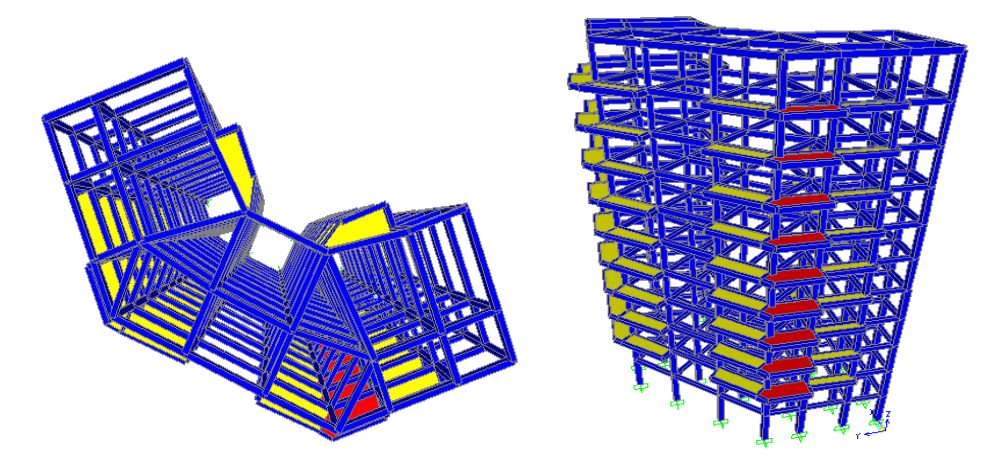

**Figure IV.2.Modéle initiale (sans voile)**

# **a.1. Caractéristiques dynamiques propres du modèle initiale :**

Les caractéristiques dynamiques propres obtenues sont données dans le tableau.

| <b>StepN</b>   | <b>Period</b> | <b>UX</b>  | <b>UY</b> | UZ         | <b>SumUX</b> | <b>SumUY</b> | SumUZ      | RZ       |
|----------------|---------------|------------|-----------|------------|--------------|--------------|------------|----------|
| um             |               |            |           |            |              |              |            |          |
| Unitle         | Sec           | Unitless   | Unitless  | Unitless   | Unitless     | Unitless     | Unitless   | Unitless |
|                | 1,52502       | 0,42042    | 0,38343   | 0,00000175 | 0,42042      | 0,38343      | 0,00000175 | 0,60573  |
| $\overline{2}$ | 1,423611      | 0,37152    | 0,40867   | 8,515E-09  | 0,79194      | 0,79209      | 0,00000176 | 0,0047   |
| $\overline{3}$ | 1,29507       | 0,01679    | 0,01693   | 2,713E-09  | 0,80873      | 0,80902      | 0,00000176 | 0,19527  |
| $\overline{4}$ | 0,52895       | 0,05975    | 0,05459   | 0,00000444 | 0,86848      | 0,86361      | 0,00000621 | 0,08623  |
| 5              | 0,499899      | 0,05048    | 0,05555   | 1,988E-08  | 0,91896      | 0,91916      | 0,00000623 | 0,00023  |
| 6              | 0,45709       | 0,00031    | 0,00024   | 1,258E-08  | 0,91927      | 0,9194       | 0,00000624 | 0,02673  |
| $\overline{7}$ | 0,296097      | 0,01468    | 0,01331   | 6,526E-08  | 0,93395      | 0,93271      | 0,00000630 | 0,02108  |
| 8              | 0,284487      | 0,01293    | 0,01423   | 1,417E-09  | 0,94688      | 0,94694      | 0,00000631 | 0,000033 |
| 9              | 0,259211      | 0,00002439 | 0,000044  | 8,234E-10  | 0,94691      | 0,94698      | 0,00000631 | 0,00666  |
| 10             | 0,197406      | 0,00773    | 0,00709   | 0,00000655 | 0,95464      | 0,95407      | 0,00001287 | 0,01116  |
| 11             | 0,19038       | 0,00684    | 0,00745   | 2,098E-08  | 0,96148      | 0,96151      | 0,00001289 | 0,000041 |
| 12             | 0,17293       | 0,00004881 | 0,000065  | 4,256E-08  | 0,96153      | 0,96158      | 0,00001293 | 0,00353  |

**Tableau IV.3 Périodes et facteurs de participation massique du modèle initiale.** 

On constate que le modèle présente :

- Une période fondamentale :  $T=1,52$ sec >1.3T<sub>x</sub>=0.92sec …………CNV
- La participation massique dépasse le seuil des 90% à partir du **5 èm**<sup>e</sup> mode,
- Le  $1<sup>er</sup>$  mode est un mode de torsion.
- $\bullet$  Le  $2^{\text{ème}}$  mode de translation parallèlement à X-X.
- Le  $3<sup>eme</sup>$  mode est mode de torsion.

D'après le fichier des résultats de l'sap 2000 on a :

$$
\begin{cases}\nF_1 = V_t^x = 1860.225KN \\
F_2 = V_t^y = 1864.921KN\n\end{cases}
$$

$$
\text{Ona}: W=29898.356KN \longrightarrow \begin{cases} V^x = 1913.496KN \\ V^y = 1913.496KN \end{cases} \longrightarrow \begin{cases} 0,8V^x = 2391.87KN \\ 0,8V^y = 2391.87KN \end{cases}
$$

Chapitre 04

Ce qui donne :  $V_t^y = 1864.921$ *KN*  $\leq 0.8V^y = 1913.496$ *KN*  $V_t^x = 1860.225KN \leq 0.8V^x = 1913.496KN$ *y*  $-1964.021$ *VM*  $\geq 0.91$ */y t*  $x = 1960225 \text{ W} \times 0.902 x$ *t*  $1864.921$ KN  $\leq$  0.8V<sup>y</sup> = 1913.496  $1860.225 KN \le 0.8V^{x} = 1913.496$  $=$  1864.921KN  $\leq$  0.8V  $^{\circ}$  =  $=1860.225KN \le 0.8V^{x}$ 

$$
\text{Le rapport } \begin{cases} \frac{0.8V^x}{V_t^x} = 1.03 \end{cases} \qquad \qquad \text{Le rapport } \begin{cases} \frac{0.8V^y}{V_t^y} = 1.02 \end{cases}
$$

 Donc tous les paramètres de la réponse (forces, déplacements, moments,…..) seront multipliés par les rapports utilisés dans la vérification dans les deux sens.

#### **a-2 Vérification des déplacements latéraux inter étages :**

 L'une des vérifications préconisée par le **RPA99 version 2003**, concerne les déplacements latéraux inter étages.

En effet, selon **RPA99 version 2003** l'inégalité ci-dessous doit nécessairement être vérifiée :

$$
\Delta_K^x \leq \overline{\Delta} \qquad et \quad \Delta_K^y \leq \overline{\Delta}
$$

Avec :  $\overline{\Delta} = 0.01$ *he* 

Où : he : représente la hauteur de l'étage.

Avec :

$$
\delta_K^x = R \cdot \delta_{eK}^x \qquad et \quad \delta_K^y = R \cdot \delta_{eK}^y
$$
  

$$
\Delta_K^x = \delta_K^x - \delta_{K-1}^x \qquad et \quad \Delta_K^y = \delta_K^y - \delta_{K-1}^y
$$

 $\Delta_K^x$ : correspond au déplacement relatif au niveau K par rapport au niveau K-1 dans le sens

x-x (idem dans le sens y-y,  $\Delta_K^y$ ).

 $\delta_{\epsilon K}^x$  : Est le déplacement horizontal dû aux forces sismiques au niveau K dans le sens x-x

(idem dans le sens y-y,  $\delta_{\epsilon K}^y$ ).

**Déplacements inter étages du modèle initiale :**

 **Tableau .IV.4 Vérification des déplacements inter étages du modèle initial.**

| <b>NIV</b>         | $\delta$ ex<br>(mm) | $\delta$ ey<br>(mm) | $\mathbf R$              | $R*$ $\delta$ ex | $R^*$ $\delta$ ey | $\Delta$ ex | $\Delta$ ey | 0,01h | observation |
|--------------------|---------------------|---------------------|--------------------------|------------------|-------------------|-------------|-------------|-------|-------------|
| éme<br>11          | 61,085              | 60,87               | $\overline{\mathcal{L}}$ | 244,34           | 243,48            | 10,568      | 10,6        | 30,6  | vérifier    |
| $10^{\text{éme}}$  | 58,443              | 58,22               | 4                        | 233,77           | 232,88            | 16,06       | 16,08       | 30,6  | vérifier    |
| $9$ <sup>éme</sup> | 54,428              | 54,2                | $\overline{\mathcal{L}}$ | 217,71           | 216,8             | 21,108      | 21,116      | 30,6  | vérifier    |
| $8^{\acute{e}me}$  | 49,151              | 48,921              | $\overline{4}$           | 196,60           | 195,68            | 21,256      | 21,22       | 30,6  | vérifier    |
| 7 <sup>éme</sup>   | 43,837              | 43,616              | 4                        | 175,34           | 174,46            | 24,124      | 24,072      | 30,6  | vérifier    |
| $6^{\textit{éme}}$ | 37,806              | 37,598              | $\overline{\mathcal{L}}$ | 151,22           | 150,39            | 26,588      | 26,508      | 30,6  | vérifier    |
| $5^{\acute{e}me}$  | 31,159              | 30,971              | $\overline{\mathcal{L}}$ | 124,63           | 123,88            | 25,216      | 25,084      | 30,6  | vérifier    |
| $4^{\ell m e}$     | 24,855              | 24,7                | $\overline{4}$           | 99,42            | 98,8              | 26,816      | 26,652      | 30,6  | vérifier    |
| 3 <sup>éme</sup>   | 18,151              | 18,037              | 4                        | 72,604           | 72,148            | 27,788      | 27,604      | 30,6  | vérifier    |
| $2^{\ell me}$      | 11,204              | 11,136              | 4                        | 44,816           | 44,544            | 28,136      | 27,932      | 34    | vérifier    |
| $1^{\acute{e}re}$  | 4,17                | 4,153               | 4                        | 16,68            | 16,612            | 16,68       | 16,612      | 34    | vérifier    |

# **N.B :**

Comme la période n'est pas vérifier donc on doit augmenter la rigidité.

# **b)-Modèle 01:**

Le modèle 01 dans cette étude est donné sur la figure **IV.3**

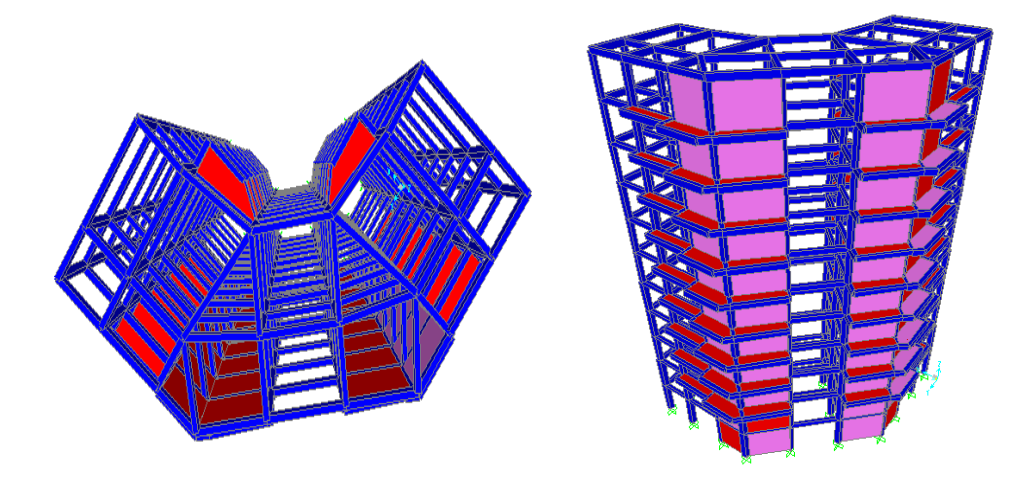

**Figure IV.3.modéle 01**

# **a.1. Caractéristiques dynamiques propres du modèle 01 :**

Les caractéristiques dynamiques propres obtenues sont données dans le tableau.

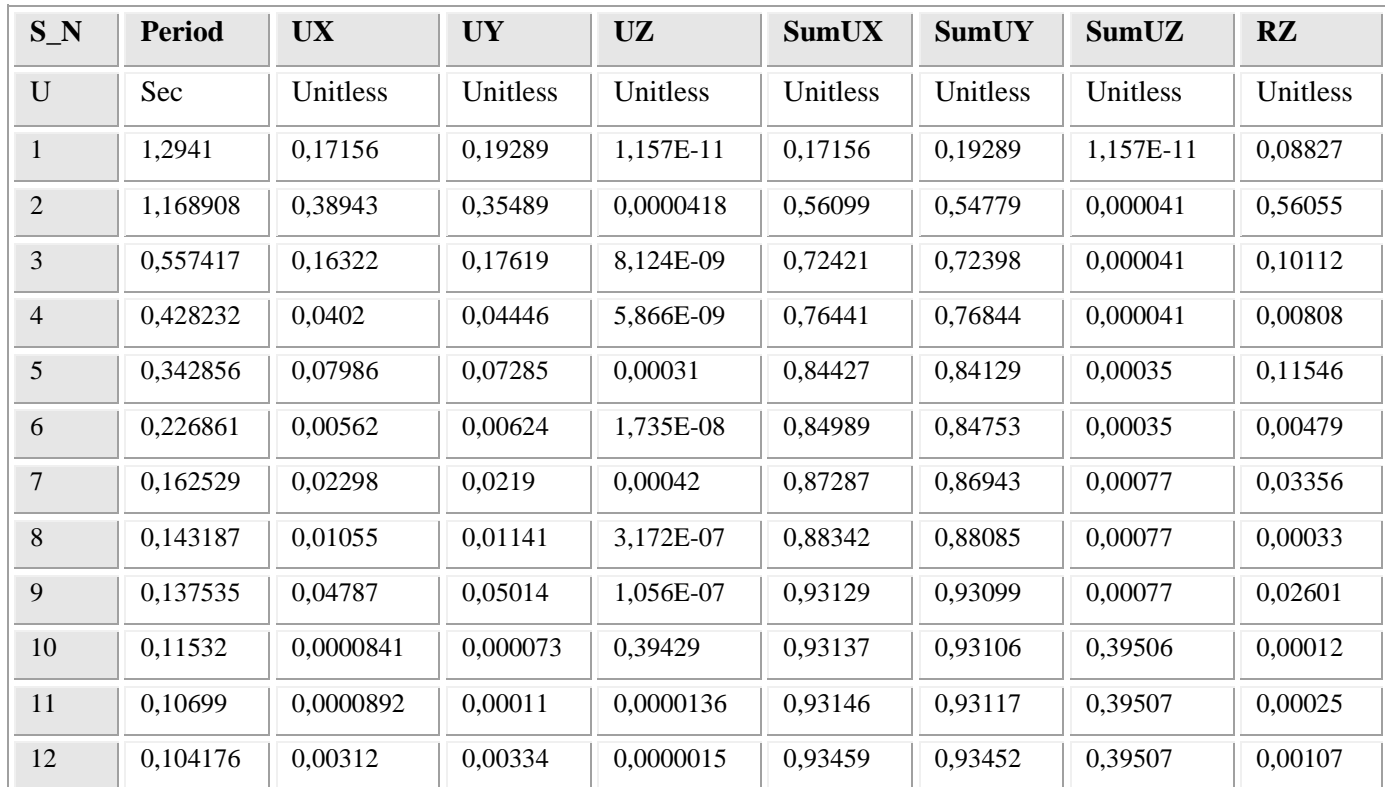

# **Tableau IV.5 Périodes et facteurs de participation massique du modèle 01.**

---------------------

On constate que le modèle présente :

- Une période fondamentale :  $T=1,29$ sec >1.3T<sub>x</sub>=0.92sec .............CNV
- La participation massique dépasse le seuil des 90% à partir du **9 èm**<sup>e</sup> mode,
- Le  $1<sup>er</sup>$  mode est un mode de torsion.
- Le  $2^{\text{eme}}$  mode de translation parallèlement à X-X.
- $\bullet$  Le  $3<sup>ème</sup>$  mode est mode de torsion.

D'après le fichier des résultats de sap 2000 on a :

$$
\begin{cases}\nF_1 = V_t^x = 1852,332KN \\
F_2 = V_t^y = 1837,84KN\n\end{cases}
$$

$$
\text{Ona}: W=32257,125KN \longrightarrow \begin{cases} 0,8V^{x}=2064,46KN \\ 0,8V^{y}=2064,46KN \end{cases} \qquad \begin{cases} V^{x}=2580,57KN \\ V^{y}=2580,57KN \end{cases}
$$

Ce qui donne:

\n
$$
\begin{cases}\nV_t^x = 1852332KN \leq 0.8V^x = 2064,46KN \\
V_t^y = 1837,84KN \leq 0.8V^y = 2064,46KN\n\end{cases}
$$

$$
\text{Le rapport } \begin{cases} 0.8V^{\text{X}} \\ V_t^{\text{X}} = 1.11 \end{cases} \qquad \qquad \text{Le rapport } \begin{cases} 0.8V^{\text{Y}} \\ V_t^{\text{Y}} = 1.12 \end{cases}
$$

 Donc tous les paramètres de la réponse (forces, déplacements, moments,…..) seront multipliés par les rapports utilisés dans la vérification dans les deux sens.

# **a-2 Vérification des déplacements latéraux inter étages :**

L'une des vérifications préconisée par le **RPA99 version 2003**, concerne les

déplacements latéraux inter étages.

*x*

En effet, selon **RPA99 version 2003** l'inégalité ci-dessous doit nécessairement être vérifiée :

$$
\Delta_K^x \leq \overline{\Delta} \qquad et \quad \Delta_K^y \leq \overline{\Delta} \quad \text{Avec} : \overline{\Delta} = 0,01he
$$

 $\delta_K^x = R \cdot \delta_{eK}^x$  et  $\delta_K^y = R \cdot \delta_{eK}^y$ 

Où : he : représente la hauteur de l'étage.

*x eK*

Avec :

*y K y K y K x K x K x*  $\Delta_K^x = \delta_K^x - \delta_{K-1}^x$  et  $\Delta_K^y = \delta_K^y - \delta_{K-1}^y$ 

*y K*

 $\Delta_K^x$ : correspond au déplacement relatif au niveau K par rapport au niveau K-1 dans le sens

*y eK*

x-x (idem dans le sens y-y,  $\Delta_K^y$ ).

 $\delta_{\epsilon K}^x$  : Est le déplacement horizontal dû aux forces sismiques au niveau K dans le sens x-x

(idem dans le sens y-y,  $\delta_{ek}^y$ ).

#### **Déplacements inter étages du modèle 01 :**

 **Tableau .IV.6.Vérification des déplacements inter étages du modèle 01.**

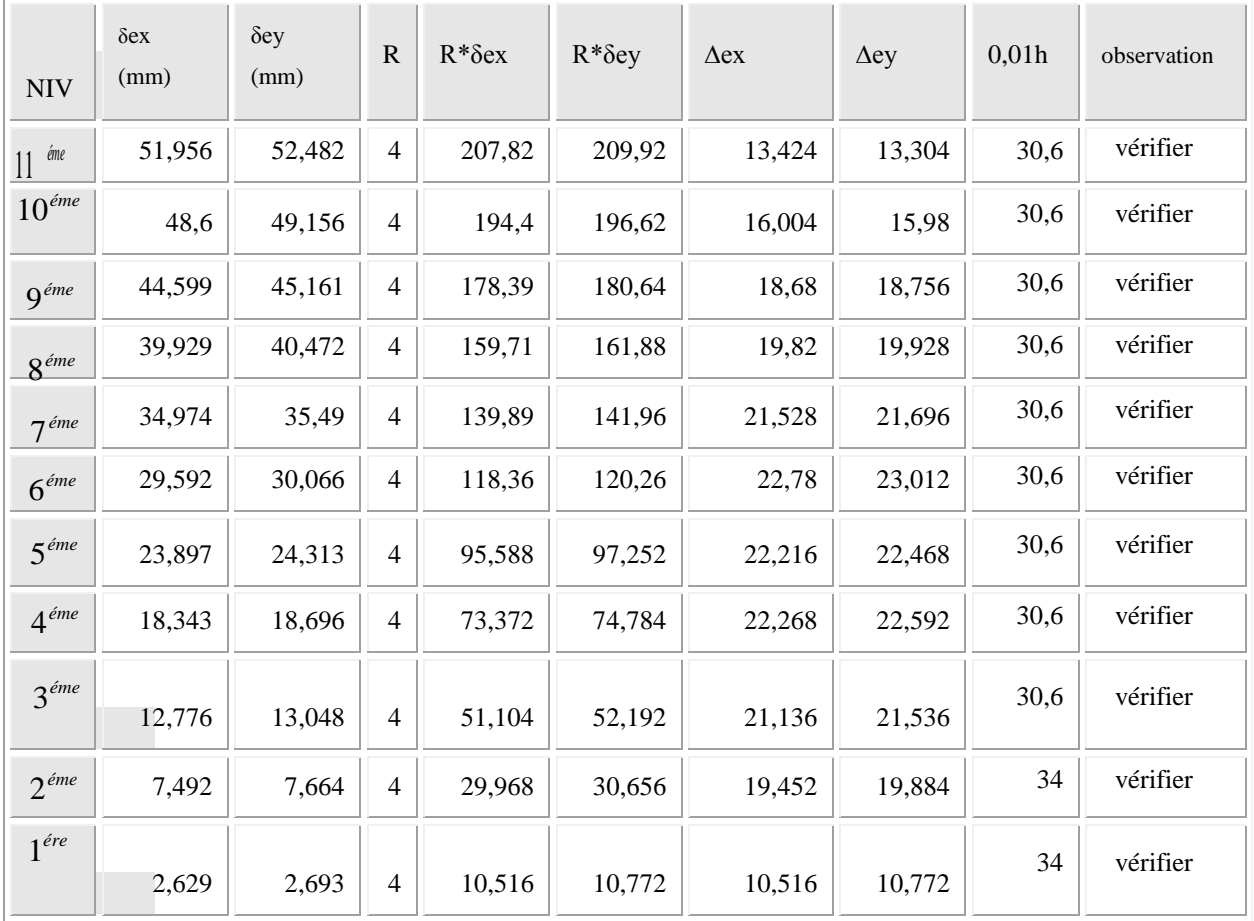

# **N.B :**

Comme la période n'est pas vérifier donc on doit augmenter la rigidité.

# **c)-Modèle finale :**

La disposition des voiles représentée sur la figure.**IV.4** sera étudiée vis-à-vis de l'amélioration de la réponse dynamique et sismique de la structure.

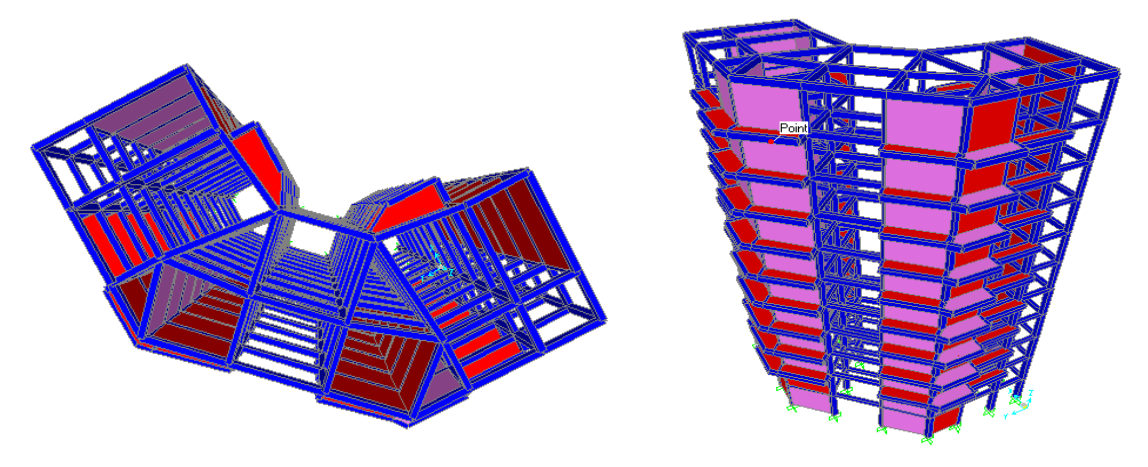

**Figure IV.4.Modèle finale**

## **c.1. Caractéristiques dynamiques propres :**

Les caractéristiques dynamiques propres obtenues sont données dans le tableau.IV.7.

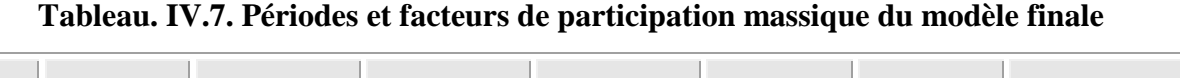

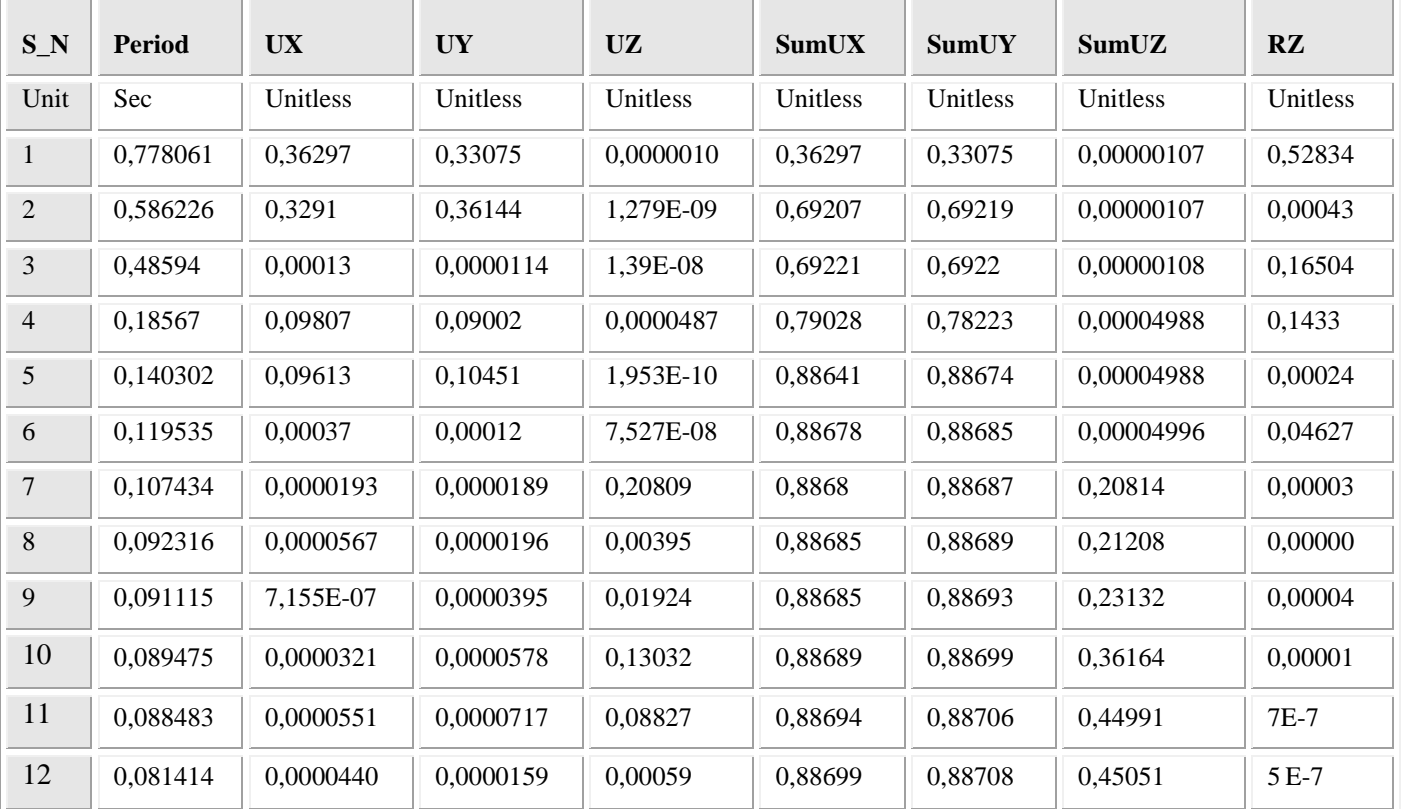

L'analyse dynamique de la structure a conduit à :

- Une période fondamentale : *T=0,77sec <1.3T(RPA)=0.92*
- La participation massique dépasse le seuil des *80%* à partir du *5 ème* mode.
- Le *1 er* mode est un mode de translation parallèlement à *Y-Y*.
- Le  $2^{\text{ème}}$  mode est mode de translation parallèlement à *X-X*.
- Le  $3<sup>ème</sup>$  mode est mode de torsion.

D'après le fichier des résultats de sap 2000 on a :

$$
\begin{cases}\nF_1 = V_t^x = 2697,039KN \\
F_2 = V_t^y = 2736,632KN\n\end{cases}
$$

$$
\text{Ona}: \text{W=36273,129} \text{KN} \longrightarrow \begin{cases} 0,8V^{x} = 2321,48 \text{KN} \\ 0,8V^{y} = 2321,48 \text{KN} \end{cases} \longrightarrow \begin{cases} V^{x} = 2901,85 \text{KN} \\ V^{y} = 2901,85 \text{KN} \end{cases}
$$

# **c.2.Déplacements inter étages de modèle finale :**

| <b>NIV</b>           | $\delta$ ex(mm) | $\delta$ ey(mm) | $\mathbf R$    | $R^*$ $\delta$ ex | $R^*$ $\delta$ ey | $\Delta$ ex | $\Delta$ ey | 0,01h | observation |
|----------------------|-----------------|-----------------|----------------|-------------------|-------------------|-------------|-------------|-------|-------------|
| $11^{\text{éme}}$    | 18,516          | 17,925          | $\overline{4}$ | 74,064            | 71,7              | 7,944       | 7,776       | 30,6  | vérifier    |
| $10^{\text{éme}}$    | 16,53           | 15,981          | $\overline{4}$ | 66,12             | 63,924            | 8,144       | 7,96        | 30,6  | vérifier    |
| $\overline{q^{eme}}$ | 14,494          | 13,991          | $\overline{4}$ | 57,976            | 55,964            | 8,304       | 8,084       | 30,6  | vérifier    |
| $8^{\acute{e}me}$    | 12,418          | 11,97           | $\overline{4}$ | 49,672            | 47,88             | 8,32        | 8,076       | 30,6  | vérifier    |
| 7 <sup>éme</sup>     | 10,338          | 9,951           | $\overline{4}$ | 41,352            | 39,804            | 8,2         | 7,932       | 30,6  | vérifier    |
| 6 <sup>éme</sup>     | 8,288           | 7,968           | $\overline{4}$ | 33,152            | 31,872            | 7,864       | 7,58        | 30,6  | vérifier    |
| 5 <sup>éme</sup>     | 6,322           | 6,073           | $\overline{4}$ | 25,288            | 24,292            | 7,288       | 7,004       | 30,6  | vérifier    |
| $4^{\ell me}$        | 4,5             | 4,322           | $\overline{4}$ | 18                | 17,288            | 6,484       | 6,22        | 30,6  | vérifier    |
| $3^{\ell m}$         | 2,879           | 2,767           | $\overline{4}$ | 11,516            | 11,068            | 5,344       | 5,124       | 30,6  | vérifier    |
| 2 <sup>éme</sup>     | 1,543           | 1,486           | $\overline{4}$ | 6,172             | 5,944             | 4,232       | 4,064       | 34    | vérifier    |
| 1 <sup>er</sup>      | 0,485           | 0,47            | $\overline{4}$ | 1,94              | 1,88              | 1,94        | 1,88        | 34    | vérifier    |

**Tableau IV.8: Vérification des déplacements inter étages de modèle finale**

 Les déplacements relatifs inter étages sont inférieurs à la limite imposée par le *« RPA99 version 2003 »*

# **IV.5. Justification vis-à-vis de l'effet P-Δ (les effets du second ordre) :**

 C'est le moment additionnel dû au produit de l'effort normal dans un poteau au niveau d'un nœud de la structure par le déplacement horizontal du nœud considéré.

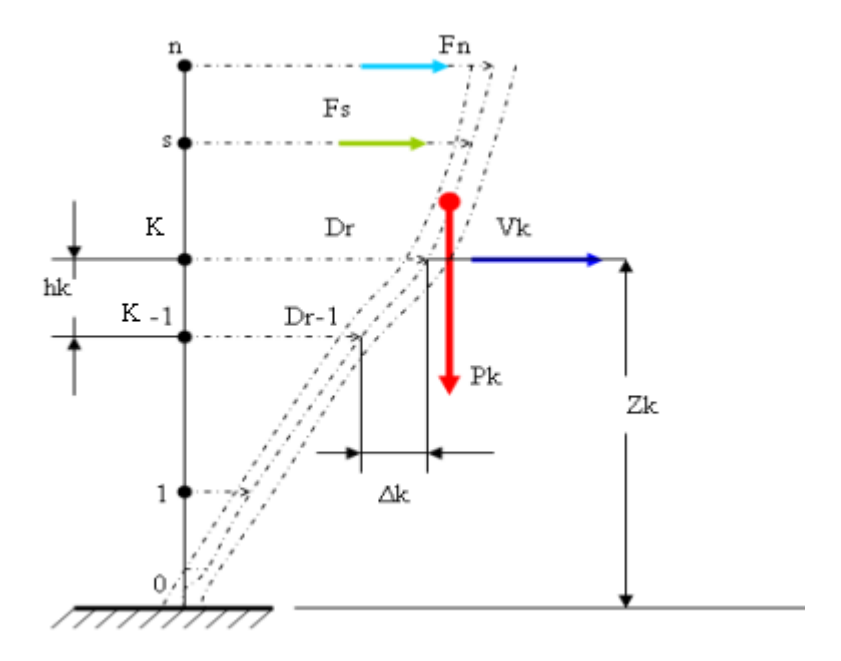

**Figure IV.5. Evaluation des effets du second ordre.**

Les effets de second ordre (l'effet P-Δ ) peuvent être négligés dans le cas des bâtiments si la condition suivante est satisfaite à tous les niveaux :

$$
\theta = \frac{P_K \times \Delta_K}{V_K \times h_K} \le 0.1
$$

Avec :

: *p<sup>k</sup>* Poids total de la structure et des charges d'exploitations associées au-dessus du niveau  $K:$ 

$$
P_K = \sum_{i=k}^{n} (W_{Gi} + \beta W_{Qi})
$$
 Déjà calculé.

 $V_K$ : Effort tranchant d'étage au niveau 'K'

: *<sup>k</sup>* Déplacement relatif du niveau 'K' par rapport au niveau 'K-1'.

: *h<sup>k</sup>* Hauteur d'étage 'k' comme indique-la figure.

| <b>Niveaux</b> | P(kn)   | V x(kn)  | V y(kn)  | $\Delta$ ex(m<br>$\mathbf{m}$ | $\Delta$ ey(m<br>m) | $h$ k $(mm)$ | $\Theta$ x | $\boldsymbol{\Theta}$ y | observation |
|----------------|---------|----------|----------|-------------------------------|---------------------|--------------|------------|-------------------------|-------------|
| 11             | 2719,55 | 346,7514 | 351,8420 | 7,944                         | 7,776               | 3060         | 0,02036    | 0,01964                 | vérifier    |
| 10             | 6353,78 | 768,8359 | 780,1231 | 8,144                         | 7,96                | 3060         | 0,02199    | 0,02118                 | vérifier    |
| 9              | 9988,02 | 1149,651 | 1166,507 | 8,304                         | 8,084               | 3060         | 0,02357    | 0,02262                 | vérifier    |
| $8\,$          | 13674,3 | 1494,001 | 1515,935 | 8,32                          | 8,076               | 3060         | 0,02488    | 0,02380                 | vérifier    |
| $\overline{7}$ | 17360,7 | 1796,491 | 1822,865 | 8,2                           | 7,932               | 3060         | 0,02589    | 0,02468                 | vérifier    |
| 6              | 21047,0 | 2057,097 | 2087,297 | 7,864                         | 7,58                | 3060         | 0,02629    | 0,02497                 | vérifier    |
| 5 <sup>5</sup> | 24793,4 | 2279,377 | 2312,840 | 7,288                         | 7,004               | 3060         | 0,02590    | 0,02453                 | vérifier    |
| $\overline{4}$ | 28539,7 | 2459,093 | 2495,194 | 6,484                         | 6,22                | 3060         | 0,02459    | 0,02324                 | vérifier    |
| $\mathfrak{Z}$ | 32286,0 | 2596,244 | 2634,360 | 5,344                         | 5,124               | 3060         | 0,02171    | 0,02052                 | vérifier    |
| $\overline{2}$ | 34947,4 | 2663,439 | 2702,541 | 4,232                         | 4,064               | 3400         | 0,01633    | 0,01545                 | vérifier    |
| $\mathbf{1}$   | 37608,7 | 2697,037 | 2736,632 | 1,94                          | 1,88                | 3400         | 0,00795    | 0,00759                 | vérifier    |

**Tableau IV.9. Vérification l'effet p-∆ inter étages du modèle finale.**

Vu les résultats obtenus les conditions  $\theta_x e t \theta_y \leq 0,1$  est satisfaites, d'ou les effets du 2° ordre ( ou effet P- $\Delta$  ) peuvent être négligés.

**Conclusion :** d'après le résultat obtenu on prend le modelé final pour le ferraillage de notre structure.

*Chapitre 05 :*

*Ferraillage des éléments résistants*

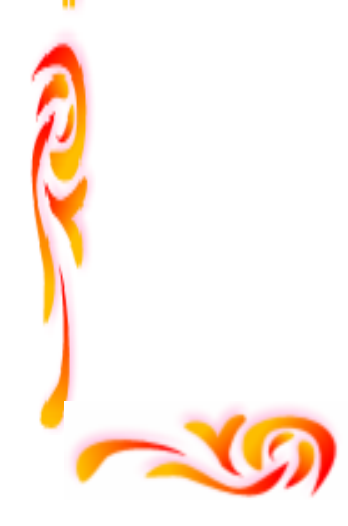

# **Ferraillage des éléments résistants**

# **V.1. Introduction :**

 Le ferraillage des éléments résistants devra être conformément aux règlements en vigueur en l'occurrence le **CBA 93** et le **RPA99 version 2003.** Nous allons étudier le ferraillage des éléments structuraux, à l'aide du Logiciel **SOCOTEC**. Notre structure est composée essentiellement de trois éléments structuraux à savoir :

- 1. poteaux
- 2. poutres
- 3. voiles

# **V.2. Hypothèses :**

 Pour faciliter le calcul des quantités d'armatures longitudinales nécessaires dans les éléments structuraux, nous allons introduire les simplifications :

- La section d'armatures dans les poteaux sera calculée pour chaque poteau, ce qui n'est pas le cas pour une étude destinée à l'exécution (où l'on adopte généralement le même ferraillage pour les poteaux du même niveau).

- Les poutres seront ferraillées avec la quantité maximale nécessaire sur chaque niveau.

- La section minimale à prévoir pour chaque élément est celle donnée par le règlement parasismique.

# **V. 3. Section minimales et maximales :**

 Selon **RPA 99 ver 2003** Les pourcentages minimaux et maximaux pour chaque type d'élément sont donnés dans le tableau suivant **:**

| <b>Elément</b> | <b>Section minimale</b> | <b>Section maximale</b> |                      |  |  |
|----------------|-------------------------|-------------------------|----------------------|--|--|
|                |                         | Zone courante           | Zone de recouvrement |  |  |
| <b>Poteaux</b> | 0.8 %                   | 4.0%                    | 6,0%                 |  |  |
| <b>Poutres</b> | 0.5%                    | 4.0%                    | 6,0%                 |  |  |
| <b>Voiles</b>  | 0.2%                    |                         |                      |  |  |

 **Tableau V.1. Sections minimales et maximales**

# **V.3.1. Diamètre des barres :**

 Pour les voiles le diamètre des barres utilisées ne doit pas dépasser le dixième de l'épaisseur des voiles, ce qui nous donne un diamètre maximal de 20mm.

 D'après **RPA 99 ver 2003** Le diamètre minimal des barres longitudinales est de 12mm pour les poteaux et les poutres et de 10mm pour les voiles **.**

# **V.4. Ferraillage des poteaux :**

Les poteaux sont des éléments structuraux verticaux, ils constituent des points d'appuis pour les poutres et jouent un rôle très important dans la transmission des efforts vers les fondations.

 Les sections des poteaux sont soumises à la flexion composée *(M, N)*, compression, et à un moment fléchissant *"*M*"* .

Une section soumise à la flexion composée peut être l'un des trois cas suivants:

- Section entièrement tendue SET.
- Section entièrement comprimée SEC.
- Section partiellement comprimée SPC.

 Les armatures sont obtenues à l'état limite ultime (*E.L.U*) sous l'effet des sollicitations les plus défavorables et dans les situations suivantes:

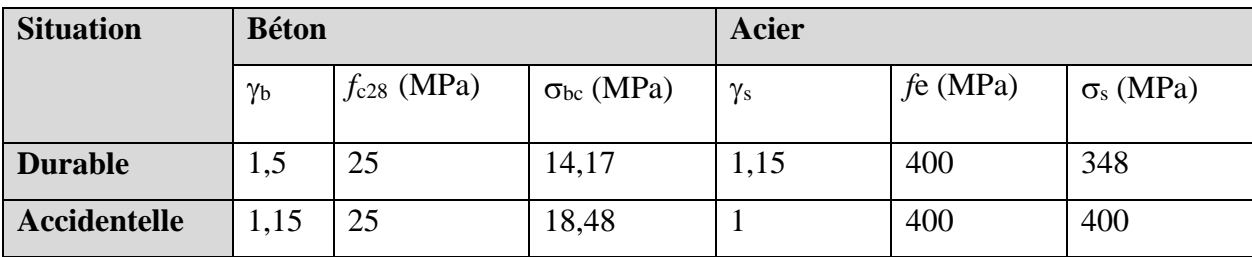

**Tableau V.2. Caractéristiques du béton et de l'acier**

# **V.4.1. Recommandation selon RPA99 version 2003 :**

 D'après le **RPA99 version 2003**, pour une zone sismique IIa, les armatures longitudinales doivent être à haute adhérence, droites et sans crochet.

- Leur pourcentage est limité par:
- \* 0.8%< AS/B <4% Zone courante (*Z.C*)
- \* 0.8< As/B <6% Zone de recouvrement (*Z.R*)

Avec :

*A<sup>s</sup>* : La section d'acier.

*B* : Section du béton *[cm<sup>2</sup> ]*.

- Le diamètre minimal est de *12mm*.
- La longueur minimale de *50Ø* en zone de recouvrement.
- La distance entre les barres verticales dans une face du poteau ne doit pas dépasser *20cm*.
- Les jonctions par recouvrement doivent être faites si possible, à l'extérieur des zones nodales.

# **V.4.2. Combinaison d'action :**

En fonction du type de sollicitations, nous distinguons les combinaisons suivantes:

- **a. Selon CBA 93 :**
	- *a.1***. ELU:** Situation durabl**e ………….. 1,35G+1,5Q**
- **a.2. ELS:** Situation durable **…………….. G+Q**
- **b. Selon RPA 99** :

Situation accidentelle**……………………**. **G+Q±E**

 **0,8G±E**

Avec:

*G*: Charges permanentes.

*Q*: Surcharge d'exploitation.

*E*: Action du séisme.

 Les poteaux vont être calculés en flexion composée, en ne considérant que le plus grand moment des deux moments orthogonaux agissant simultanément sur la section transversale du poteau

A partir de ces combinaisons, on distingue les cas suivants:

**1-** Effort normal maximal et le moment correspondant ( $N_{\text{max}}$ ,  $M_{\text{corr}}$ ).

**2-**Le moment maximum et l'effort correspondant  $(M_{\text{max}}, N_{\text{corr}})$ .

 Chacune des trois combinaisons donne une section d'acier. La section finale choisie Correspondra au maximum des trois valeurs (cas plus défavorable).

#### **\*poteaux :**

**Combinaison : 0,8G±E**

*a.* **(Nmax,Mcorr)** *:*

# **Tableau V.3. Ferraillages des poteaux situation accidentelle (Nmax,Mcorr***)*

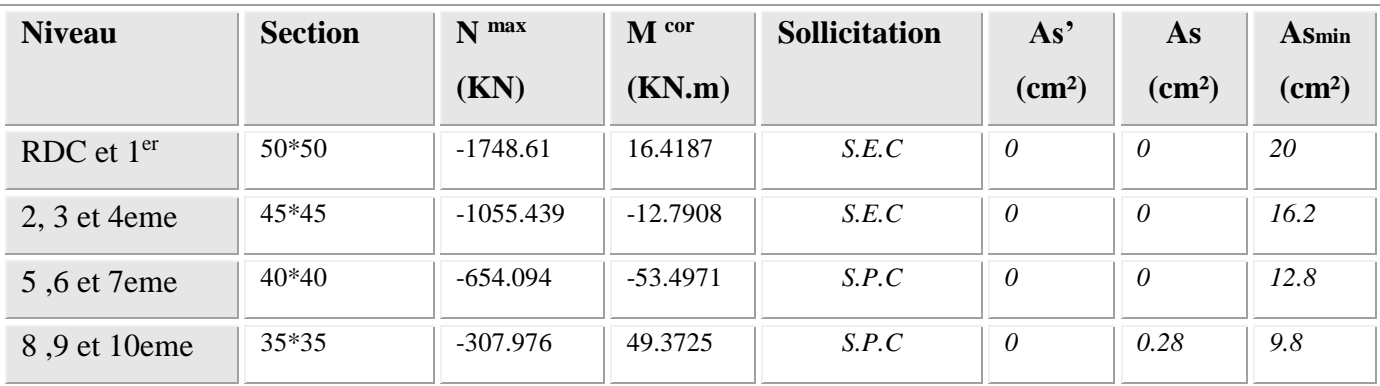

# **b- (Mmax, Ncorr) :**

**Tableau V.4. Ferraillages des poteaux situation accidentelle (Mmax, Ncorr)**

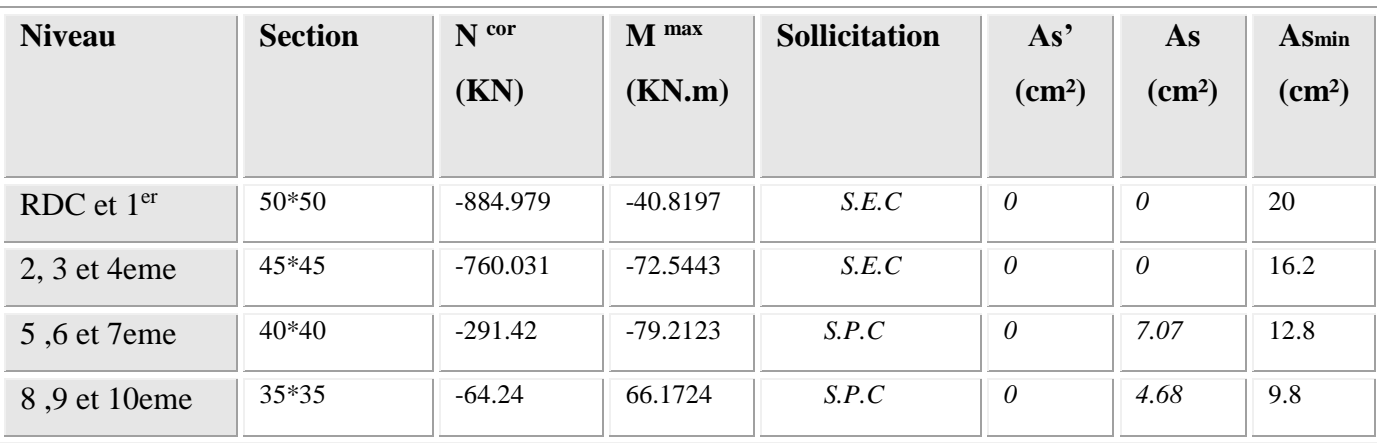

 *Ferraillage des éléments résistants*

# **Situation durable :**

**Combinaison 1,35G+1,5Q :**

# **a. (Nmax,Mcorr)**

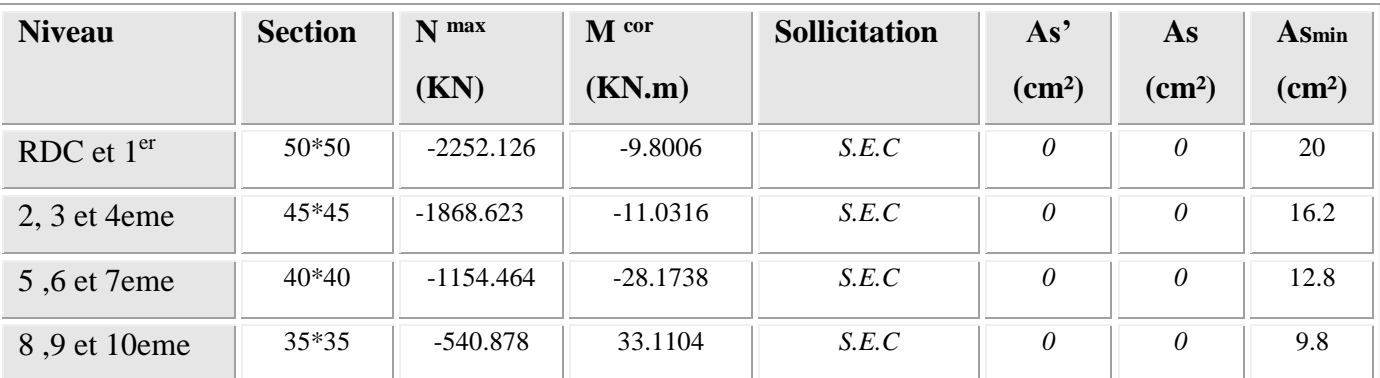

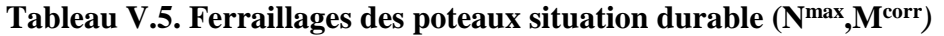

# **b- (Mmax, Ncorr) :**

# **Tableau V.6. Ferraillages des poteaux situation durable (Mmax, Ncorr)**

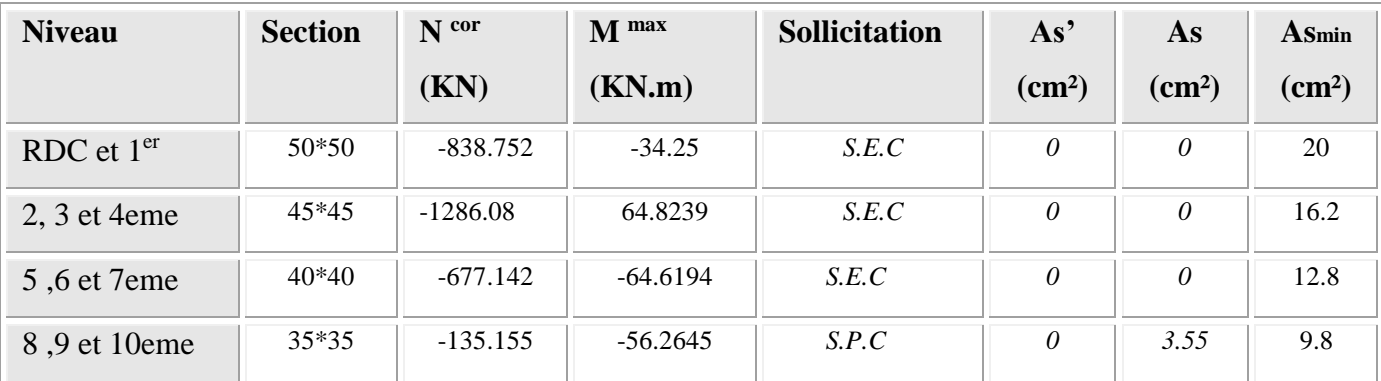
# **Situation accidentelle :**

- **Combinaison :G+Q±E**
- **a. (Nmax, Mcorr)**

| <b>Niveau</b>  | <b>Section</b> | $N$ max     | M cor      | <b>Sollicitation</b> | As'             | As              | Asmin           |
|----------------|----------------|-------------|------------|----------------------|-----------------|-----------------|-----------------|
|                |                | (KN)        | (KN.m)     |                      | $\text{(cm}^2)$ | $\text{(cm}^2)$ | $\text{(cm}^2)$ |
| RDC et $1er$   | $50*50$        | $-1902.077$ | $-26.2081$ | S.E.C                | 0               | 0               | 20              |
| $2, 3$ et 4eme | $45*45$        | $-1511.058$ | $-35.2194$ | S.E.C                | 0               | 0               | 16.2            |
| 5,6 et 7eme    | $40*40$        | $-940.843$  | $-32.7014$ | S.E.C                | $\theta$        | 0               | 12.8            |
| 8,9 et 10eme   | $35*35$        | $-438.103$  | $-25.2667$ | S.E.C                | $\theta$        | 0               | 9.8             |

**Tableau V.7. Ferraillages des poteaux situation accidentelle (Nmax, Mcorr)**

# **b. (Mmax, Ncorr) :**

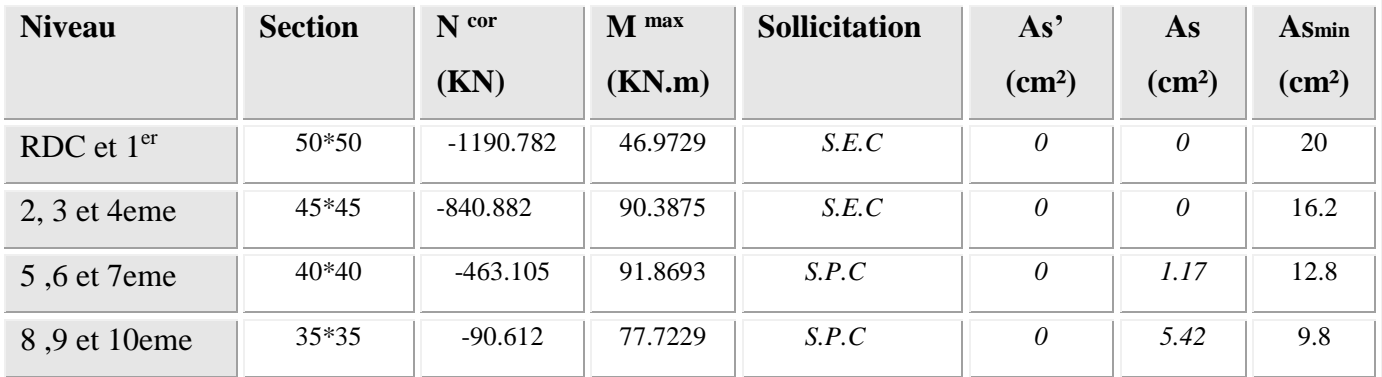

**Tableau V.8.Ferraillages des poteaux situation accidentelle (Mmax, Ncorr)**

# **V.4.3. Choix des armatures :**

| <b>Niveau</b>   | <b>Section</b> | As <sup>2</sup><br>As<br><b>A</b> Smin |                 | <b>AS</b> max   | <b>AS</b> max | choix   | <b>ASadop</b> |                    |
|-----------------|----------------|----------------------------------------|-----------------|-----------------|---------------|---------|---------------|--------------------|
|                 |                | (cm <sup>2</sup> )                     | $\text{(cm}^2)$ | $\text{(cm}^2)$ | $(Z-C)$       | $(Z-R)$ |               | (cm <sup>2</sup> ) |
| RDC et $1er$    | $50*50$        | $\Omega$                               | $\mathbf{0}$    | 20              | 100           | 150     | 12T16         | 24,13              |
| $2, 3$ et 4 eme | 45*45          | $\Omega$                               | $\Omega$        | 16.2            | 81            | 121.5   | $4T16 + 8T14$ | 20,36              |
| 5,6 et 7eme     | $40*40$        | $\Omega$                               | 7.07            | 12.8            | 64            | 96      | $4T16 + 8T14$ | 20,36              |
| 8,9 et 10eme    | $35*35$        | $\Omega$                               | 5.42            | 9.8             | 49            | 73.5    | 12T12         | 13.57              |

**Tableau V.9. Choix des armatures**

## **V.4.4. Vérification vis-à-vis de l'état limite de service :**

Les contraintes sont calculées à l'état limite de service sous  $(M_{\text{ser}}, N_{\text{ser}})$ , puis elles sont comparées aux contraintes admissible données par :

- **Béton :**

$$
\sigma_{bc} = 0.6 f_{c28} = 15 MPa
$$

- **Acier :**
	- Fissuration peu nuisible………Pas de vérification.
	- Fissuration

$$
\text{préjudicialble} \dots \overline{\sigma}_s = \zeta_s = \text{Min}\bigg(\frac{2}{3}f_e, \max\big(0, 5f_e; 110\sqrt{\eta f_{ij}}\big)\bigg)
$$

Fissuration très préjudiciable…………  $\overline{\sigma}_s = 0.8\zeta_s$ 

Avec :

*η=1,6* pour les aciers *H.A*

Dans notre cas la fissuration est considérée préjudiciable, donc *σs=201,63MPa*.

Les résultats sont récapitulés dans les tableaux suivants :

#### **Poteaux :**

**Combinaison : G+Q**

**a- (Nmax,Mcorr***)*

#### **Tableau V.10. Vérifications des contraintes pour les poteaux**

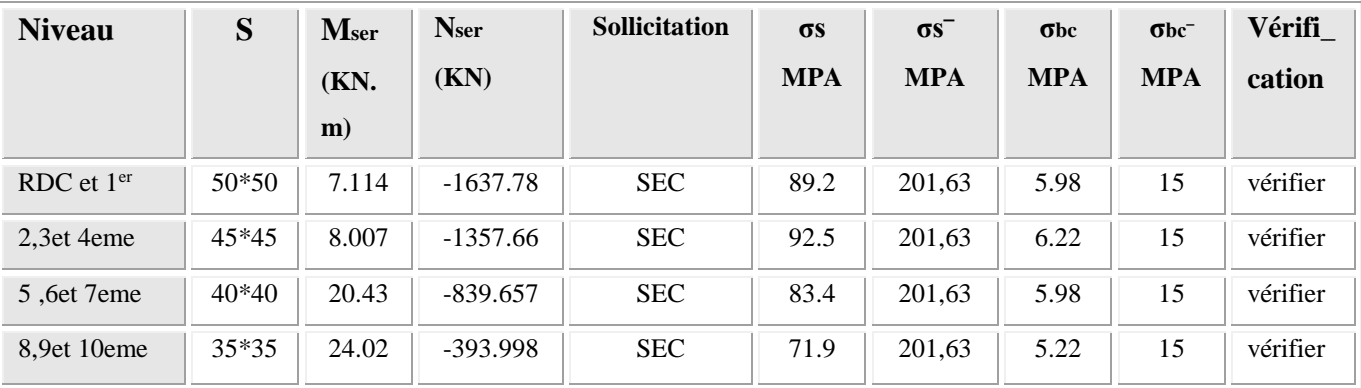

**b- (Mmax, Ncorr) :**

**Tableau V.11.Vérifications des contraintes pour les poteaux** 

| <b>Niveau</b> | $\bf{s}$ | Mser  | <b>Nser</b> | <b>Sollicitation</b> | $\sigma s$ | $\sigma s$ <sup>-</sup> | $\sigma$ bc | $\sigma$ <sub>bc</sub> $\sigma$ | Vérifi   |
|---------------|----------|-------|-------------|----------------------|------------|-------------------------|-------------|---------------------------------|----------|
|               |          | KN.m  | <b>KN</b>   |                      | <b>MPA</b> | <b>MPA</b>              | <b>MPA</b>  | <b>MPA</b>                      | cation   |
| RDC et $1er$  | $50*50$  | 24.83 | $-604.95$   | <b>SEC</b>           | 43.5       | 201,63                  | 3.01        | 15                              | vérifier |
| $2,3$ et 4eme | $45*45$  | 46.91 | $-935.30$   | <b>SEC</b>           | 90.2       | 201,63                  | 6.32        | 15                              | vérifier |
| 5,6 et 7eme   | $40*40$  | 46.81 | $-492.76$   | <b>SEC</b>           | 78.7       | 201,63                  | 5.72        | 15                              | vérifier |
| 8,9et 10eme   | 35*35    | 40.85 | $-99.40$    | <b>SPC</b>           | 73.4       | 201,63                  | 6.35        | 15                              | vérifier |

# **V.4.5. Vérification de l'effort tranchant :**

a-Vérification de la contrainte de cisaillement :

Il faut vérifier que : 
$$
\tau_u = \frac{T_u}{bd} \le \overline{\tau}_u
$$
 poteau carré

Avec :

Tu : L'effort tranchant pour l'état limite ultime.

b: Largeur de la section du poteau.

d: Hauteur utile de la section du poteau.

τu : Contrainte de cisaillement.

: Contrainte limite de cisaillement du béton.

La valeur de la contrainte doit être limitée aux valeurs suivantes :

\* Selon le CBA 93 :

*Min f MPa <sup>u</sup>* 0,13 *<sup>c</sup>*<sup>28</sup> ,5 ……………………Fissuration peu nuisible.

*Min f MPa <sup>u</sup>* 0,10 *<sup>c</sup>*<sup>28</sup> ,4 ……………………Fissuration préjudiciable et très préjudiciable.

\* Selon le RPA 99 version 2003 :

 $\bar{\tau}_u = \rho_d f_{c28}$ 

ρd=0,075……………….si l'élancement λ≥5

ρd=0,040……………….si l'élancement λ<5

Avec :

- λ: L'élancement du poteau avec λ= Lf/i
- i : Rayon de giration.avec  $i_u = \sqrt{I/B}$
- I : Moment d'inertie de la section du poteau dans la direction considérée.
- B : Section du poteau.
- Lf : Longueur de flambement.

Les résultats sont regroupés dans le tableau suivant :

**1- Poteaux :**

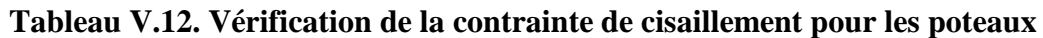

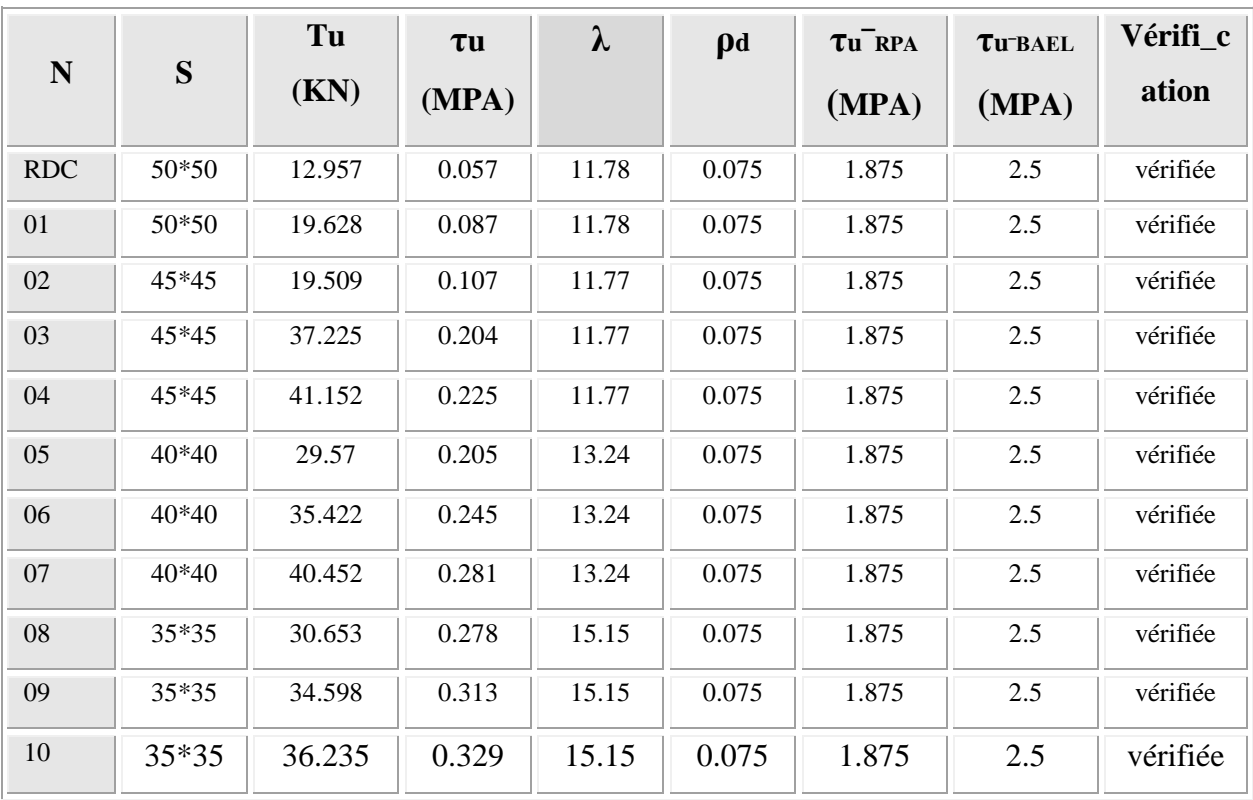

#### **V.4.6. Ferraillage transversal des poteaux** :

 Les armatures transversales sont déterminées à partir des formules du **RPA99 version 2003***,* elles sont données comme suit :

*\** **Selon le RPA99 version 2003** :

$$
\frac{A_t}{S_t} = \frac{\rho_a T_u}{hf_e}
$$

Avec :

*A<sup>t</sup>* : Section d'armatures transversales.

*S<sup>t</sup>* : Espacement des armatures transversales.

*T<sup>u</sup>* : Effort tranchant à l'ELU.

*f<sup>e</sup>* : Contrainte limite élastique de l'acier d'armatures transversales.

*h*: Hauteur totale de la section brute.

*ρ<sup>a</sup>* : Coefficient correcteur qui tient compte du mode fragile de la rupture par l'effort tranchant.

*ρa=2,5*……………….si *λg≥5*

*ρa=3,75*……………...si *λg<5*

*λ<sup>g</sup>* : Espacement géométrique.

L'espacement des armatures transversales est déterminé comme suit :

 $S_t \leq min(10\phi_1; 15cm)$  ………………………………Zone nodale (zone IIa).

 $S_t \leq 15 \phi_1$  …………..Zone courante (zone IIa).

 $\mathcal{O}_l$ : Diamètre minimal des armatures longitudinales du poteau.

 La quantité d'armatures transversales minimale *S b A t t* en (%) est donnée comme suite :

 $\overline{\phantom{a}}$  $\left\{0,8\%$ ..................................si $\lambda_{g} \leq 3$  $\left[0.3\% \dots \dots \dots \dots \dots \dots \dots si \lambda_{g} \right] \geq 5$ 

 $\overline{\phantom{a}}$  $\frac{1}{2}$ *Interpolationentreles valeurs* limites *précédentes* si $3 \leq \lambda_{g} \leq 5$ 

$$
\lambda_g
$$
: L'élancement géométrique du poteau  $\left(\lambda_g = \frac{L_f}{a}\right)$ 

*a* : Dimension de la section droite du poteau.

*L<sup>f</sup>* : Longueur du flambement du poteau.

Pour les armatures transversales *fe=400MPa (*FeE400).

Le tableau suivant rassemble les résultats des espacements maximums des poteaux :

| <b>Niveau</b> | <b>Section</b> | <b>barres</b> | $\Phi$             | St(mm) |    |  |
|---------------|----------------|---------------|--------------------|--------|----|--|
|               |                |               | Z.C<br>Z.N<br>(mm) |        |    |  |
| RDC et $1er$  | 50*50          | 12T16         | 16                 | 10     | 15 |  |
| $2,3$ et 4eme | 45*45          | 4T16+8T14     | 14                 | 10     | 15 |  |
| 5,6 et 7eme   | 40*40          | 4T16+8T14     | 14                 | 10     | 15 |  |
| 8,9et 10eme   | 35*35          | 12T12         | 12                 | 10     | 15 |  |

**Tableau V.13. Espacements maximales selon RPA99**

Le choix des armatures transversales est regroupé dans le tableau suivant :

**Tableau V.14. Choix des armatures transversales pour les poteaux**

| <b>Niveau</b> | S     | <b>If</b> | $\lambda$ g | $\boldsymbol{\rho}$ a | Tu     | Zone          | <b>St</b> | At cal             | choix | As ado             |
|---------------|-------|-----------|-------------|-----------------------|--------|---------------|-----------|--------------------|-------|--------------------|
|               |       |           |             |                       | max    |               | (cm)      | (cm <sup>2</sup> ) |       | (cm <sup>2</sup> ) |
| RDC et 1er    | 50*50 | 1.7       | 3.4         | 3.75                  | 19.628 | $\mathbf N$   | 10        | 0.42               | 4T8   | 2.01               |
|               |       |           |             |                       |        | $\mathcal{C}$ | 15        | 0.63               | 4T8   | 2.01               |
| 2,3<br>et     | 45*45 | 1.53      | 3.4         | 3.75                  | 41.152 | N             | 10        | 0.99               | 4T8   | 2.01               |
| 4eme          |       |           |             |                       |        | $\mathbf C$   | 15        | 1.48               | 4T8   | 2.01               |
| 5,6<br>et     | 40*40 | 1.53      | 3.82        | 3.75                  | 40.452 | $\mathbf N$   | 10        | 1.12               | 4T8   | 2.01               |
| 7eme          |       |           |             |                       |        | $\mathbf C$   | 15        | 1.67               | 4T8   | 2.01               |
| 8,9et         | 35*35 | 1.53      | 4.37        | 3.75                  | 36.235 | $\mathbf N$   | 10        | 1.17               | 4T8   | 2.01               |
| 10eme         |       |           |             |                       |        | $\mathcal{C}$ | 15        | 1.76               | 4T8   | 2.01               |

# **V.4.7. Longueur de recouvrement :**

La longueur minimale de recouvrement est de : $L_r = 40\phi_l$  en zone IIa.

Pour :

- Ø=16mm……………….Lr=64cm
- Ø=14mm……………….Lr=56cm
- Ø=12mm……………….Lr=48cm

# **Schéma de ferraillages des poteaux :**

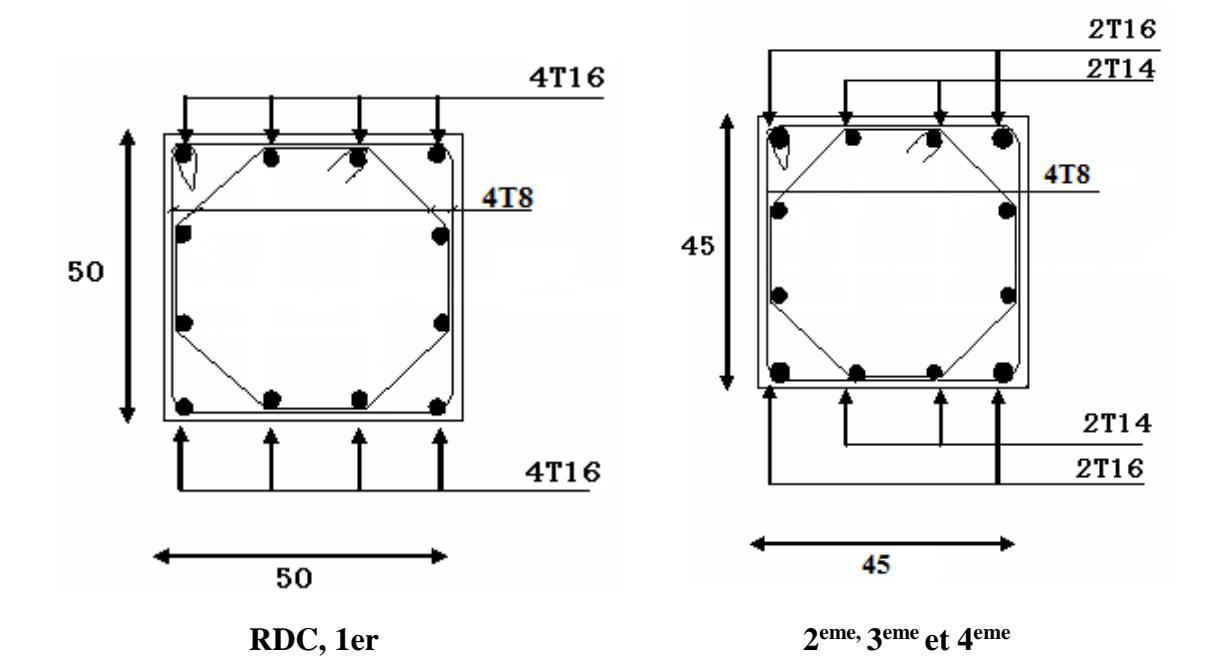

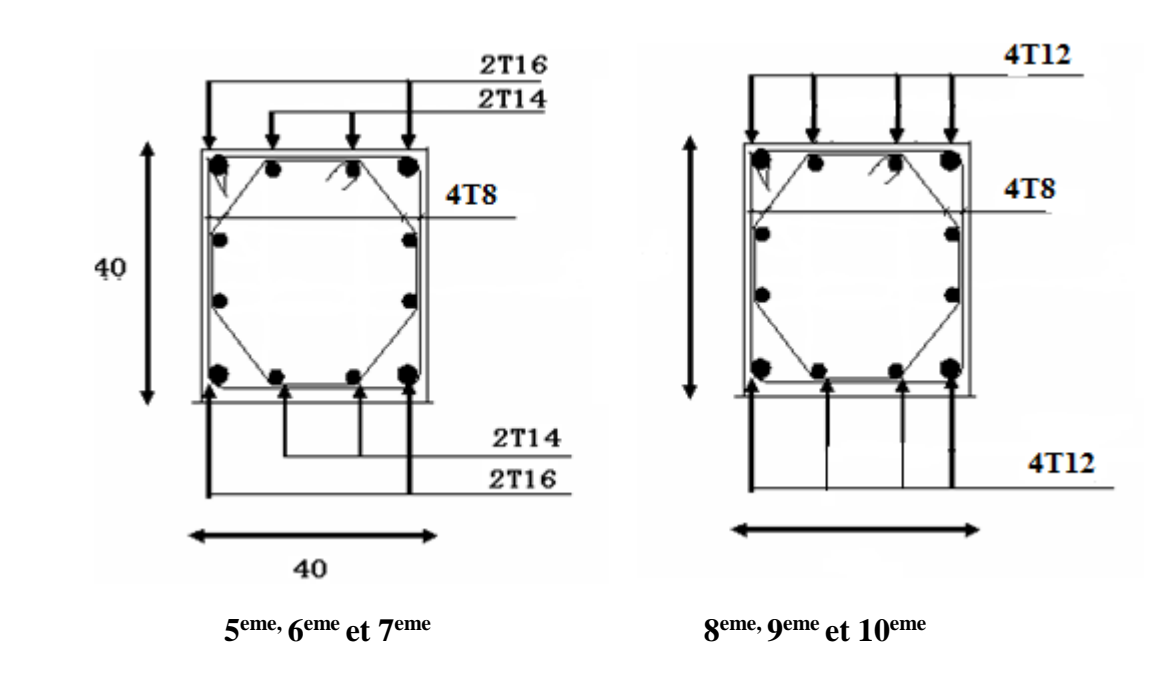

**Figure V.1. Ferraillage des poteaux** 

#### **V.5. Ferraillage des poutres :**

 Les poutres sont des éléments en béton armé à ligne moyenne rectiligne coulées, qui permet l'acheminement des charges, surcharges et effort amenant des planches aux éléments verticaux de contreventement, on distingue les poutres principales qui constituent des appuis aux poutrelles, et les poutres secondaires qui assurent le chaînage, disposées parallèlement aux poutrelles.

 L'étude des poutres sera effectuée en tenant compte des efforts internes données par logicielle de calcul ETABS, en tenant compte des sollicitations les plus défavorables qui résultent des combinaisons présentées par le **RPA99/version 2003** et le **BAEL 91 .**

- **1.** Situation durable ELU :**…………….1,35G+1,5Q.**
- 2. Situation accidentelle : ……………G+Q+E

 Les poutres sont étudiées en flexion simple, elles sont sollicitées par des moments fléchissant et des efforts tranchants.

Poutres principales ( 30x45) cm².

Poutres secondaires (30x40) cm².

Pour le ferraillage on doit respecter les pourcentages d'acier donnés par RPA99/version 2003 en zone IIa.

## **V.5.1. Recommandations selon RPA99 version 2003**

- 1- Le pourcentage total minimum des aciers longitudinaux sur toute la longueur de la poutre est de 0.5% en toute section.
- 2- Le pourcentage total maximum des aciers longitudinaux est de :
	- 4% en zone courante.
	- 6% en zone de recouvrement.
- 3- La longueur minimale de recouvrement est de 40Ø en zone IIa.
- 4- L'ancrage des armatures longitudinales supérieures et inférieures dans les poteaux de rive et d'angle doit être effectué avec des crochets à 90°.

#### **V.5.2. Calcul de ferraillage :**

 Pour le calcul des armatures nécessaires dans les poutres, nous avons considéré les portiques suivants les deux sens :

- Sens porteur (poutre porteuse).
- Sens non porteur (poutre secondaire).

Les résultats sont regroupés dans les tableaux suivants :

- **1- Sens porteur :**
- *a.* **Situation durable :**
	- **Combinaison 1.35G+1.5Q**

#### **Tableau V.15. Ferraillage des poutres porteuses (situation durable)**

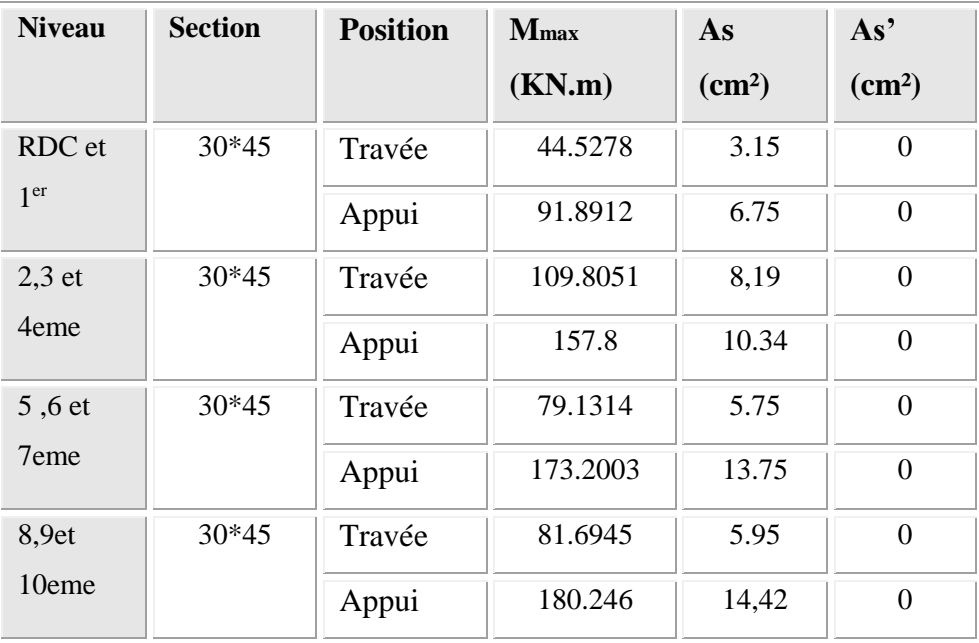

# *b.* **Situation accidentelle : G+Q+E**

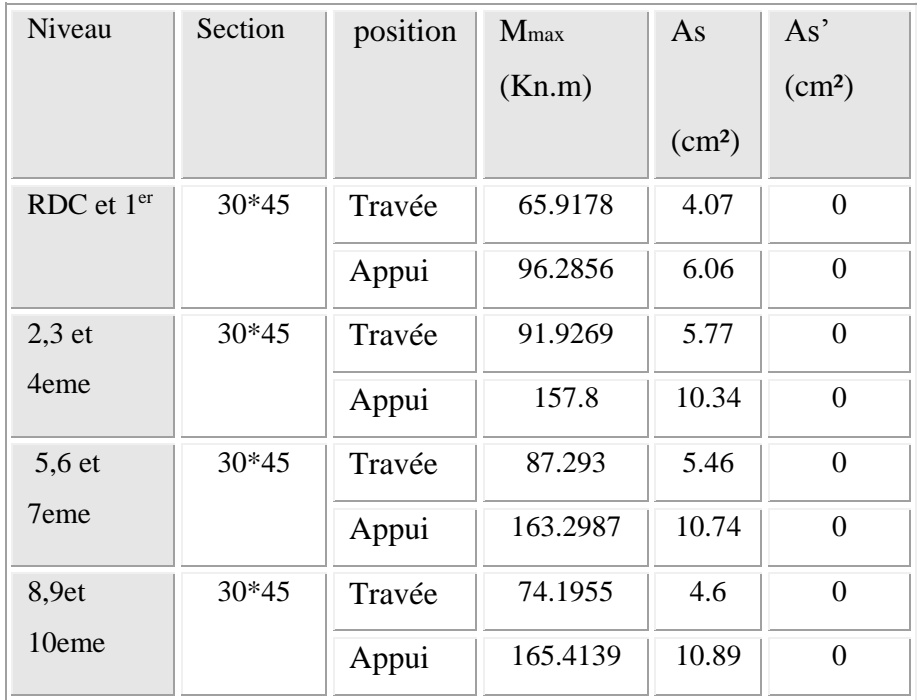

## **Tableau V.16. Ferraillage des poutres porteuses (situation accidentelle)**

## **2-Sens non porteur :**

- **a. Situation durable :**
- $\bullet$ **Combinaison 1.35G+1.5Q**

## **Tableau V.17. Ferraillage des poutres non porteuses (situation durable)**

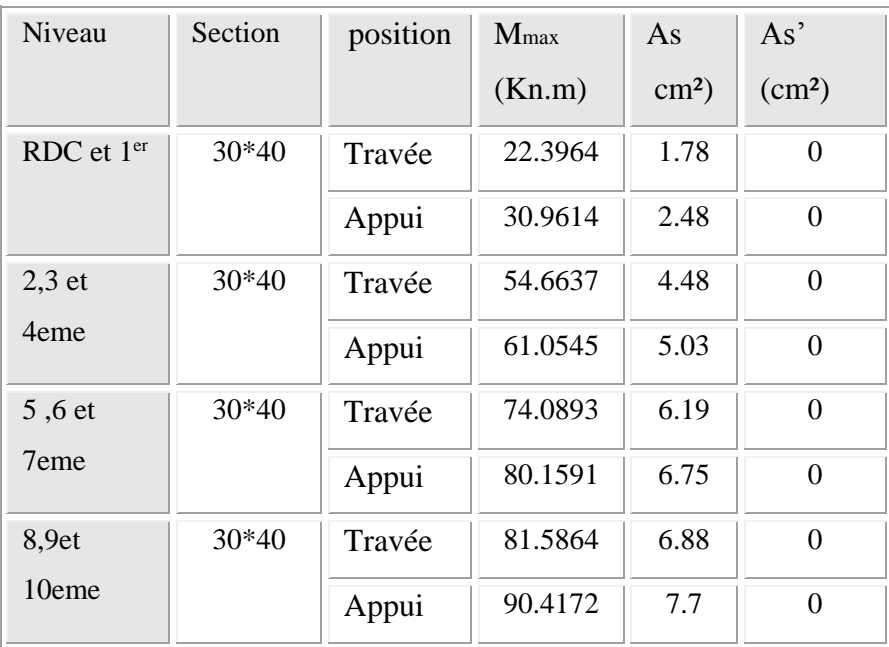

# **b. Situation accidentelle : G+Q+E**

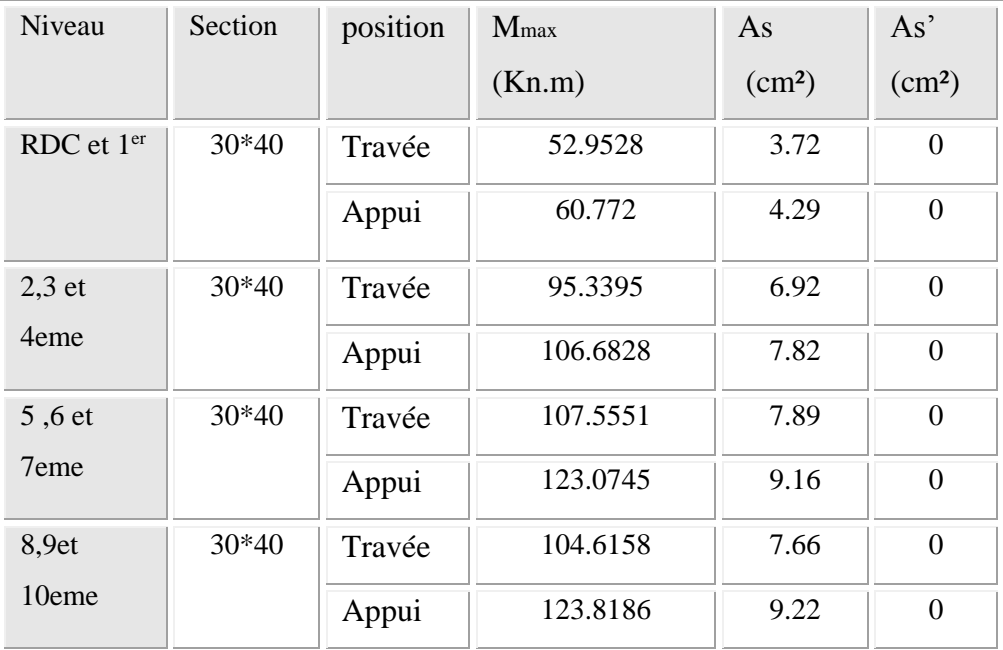

## **Tableau V.18. Ferraillage des poutres non porteuses (situation accidentelle)**

## **V.5.3.Choix des armatures :**

#### **Remarque :**

 Plusieurs choix sur le ferraillage ont été faite , de telle manières à vérifier toutes les conditions

A fin de satisfaire la vérification à L'ELS nous avons été obligé d'augmenter la section d'armature en appuis .

Le ferraillage final adopté est donné par le tableau suivant :

#### **1- Sens porteur :**

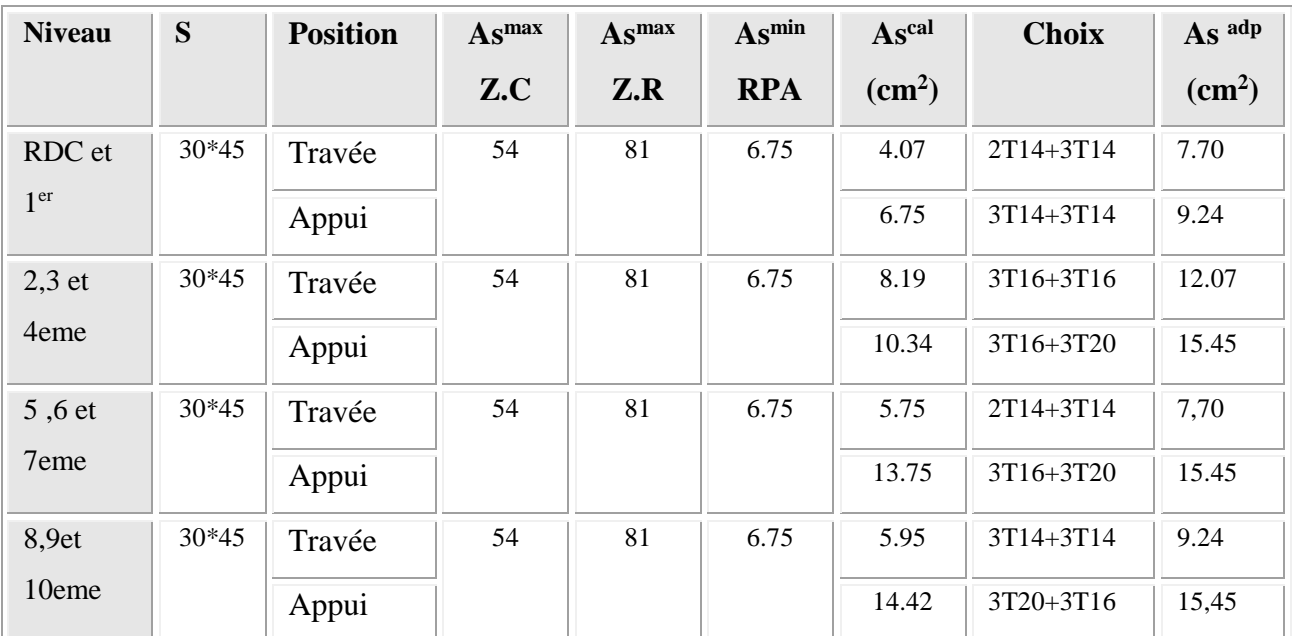

# **Tableau V.19. Choix des armatures pour les poutres principal**

#### **1- Sens non porteur :**

#### **Tableau V.20. Choix des armatures pour les poutres secondaires**

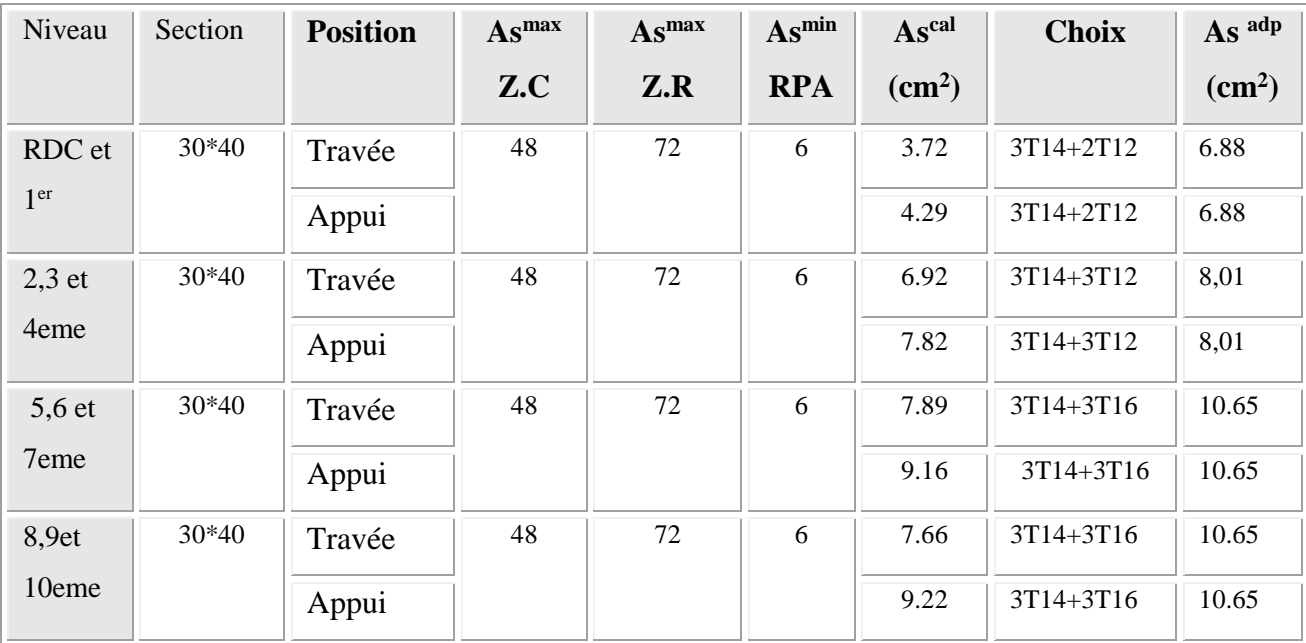

# **V.5.4. Condition de non fragilité :**

$$
A_s \ge A_s^{\min} = 0,23bd \frac{f_{t28}}{f_e}
$$
 [1]

Avec :

*ft28=2,1MPa ; fe=400MPa*

#### **Tableau V.21. Vérification de la condition de non fragilité**

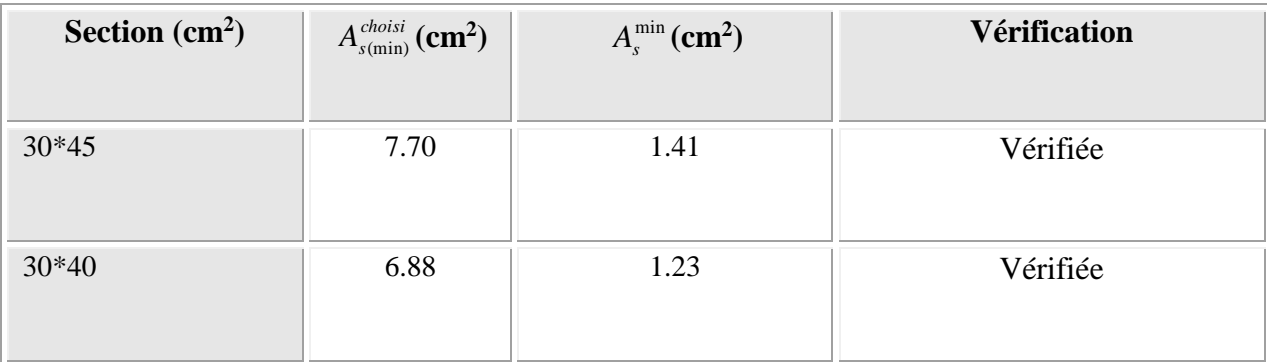

# **V.5.5. Vérification vis-à-vis de L'ELS :**

- **1- Sens porteur :** 
	- **Combinaison G+Q**

# **Tableau V.22. Vérification des poutres principales**

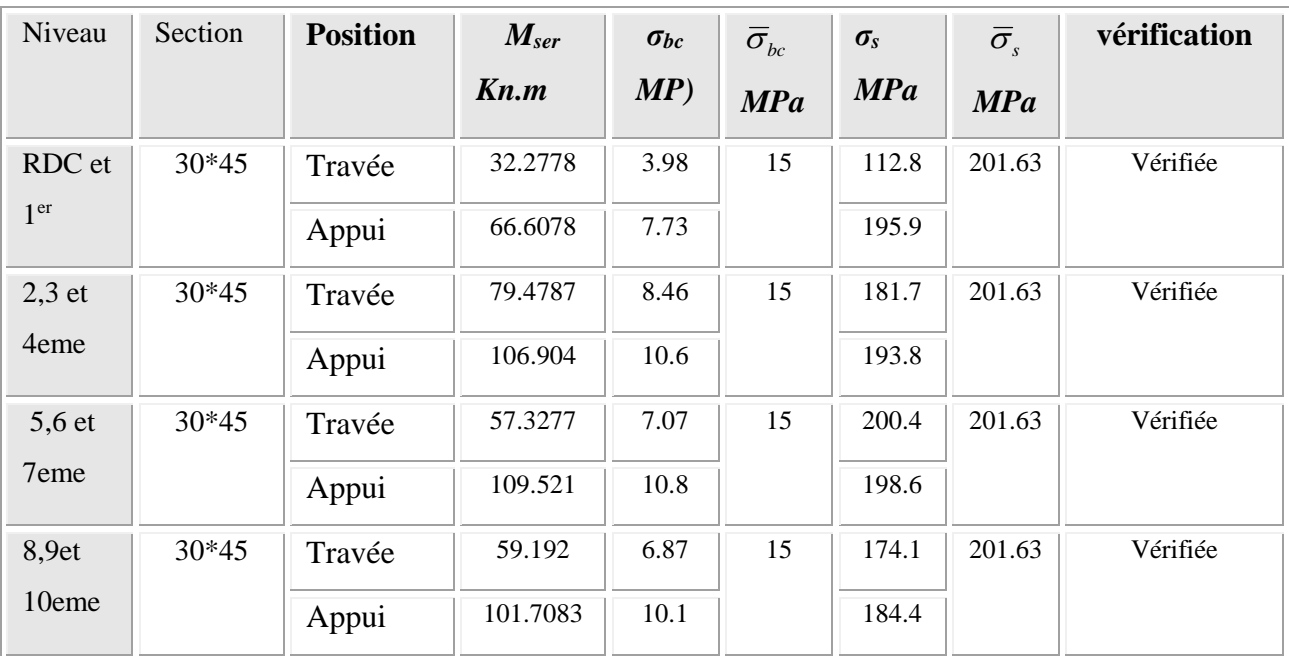

- **2- Sens non porteur :** 
	- **Combinaison G+Q**

# **Tableau V.23. Vérification des poutres secondaires à l'ELS**

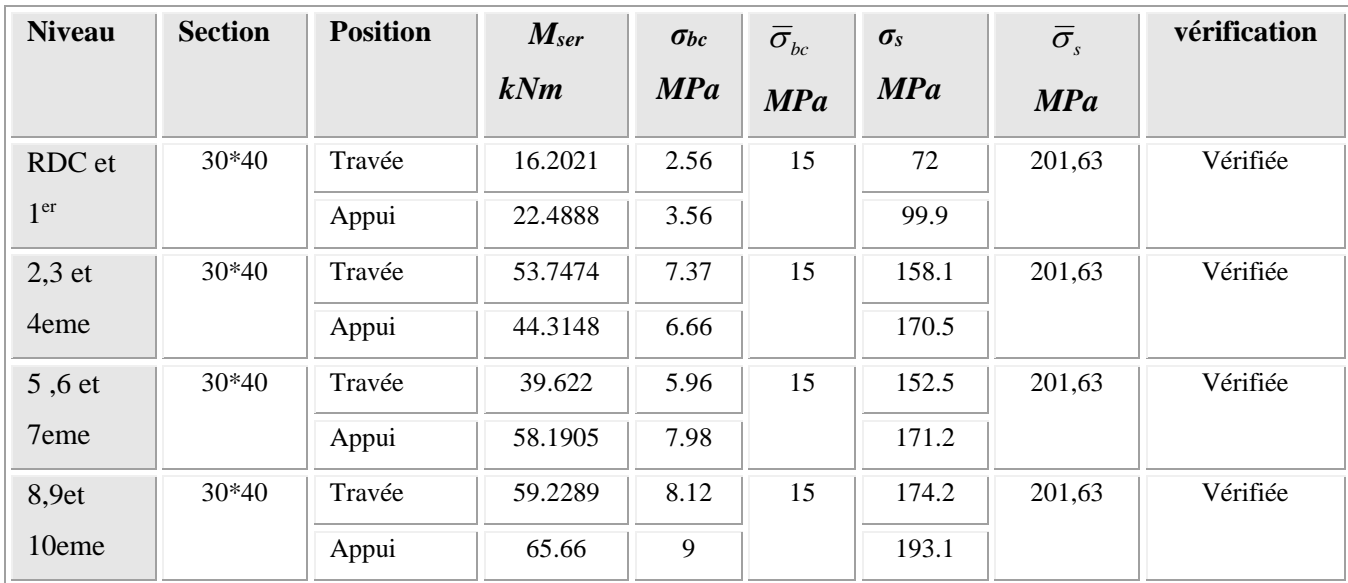

# **V.5.6. Vérification de l'effort tranchant**

# **a. Vérification de la contrainte de cisaillement :**

II faut vérifier que : 
$$
\tau_u = \frac{T_u}{bd} \le \overline{\tau}_u
$$

Avec :

*T<sup>u</sup>* : l'effort tranchant maximum.

*b*: Largeur de la section de la poutre.

*d*: Hauteur utile.

 $\bar{\tau}_u = Min(0,10 f_{c28}; 4MPa) = 2,5MPa$  (Fissuration préjudiciable).

| Niveau       | <b>Section</b><br>$\rm (cm^2)$ | $T_{\mu}^{\max}$ (kN) | $\tau$ u(MPa) | $\bar{\tau}_u(\textbf{MPa})$ | Vérifié |
|--------------|--------------------------------|-----------------------|---------------|------------------------------|---------|
| RDC et $1er$ | $30*45$                        | 95.312                | 0.81          | 2.5                          | OK      |
|              | 30*40                          | 39.114                | 0.38          | 2.5                          | OK      |
| 2,3<br>et    | 30*45                          | 179.566               | 1.53          | 2.5                          | OK      |
| 4eme         | 30*40                          | 43.752                | 0.42          | 2.5                          | OK      |
| 5,6<br>et    | 30*45                          | 184.316               | 1.57          | 2.5                          | OK      |
| 7eme         | $30*40$                        | 56.169                | 0.55          | 2.5                          | OK      |
| 8,9et        | 30*45                          | 113.533               | 0.97          | 2.5                          | OK      |
| 10eme        | 30*40                          | 53.035                | 0.52          | 2.5                          | OK      |

**Tableau V.24. Vérification de la contrainte de cisaillement**

#### *a.***Calcul des armatures transversales :**

 $\epsilon$ 

L'acier choisi pour les armatures transversales est de type haute adhérence et nuance *FeE40 (fe=400MPa)*.

## **Selon le BAEL 91 modifié 99:**

$$
S_{t} = Min(0, 9d; 40cm)
$$
  
\n
$$
\frac{A_{t}}{bS_{t}} \ge \frac{\tau_{u} - 0.3f_{t28}K}{0.8f_{e}}
$$
 (*K* = 1: *Pas de reprisedebétonnag*)  
\n
$$
\frac{A_{t}f_{e}}{bS_{t}} \ge Max\left(\frac{\tau_{u}}{2}; 0, 4MPa\right)
$$

## **Selon le RPA 99 version 2003:**

 *Zonecourante h S Zonenodale <sup>h</sup> S Min A S b t t l t t* .......... .......... .......... .......... ... 2 ;12 .......... .......... ..... 4 0,003 

Avec :

$$
\phi_t \leq Min\left(\frac{h}{35}; \phi_t; \frac{b}{10}\right) = 0.85cm
$$

On prend : *Øt=8mm*

Les résultats de calcul sont résumés dans le tableau suivant :

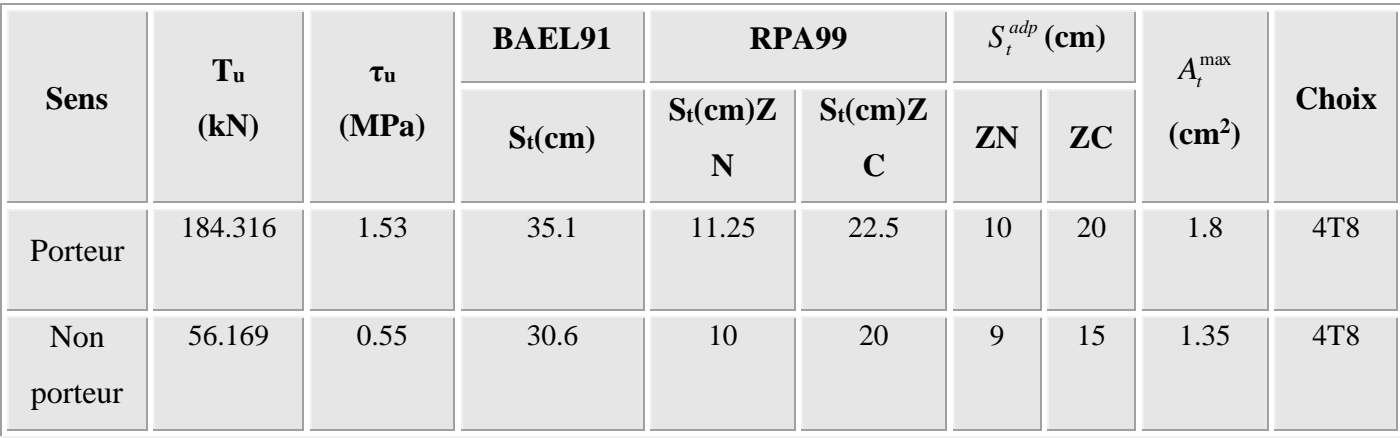

## **Tableau V.25. Calcul des armatures transversales**

## **V.5.7. Recouvrement des armatures longitudinales :**

*Lr=40Ø* (zone IIa).

*L<sup>r</sup>* : Longueur de recouvrement.

On a :

- Ø=20mm……………….Lr=80cm
- Ø=16mm……………….Lr=64cm
- Ø=14mm……………….Lr=56cm
- Ø=12mm……………….Lr=48cm

## **V.5.8. Arrêt des barres :**

Armatures inférieures : 
$$
h \le \frac{L}{10}
$$
  
\n  
\nArmatures supérieures :  $h' \ge$ \n
$$
\begin{cases}\nL^{MAX} \\
4\n\end{cases}
$$
\nAppuis en través de rive.  
\n  
\nAppuis en traitermédiaire.

Avec :

L=max(Lgauche ; Ldroite)

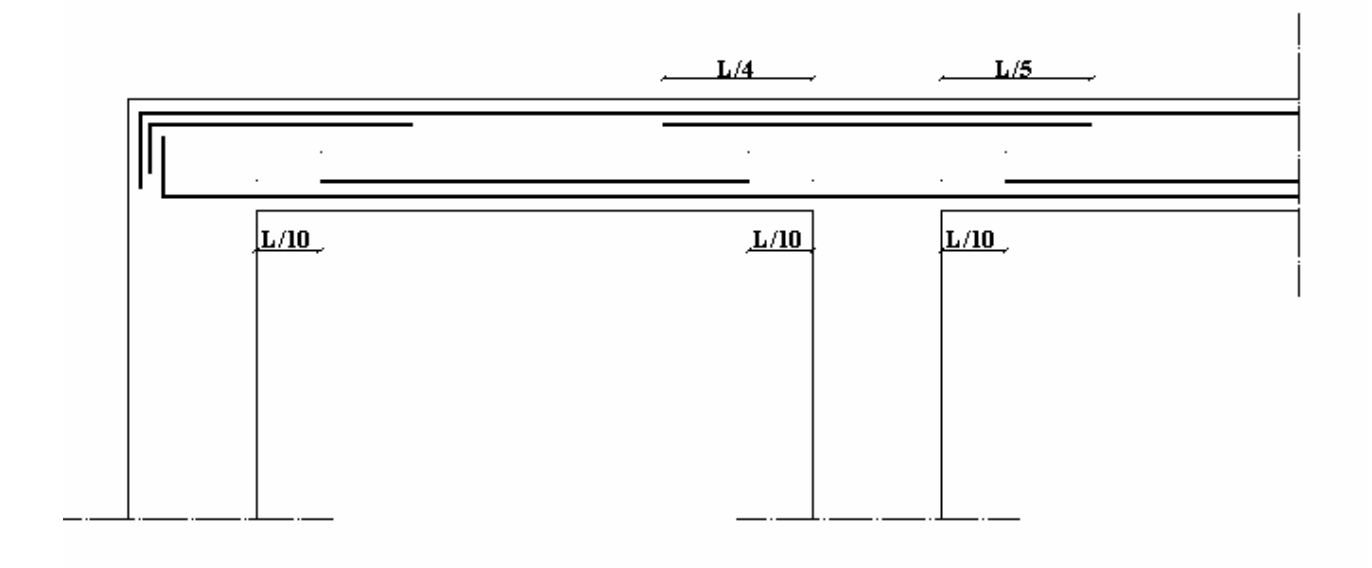

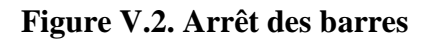

## **V.5.9. Vérification de la flèche :**

Flèche totale :  $\Delta f_T = f_v - f_i \leq \bar{f}$ .

Tel que : Poutre porteuse :  $\bar{f}_1 = 0.5 + \frac{L}{1000} = 1.048$ cm  $(L = 5.48m)5m$ 

Pouter secondaire : 
$$
\bar{f}_2 = \frac{L}{500} = 0,76
$$
 cm (*L* = 3,80*m* ≺ 5*m*)

fi: La flèche due aux charges instantanées.

fv: La flèche due aux charges de longues durée.

**- Position de l'axe neutre « y<sup>1</sup> » :**

$$
y_1 = \frac{bh^2}{2} + 15A_s d
$$

$$
b h + 15A_s
$$

**- Moment d'inertie de la section totale homogène « I0 » :** 

$$
I_0 = \frac{bh^3}{12} + bh \left( y - \frac{h}{2} \right)^2 - 15A_s (d - y_1)^2
$$

## **- Calcul des moments d'inerties fictifs :**

$$
I_{fi} = \frac{1,1I_0}{1+\lambda_i\mu} \qquad ; \quad I_{fv} = \frac{I_0}{1+\lambda_v\mu}
$$

Avec :

$$
\lambda_i = \frac{0.05 f_{i28}}{\delta \left(2 + 3 \frac{b_0}{b}\right)}
$$
................. Pour la deformation instantanée.

$$
\lambda_{v} = \frac{0.02 f_{t28}}{\delta \left(2 + 3 \frac{b_0}{b}\right)}
$$
................. Pour la deformation différée.

 $b_0 d$ *As* 0  $\delta = \frac{N_s}{N}$ : Pourcentage des armatures.

$$
\mu = 1 - \frac{1,75f_{t28}}{4\delta\sigma_s + f_{t28}}
$$

σ<sup>s</sup> : Contrainte de traction dans l'armature correspondant au cas de charge étudiée.

$$
\sigma_s = \frac{M_{ser}}{A_s d} , \qquad I_0 = \frac{bh^3}{12} + bh \left( y - \frac{h}{2} \right)^2 - 15A_s (d - y_1)^2
$$

Les résultats sont récapitulés dans ce tableau :

|                     | M <sub>ser</sub><br>$Kn$ :m | $A_{s}$<br>$\text{cm}^2$ | $Y_1$<br>cm | $\delta$ | $\sigma$ <sub>s</sub><br>(MPa | $\lambda_i$ | $\lambda_{\rm v}$ | $\mu$ | $I_0$<br>$\text{cm}^4$ ) | $I_{fi}$<br>$\text{cm}^4$ ) | $I_{fv}$<br>$\text{cm}^4$ ) |
|---------------------|-----------------------------|--------------------------|-------------|----------|-------------------------------|-------------|-------------------|-------|--------------------------|-----------------------------|-----------------------------|
| poutre<br>${\bf P}$ | 57.327                      | 7.70                     | 23.8        | 0.006    | 190.9                         | 3.23        | 1.29              | 0.47  | 202882.3                 | 88626.59                    | 126304.16                   |
| Poutre<br>S         | 39.622                      | 6.88                     | 21.1        | 0.006    | 169.3                         | 3.13        | 1.25              | 0.45  | 144146.4                 | 6416622                     | 92253.75                    |

**Tableau V.26. Tableau récapitulatif du calcul de la flèche**

**- Calcul des modules de déformation :**

$$
E_i = 11000 (f_{c28})^{\frac{1}{3}} = 32164,20MP
$$

$$
E_v = 3700 (f_{c28})^{\frac{1}{3}} = 10818,87MPa
$$

**- Calcul de la flèche due aux déformations instantanées (poutre porteuse):** 

$$
f_{i1} = \frac{M_{ser}l^2}{10E_iI_{fi}} = 6,03mm \qquad (L = 5,48m)
$$

**- Calcul de la flèche due aux déformations différées :** 

$$
f_{v1} = \frac{M_{ser}l^2}{10E_vI_{fv}} = 12,59mm
$$
  
\n
$$
\Delta f_{T1} = f_{v1} - f_{i1} = 6.56mm \langle \bar{f} = 10,48mm
$$
............
$$
\Delta f_{v1} = f_{v1} - f_{i1} = 6.56mm \langle \bar{f} = 10,48mm
$$
............
$$
\Delta f_{v2} = f_{v3} - f_{v4} = 6.56mm \langle \bar{f} = 10,48mm
$$
............
$$
\Delta f_{v4} = f_{v5} - f_{v6} = 6.56mm \langle \bar{f} = 10,48mm \rangle
$$

**- Calcul de la flèche due aux déformations instantanées (poutre non porteuse):** 

$$
f_{i2} = \frac{M_{ser}l^2}{10E_iI_{fi}} = 1,7mm \qquad (L = 3,5m)
$$

**- Calcul de la flèche due aux déformations différées :** 

$$
f_{v2} = \frac{M_{ser}l^2}{10E_vI_{fv}} = 4,86mm
$$
  
\n
$$
\Delta f_{T2} = f_{v2} - f_{i2} = 3,16mm \langle \bar{f} = 7,6mm \dots \dots \dots \dots \dots \dots \dots \dots \rangle \text{érifiée}
$$

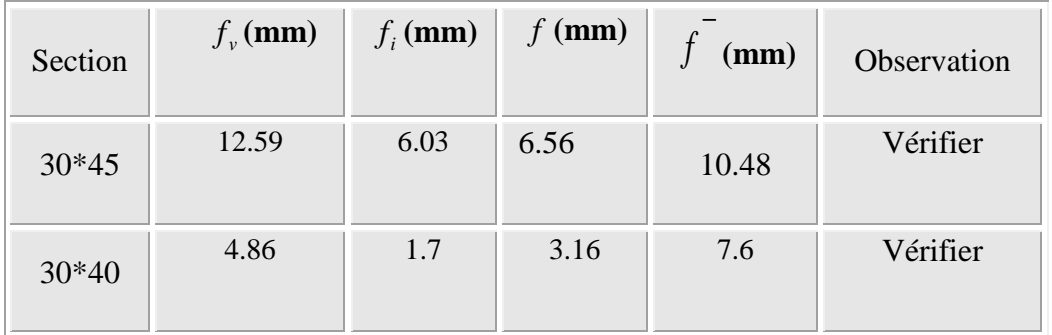

## **Tableau V.27. Vérification de la flèche.**

# **LES POUTRES PORTEUSES :**

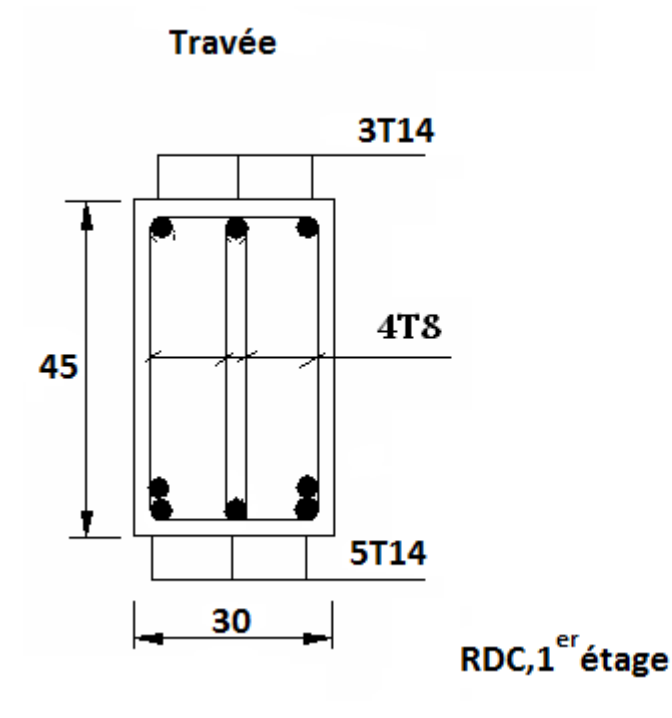

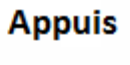

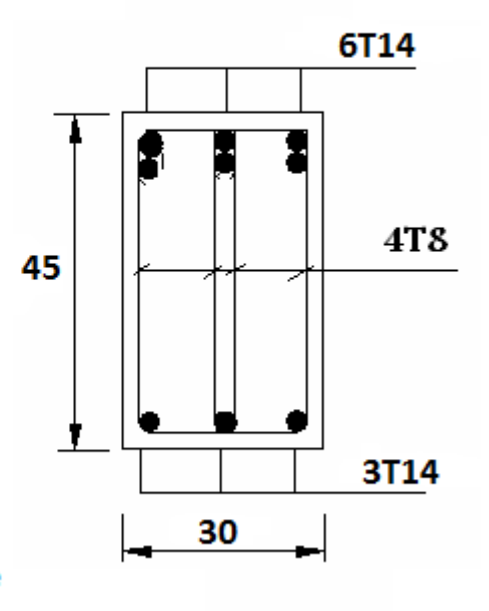

**Travée** 

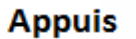

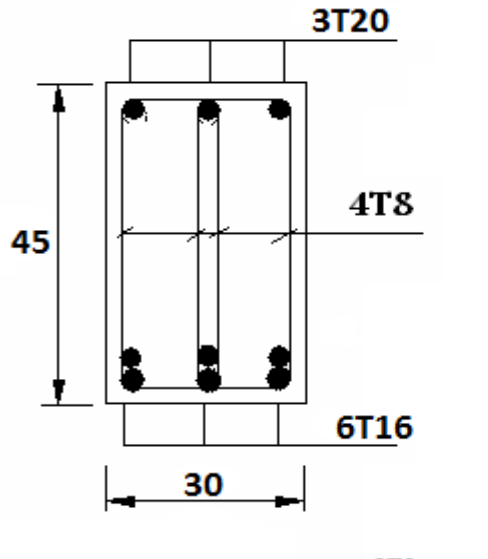

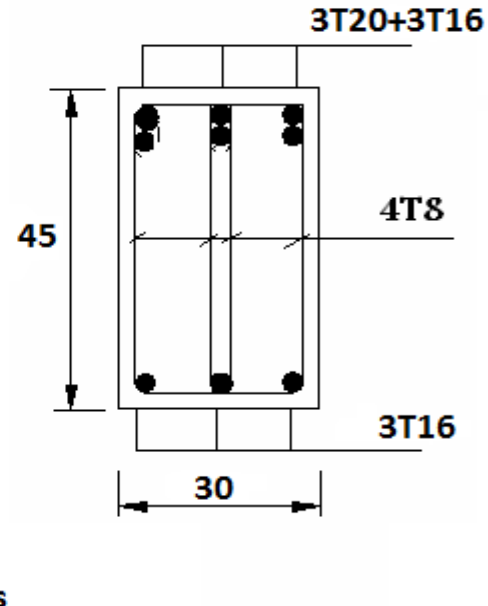

 $2^{eme$  eme eme

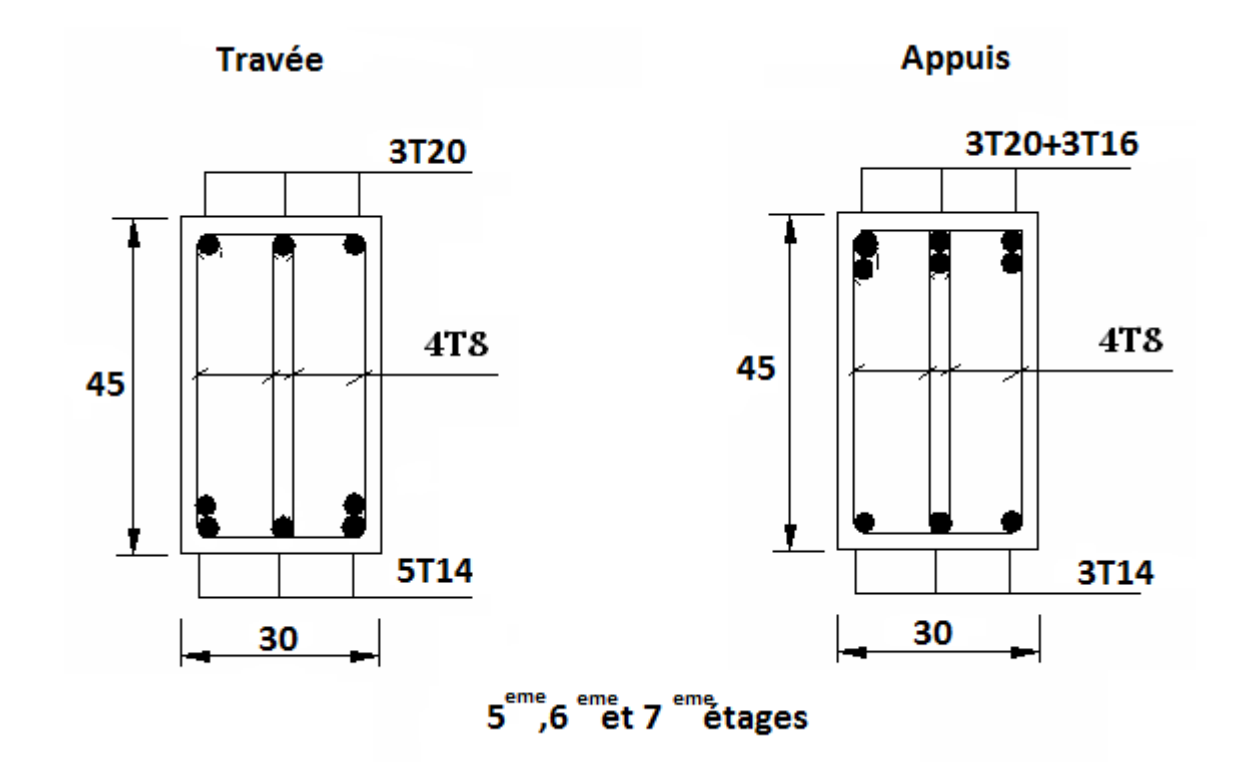

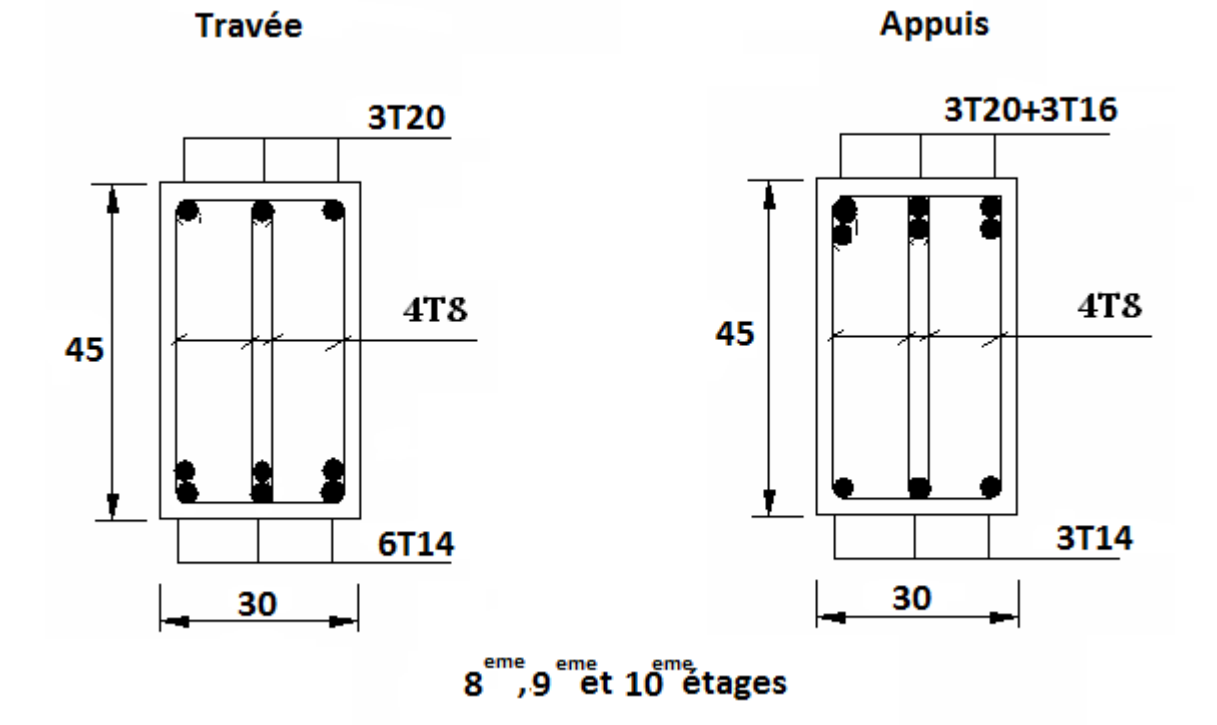

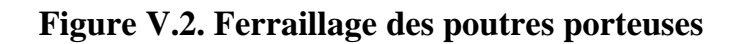

**Les poutres non porteuses :**

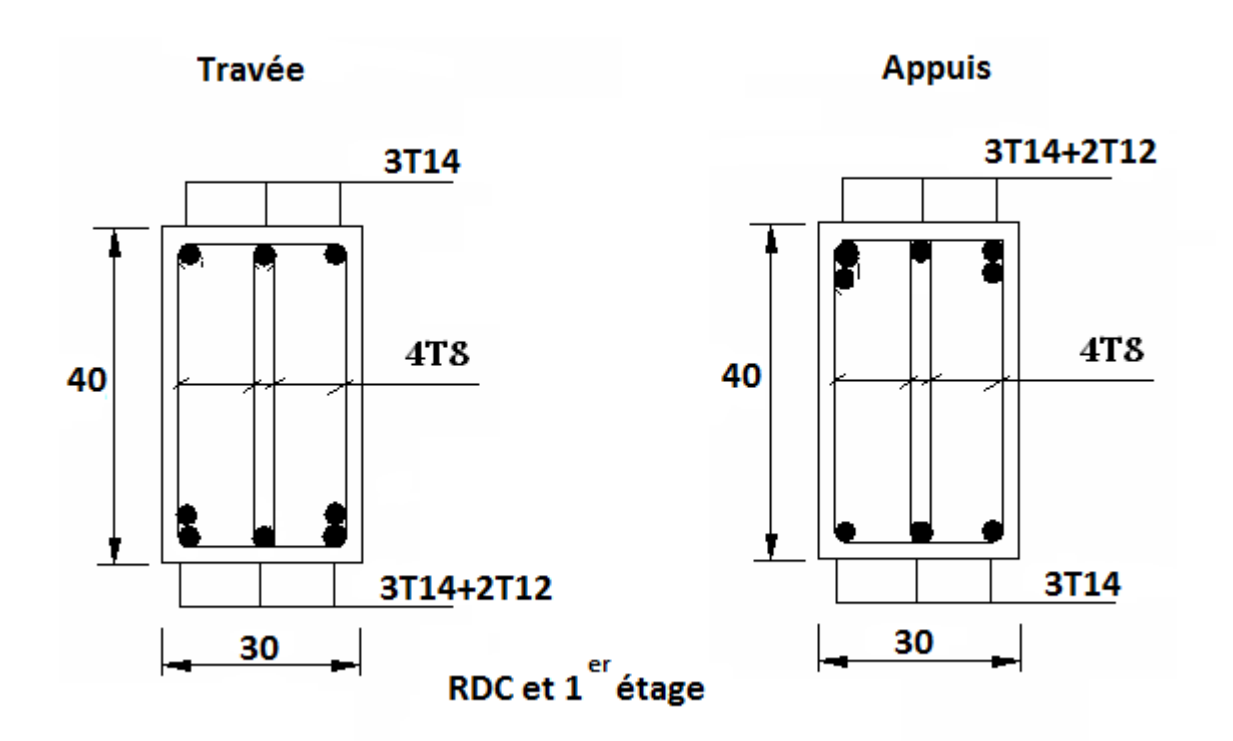

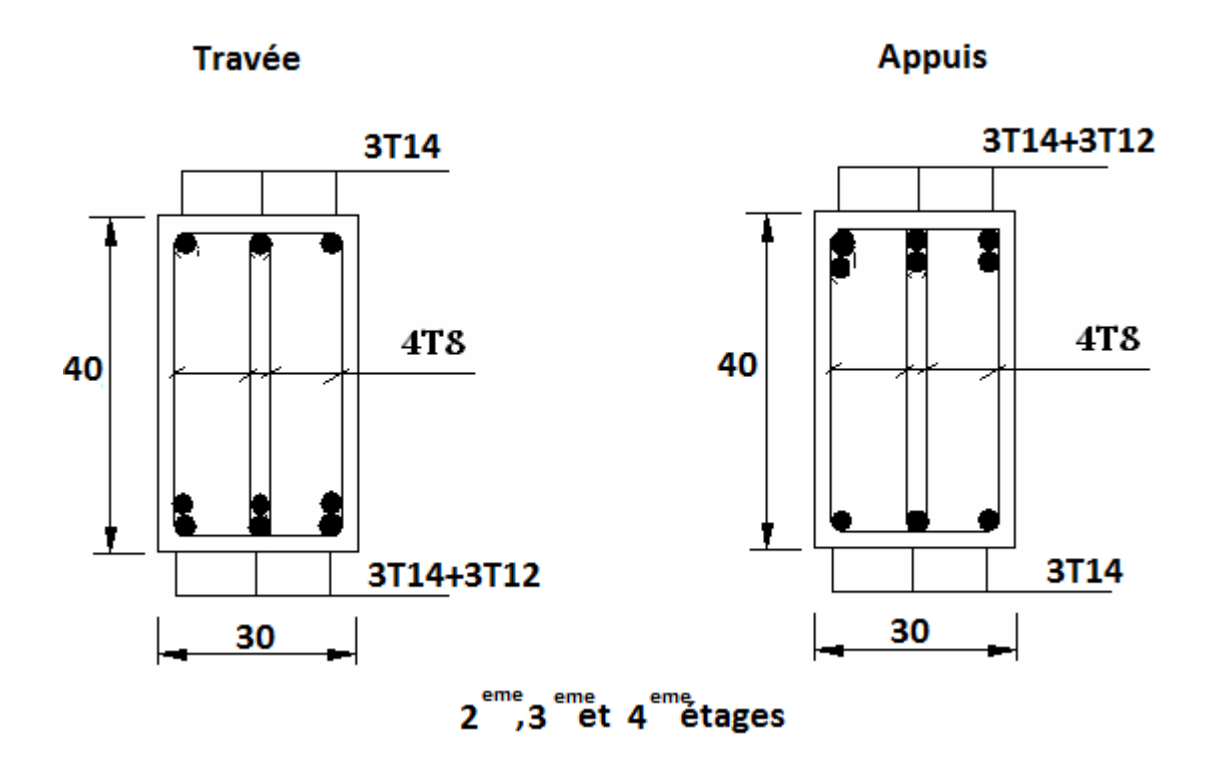

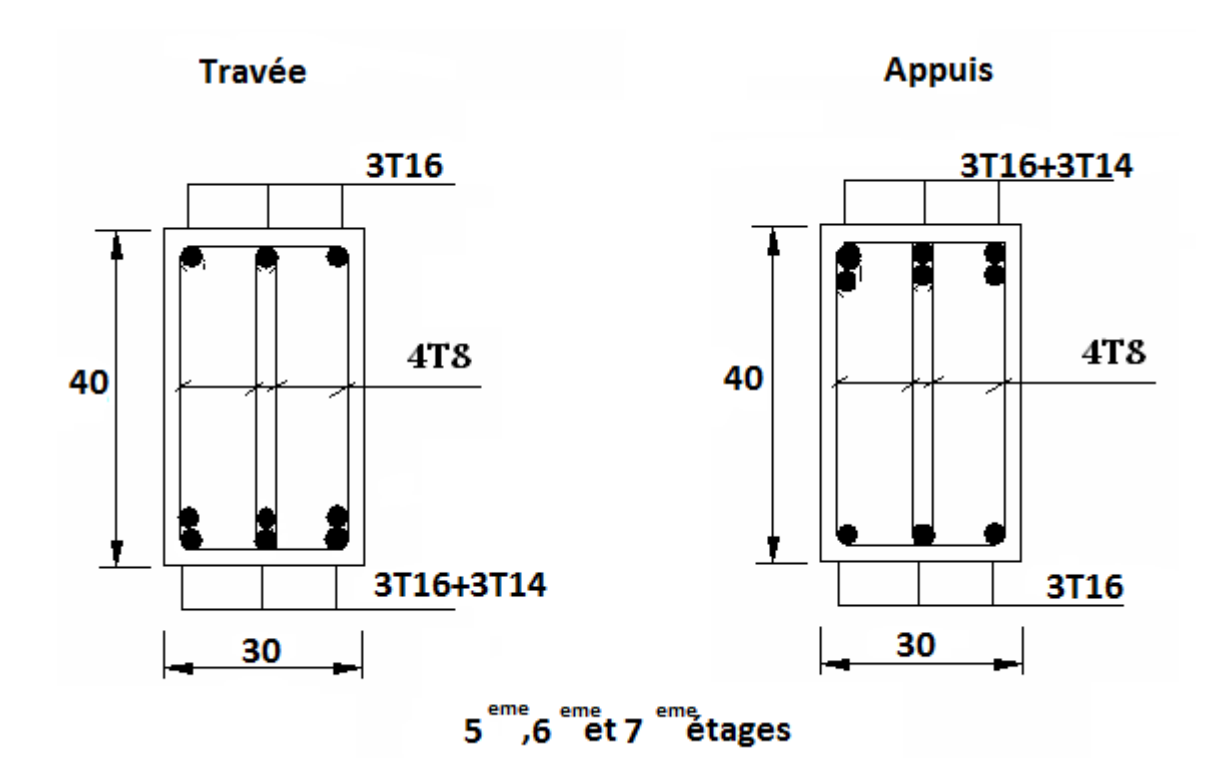

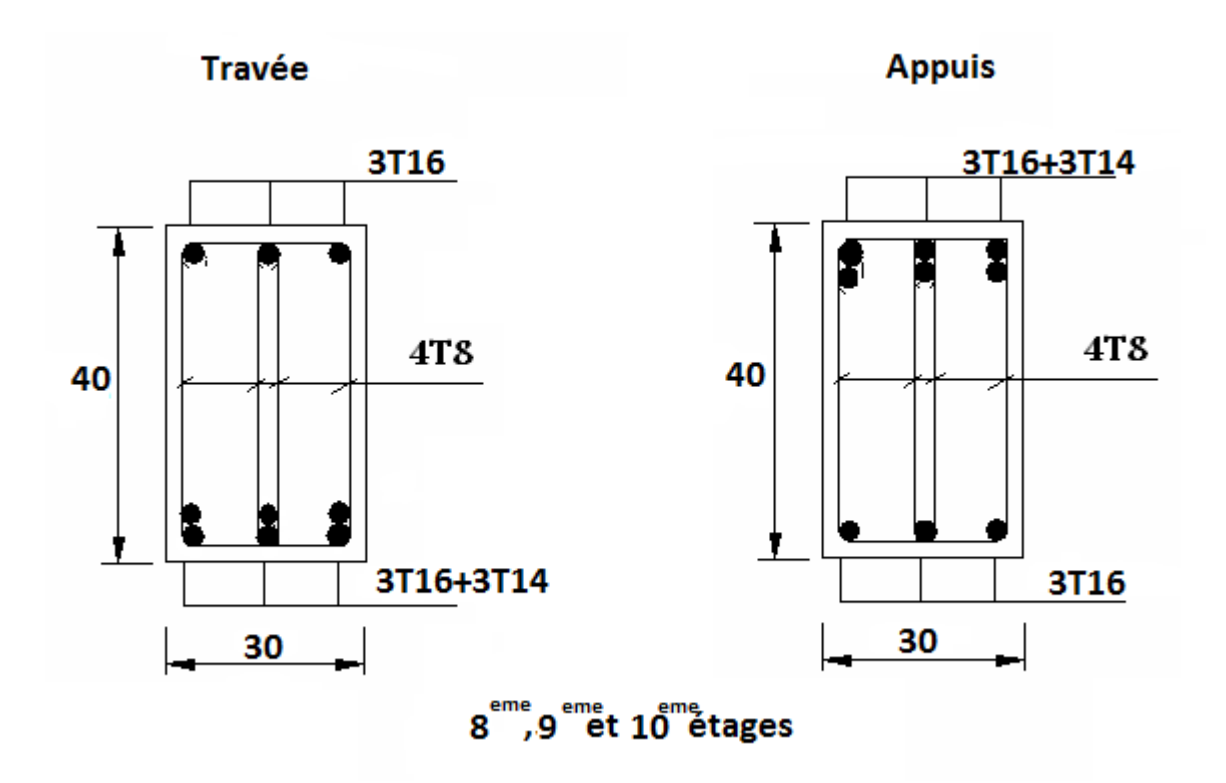

**Figure V.3. Ferraillage des poutres non porteuses**

### **V.6. Ferraillage des voiles :**

## **V.6.1. Généralités :**

Les voiles sont sollicités par un moment fléchissant, un effort normal et un effort tranchant.

On devra disposer les armatures suivantes :

- Armatures verticales.
- Armatures horizontales.
- Armatures transversales.

## **Principe de calcul :**

Le calcul des armatures sera fait par la méthode des contraintes et vérifiée selon R.P.A 99 sous les efforts N<sub>max</sub> et M<sub>cor</sub>,

- Pour le ferraillage :  $0.8 \text{ G } \pm \text{ E.}$
- Pour la vérification :  $G + Q \pm E$

## **1) Armatures verticales :**

On utilise la méthode de Navier :

$$
\sigma_{1,2} = \frac{N}{A} \pm \frac{M.V}{I}
$$

Avec :

N : effort normal appliqué

M : Moment fléchissant appliqué.

A : Section transversale du voile.

V : Distance entre le centre de gravité du voile et la fibre la plus éloignée.

I : moment d'inertie.

 *Ferraillage des éléments résistants*

On distingue 3 cas :

#### **1 er cas :**

 $(\sigma_1, \sigma_2)$  >0  $\Rightarrow$  la section du voile est entièrement comprimée (pas de zone tendue).

La zone courante est armée par le minimum exigé par RPA 99 (A<sub>min</sub> = 0.20%.a.L).

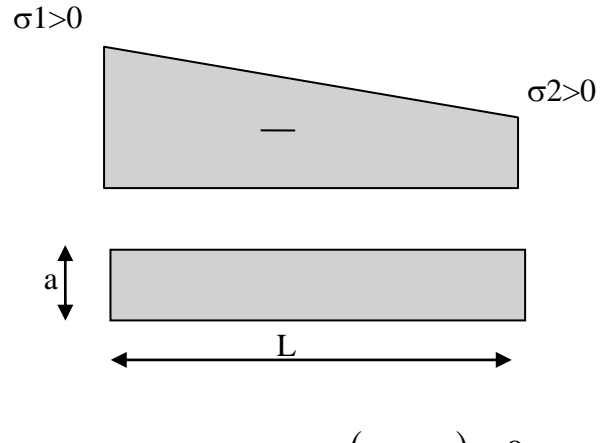

**Figure V.5.**  $1^{\text{er}} \text{cas } (\sigma_1, \sigma_2) > 0$ 

**2 ème Cas :** 

 $(\sigma_1, \sigma_2)$ <  $0 \Rightarrow$  La section du voile est entièrement tendue (pas de Zone comprimée)  $\Rightarrow$  On calcul le volume des contraintes de traction  $F_t$ 

D'ou la section des armatures verticales  $A_V = F_t / f_e$ 

On compare AV avec la section minimale.

 $Si: Av \le A_{min} = 0.20\%$ .a.L on ferraille avec la section minimale

 $Si: Av > A_{min} = 0.20\%$ .a.L on ferraille avec A<sub>V</sub>

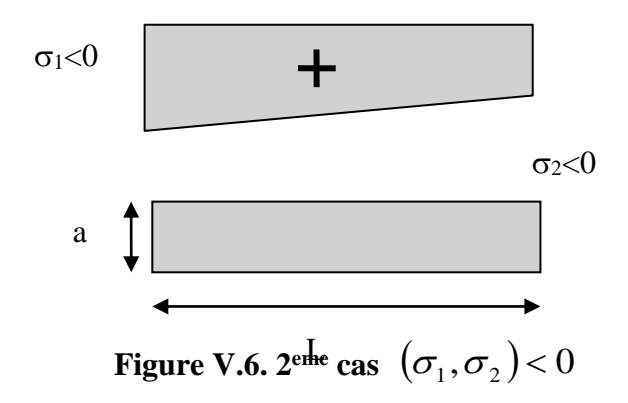

**3 ème cas :** 

 $(\sigma_1, \sigma_2)$  Sont de signe différent  $\Rightarrow$  la section du voile est partiellement

comprimée..

 $\Rightarrow$  On calcul le volume des contraintes pour la zone tendue.

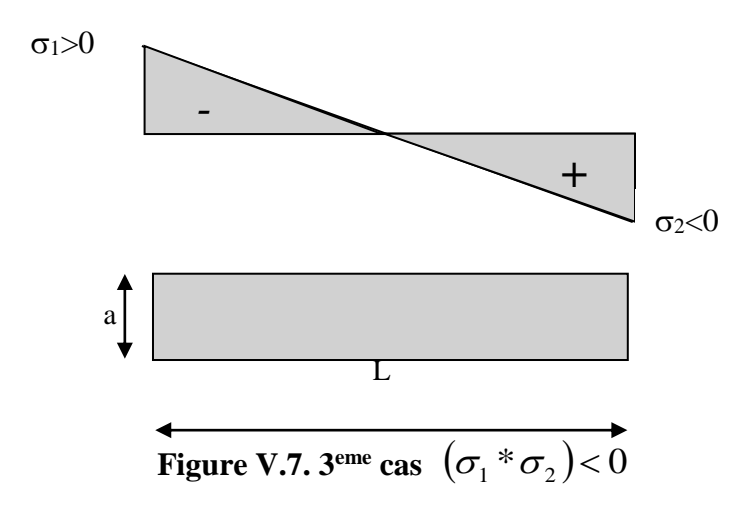

#### **2) Armatures horizontales :**

Ces armatures doivent être supportées les efforts de traction.

D'après (R.P.A 99, article 7-7-2, page 59) :

$$
\tau_b = \frac{\overline{T}}{a.d} \leq \overline{\tau}_b = 0, 2.f_{c28} = 4MPa
$$

Avec :

 $T=1,4$  T calcul  $\implies$  T : effort tranchant du au séisme.

a : épaisseur du voile.

 $d: 0,9.h$  – (hauteur utile).

h : hauteur totale de la section brute.

 $\overline{\tau}_{b}$ : Contrainte admissible du béton.

Le pourcentage minimal d'armatures est :

- 0,15% a .1m  $\implies \tau_{b} \le 0.025.f_{c28} = 0.5 \text{ MPa}$
- 0,25% a .1m  $\implies$   $\tau_b > 0.025.f_{C28} = 0.5 \text{ MPa}$

- L'espacement :  $S \leq (1,5a, 30cm)$  d'après (R.P.A 99).

- Les longueurs de recouvrement doivent être égale à :

- 40 ф : Les barres situées dans les zones ou le renversement du signe des efforts est possible
- 20 ф : Les barres situées dans les zones comprimées sous l'action des charges.

-Les barres horizontales doivent être disposées vers l'extérieure.

#### **3)- Armatures transversales :**

Les armatures transversales perpendiculaires au face du voile sont des épingles en nombre au moins 4 épingles au mètre carré, servant à retenir les deux nappes d'armatures verticales.

## **V.6.2.Exemple de calcul :**

**\*Voile1 :** voile rectangulaire avec deux poteaux aux extrémités avec des caractéristiques suivants :

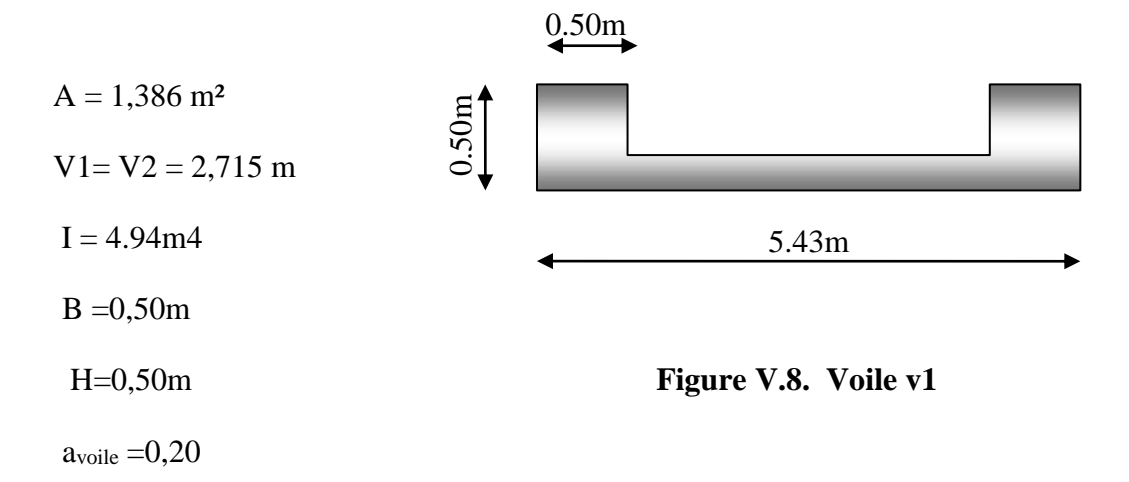

Les efforts sous la combinaison  $0.8 \text{ G } \pm \text{ E }$  sont donnés comme suit :

 N= 4388,898KN M= 9579,2902KN.m T=726,683KN **- +**  $x \rightarrow y$  $\sigma$ <sub>2</sub>  $\sigma_{1}$ 

 **Figure V.9. Schéma statique de Voile v1**

**1. Calcul des contraintes :** 

$$
\sigma_1 = \frac{N}{A} + \frac{M.V}{I} \implies \sigma_1 = 8431,324KN/m^2
$$

$$
\sigma_1 = 8,431324Mpa
$$

$$
\sigma_2 = \frac{N}{A} - \frac{M.V}{I} \implies \sigma_2 = -2098,14KN/m^2
$$

$$
\sigma_2 = -2,09814Mpa
$$

 $\sigma_1$ ,  $\sigma_2$  Sont de signes différents, donc la section est partiellement comprimée.

On Calcul la longueur de la zone de traction.

#### **2. Vérification des contraintes de compression (G+Q+E)**

N= 4288.91KN

M= 6185.6908Kn.m

$$
\sigma_1 = \frac{N}{A} + \frac{M.V}{I} \Rightarrow \sigma_1 = 6494.077KN/m^2 \qquad \sigma_1 = 6,494Mpa
$$

$$
\sigma_1 = 6.494Mpa < \overline{\sigma_b} = 14,78Mpa \qquad C.V
$$

$$
\sigma_2 = \frac{N}{A} - \frac{M.V}{I} \Rightarrow \sigma_2 = 305.174 \text{KN} / \text{m}^2
$$

$$
\sigma_2 = 0.305 Mpa
$$

$$
\sigma_2 = 0,305 Mpa < \overline{\sigma_b} = 14,78 Mpa \qquad \text{C.V}
$$

#### **3. Longueur de la zone tendue :**

$$
x = \frac{\sigma_2}{\sigma_1 + \sigma_2} \cdot L = 4,35m
$$

 $Y = L - X = 1,08$ *m* 

- x : la longueur de la zone tendue
- y : la longueur de la zone comprimée

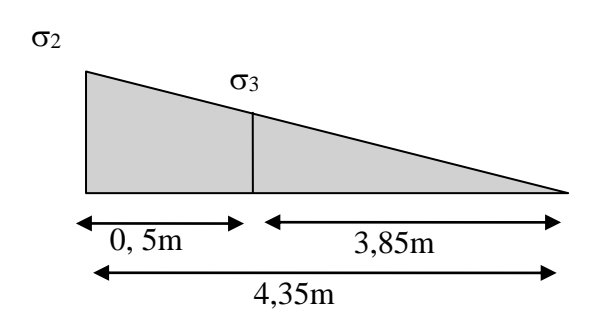

**4.** Calcul de la contrainte  $\sigma_3$  :

$$
\frac{\sigma_2}{0.75} = \frac{\sigma_3}{0.3} \Rightarrow \sigma_3 \approx \frac{\sigma_2 \times 0.3}{0.75} = 1,856 MPa
$$

**5. Détermination des armatures verticales :**

**Tronçon AB :**

**Partie Poteau :**

$$
F_1 = \frac{(\sigma_1 + \sigma_3) \times b \times h}{2} = \left(\frac{8.431 + 1,856}{2}\right) \times 0.5 \times 0.5 \times 10^3 = 1285,188KN
$$
  

$$
Av_1 = \frac{F_1}{\sigma_s} = \frac{1285.188}{400} = 3,21cm^2
$$

Le diamètre des armatures doit être inférieur à  $\left(\frac{1}{\sqrt{2}}e^{-\frac{1}{2}}\right)$ 10  $\frac{1}{\epsilon}e$ 

**Tronçon BC :**

**La force résultante :**

**Partie Rectangulaire :**

$$
F_2 = \frac{\sigma_3 \times (x - b) \times e}{2} = \frac{1,856(4,34 - 0.5) \times 0.2}{2} = 714,52KN
$$
  
\n
$$
Av_2 = \frac{F_2}{\sigma_s} = \frac{714,5}{400} \times 10 = 1.78cm^2
$$
  
\n
$$
F_{\text{total}} = F1 + F2
$$
  
\n
$$
F_{\text{total}} = 1999.708
$$

 $A=(F_{tot}/fe)-As_{pot}=25.86$ 

On prend :

- A poteau  $\Rightarrow$  (12T16) :A=24,13 cm<sup>2</sup>

 $-A_x = 2(12T12)=13,57m^2$ 

### **Espacement exigé par R.P.A 99 :**

D'après R.P.A 99modifé 2003 on a :  $S \le (1,5a;30cm) \implies S \le (1,5a = 30cm,30cm) = 30cm$ On prend :  $S_t = 15$ cm (zone nodale)

#### **6. Vérification des armatures vis à vis du RPA99 modifié 2003:**

Amin =0.2% a L =17,72cm<sup>2</sup> < *Acalculer* =27.14 cm²

#### **7. Détermination des armatures horizontales :**

$$
A_{h1} = \frac{2}{3} A_v
$$

 $(A_v = A_s)$  précédemment définit)

$$
A_{h2} = \frac{\bar{\tau}_{u} b_{0} S_{t}}{0.8(0.8f_{e})} = \frac{1.4 \tau_{u} a S_{t}}{0.8f_{e}} 1.25
$$

 $\tau_{\rm u} = S_{12}$  Est donnée par l'interface graphique du **Sap 2000.** 

 $S_t$ : Espacement maximal trouvé pour  $A_v$ 

 $b_0 = a$  (épaisseur du trumeau)

$$
A_h \geq Max (A_{h1}, A_{h2})
$$

D'après **RPA99 modifié 2003**, la contrainte tangentielle donnée par la formule suivante :

$$
\tau_b = \frac{1.4T}{a.d}
$$

 $d = 0.9.h = 3.06 m$ 

$$
\tau_b = \frac{1.4T}{a.d} = \frac{1.4 \times 726.683}{20 \times 295} * 10 = 1.7 MPa < \bar{\tau}_b = 0.2 f_{C28} = 5 MPa
$$
\n(C. V)  
\n
$$
\tau_b = 1.7 MPa > 0.025 f_{c28} = 0.625 MPa
$$

Donc :  $A_h \ge 0.0025xbxs = 0.0025x20x100=5cm^2$ 

On prend: 2 (4T10)/1ml=6,28cm²

#### **Espacement :**

$$
S_h \le \min(1, 5a = 27cm; 30cm) = 27cm
$$
 On prend:  $S_h = 25cm$ 

*Armature transversal* 

$$
\frac{A_T}{b_0.S_r} \ge \frac{\tau_u - 0.3f_{tj}}{0.8.f_e.}
$$

$$
\tau_u = \frac{726.683}{20 \times 295} * 10 = 1.23
$$

**At=3.84**

## **On prend 8T8=4.02cm²**

 $A$ <sup>t</sup> min(RPA) =0.15%× e ×L= 0.13 cm<sup>2</sup>

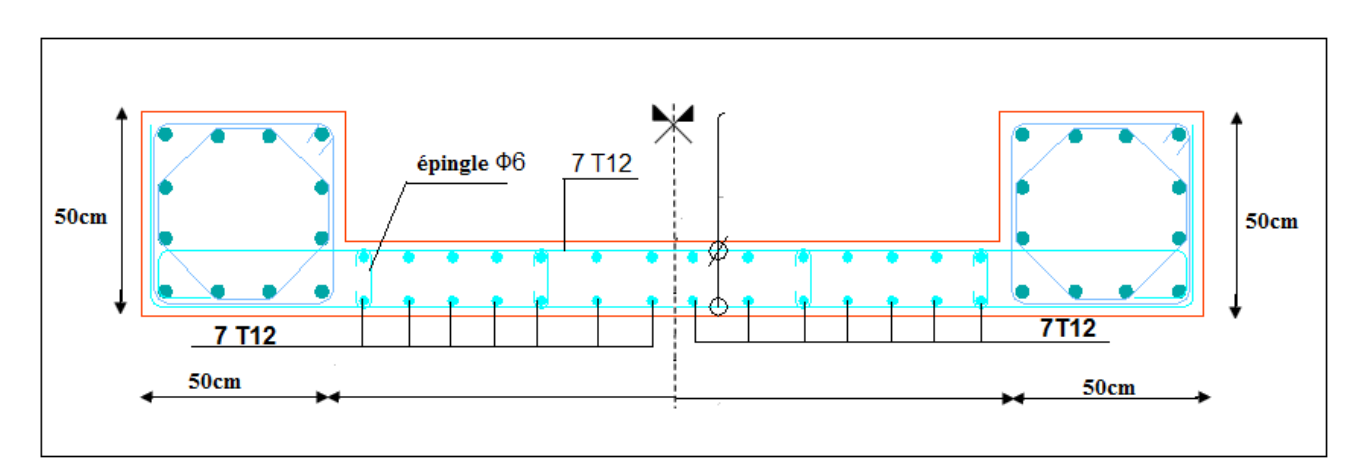

## **Schéma de ferraillage**

**Figure V.10. Ferraillage voile 1**

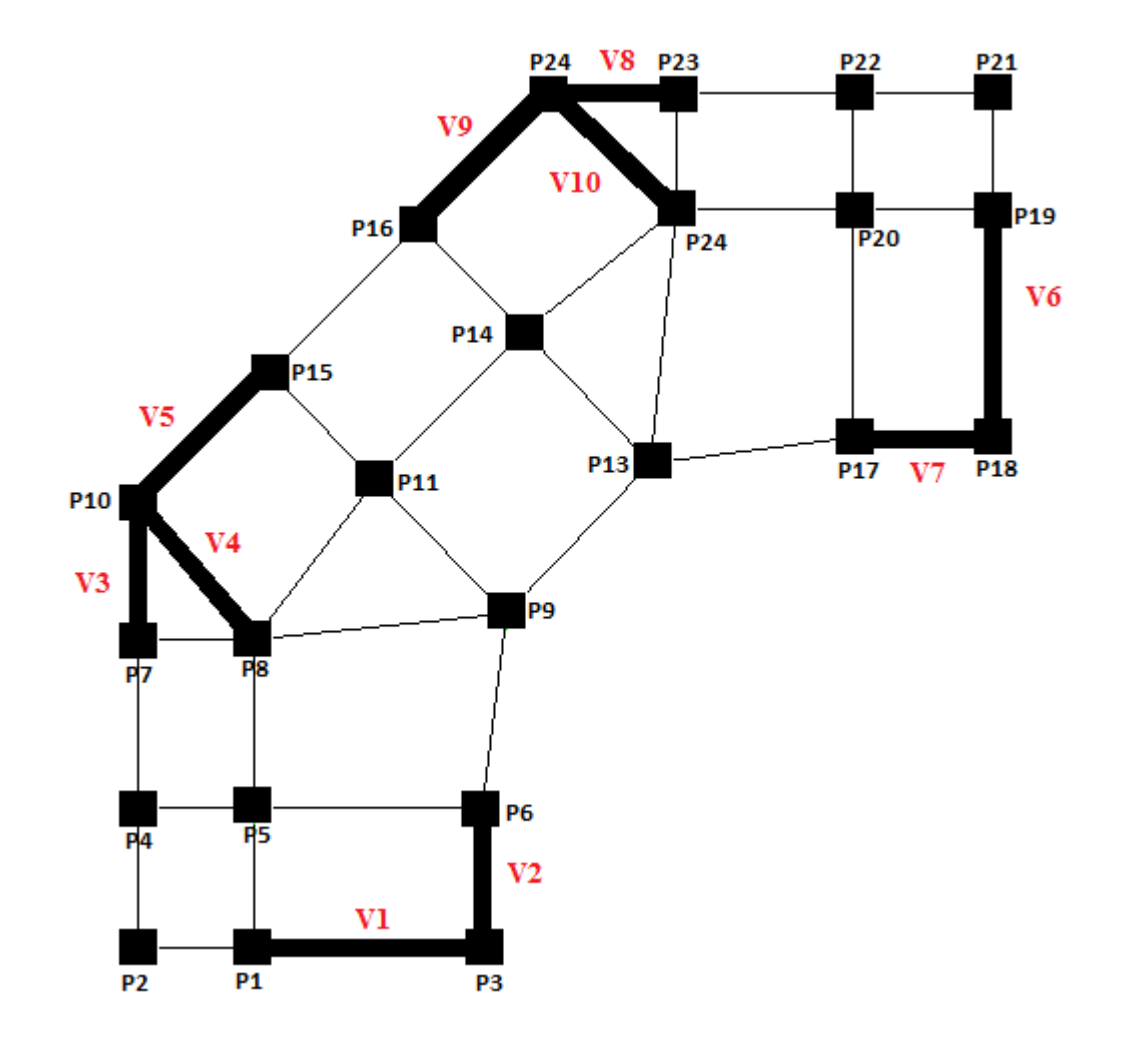

**Figure V.11. Disposition des voiles.**

|          | Voile de axe                 | L<br>(m) | $V_1$<br>(m) | V <sub>2</sub><br>(m) | N<br>(KN) | M<br>(KN.m) | T<br>(KN) | $\overline{A}$<br>(m <sup>2</sup> ) | I<br>$\rm cm^4$ | $\sigma_1$<br>(MPa) | $\sigma_2$<br>(MPa) | $\mathbf X$<br>(m) |
|----------|------------------------------|----------|--------------|-----------------------|-----------|-------------|-----------|-------------------------------------|-----------------|---------------------|---------------------|--------------------|
|          | RDC.1                        | 5.43     | 2,715        | 2,715                 | 4388,89   | 9579,29     | 726,68    | 1,38                                | 4,94            | 8431,32             | $-2098,1$           | 4,34799            |
| $\nabla$ | <b>Etages</b><br>$2 + 3 + 4$ | 5.43     | 2,715        | 2,715                 | 3358,67   | 6146,0      | 752,38    | 1,31                                | 4,06            | 6673,84             | $-1546,1$           | 4,40866            |
|          | Etages<br>$5 + 6 + 7$        | 5.43     | 2,715        | 2,715                 | 1971,33   | 2814,46     | 580,66    | 1,24                                | 3,68            | 3666,21             | $-486,64$           | 4,79370            |
|          | Etages<br>$8+9+10$           | 5.43     | 2,715        | 2,715                 | 952,40    | 111,31      | 327,72    | 1,19                                | 3,34            | 890,18              | 709,15              | 3,02231            |

**Tableau .V.82. Les efforts internes du voile V1.**

**Tableau .V.89. Les efforts internes du voile V2.**

|                | Voile de axe          | L(m) | $V_1$<br>(m) | V <sub>2</sub><br>(m) | $\mathbf N$<br>(KN) | M<br>(KN.m) | T<br>(KN) | $\mathbf{A}$<br>(m <sup>2</sup> ) | $\bf I$<br>$\rm (cm^4$ | $\sigma_1$<br>(MPa) | $\sigma$ <sub>2</sub><br>(MPa) | $\mathbf X$<br>(m) |
|----------------|-----------------------|------|--------------|-----------------------|---------------------|-------------|-----------|-----------------------------------|------------------------|---------------------|--------------------------------|--------------------|
|                | <b>RDC</b><br>$+1er$  | 3    | 1.5          | 1.5                   | 4781,01             | 4483,01     | 20,88     | $\mathbf{1}$                      | 1,39                   | 9618,80             | $-56,76$                       | 2,98239            |
| V <sub>2</sub> | Etages<br>$2+3+4$     | 3    | 1.5          | 1.5                   | 3586,67             | 1680,65     | 23,051    | 0,92                              | 1,24                   | 5910,54             | 1844,43                        | 2,28648            |
|                | Etages<br>$5 + 6 + 7$ | 3    | 1.5          | 1.5                   | 1950,84             | 643,492     | 9,273     | 0,86                              | 1,1                    | 3145,91             | 1390,93                        | 2,08024            |
|                | Etages<br>$8+9+10$    | 3    | 1.5          | 1.5                   | 670,472             | 111,353     | 29,396    | 0,80                              | 0,97                   | 1164,05             | 501,711                        | 2,09643            |

|    | Voile de axe                 | L(m) | $V_1$<br>(m) | V <sub>2</sub><br>(m) | N<br>(KN) | M<br>(KN.m) | T<br>(KN) | A<br>(m <sup>2</sup> ) | $\bf{r}$<br>$\rm (cm^4$ | $\sigma_1$<br>(MPa) | $\sigma_2$<br>(MPa) | $\mathbf X$<br>(m) |
|----|------------------------------|------|--------------|-----------------------|-----------|-------------|-----------|------------------------|-------------------------|---------------------|---------------------|--------------------|
|    | <b>RDC</b><br>$+1er$         | 3.26 | 1.63         | 1.63                  | 4208,33   | 2881,14     | 13,505    | 0,95                   | 1,15                    | 8504,22             | 336,808             | 3,13580            |
| V3 | Etages<br>$2+3+4$            | 3.26 | 1.63         | 1.63                  | 3077,10   | 1589,88     | 10,572    | 0,87                   | 1,02                    | 6049,37             | 967,979             | 2,81031            |
|    | <b>Etages</b><br>$5 + 6 + 7$ | 3.26 | 1.63         | 1.63                  | 1700,72   | 707,301     | 7,675     | 0,81                   | 0,90                    | 3367,00             | 821,964             | 2,62031            |
|    | <b>Etages</b><br>$8+9+10$    | 3.26 | 1.63         | 1.63                  | 711,568   | 41,2623     | 6,642     | 0,75                   | 0,8                     | 1024,05             | 855,912             | 1,77578            |

**Tableau .V.89. Les efforts internes du voile V3.**

**Tableau .V.30. Les efforts internes du voile V4.**

|            | Voile de axe                     | L(m) | $V_1$<br>(m) | V <sub>2</sub><br>(m) | N<br>(KN) | M<br>(KN.m) | $\mathbf T$<br>(KN) | $\overline{A}$<br>(m <sup>2</sup> ) | I<br>$\text{cm}^4$ | $\sigma_1$<br>(MPa) | $\sigma$ <sub>2</sub><br>(MPa) | $\boldsymbol{\mathrm{X}}$<br>(m) |
|------------|----------------------------------|------|--------------|-----------------------|-----------|-------------|---------------------|-------------------------------------|--------------------|---------------------|--------------------------------|----------------------------------|
|            | <b>RDC</b><br>$+1$ <sup>er</sup> | 4.54 | 2.27         | 2.27                  | 6116,36   | 3459,25     | 400,95              | 1,14                                | 2,78               | 7887,86             | 2238,57                        | 3,53637                          |
| $\sqrt{4}$ | <b>Etages</b><br>$2+3+4$         | 4.54 | 2.27         | 2.27                  | 4488,37   | 2218,66     | 411,93              | 1,06                                | 2,5                | 5976,04             | 1946,95                        | 3,51304                          |
|            | <b>Etages</b><br>$5+6+7$         | 4.54 | 2.27         | 2.27                  | 2360,68   | 1130,04     | 343,69              | 1,00                                | 2,24               | 3372,23             | 1081,88                        | 3,43725                          |
|            | Etages<br>$8+9+10$               | 4.54 | 2.27         | 2.27                  | 888,468   | 69,8884     | 228,45              | 0,93                                | 1,89               | 1031,13             | 863,254                        | 2,47116                          |

 *Ferraillage des éléments résistants*

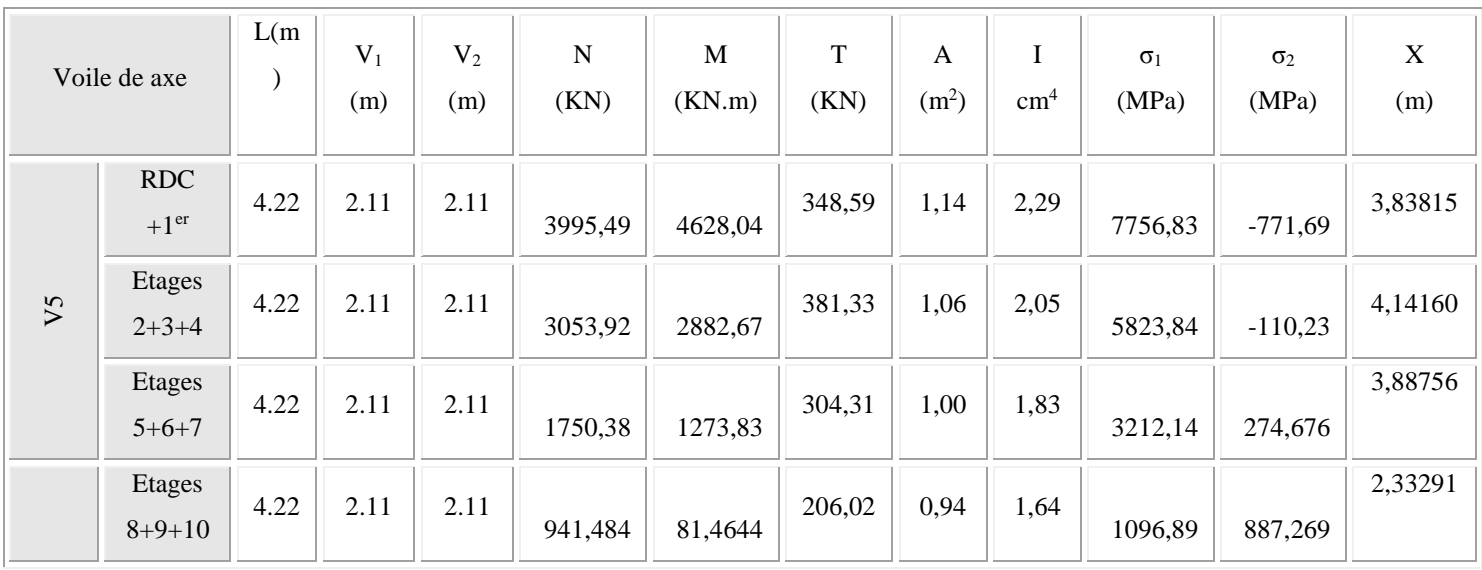

## **Tableau .V.31. Les efforts internes du voile V5.**

# **V.6.3.Le ferraillage des voiles**

# **V.6.3.1.Les armatures verticales, horizontales:**

# **Tableau .V.32. Ferraillage de Voile 1.**

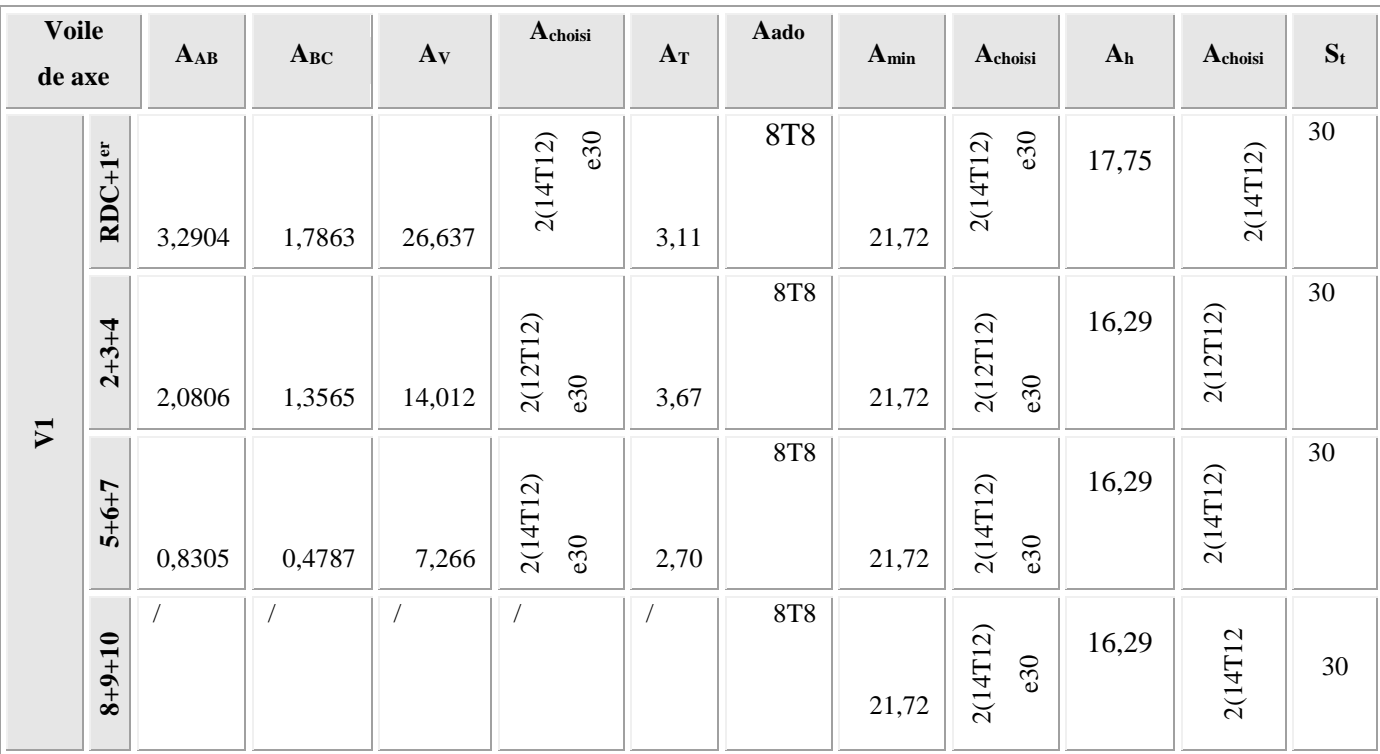
| de axe         | <b>Voile</b> | $A$ <sub>AB</sub> | $\mathbf{A}\mathbf{B}\mathbf{C}$ | A <sub>V</sub> | $\mathbf{A}_{\text{choisi}}$ | $A_T$ | Aado     | $A_{min}$ | A <sub>choisi</sub> | A <sub>h</sub> | A <sub>choisi</sub> | $S_t$  |
|----------------|--------------|-------------------|----------------------------------|----------------|------------------------------|-------|----------|-----------|---------------------|----------------|---------------------|--------|
| V <sub>2</sub> | $RDC+1er$    | 3,02              | 0,0293                           | 6,39           | e15<br>2(14T12)              | 0,483 | 12Ф6     | 12        | 14T12               | $\overline{9}$ | 14T12               | $30\,$ |
|                | $2 + 3 + 4$  |                   |                                  |                |                              |       | $8\Phi6$ | $12\,$    | 14T12               | $\overline{9}$ | 14T12               | 30     |
|                | $5 + 6 + 7$  |                   |                                  |                |                              |       | $8\Phi6$ | 12        | 14T12               | $\overline{9}$ | 14T12               | $30\,$ |
|                | $8 + 9 + 10$ |                   |                                  |                |                              |       | $8\Phi6$ | $12\,$    | 14T12               | 9              | 14T12               | $30\,$ |

**Tableau .V.33. Ferraillage de Voile 2.**

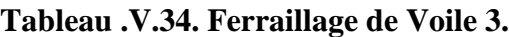

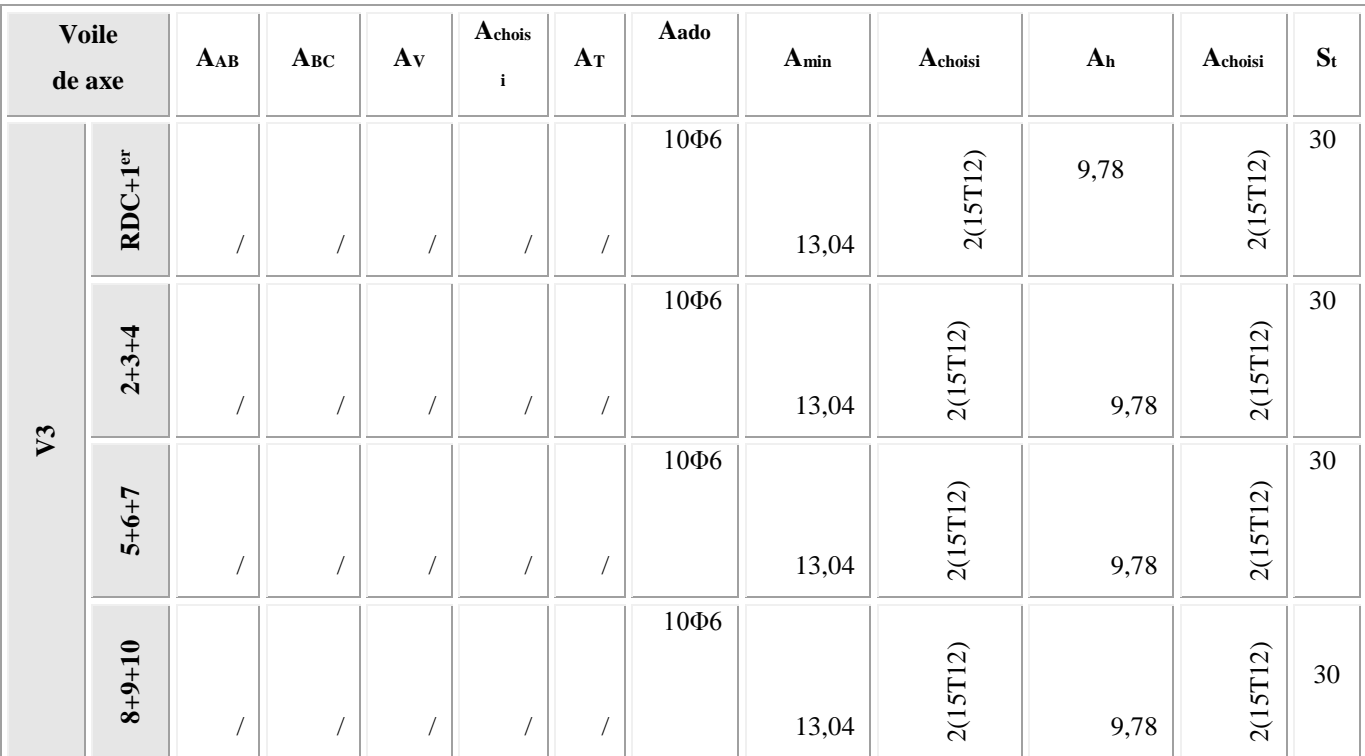

| <b>Voile</b><br>de axe |              | $A_{AB}$ | $A_{BC}$       | A <sub>V</sub> | $\mathbf{A}_{\text{chois}}$ | $A_T$ | Aado | $\mathbf{A}_{min}$ | $\mathbf{A}_{\text{choisi}}$ | $\mathbf{A}_\mathbf{h}$ | A <sub>choisi</sub> | $S_t$  |
|------------------------|--------------|----------|----------------|----------------|-----------------------------|-------|------|--------------------|------------------------------|-------------------------|---------------------|--------|
|                        |              |          |                |                | i                           |       |      |                    |                              |                         |                     |        |
| V <sub>4</sub>         | $RDC+1er$    |          |                |                |                             |       | 16Ф6 | 18,1               | 2(16T12)                     | 14,73692                | 2(16T12)            | $30\,$ |
|                        | $2 + 3 + 4$  |          |                |                |                             |       | 16Ф6 | 18,1               | 2(16T12)                     | 14,73692                | 2(16T12)            | $30\,$ |
|                        | $5 + 6 + 7$  |          |                |                |                             |       | 16Ф6 | 18,1               | 2(16T12)                     | 14,73692                | 2(16T12)            | 30     |
|                        | $8 + 9 + 10$ |          | $\overline{1}$ |                |                             |       | 16Ф6 | 18,1               | 2(16T12)                     | 14,73692                | 2(16T12)            | 30     |

**Tableau .V.35. Ferraillage de Voile 4.**

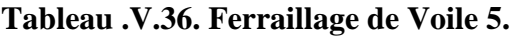

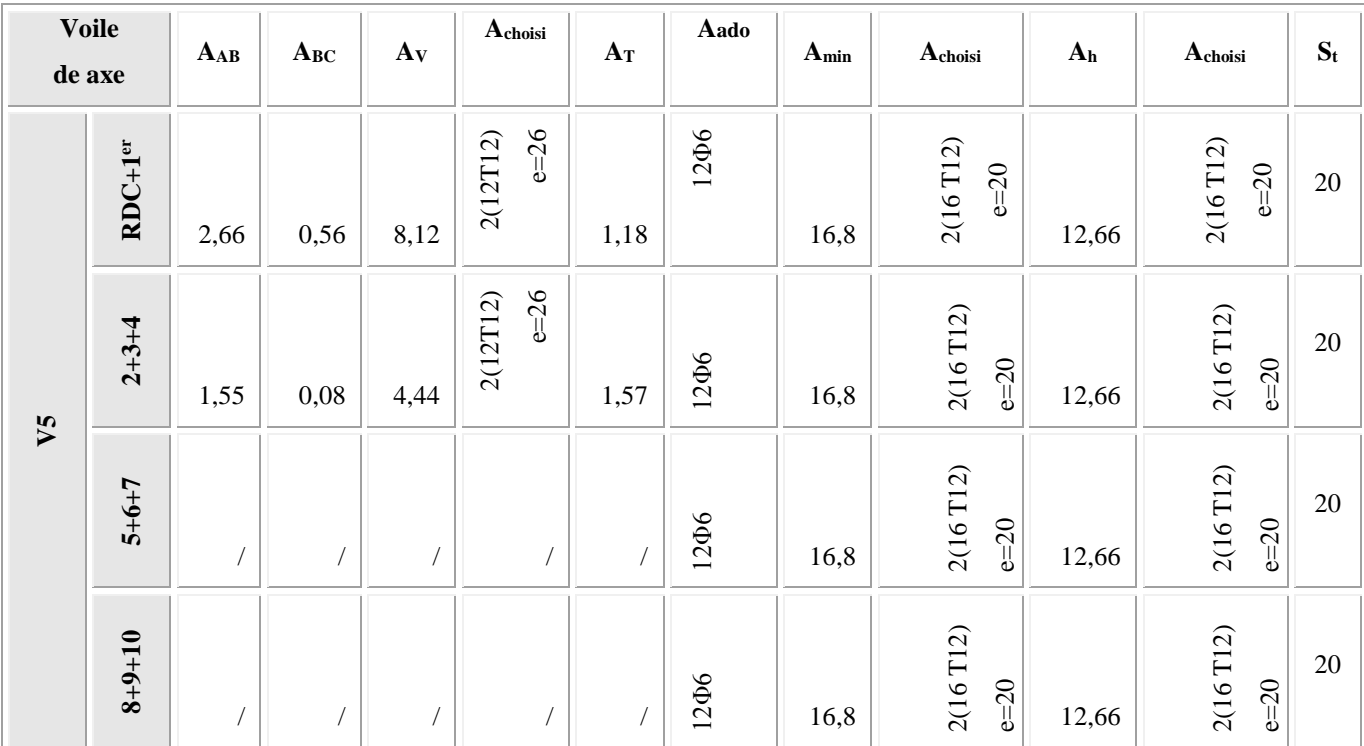

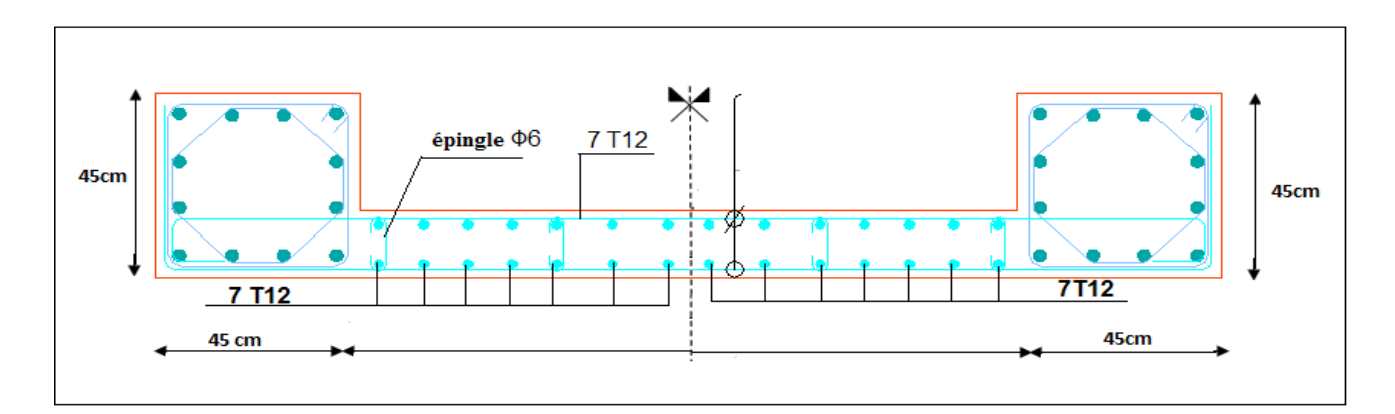

**Figure V.12. Ferraillage voile 2**

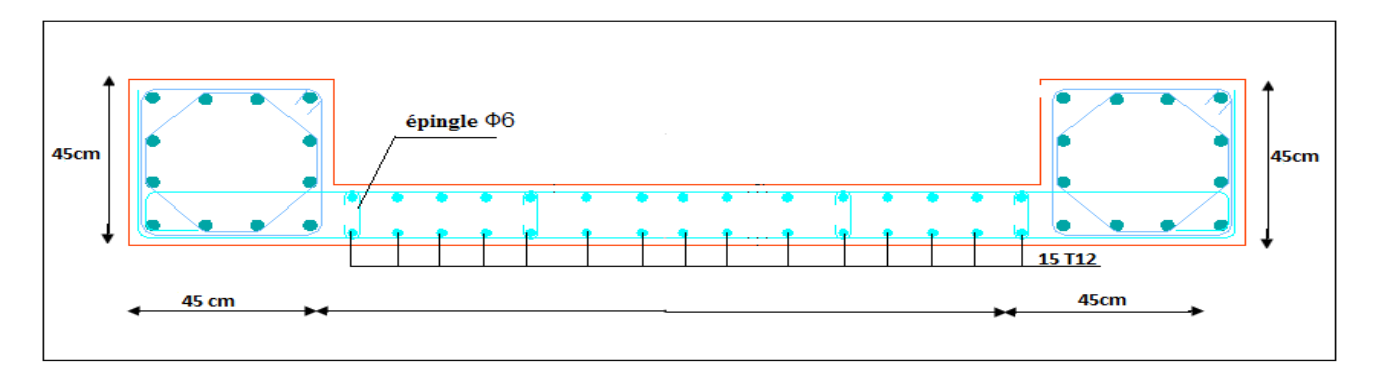

**Figure V.13. Ferraillage voile 3**

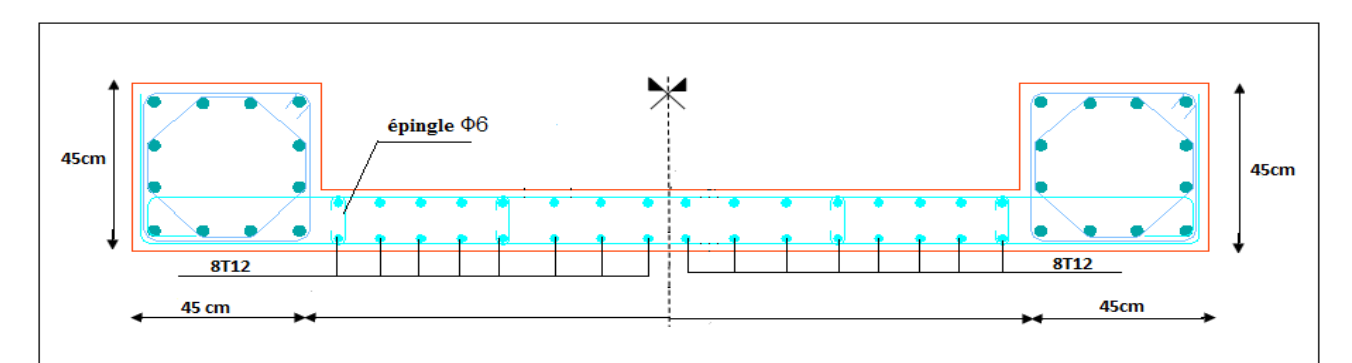

**Figure V.14. Ferraillage voile 4**

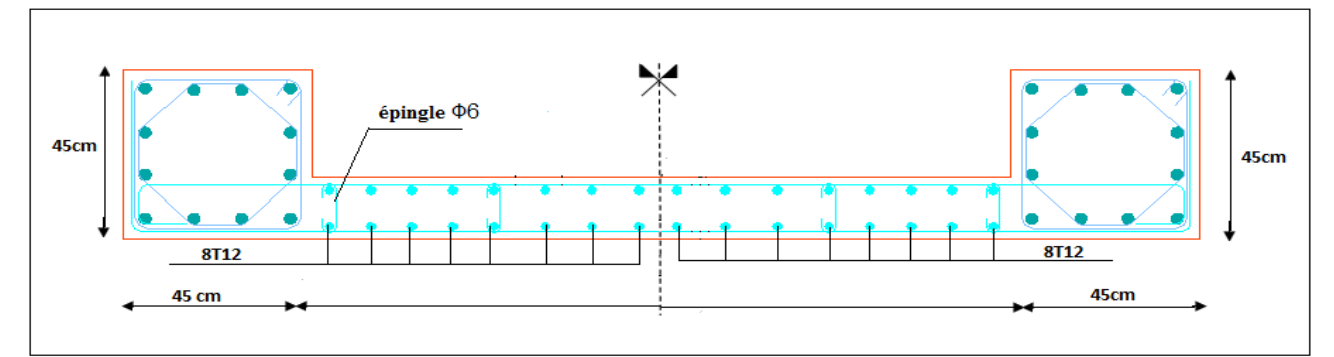

**Figure V.15. Ferraillage voile 5**

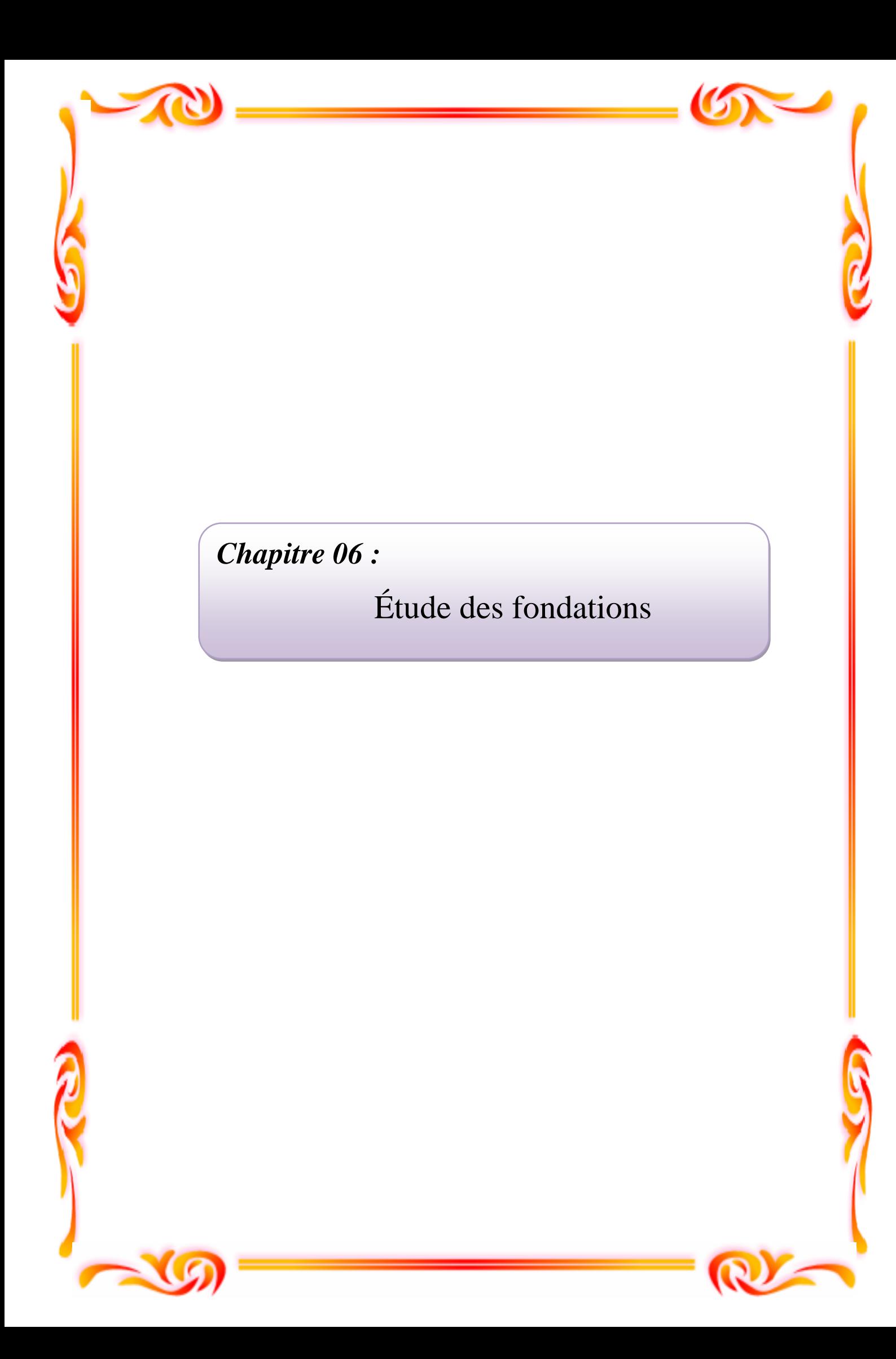

# **VI.1. Introduction :**

 Les fondations sont les parties de l'ouvrage qui transmettent au sol, les charges de la superstructure. Les éléments de fondation transmettent les charges au sol, soit directement (cas des semelles reposant sur le sol ou des radiers), soit par l'intermédiaire d'autres organes (cas des semelles sur pieux par exemple).

Ils doivent assurer deux fonctions essentielles :

- 1. reprendre les charges et surcharges supportées par la structure.
- 2. Transmettre ces charges et surcharges au sol dans de bonnes conditions, de façon à assurer la stabilité de l'ouvrage.

 - Le report et la répartition des charges à un niveau convenable du sol, en égard à sa nature et à ces caractéristiques mécaniques, posent à l'étude des fondations trois préoccupations essentielles :

1. L'implantation des fondations liées aux notions de nature des sols, de constructions voisines et d'érosion dus à l'eau.

2. La résistance du sol sur lequel sont reportées les charges mettant les fondations à l'abri des ruptures.

 3. Le tassement et déformation du sol qui doivent rester dans les limites acceptables, évitant à la construction des désordres gênant à son exploitation et à fortiori des dommages compromettant sa stabilité.

 Ces considérations doivent être indépendamment remplies et des précautions doivent être prise pour que les fondations aient les qualités requises.

## **VI.2. Etude préliminaire du choix de type de semelle :**

 Le taux de travail du sol retenu pour le calcul des fondations est de 2 bars, la profondeur d'ancrage est de 4m vu que les sondages ont révélé la présence d'une terre végétale atteignant les 2 m et plus.

# **VI.2.1. Calcul des fondations :**

 On suppose que l'effort normal prévenant de la superstructure vers les fondations est appliqué au centre de gravité (C.D.G) des fondations.

On doit vérifier la condition suivante : 
$$
\frac{N}{S} \le \sigma_{sol} \Rightarrow S \ge \frac{N}{\sigma_{sol}}
$$

Avec :

σsol : Contrainte du sol.

S : Surface de la fondation.

N : Effort normal appliqué sur la fondation.

 Les résultats des efforts normaux appliqués aux fondations sont récapitulés dans le tableau suivant :

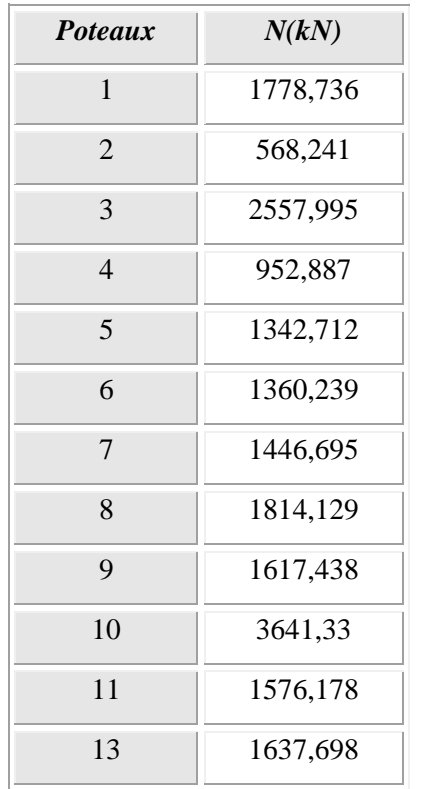

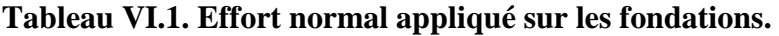

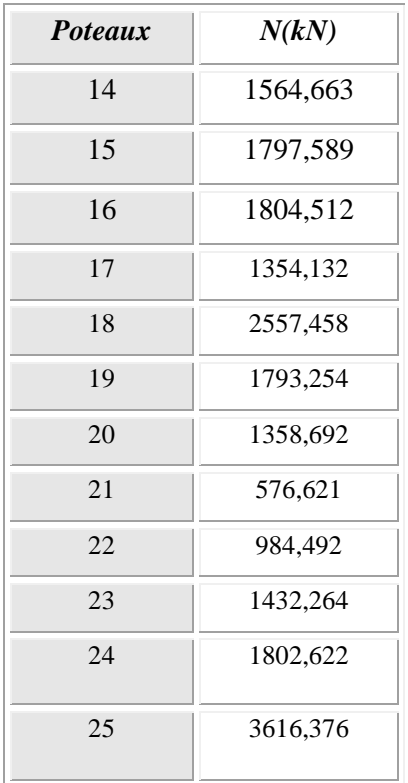

*Chapitre* 06

# **Etude des fondations**

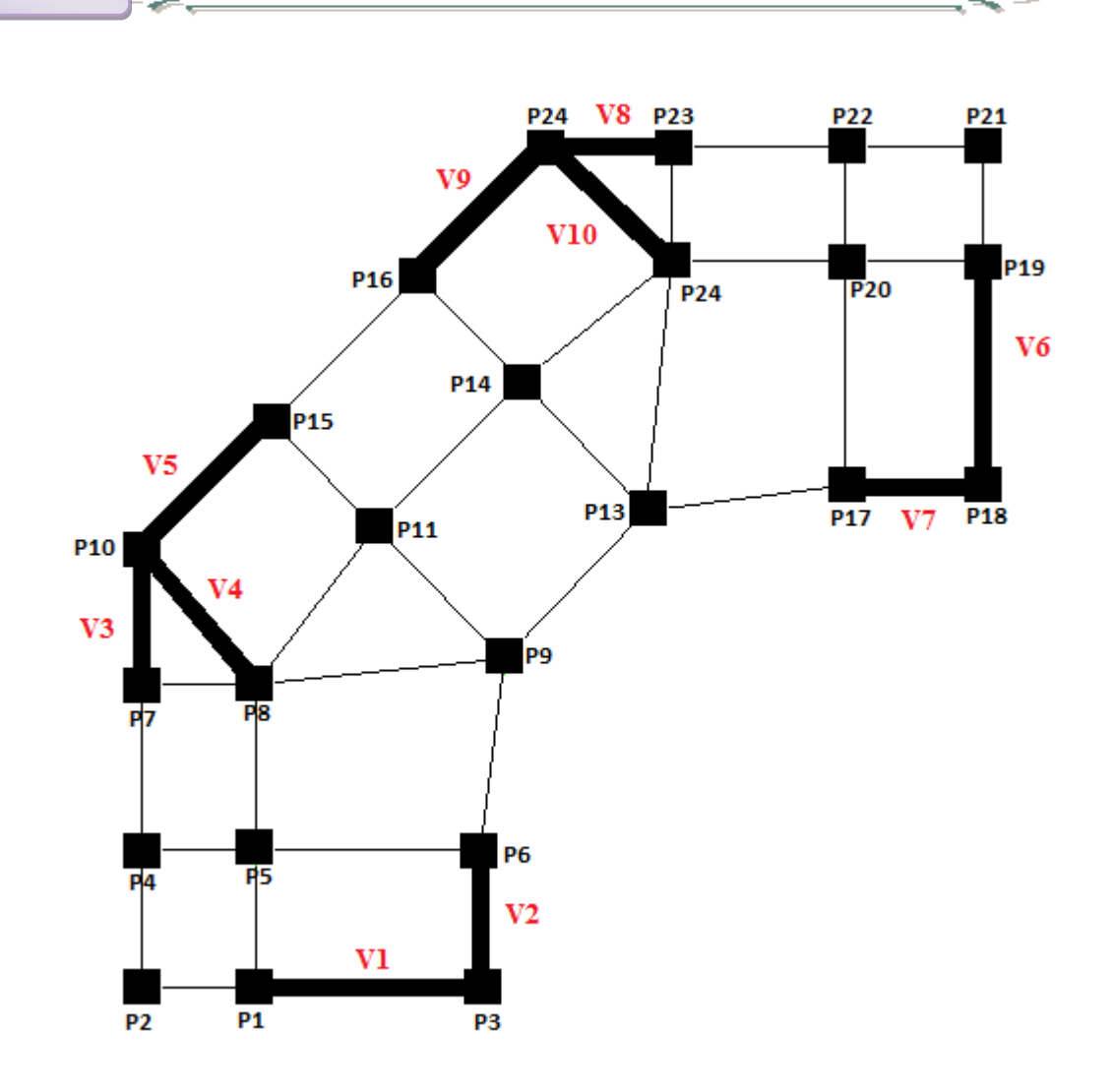

**Figure VI.1 Disposition des poteaux.**

## **VI.3. Choix du type de fondation :**

 Dans ce projet, nous proposons en premier lieu des semelles filantes. Pour cela, nous allons procéder à une première vérification telle que :

$$
\frac{S_s}{S_b} \le 50\%
$$

*Ss*: section des semelles filantes

*Sb*: section du bâtiment

 Si cette condition n'est pas vérifier, on peut considérer la solution du radier comme nécessaire.

#### **VI.3.1. Semelles filantes :**

 L'effort normal supporté par la semelle filante est la somme des efforts normaux de tous les poteaux qui se trouve dans la même ligne.

On doit vérifier que: 
$$
\sigma_{sol} \ge \frac{N}{S_s}
$$

Tel que:

*N=∑N<sup>i</sup>* de chaque file de poteaux.

*Ss=B x L*( section des semelles filantes )

*B*: Largeur de la semelle.

*L*: Longueur de la file considérée.

$$
\Rightarrow B \geq \frac{N}{L\sigma_{\mathit{sol}}}
$$

**Avec :**

$$
N=\sum N_i
$$

: *N<sup>i</sup>* Effort normal provenant du poteau (i).

La surface totale des semelles est donné par : *sol s*  $S_s \geq \frac{N}{\sigma}$ 

Les résultats sont résumés dans le tableau qui suit :

 **Tableau VI.2. Sections des semelles filantes**

| <b>Files</b> | N(kN)     | Ss(m2) | L(m)  | B(m) | BChoisi (m) |
|--------------|-----------|--------|-------|------|-------------|
|              | 11084.925 | 55.42  | 19.26 | 2.87 |             |
|              | 12831.021 | 64.16  | 26.54 | 2.42 | 2.5         |
|              | 16821.253 | 81.11  | 31.7  | 2.65 |             |

#### **VI.3.1.1. Vérification** :

Il faut vérifier que :  $\frac{S_s}{S} \leq 50$ *b s S*  $\frac{S_s}{S} \le 50\%$ 

Le rapport entre la surface du bâtiment et la surface totale des semelles vaut :

 $88\% \succ 50\%$ 228  $=\frac{200.69}{220}$  = 88% > *b s S S*

 La surface totale de la semelle dépasse 50% de la surface d'emprise du bâtiment, ce qui induit le chevauchement de ces semelles. Pour cela on a opté pour un radier général comme type de fondation pour fonder l'ouvrage. Ce type de fondation présente plusieurs avantages qui sont :

- L'augmentation de la surface de la semelle qui minimise la forte pression apportée par la structure;

- La réduction des tassements différentiels.

- La facilité d'exécution.

#### **VI.3.2. Radier générale :**

#### **VI.3.2.1. Introduction :**

 Le radier sera muni de nervures reliant les poteaux et sera calculé comme des panneaux de dalles pleines sur quatre appuis continus ( nervures) chargés par une pression uniforme qui représente la pression maximale du sol résultante de l'action du poids du bâtiment

 L'effort normal supporté par le radier est la somme des efforts normaux de tous les poteaux et les voiles.

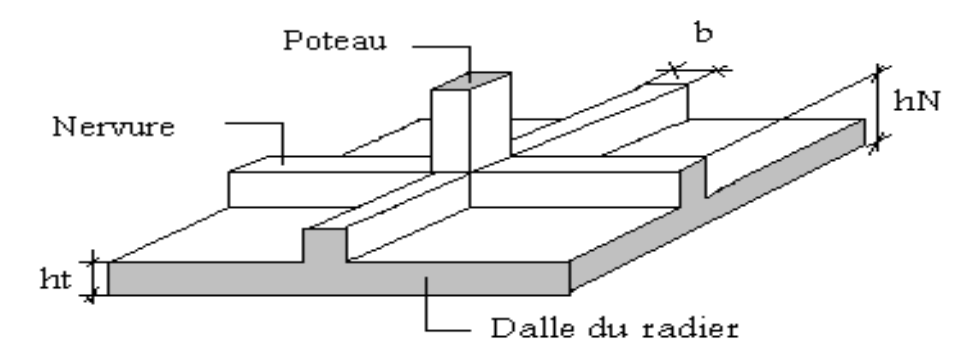

**Figure VI.2. Disposition des nervures par rapport au radier et aux poteaux**

#### **VI.3.2.2. Surface nécessaire :**

Pour déterminer la surface du radier in faut que:  $\sigma_{\text{max}} \leq \sigma_{\text{sol}}$ 

$$
\sigma_{\text{max}} = \frac{N}{S_{\text{nec}}} \le \sigma_{\text{sol}} \Rightarrow S_{\text{nec}} \ge \frac{N}{\sigma_{\text{sol}}}
$$
  
Pour: 
$$
\begin{cases} N = 40738.199kN\\ \sigma_{\text{sol}} = 2,00bars \end{cases}
$$

Donc:

S nécessaire =  $203.69 < S_b = 228$  m<sup>2</sup>

*S<sup>b</sup>* : La surface du bâtiment

Donc la surface totale du radier est de 228m<sup>2</sup>

#### **VI.3.2.3. Pré dimensionnement de radier :**

#### **1- Dalle :**

L'épaisseur de la dalle du radier doit satisfaire aux conditions suivantes

#### **a. Condition forfaitaire [4]**

$$
h_1 \geq \frac{L_{\max}}{20}
$$

Avec

 $L_{\text{max}} = La$  longueur maximale entre les axes des poteaux.

$$
L_{\text{max}} = 5,48m \Longrightarrow h_1 \ge 27,4cm
$$

Alors

On prend : h=40 cm. pour l'épaisseur de la dalle

#### **2- Nervure ;**

1. La hauteur de nervure

#### **a. Condition de la flèche**

La hauteur des nervures se calcule par la formule de la flèche

$$
\frac{L_{\max}}{15} \leq h_{N1} \leq \frac{L_{\max}}{10}
$$

On a  $L_{\text{max}} = 5,48 \text{ m}$ 

 $\Rightarrow$  36,5*cm* <  $h_{nl}$  < 54,8*cm* On prend h<sub>n1</sub> = 50 cm

#### **b- Condition de rigidité :**

Pour un radier rigide on doit vérifier :

$$
L_{\max} \leq \frac{\pi}{2} L_e
$$

$$
L_e = \sqrt[4]{\frac{4*E*I}{b*K}}
$$

Avec

Le : longueur élastique (m);

K : coefficient de raideur du sol 4 Kg/cm3 (cas d'un sol moyen);

- K=0,5[kg/cm<sup>3</sup> ]…………….. pour un très mauvais sol.
- K=4 [kg/cm<sup>3</sup> ] ………………pour un sol de densité moyenne.
- K=12[kg/cm<sup>3</sup> ]……………... pour un très bon sol.
- E : module d'élasticité du béton :  $E = 3.216*10^4 MPa$
- b : largeur de radier par bande d'un mètre (b=1m).

*I*: Inertie de la section transversale du radier  $I = \frac{9h}{12}$ J  $\setminus$  $\overline{\phantom{a}}$  $\setminus$ ſ  $=$ 12  $I = \frac{bh^3}{12}$ 

L : distance maximale entre deux poteaux : 5,48m

donc 
$$
h_{N2} \ge \int_{0}^{3} \sqrt{\frac{3K}{E} \left(\frac{2L}{\pi}\right)^4} \Rightarrow h_{N2} \ge 0,38m
$$

On prend :  $h_{N2}=60$  cm

A partir des deux conditions :

 $h_N \ge \max(h_{N1}; h_{N2}) = \text{Max}(0.50; 0.60) \text{ m}^2$ .

On prend :  $h= 0,60$  m.

2. Largeur de la nervure

## **b Condition de coffrage:**

$$
b \ge \frac{L_{\text{max}}}{10} = \frac{548}{10} = 54,8cm
$$

Donc

 $b = 55$  cm dans les deux sens (x-x et y-y)

#### **Conclusion**

 $h_n = 60$  cm

 $b = 55$  cm dans le sens x-x

 $b = 55$  cm dans le sens y-y

#### **Résumé**

**-** Epaisseur de la dalle du radier h = 40 cm

Les dimensions de la nervure  $\overline{\mathcal{L}}$ ⇃  $\int$  $=55cm$  sens  $(x-x)$  et  $b=55cm$  sens  $(y-x)$  $=$ 55cm sens  $(x-x)$  et  $b = 55$ cm sens  $(y - y)$ 60  $b = 55cm$  *sens*  $(x - x)$  *et*  $b = 55cm$  *sens*  $(y - y)$  $h_N = 60$ *cm* 

#### **VI.3.2.4. Les vérifications nécessaires :**

#### **a- Vérification au poinçonnement :**

 Une force localisée lorsque les dimensions de la surface de son impact sont petites par rapport aux dimensions de la dalle (radier), sous l'action des forces localisées il y a lieu de vérifier la résistance des dalles au poinçonnement.

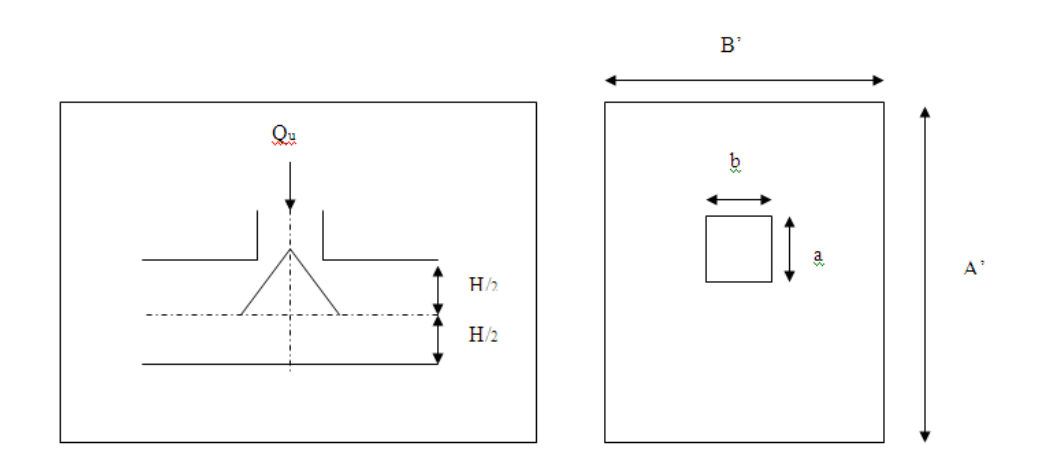

#### **Figure VI.3. Présentation de la zone d'impact de la charge concentrée**.

D'après **CBA93 (article A.5.2.4.2)** on doit vérifier la condition suivante :

$$
N_u \le Q_u = 0.045 \times \mu_c \times h \times \frac{f_{c28}}{\gamma_b}
$$

Avec :

 $N_u$ : Effort normal du poteau le plus sollicité ( $N_u$ =3616,37kN)

Uc: Périmètre de contour cisaillé projeté sur le plan moyen du radier.

<u> 1999 - 1999 - 1999 - 1999 - 1999 - 1999 - 1999 - 1999 - 1999 - 1999 - 1999 - 1999 - 1999 - 1999 - 1999 - 199</u>

*a,b*: Dimensions du poteau du RDC (*50x50*)cm².

Q<sup>c</sup> : charge de calcul pour le poteau le plus sollicité.

h : hauteur de radier.

$$
\mu_c = 2 [(a+b)+2h]
$$

$$
\mu_c = 2 [(50+50) + 2 \times 60] = 440 \text{cm}
$$

aa ka

<u> Katalog a Santanan da</u>

$$
Q_u = 0.045 \times 4400 \times 600 \times \frac{25}{1.5} \times 10^{-3} = 1980 \text{KN}.
$$

 $N_u = 3616, 376$ kN< $Q_u = 1980$ KN $\ldots$  *u*  $\ldots$  a condition n'est pas vérifiée.

On va augmenter la section

On prend :

 $a=b=55$  cm

 $h=90$  cm

 $\mu_c = 2$  [(50+ 50) + 2×90] = 560cm

 $10^{-3} = 3780$ KN.  $Q_u = 0.045 \times 5600 \times 900 \times \frac{25}{1.5} \times 10^{-3} = 3780$ KN

 $N_u = 3616, 376kN < Q_u = 3780kN$ .............la condition vérifiée

#### **b- Vérification vis-à-vis de la stabilité au renversement :**

Selon **RPA99/version 2003(Art.10.1.5)** on doit vérifier que :

$$
e=\frac{M}{N}<\frac{B}{4}.
$$

**Suivant X-X :**

$$
e_x = \frac{M_x}{N} = \frac{88360.91646}{40738.199} = 2,16m < \frac{18.8}{4} = 4,7m \dots \dots \dots \dots
$$
veirifié.

**Suivant Y-Y :**

*m m N M e y <sup>y</sup>* 4,7 4 18.8 2,18 40738.199 88995.13 **…………..vérifie.**

#### **b- Vérification au cisaillement :**

On doit vérifier que :

$$
\tau_u = \frac{V_u}{b \times d} \le \overline{\tau}_u = Min(0,1f_{c28};4MPa) = 2,5MPa \Rightarrow fissuration préjudiciable
$$

b =1m (une bande de 1m de 5,48 longueur).

 $N<sub>u</sub>$  = N + poid propre de dalle

$$
N_u\!=\!\!40738.199+(228^*0.4^*25)\!=\!\!43018.199
$$

$$
V_u = \frac{N_u}{S_r} \times \frac{L}{2} \times b = \frac{43018199}{228} \times \frac{5,48}{2} \times 1 = 516,97KN
$$

$$
\tau_u = \frac{V_u}{b \times d} = \frac{516.97}{1 \times 0.9 \times 900} = 0.64 MPa \le \bar{\tau}_u = 2.5 MPa \dots \dots \dots \dots \dots
$$
c'est vérifié.

#### **VI.3.2.5. Caractéristiques géométriques du radier :**

#### **a- Position du centre de gravité:**

 $x_G = 9.9m$ 

 $y_G = 10,56m$ 

#### **b- Moments d'inertie:**

$$
I_{xx} = 28726 \text{ m}^4
$$

$$
I_{yy} = 25850 \text{ m}^4
$$

#### **VI.3.2.6. Calcul des contraintes :**

$$
\sigma_{sol}
$$
 =2,0 bars

Les contraintes du sol sont données par:

$$
\hat{\mathbf{A}} \text{ I'ELS:} \qquad \sigma_{ser} = \frac{N_{ser}}{S_{rad}} = \frac{40738.199}{228} = 178,68kN/m^2
$$
\n
$$
\sigma_{ser} = 178.68kN/m^2 \langle \sigma_{sol} = 200kN/m^2 \dots \dots \dots \dots N \text{érifiée}
$$

#### **a l'ELU:**

On doit vérifier les contraintes sous le radier ( $\sigma_1$ ;  $\sigma_2$ )

$$
\sigma_{1,2} = \frac{N}{S_{rad}} \pm \frac{M_{rev}}{I_{yy}} X_G
$$
  
\n
$$
\sigma_{1,2} = \frac{N}{S_{rad}} \pm \frac{M_{rev}}{I_{xx}} Y_G
$$
  
\nOn vérifie que:  
\n
$$
\sigma_I: \text{Ne doit pas dépasser } I, 5\sigma_{sol}
$$
  
\n
$$
\sigma_2: \text{Reste toujours positif pour éviter}
$$

des tractions sous le radier.

$$
\sigma_m\left(\frac{L}{4}\right) = \frac{3\sigma_1 + \sigma_2}{4}
$$
 Reste toujours

inférieur à *1,33σsol* **[1]**

Nu=1,35G+1,5Q=43018.199kN

M est le moment de renversement.

Mx=88360.90646KN.m.

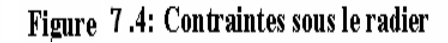

My= 88995.13KN.m.

σsol =200kN/m

Le tableau suivant regroupe tous les résultats:

**Tableau VI.3. Contraintes sous le radier à l'ELU**

|                     | $\sigma_l(kN/m^2)$          | $\sigma_2(kN/m^2)$             | $\sigma_m\left(\frac{L}{4}\right)$ (kN/m <sup>2</sup> )     |
|---------------------|-----------------------------|--------------------------------|-------------------------------------------------------------|
| Sens $x-x$          | 211                         | 146.19                         | 194.8                                                       |
| Sens y-y            | 212.8                       | 144.59                         | 195.7                                                       |
| <b>Vérification</b> | $\sigma_1^{\text{max}}<1,5$ | $\sigma_2$ <sup>min</sup> $>0$ | $\sigma\left(\frac{L}{4}\right)$ (1,33 $\sigma_{sol}$ = 266 |
|                     | $\sigma_{sol=300}$          |                                |                                                             |

## **a l'ELS** *:*

 $N_{\text{ser}}=40738.199 \text{ kN}$ ;  $S = 228 \text{ m}^2$ 

M est le moment de renversement.

σsol =200kN/m<sup>2</sup>

Le tableau suivant regroupe tous les résultats:

#### **Tableau VI.4. Vérification des contraintes à l'ELS**

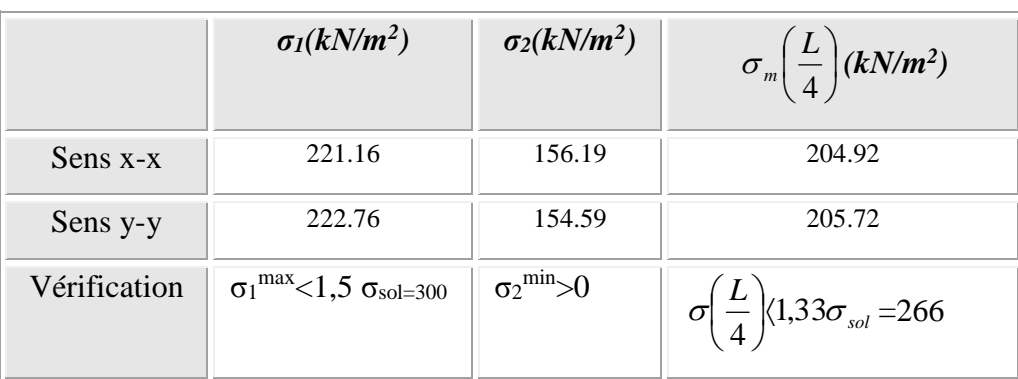

# *Chapitre* 06

# **Etude des fondations**

Les contraintes sont vérifiées dans les deux sens (xx' yy') donc pas de risque de soulèvement

#### **a. Détermination des sollicitations les plus défavorables:**

Le radier se calcul sous l'effet des sollicitations suivantes:

**ELU:**

$$
\sigma_u = \sigma \bigg(\frac{L}{4}\bigg) = 205,72kN/m^2
$$

**ELS:**

$$
\sigma_{ser} = \sigma \bigg(\frac{L}{4}\bigg) = 195,7kN/m^2
$$

## **VI.3.3. Ferraillage du radier :**

 Le radier fonctionne comme un plancher renversé, donc le ferraillage de la dalle du radier se fait comme celui d'une dalle de plancher.

La fissuration est considérée préjudiciable.

#### **a. Ferraillage de la dalle du radier:**

#### **a .1. Détermination des efforts: [1]**

• Si  $0.4 \prec \frac{L_x}{L_x} \prec 1.0 \Rightarrow$ *y x L L* La dalle travaille dans les deux sens, et les moments au centre de

la dalle, pour une largeur unitaire, sont définis comme suit:

 $M_{x} = \mu_{x}qL_{x}^{2}$  ... ... ... ... ... sens de la petite portée.

 $M_y = \mu_y M_x \dots \dots \dots \dots \dots$ sens de la grande portée.

 Pour le calcul, on suppose que les panneaux soient encastrés aux niveaux des appuis, d'ou on déduit les moments en travée et les moments sur appuis.

#### **Panneau de rive:**

Moment en travée:  $M_{tx}$ =0,85 $M_x$ 

 $M_{tv} = 0.85 M_{v}$ 

**Moment sur appuis:**  $M_{ax} = M_{ay} = 0,3M_x$  (appui de rive).

 $M_{ax} = M_{ay} = 0.5 M_{x}$  (autre appui).

## **Panneau intermédiaire:**

**Moment en travée:**  $M_{tx}$ **=0,75** $M_x$ 

 $M_{tv} = 0.75M_v$ 

- **-** Moment sur appuis: Max=May=0,5M<sup>x</sup>
- $\text{Si} \frac{L_x}{L} \prec 0,4 \implies$ *y x L L* La dalle travaille dans un seul sens.
- **-** Moment en travée:  $M_f=0.85M_0$
- Moment sur appuis:  $M_a=0,5M_0$  **Avec:** 8 2  $M_{0} = \frac{ql}{c}$

## **a .2. Valeur de la pression sous radier:**

**ELU:**

$$
q_u = \sigma_m^u . 1m = 205.72kN/m
$$

**ELS:**

 $q_{ser} = \sigma_m^{ser} . 1m = 195.7 kN/m$  $\sigma_{ser} = \sigma_{m}^{ser}.1m = 195.7kN/m$ 

#### **a .3. Moment en travée et sur appuis pour le panneau le plus sollicité l'ELU (ν=0) :**

On a le rapport des panneaux 
$$
0,4 \lt \frac{L_x}{L_y} \lt 1,0 \Rightarrow 0.4 \lt \frac{3.8}{5,48} = 0.7 \lt 1.00
$$
  $\Rightarrow$  la dalle

travaille dans les deux sens.

Les résultats des moments sont regroupés dans le tableau suivant:

#### **Tableau VII.5. Calcul des moments à l'ELU.**

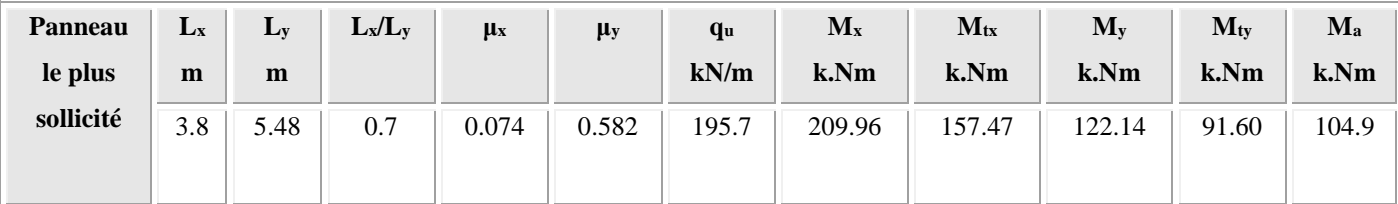

**a .4. Moment en travée et sur appuis à l'ELS :**

Les résultats des moments sont regroupés dans le tableau suivant:

| Panneau<br>le plus | $L_x$<br>m | $L_V$<br>(m) | $L_x/L_y$ | $\mu$ <sub>x</sub> | $\mu$ y | q <sub>u</sub><br>kN/m | $M_{x}$<br>kN.m | $M_{tx}$<br>kN.m | $M_{v}$<br>kN.m | $M_{tv}$<br>kN.m | $M_{a}$<br>kN.m |
|--------------------|------------|--------------|-----------|--------------------|---------|------------------------|-----------------|------------------|-----------------|------------------|-----------------|
| sollicité          | 3.8        | 5.48         | 0.7       | 0.0684             | 0.4320  | 205.72                 | 203.19          | 152.39           | 87.78           | 65.84            | 101.6           |

**Tableau VI.6. Calcul des moments à l'ELS**

# **a .5. Calcul du ferraillage:**

Le ferraillage se fait avec le moment maximum en travée et sur appuis de panneau le plus sollicité.

On applique l'organigramme d'une section rectangulaire soumise à la flexion simple

Les résultats sont regroupés dans le tableau suivant:

f<sub>c28</sub>=25MPa; f<sub>t28</sub>=2,1MPa;  $\sigma_{bc}$ =14,17MPa; f<sub>e</sub>=400MPa;  $\sigma_s$ =348MPa; b=100cm; h=40cm d=0,9h=36cm

## **Tableau VI.7. Ferraillage de panneau le plus sollicité du radier.**

#### **Espacement:**

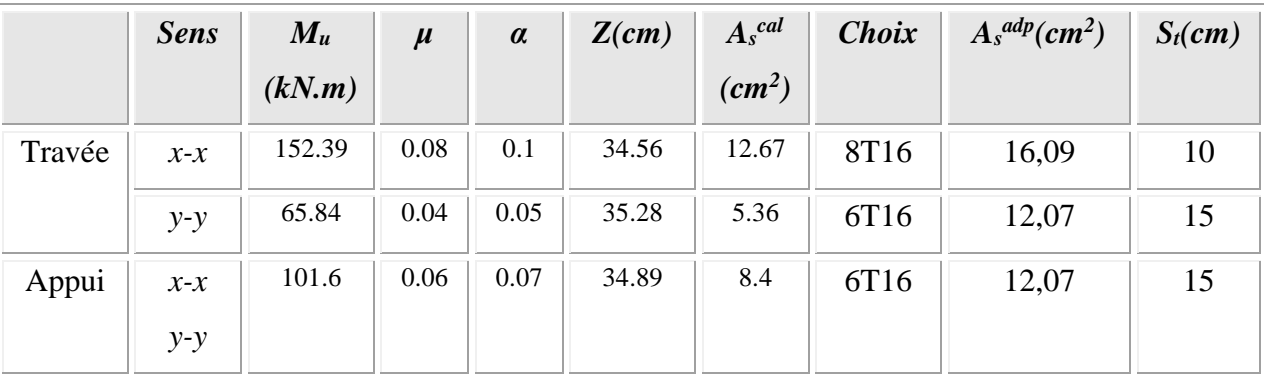

 $Esp \leq Min(3h;33cm) \Rightarrow S \leq Min(120cm;33cm) = 33cm$ 

*Sens x-x :*

$$
S_t = \frac{100}{8} = 12.5 \, \text{cm} < 33 \, \text{cm}
$$

*On prend St=10cm*

*Sens y-y :*

$$
S_t = \frac{100}{6} = 16,66 \, \text{cm} < 33 \, \text{cm}
$$

On prend St=15m

**a .6. Vérifications nécessaires :**

# **1. Condition de non fragilité :**

 $b=100$ 

 $d=0.9*h=0.9*40=36cm$ 

$$
A_s \ge A_s^{\min} = 0,23bd \frac{f_{t28}}{f_e}
$$
 [1]

$$
A_s^{\min} = 0,23bd \frac{f_{t28}}{f_e} = 4,34cm^2 < 12,07cm^2
$$

**2. Vérification des contraintes à l'ELS :**

## **Remarque :**

La vérification des contraintes à l'ELS n'est pas vérifiée donc on doit augmenter les sections de ferraillages

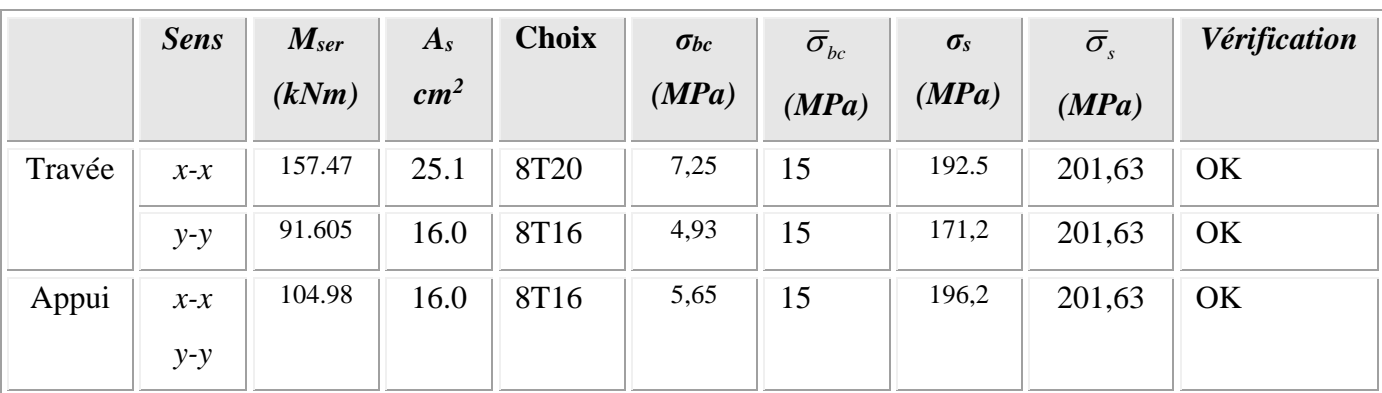

# **Tableau VI.8. Vérification des contraintes**

# **VI.3.4. Ferraillage des nervures :**

## **b .1. Calcul des efforts :**

Pour le calcul des efforts, on utilise la méthode forfaitaire *(***BAEL91 modifier 99 ).**

On a : 8 2  $M_0 = \frac{PL}{2}$ 

**En travée :** M<sub>t</sub>=0,85M<sub>0</sub>

**Sur appuis :**  $M_t=0,50M_0$ 

# **b.2. Calcul des armatures :**

b=55cm ; h=90cm ; d=81cm

**Sens (x-x) :**

L=3.8m; P=205,72 kN/ml;  $M_0$  = 371.32kNm

## **Tableau VI.9 Ferraillage des nervures suivant x-x**

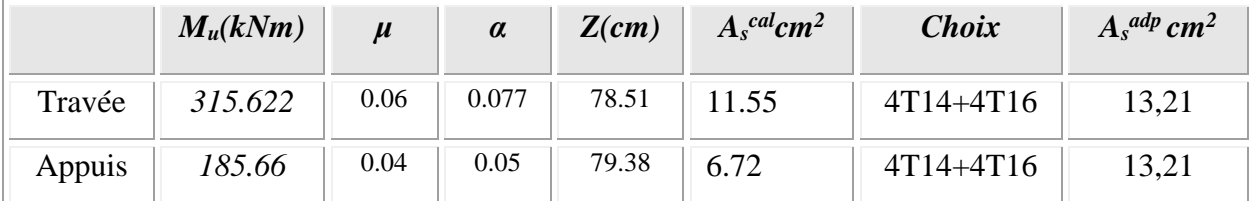

#### **Sens (y-y) :**

L=5.48m; P=205,72 kN/ml,  $M_0$  = 772,23 kN.m

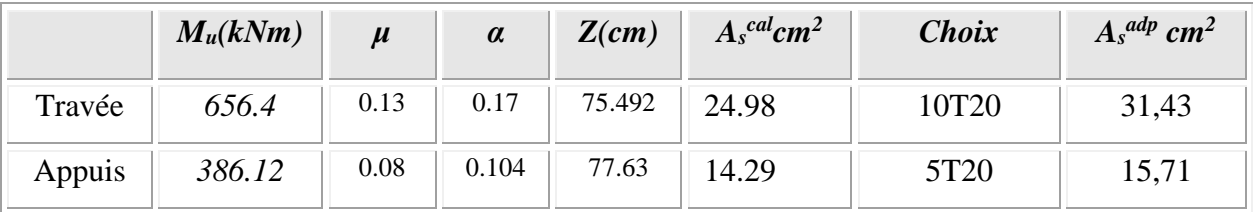

#### **Tableau VI.10. Ferraillage des nervures suivant y-y**

#### **b.3. Vérifications nécessaires :**

**1. Condition de non fragilité :**

*cm cm Vérifiée f f A bd e t <sup>s</sup>* 0,23 5,38 13,21 .................... min 28 2 2 

# **2. Vérification des contraintes à l'ELS:**

**- Remarque** :

Lxx=3.8m; Pser=195,72 kN/ml;  $M_0 = 353.27$ kNm

Lyy=5.48m; Pser=195.72,72 kN/ml,  $M_0 = 734,69$  kNm

 Les contraintes dans les aciers ne sont pas vérifiées, donc on doit augmenter la section des armatures.

|        | <b>Sens</b> | $M_{ser}$ | $A_{s}$  | As    | $\sigma_{bc}$ | $\overline{\sigma}_{bc}$ | $\sigma_{s}$ | $\overline{\sigma}_{s}$ | Vérification |
|--------|-------------|-----------|----------|-------|---------------|--------------------------|--------------|-------------------------|--------------|
|        |             | (kNm)     | $(cm^2)$ |       | (MPa)         | (MPa)                    | (MPa)        | (MPa)                   |              |
| Travée | $x-x$       | 300.28    | 31.42    | (cm2) | 4.6           | 15                       | 124,6        | 201,63                  | OK           |
|        | $y-y$       | 600       | 40.25    | 31.42 | 8.46          | 15                       | 197,1        | 201,63                  | OK           |
| Appui  | $x - x$     | 176.635   | 15.71    | 40.25 | 3.47          | 15                       | 141,9        | 201,63                  | OK           |
|        | $y-y$       | 367.345   | 24.54    | 15.71 | 6.13          | 15                       | 192,8        | 201,63                  | OK           |

**Tableau VI.11. Vérification des contraintes**

# **3. Vérification de la contrainte tangentielle du béton : [1]**

On doit vérifier que :  $\tau_u \langle \overline{\tau}_u = Min(0,1f_{c28};4MPa) = 2,5MPa$ 

Avec :

*MPa MPa Vérifier kN <sup>P</sup> <sup>L</sup> T bd T u u u u u u* 1.27 2,5 .......... .......... .. 550\*810 563670 563.67 2 205.72\*5.48 2 

#### **4. Armatures transversales :**

**BAEL 91 modifié 99 [1] :**

$$
\ast \frac{A_t}{b_0 S_t} \ge \frac{\tau_u - 0.3 f_{ij} K}{0.8 f_e} \qquad (K = 1 \text{ pas de reprise de bétonnage})
$$
  
\n
$$
\ast S_t \le Min(0.9d; 40cm) = 40cm
$$
  
\n
$$
\ast \frac{A_t f_e}{b_0 S_t} \ge Max\left(\frac{\tau_u}{2}; 0, 4MPa\right) = 0.635 MPa
$$

**RPA99 version 2003 [2] :**

 $S_i \leq \frac{h}{2} = 45$ cm.......... .......... ......... *Zone* courante  $S_t \leq Min\left(\frac{h}{4};12\phi_t\right) = 16,8$ cm.............Zone nodale  $\phi_l = 14$ *mm b S A t*  $*\frac{A_t}{g} \geq 0,003b_0$ 2 4 \*  $S_t \leq \frac{n}{2}$  =  $\vert$  = J  $\left(\frac{h}{l};12\phi_l\right)$  $\setminus$  $\ast S_t \leq Min \left( \frac{h}{i} ; 12 \phi_t \right)$ 

Avec :

$$
\phi_t \leq Min\left(\frac{h}{35}; \phi_t; \frac{b}{10}\right) = 1, 4cm \qquad et \qquad \phi_t \geq \frac{1}{3}\phi \text{ max} = 8, 33mm \text{ avec } \phi \text{ max} = 25mm
$$

 $f_e$ =400MPa;  $\tau_u$ =1,27 Mpa;  $f_{t28}$ =2,1Mpa; b=55cm; d=81cm

On trouve :

**Tableau VI.12. Espacement des armatures transversales**

|          | <b>Section</b><br>$[cm^2]$ | Zone     | $S_t$<br><b>RPA99</b><br>[cm] | $S_t$<br><b>BAEL9</b><br>$1$ [cm] | $S_t$ choisit<br>[cm] |
|----------|----------------------------|----------|-------------------------------|-----------------------------------|-----------------------|
| Nervure  | $55 \times 90$             | Courante | 40                            | 40                                | 25                    |
| Sens x-x |                            | Nodale   | 15                            |                                   | 15                    |
| Nervure  | $55 \times 90$             | Courante | 40                            | 40                                | 25                    |
| Sens y-y |                            | Nodale   | 15                            |                                   | 15                    |

## **Tableau VI.13. Choix des armatures transversales**

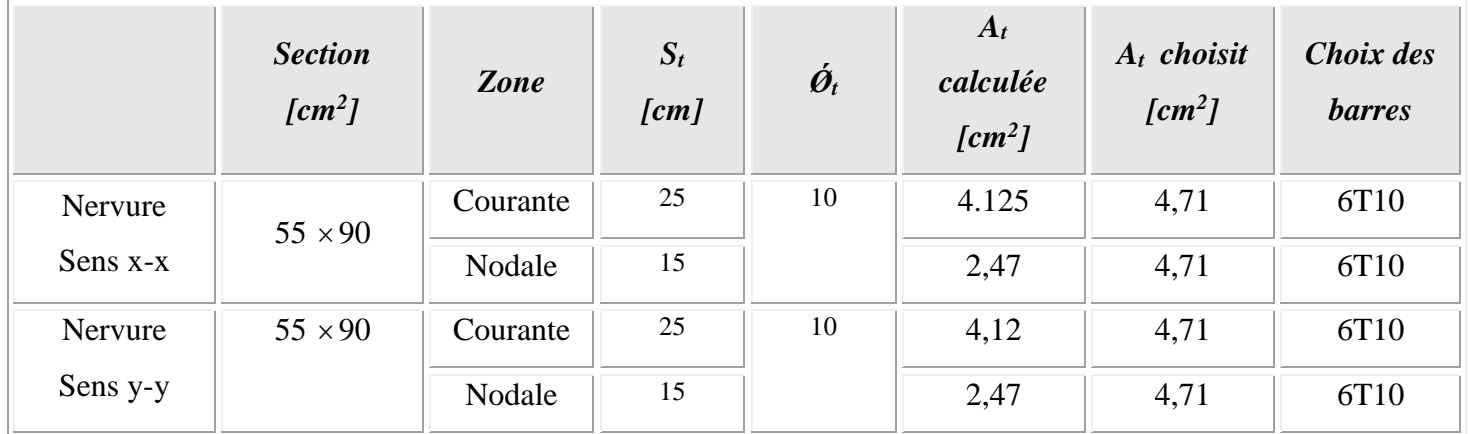

o **Justification des armatures transversales**

$$
\frac{A_t \cdot f_e}{b.S_t} \ge \min\left\{\frac{\tau_u}{2}; 0, 4MPa\right\} = 0,40 \text{ MPa}
$$

- Zone courante 1,37 MPa > 0,40 MPa …………….. Vérifié.

 $-$  Zone nodale  $2,28$  MPa  $> 0,40$  MPa .................... Vérifié.

#### **VI.3.5. Armature de peau :**

 Pour les poutres de grande hauteu*r*, il y a lieu de prévoir une armature de peau dont la section dépend du préjudice de la fissuration .En effet on risquerait en l'absence de ces armatures d'avoir des fissures relativement ouvertes en dehors des zones armées par les armatures longitudinales inférieures et supérieures .Pour ces armatures, les barres à haute adhérence sont plus efficaces que le ronds lisses

 Pour les bâtiments courant on a *3cm<sup>2</sup> / m* pour les armatures de peau **[1]**  $A_p = 3 \frac{cm^2}{m} \times 0.9 = 2.7 \frac{cm^2}{m}$  (Fissuration préjudiciable)

Donc on prend **4T14 = 6,16 cm²** 

# **VI.3.6. FERRAILLAGE DES NERVURES :**

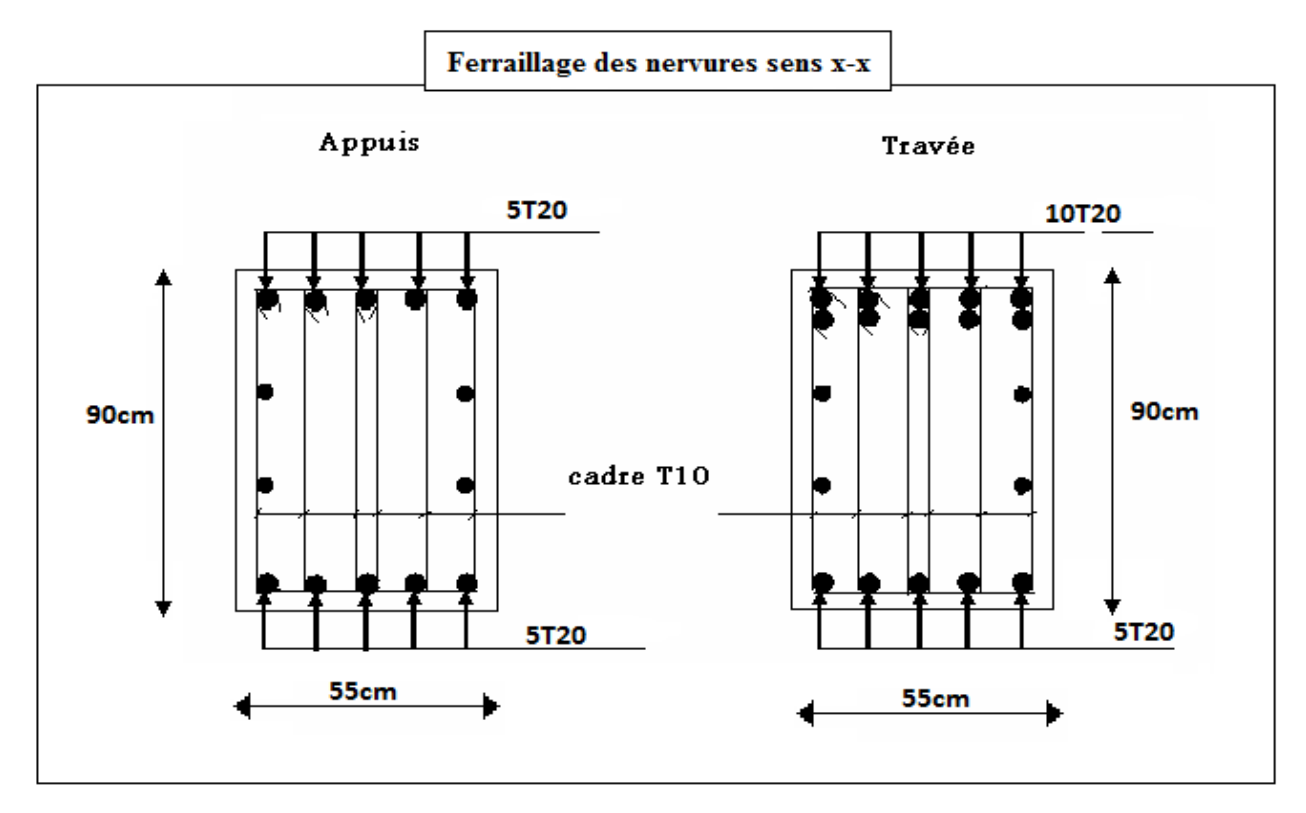

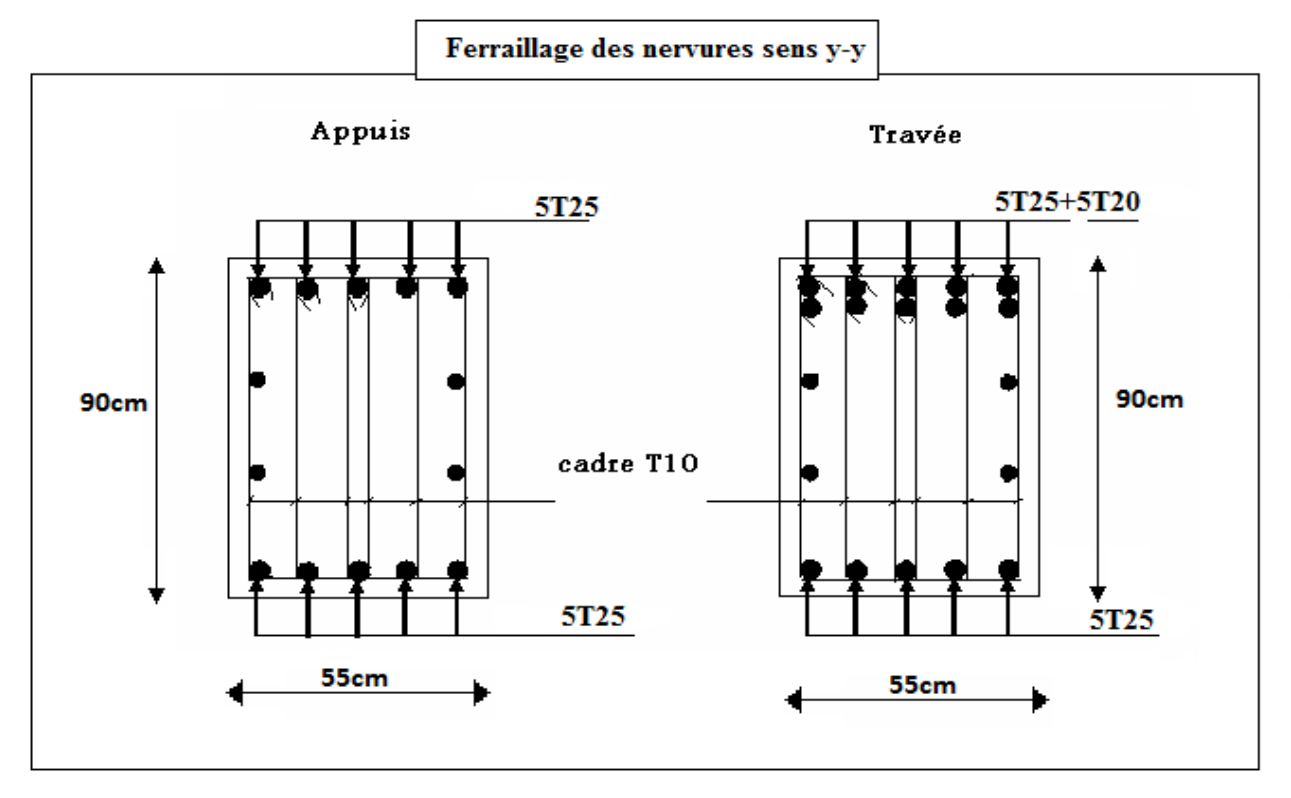

**Figure VI.5. Ferraillage des nervures** 

# **VI.4. Voile périphérique :**

# **VI.4.1. Introduction :**

 Notre structure comporte un voile périphérique de soutènement qui s'élève du niveau de fondation jusqu'au niveau du plancher de RDC.

 Il forme par sa grande rigidité qu'il crée à la base un caisson rigide et indéformable avec les planchers du RDC et les fondations.

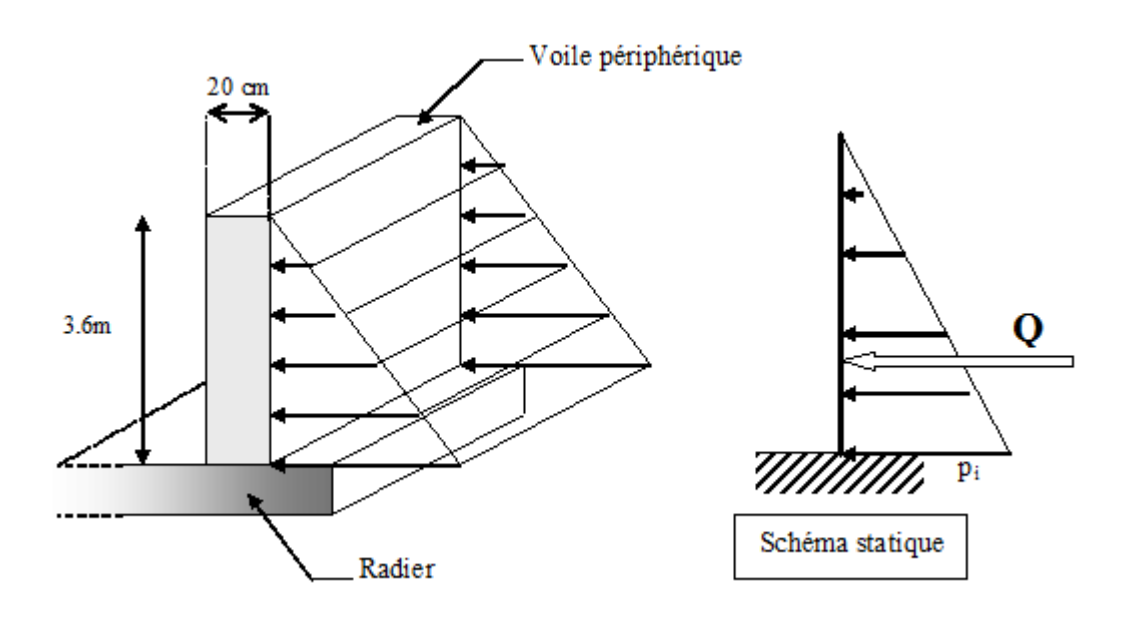

 **Figure VI.6. Evaluation des charges** 

#### **VI.4.2. Pré dimensionnement :**

 Pour le pré dimensionnement du voile périphérique, on se réfère aux prescriptions du **RPA99 version 2003**, qui stipule d'après l'article 10.1.2.

- Les ossatures au dessous du niveau de base comportent un voile périphérique continu entre le niveau de fondation et le niveau de base
- Ce voile doit avoir les caractéristiques minimales ci-dessous :
- Epaisseur e≥15cm
- $\checkmark$  Les armatures sont constituées de deux nappes.
- $\checkmark$  Le pourcentage minimum des armatures est de 0.1%B dans les deux sens (horizontal et vertical).
- $\checkmark$  Les ouvertures dans ce voile ne doivent pas réduire sa rigidité d'une manière importante.
- $\checkmark$  La longueur de recouvrement est de 50 $\emptyset$  avec disposition d'équerres de renforcement dans les angles.

Avec :

B : Section du voile.

## **VI.4.3. Evaluation des charges :**

 On considère le voile comme une dalle pleine reposant sur quatre appuis, et qui supporte les charges horizontales dues aux poussées des terres. On considère le tronçon le plus défavorable.

 Les charges et surcharges prise uniformément répartie sur une bande de 1m se situe à la base du voile (cas le plus défavorable).

 $L_x=3.60m$ ;  $L_y=5.48$ ; e = 20 cm.

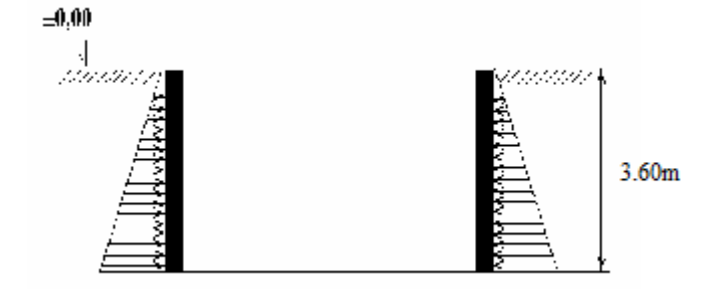

La charge de poussées des terres est données par:

 $Q = A \times \gamma \times h$ 

Avec :

Q : Contrainte sur une bande de 1m.

 $\gamma$ : Poids spécifique des terres (γ =10.72KN/m<sup>3</sup>.

*h* : Hauteur du voile.

A: coefficient numérique en fonction de l'angle de frottement interne.

$$
\varphi = 15^{\circ} \Rightarrow A = f(\varphi) = tg^2 \left(\frac{\pi}{4} - \frac{\varphi}{2}\right) = 0.8
$$
  
Q = A.y.H = 30,87kN / ml  $\Rightarrow$  Qu = 1,35 × 30,87 = 41,67kN / ml

## **VI.4.4. Effort dans la dalle :**

 $=\frac{D_x}{I_x}=\frac{3.00}{I_x}=0.06\times 0.4 \Rightarrow$ 5.48  $\frac{3.60}{2.18} = 0.66 \times$ *y x L L*  $\rho = \frac{E_x}{I_x} = \frac{9.60}{1.60} = 0.66 \times 0.4 \Rightarrow$  La dalle travaille dans les deux sens.

- Dans le sens de la petite portée :  $M_x = \mu_x q_u L_x^2$
- Dans le sens de la grande portée :  $M_y = \mu_y M_x$

Les coefficients  $\mu_x$  et  $\mu_y$  sont fonction de *y x L*  $\rho = \frac{L_x}{I}$  et de *v*.

v: Coefficient de poisson 
$$
\begin{cases} 0 & \text{à } l'ELU \\ 0,2 & \text{à } l' ELS \end{cases}
$$

*μ<sup>x</sup>* et *μ<sup>y</sup>* sont donnés par l'abaque de calcul des dalles rectangulaire

⇃  $\int$  $=$  $=$  $= 0,66 \Rightarrow$ 0,4320 0,0684 0,66 *y x*  $\mu$  $\mu$  $\rho$  $M_y = \mu_y M_x = 36,97$ *kNm*  $M_x = \mu_x q_u L_x^2 = 85,59$ *Nm* 

# **Moments en travées :**

 $M_{tx}$ =0,85 $M_{x}$ = 72.75kNm.  $M_{tv} = 0.85 M_{y} = 31,42kNm.$ 

# **Moments sur appuis :**

 $M_{ax} = M_{ay} = 0,5M_{x} = 42.795$  kNm

# **VI.4.5. Ferraillage de la dalle :**

b=100cm; h=20cm; d=0,9h=18cm; f<sub>e</sub>=400MPa; f<sub>c28</sub>=25MPa; f<sub>t28</sub>=2,1MPa;  $\sigma_s$ =348MPa;

 $F_{bc}=14,2MPa$ 

Les résultats sont récapitulés dans le tableau suivant :

# **Tableau VI.14. Ferraillage de la dalle pleine.**

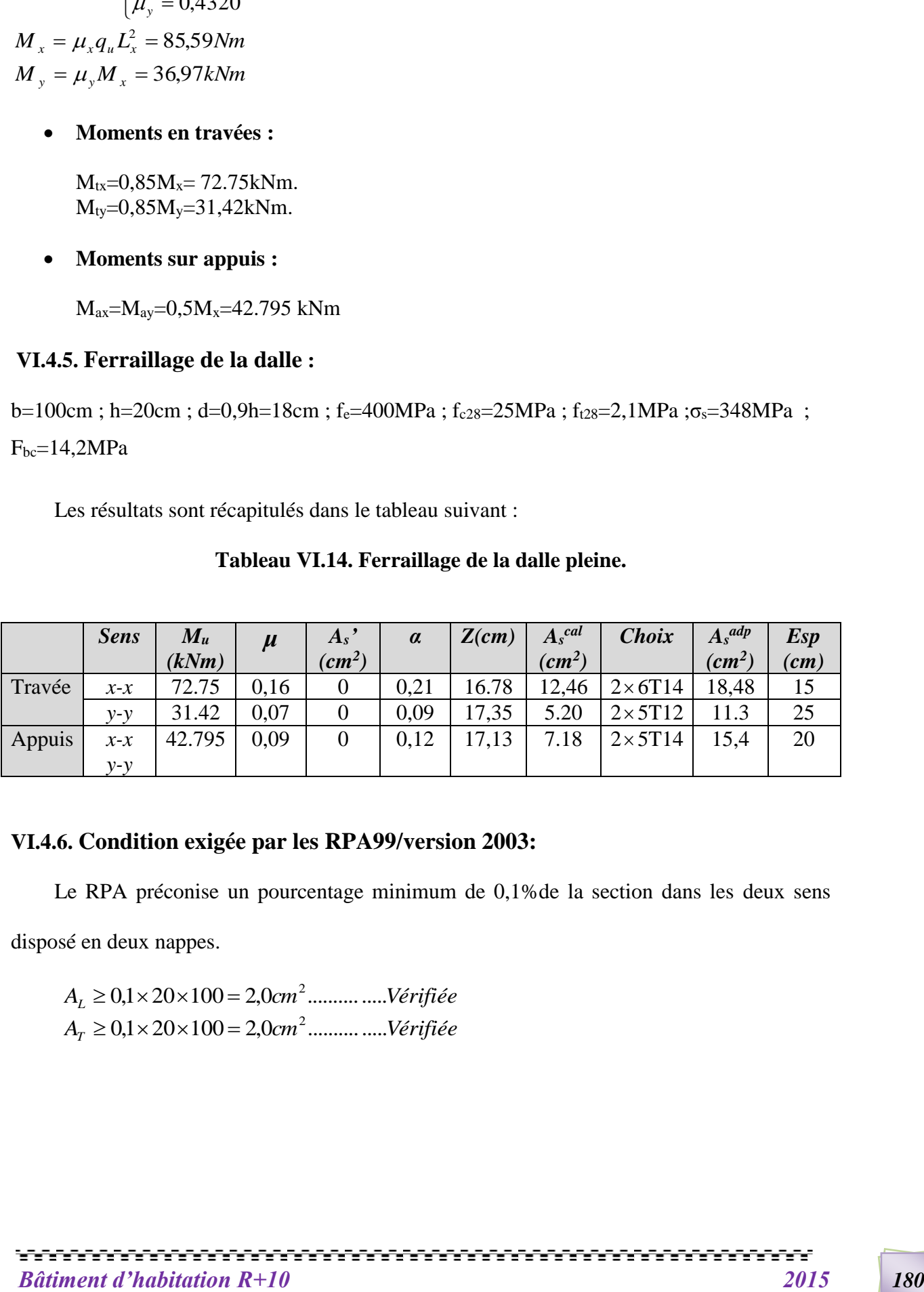

# **VI.4.6. Condition exigée par les RPA99/version 2003:**

 Le RPA préconise un pourcentage minimum de 0,1%de la section dans les deux sens disposé en deux nappes.

 $A_{L} \ge 0, 1 \times 20 \times 100 = 2, 0 cm^{2} \dots \dots \dots \dots V$ érifiée *A cm Vérifiée <sup>T</sup>* 0,1 20 100 2,0 ............... 2

## **VI.4.7. Condition de non fragilité :**

 Pour les dalles travaillant dans les deux sens et dont l'épaisseur est compté entre 12 et 30cm.

On a :

 $12cm \leq e \leq 30cm$ 

 $h=20cm$ ;  $b=100cm$ .

$$
\begin{cases} A_x \ge A_x^{\min} ; & A_x^{\min} = \rho_0 \left[ 3 - \frac{L_x}{L_y} \right] \frac{bh}{2} \\ A_y \ge A_y^{\min} ; & A_y^{\min} = \rho_0 bh \end{cases}
$$

 $p_0$ =0,0008 pour les barres de FeE400

$$
A_x^{\min} = 0,0008 \left(3 - \frac{3.8}{5.48}\right) \frac{100.20}{2} = 1,84 cm^2
$$
  

$$
A_y^{\min} = 0,0008x100x20 = 1,6 cm^2
$$

> En través :  
\n
$$
\begin{cases}\nA_x = 9,24cm^2 \, A_x^{\min} = 1,85cm^2 \\
A_y = 4,52cm^2 \, A_y^{\min} = 1,6cm^2\n\end{cases}
$$
\n............*Vérifiée*

> Sur appuis :  
\n
$$
\begin{cases}\nA_x = 5,65cm^2 \, A_x^{\min} = 1,85cm^2 \\
A_y = 5,65m^2 \, A_y^{\min} = 1,6cm^2\n\end{cases}
$$
\n............*Vérifiée*

## **VI.4.8. Vérification de l'effort tranchant :**

Il faut vérifier que :

$$
\tau_u = \frac{T_u^{\text{max}}}{bd} < \overline{\tau}_u = 0.05 f_{c28} = 1.25 MPa
$$

$$
T_x = \frac{q_u L_x L_y}{2L_x + L_y} = \frac{41.67X5,48X3.6}{2X5,48 + 3.6} = 56.46kN
$$
  
\n
$$
T_y = \frac{q_u L_x}{3} = 76,12kN
$$
  
\n
$$
T_u^{\text{max}} = Max(T_x; T_y) = 76,12kN
$$
  
\n
$$
\tau_u = \frac{76.12.10^3}{1000x180} = 0.42MPa < \bar{\tau}_u = 1,25MPa
$$
............*Vérifiée*

# **VI.4.9. Vérification à L'ELS :**

**a. Evaluation des sollicitations à l'ELS**:

Qser= Q1=30,87 kn/ml

$$
\frac{L_x}{L_y} = 0.66 \Longrightarrow \begin{cases} \mu_x = 0.0743\\ \mu_y = 0.5817 \end{cases}
$$

 $\overline{\mathcal{L}}$  $\mathbf{I}$ ⇃  $\int$  $=\mu_{v}M_{r}$  $=\mu_{\rm x}q_{\rm \it ser}L_{\rm x}^2=$  $M_v = \mu_v M_v = 40,07$  *KNm*  $M_{x} = \mu_{x} q_{ser} L_{x}^{2} = 68,88$ kNm  $y = \mu_y$ *in*<sub>x</sub>  $\mu_x - \mu_x \mathbf{y}_{ser} \mathbf{L}_x$ 40,07  $c_x^2 = 68,88$  $\mu$  $\mu$ 

 $\overline{ }$  $\overline{a}$  $\overline{ }$ ╎  $\int$  $= 0.5 M_{r} =$  $= 0.85 M_{v} =$  $= 0.85 M_{r} =$  $M_a = 0.5 M_x = 34,44$ kNm  $M_{1v} = 0.85 M_{1v} = 34,06kNm$  $M_{ix} = 0.85 M_{x} = 58.55$ kNm  $a = 0, \mathcal{I}m_x$  $t_y$  –  $0,0$ *JIM*<sub>y</sub>  $t_x - 0.03$ *M*<sub>x</sub>  $0,5M<sub>x</sub> = 34,44$  $0,85M_{v} = 34,06$  $0,85M<sub>x</sub> = 58,55$ 

#### **b. Vérification des contraintes** :

Il faut vérifier que :  $\sigma_{bc} \leq \overline{\sigma}_{bc} = 0.6 f_{c28} = 15 MPa$ 

Le tableau suivant récapitule les résultats trouvés :

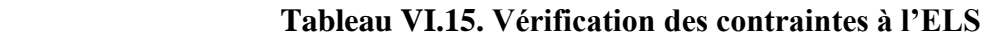

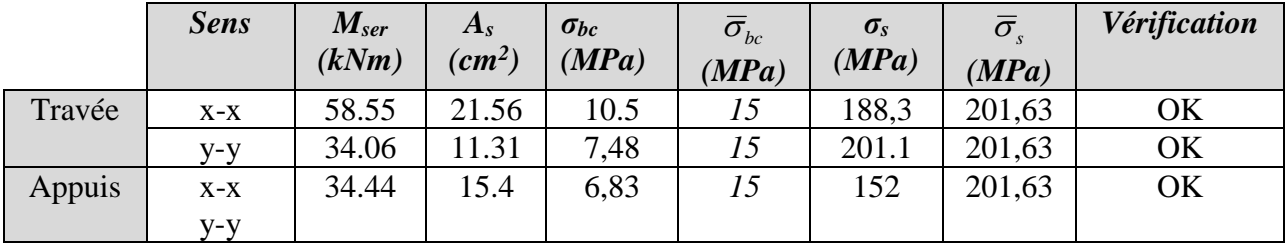

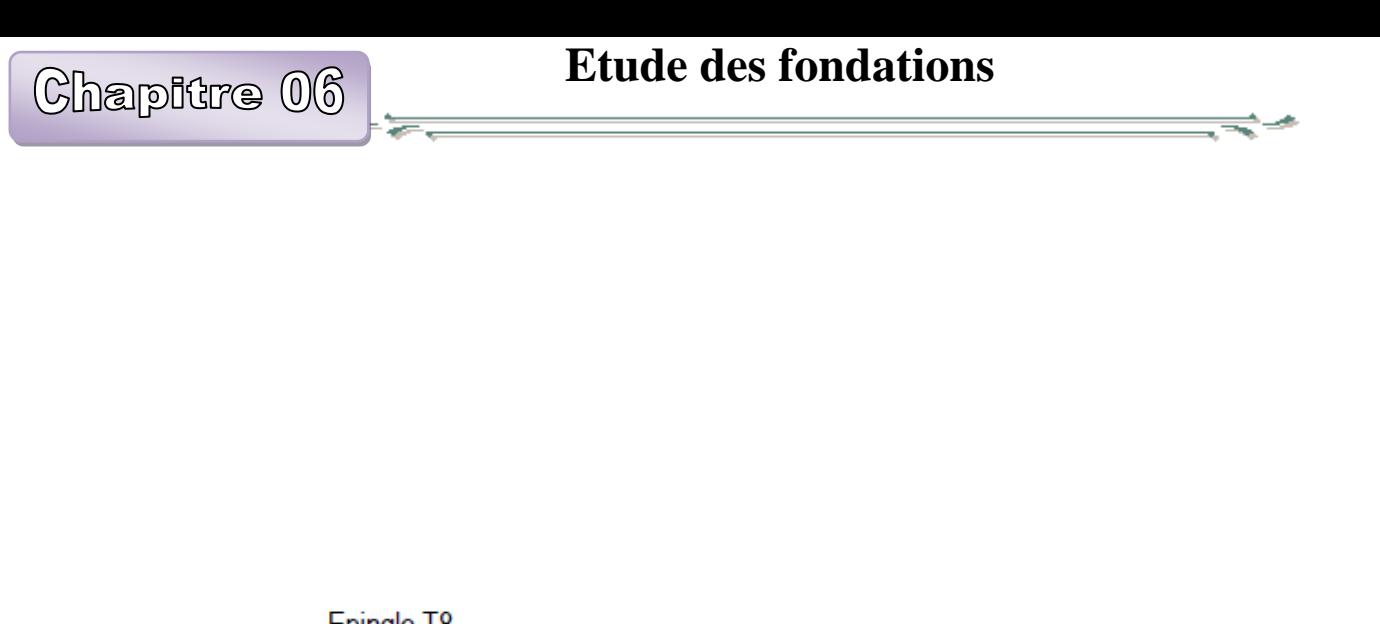

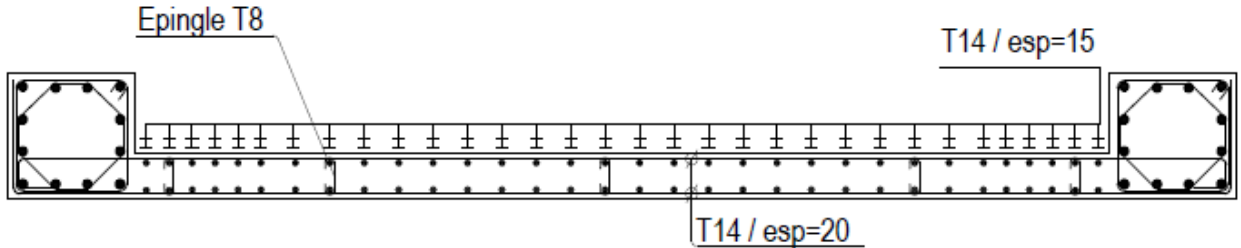

**Figure VI.9. Ferraillage du voile périphérique (sens x-x)**

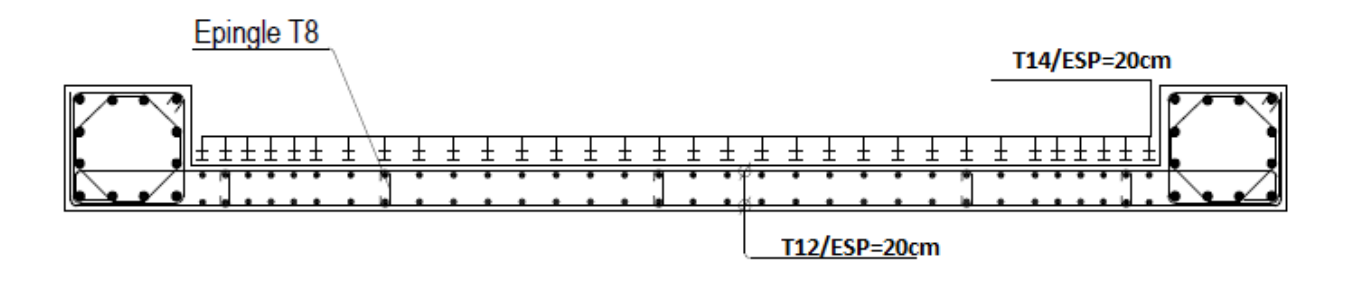

**Figure VI.7. Ferraillage du voile périphérique (sens y-y)**

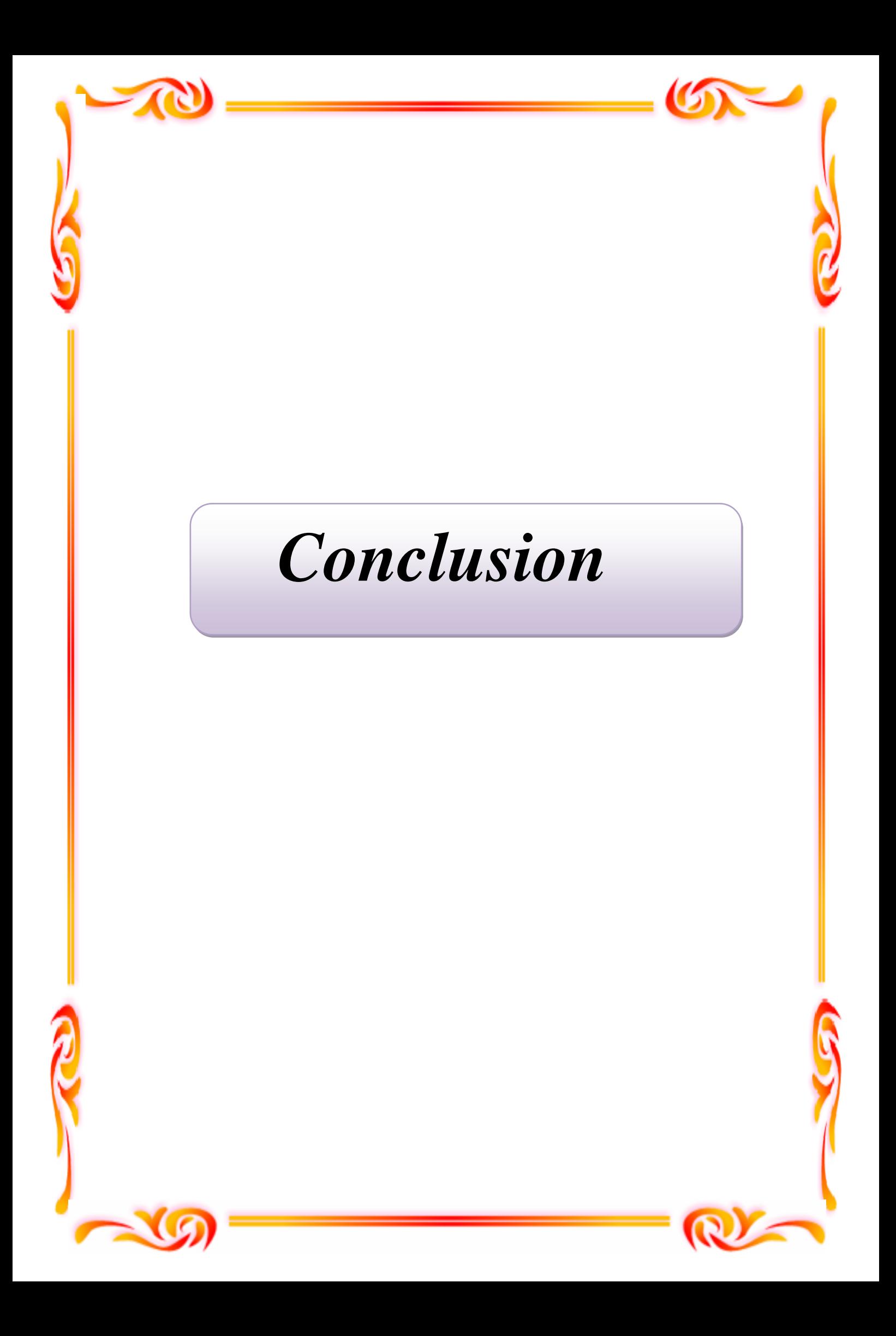

# *Conclusion Conclusion*

*Le projet de fin d'étude nous a permis de tirer des conclusions intéressantes liées à l'ingénierie d'étude.* 

*Après l'analyse approfondie des deux variantes, il ressort que le choix des dispositions des voiles de contreventement est un facteur prédominant pour une bonne conception: dit un comportement optimal de la structure. La quantité de voile n'implique pas un bon comportement de la structure, mais la disposition optimale de ces derniers, c'est-à-dire le rapprochement maximal du centre des masses avec le centre d'inerties donne des résultats satisfaisants et qui se traduit par une économie sur l'utilisation du béton et de l'acier, en infrastructure et en superstructure, tout en respectant la réglementation en vigueur, comme c'est le cas dans notre projet.* 

*. Cette étude nous a permis aussi l'application de toutes les connaissances théorique acquises durant notre formation. Et l'utilisation du logiciel SAP 2000 qui est très pratique pour les constructions*

<u> 1999 - 1999 - 1999 - 1999 - 1999 - 1999 - 1999 - 1999 - 1999 - 1999 - 1999 - 1999 - 1999 - 1999 - 1999 - 199</u>

# **Références**

## **1. BAEL 91modifié 99**,.

- **2.** Règles Parasismiques Algériennes **RPA99/Version 2003** .
- **3.** Règles de Conception et de Calcul des Structures en Béton Armé**. CBA93**, Ministère de l'Habitat.
- **4.** Calcul des ouvrages en béton armé **: M. BELAZOUGUI**
- **5.** Charges Permanentes et Charges d'Exploitation, **DTR B C 2 2**.
- **7. Logiciel sap 2000.**
- **8. Logiciel Socotec .**
- **9. Logiciel Autocad 2011**
- **10. These Mr.Azzaz R.A**

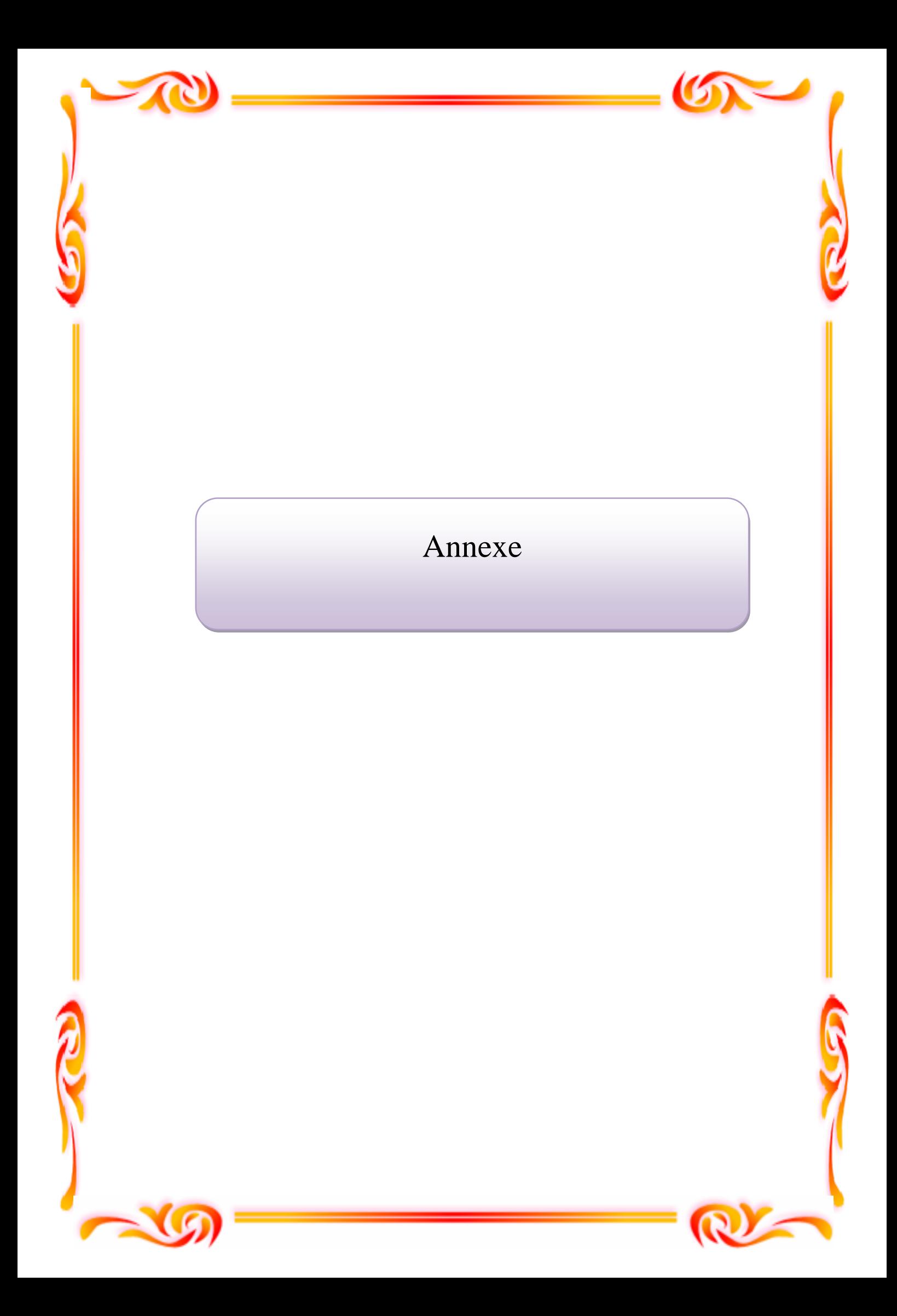

# **Étude du sol**

# **VII.1 Introduction :**

 La reconnaissance des sols fait appel à différentes techniques de sondages et d'essais sur le site (in situ); elle a pour but d'étudier la structure géologique du sol (nature des couches ainsi que leurs profondeurs, niveau de la nappe d'eau, son comportement vis-à-vis de la résistance); comme elle fait appel à des essais de laboratoire pour déterminer les caractéristiques géotechnique du sol. (C, φ, γd, *γh, γs, e, W, Sr..…)*

 Alors pour faire un bon choix de fondations et assurer une bonne assise pour notre ouvrage, il est nécessaire de faire une étude géotechnique afin de déterminer la portance et les caractéristiques du sol.

#### **VII.2. Reconnaissance géotechnique :**

Les travaux de reconnaissance géotechnique consistent à la réalisation des :

- Essais in situ
- Essais de laboratoire

#### **VII.2.1. Essais in situ :**

La reconnaissance sur site a comporté :

- Une campagne au pénétromètre dynamique.
- Une campagne géologique par sondage carotté.

 Dans la première campagne, trois essais pénétrométriques ont été réalisés; ces essais nous ont permis d'avoir une idée sur la résistance du sol à la pénétration et sur son degré d'homogénéité.

 Le deuxième sondage, à une profondeur de 11.5m sous le niveau du sol naturel, nous a permis de connaître avec précision la nature du sol décrite par la carte géologique de la région et de faire des prélèvements d'échantillons de sol afin de réaliser les essais de laboratoire.

#### **a. Essais pénétrométriques**

 Ces essais sont d'un usage de plus en plus fréquent. Ils sont effectués à l'aide d'appareils comportant une tige métallique terminée par un cône.

 Cet équipement est complété par un dispositif mesurant séparément l'effort exercé sur la pointe conique du pénétromètre, fixée à l'extrémité d'un train de tiges, et le frottement latéral exercé sur le fut.

Les résultats obtenus sont regroupés dans des graphes qui se trouvent en annexe.

#### **b. Sondage carotté**

Deux sondages carottés ont été réalisés, les résultats sont présentés dans le tableau VII.1.

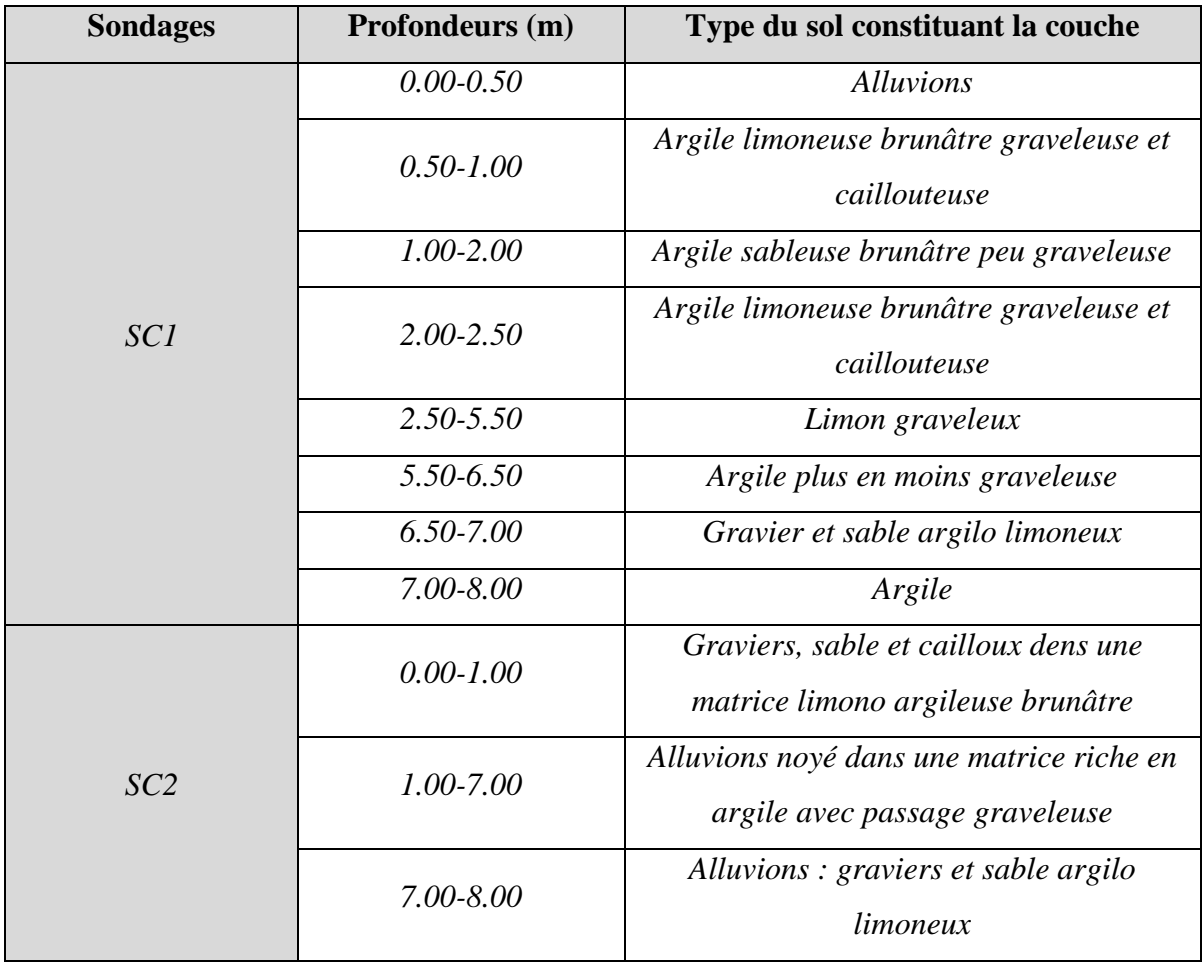

#### **Tableau.VII.1.Résultats du sondage carotté**
## **VII.2.2. Essais de laboratoire**

 Pour déterminer les caractéristiques géotechniques des couches rencontrées, différents essais sont effectués au laboratoire sur les échantillons prélevés dans le sol à l'aide de carottiers. Ces échantillons de terrain, si possible non remanié, sont repérés avec le numéro du sondage correspondant.

 Toutes les précautions sont prises pendant le transport, pour éviter les pertes de fines et conserver l'humidité naturelle de l'échantillon.

 Les essais sont effectués dans les plus courts délais, prélèvement par des personnes qualifiés, aptes à interpréter les résultats.

Leur objectif est d'identifier les sols et à cet effet, de déterminer :

- La masse volumique de l'échantillon ;
- Détermination des teneurs en eau ;
- Les limites d'Atterberg ;
- Analyse granulométrique et sédimentométrique ;
- Essais de caillement rectiligne à la boite de Casagrande ;
- Essai de compressibilité à l'oedomètre.

#### **a. Classification et détermination des caractéristiques physiques du sol**

 Avant toute interprétation ou calcul, il faut présenter un tableau comportant toutes les caractéristiques physiques concernant notre sol.

#### **\* Les caractéristiques physiques**

- Les densités sèches "γ<sub>d</sub>" sont comprises entre *16,60kN/m<sup>3</sup>* et *17,70kN/m<sup>3</sup>*,
- Les densités humides "γ<sub>h</sub>" varient entre 20,49kN/m<sup>3</sup> et 21,05kN/m<sup>3</sup>,
- Ees densités saturées " $\gamma_{\text{sat}}$ " varient entre 20,5kN/m<sup>3</sup> et 21kN/m<sup>3</sup>,
- La densité des grains de sol "γ<sub>s</sub>" est de 27kN/m<sup>3</sup>,
- Les teneurs en eau ''w'' sont entre *18,90%* et *23,45%*.

$$
\gamma_h = \gamma_d (1 + W) \qquad ; \quad \omega_{sat} = \gamma_\omega \left( \frac{1}{\gamma_d} - \frac{1}{\gamma_s} \right)
$$

$$
\gamma_{sat} = \gamma_\omega + \gamma' \qquad ; \quad \gamma' = \gamma_d \left( 1 - \frac{\gamma_\omega}{\gamma_s} \right) \qquad ; \qquad e = \left( \frac{\gamma_s}{\gamma_d} - 1 \right)
$$

$$
\gamma_s = 26.5 \text{ KN/m}^3 \qquad ; \quad \gamma_s = 10 \text{ KN/m}^3
$$

avec

$$
\gamma_s = 26.5 \, \text{KN} / \, m^3 \quad ; \quad \gamma_\omega = 10 \, \text{KN} / \, m^3
$$

# *Bâtiment d'habitation R+10 2015 187*

ĺ

 **Classification des sols selon le système L.C.P.C (Laboratoire Central des Ponts et Chaussées)**

 La classification du **L.C.P.C** répond d'abord sur l'étude de la courbe granulométrique, en tenant compte des abaques de Casagrande et les limites d'Atterberg.

 Atterberg a défini conventionnellement, à partir de la teneur en eau du sol, les limites de divers états de consistance donnée.

- La limite de liquidité W<sup>L</sup> sépare l'état liquide du plastique;
- La limite de plasticité W<sub>P</sub> sépare l'état plastique du solide.

Solide Plastique Liquide  $\blacktriangleright$ Teneur en eau WL W<sub>p</sub>

A partir de W<sub>P</sub> et W<sub>L</sub> on calcule : 
$$
\begin{cases} I_P = W_L - W_P \\ I_c = \frac{W_L - W}{I_P} \\ I_L = \frac{W - W_P}{I_P} \end{cases}
$$

 Les résultats concernant la classification des échantillons sont regroupés dans le tableau qui suit :

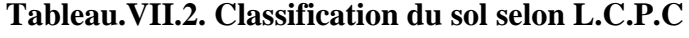

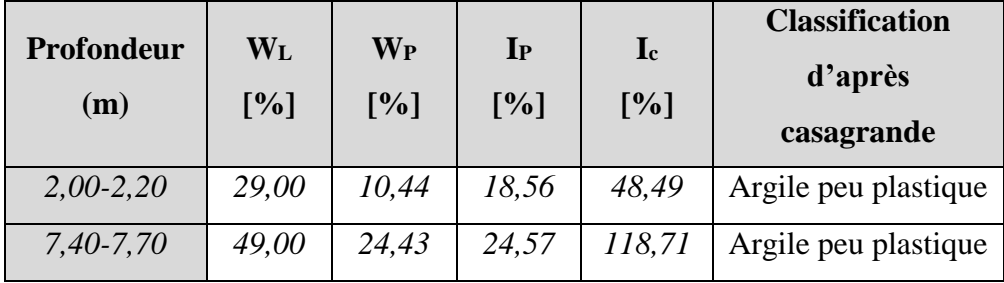

# **b. Essais mécaniques**

## **b.1. Essais de cisaillement à la boite**

 L'essai de cisaillement permet de déterminer les caractéristiques géotechniques fondamentales qui sont la cohésion "C " et l'angle de frottement interne "φ ".

- Cohésion Cu: entre *100 kPa* et *120 kPa*.
- Angle de frottement : *10*°≤φ≤*15*°.

 Dans notre cas nous avons des essais de cisaillement de type "*non consolidé non drainé"*. Les valeurs des caractéristiques mécaniques " C " et " φ" sont récapitulées sur le tableau suivant.

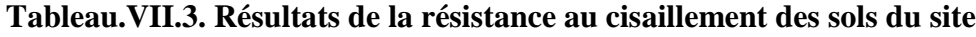

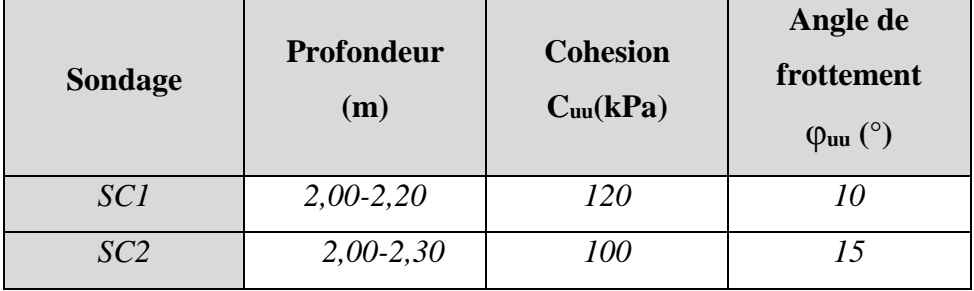

Les valeurs de "C " et de " φ" seront exploitées pour calculer la portance du sol à partir des essais au laboratoire.

# **b.2. Essais de compressibilité à l'oedomètre**

 Cet essai à pour but la détermination des caractéristiques mécaniques relatives à la contrainte de pré consolidation  $(\sigma_c)$  et au coefficient de compression  $(C_c)$  et le coefficient de gonflement  $(C_g)$ .

Les résultats des essais mécaniques sont récapitulés dans le tableau ci-dessous :

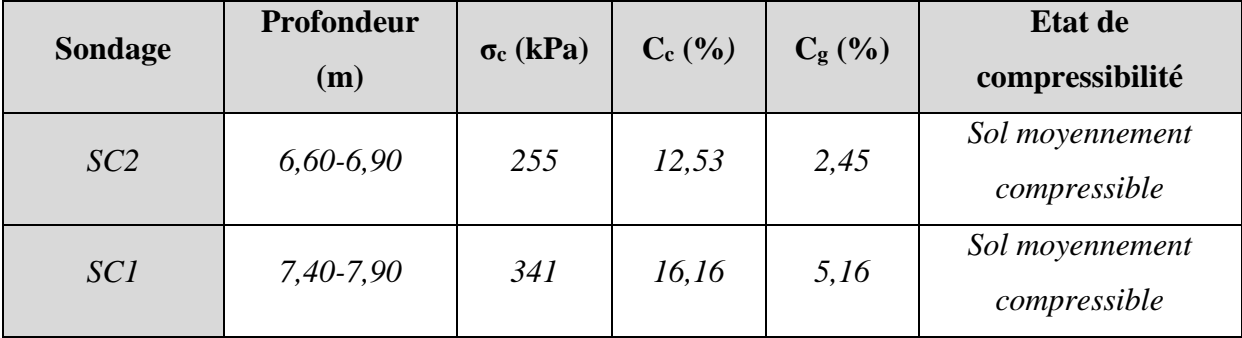

# **Tableau.VII.4. Résultats de la compressibilité des sols du site étudié**

 A partir de ces résultats, nous avons constaté que le sol du site étudié est généralement moyennement compressible.

# **VII.3. CAPACITÉ PORTANTE DU SOL**

La capacité portante admissible du sol peut être déterminée de deux manières :

- Soit à partir des essais mécaniques réalisés au laboratoire.
- Soit à partir des essais in situ.

#### **a. Portance du sol calculée par les sondages au P.D.L.**

A partir des essais de pénétromètre dynamique, la contrainte admissible peut être évaluée

d'après les résultats pénétrométriques en utilisant la formule suivante : *F q*  $q_{\textit{adm}} = \frac{q_d}{E}$ 

Pour estimer la valeur de la résistance en pointe équivalente "R<sub>p</sub>", nous avons adopté une approche qui fait intervenir la géométrie de la fondation. Elle consiste a calculer la résistance en pointe " $R_p$ " équivalente, en prenant la moyenne des valeurs des pics de " $R_p$ " sur une épaisseur de 3B/2 sous le niveau de fondation (B étant la largeur de la fondation que l'on peut estimer à 2m) à partir de la base de la fondation D (D étant l'ancrage de la fondation pris égal à 4m).

 Nous avons fait le calcul par cette approche en prenant le diagramme SP4 qui a donné les valeurs les plus faibles. La valeur de la résistance en pointe obtenue par cette approche est "Rp" équivalente = *34 bars*.

avec

qd: La résistance dynamique en pointe.

F : Coefficient de sécurité.

# *Etude du sol*

On a : 
$$
\begin{cases} q_d = 34bars \\ F = 20 \end{cases}
$$

$$
q_{\text{adm1}} = \frac{34}{20} = 1,70 \text{bars}
$$

La valeur minimale calculée de la pression admissible est :  $q_{\text{adm}} = 1.7 \text{ bars}$ 

## **b. Portance du sol calculée par les caractéristiques** " **c** " **et** " **φ**"

 Le calcul de la capacité portante du sol à partir des caractéristiques mécaniques " C " et " φ" du sol est basé, contrairement au calcul par les essais au P.D.L., sur une approche théorique.

 Néanmoins, ce calcul propose plusieurs formules dépendant de plusieurs paramètres, entre autres de la forme de la fondation (rectangle ou circulaire), de son ancrage et du type de comportement à court ou à long terme du sol.

Pour notre cas, nous avons calculé la capacité portante du sol en considérant :

- Un comportement à court terme (c'est le cas le plus défavorable généralement).
- Une fondation ancrée à deux (04) mètres de profondeur.

Dans ces conditions:  $q_{adm} = \gamma_{sat} . D + 5, 14. C_u/3$ 

D : l'ancrage de la fondation

Dans notre cas D = *4,00m*, la formule se réduit à :

$$
q_{adm} = 4\gamma_{sat} + 1,713C_u
$$

 Les essais de cisaillement direct que nous avons réalisé donnent les caractéristiques non consolidées non drainées Cuu et φuu .

 Les résultats du calcul de *qadm* pour les deux sondages sont récapitulés dans le tableau VI.5.

| <b>Sondage</b> | Profondeur<br>(m) | Cuu(kPa)   | $\varphi$ uu $(^{\circ})$ | $\gamma_{\rm sat}({\rm kN/m^3})$ | $q_{adm}$ (bars) |
|----------------|-------------------|------------|---------------------------|----------------------------------|------------------|
| <i>SCI</i>     | $2,00-2,20$       | <i>120</i> | 10                        | 21                               | 2,47             |
| SC2            | $2,00 - 2,30$     | 100        | 15                        | 20,5                             | 2,12             |

**Tableau.VII.5. Portance du sol calculée à partir des essais de laboratoire** 

 Nous constatons que la valeur de la portance du sol, calculée à partir des essais de laboratoire, à *4,00m* de profondeur, est supérieure à celle déduite des essais in-situ au P.D.L.

 Tenant compte de ces nouveaux résultats de la portance du sol, calculée à partir des essais de laboratoire, nous pouvons adopter, pour la capacité portante du sol, la valeur définitive suivante :

 $\sigma_{\text{sol}} = \min (q_{\text{adm1}}; q_{\text{adm2}}) = 2,00 \text{ bars}.$